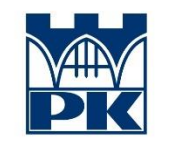

Politechnika Krakowska

im. Tadeusza Kościuszki

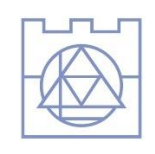

**Wydział** Inżynierii Lgdowej

# **ROZPRAWA DOKTORSKA**

mgr inż. Bartłomiej Sroka

# METODA PRIORYTETOWEGO HARMONOGRAMOWANIA WIELOOBIEKTOWYCH PRZEDSIĘWZIĘĆ BUDOWLANYCH

Promotor: prof. dr hab. inż. Elżbieta Radziszewska-Zielina

Kraków 2023

# Spis treści

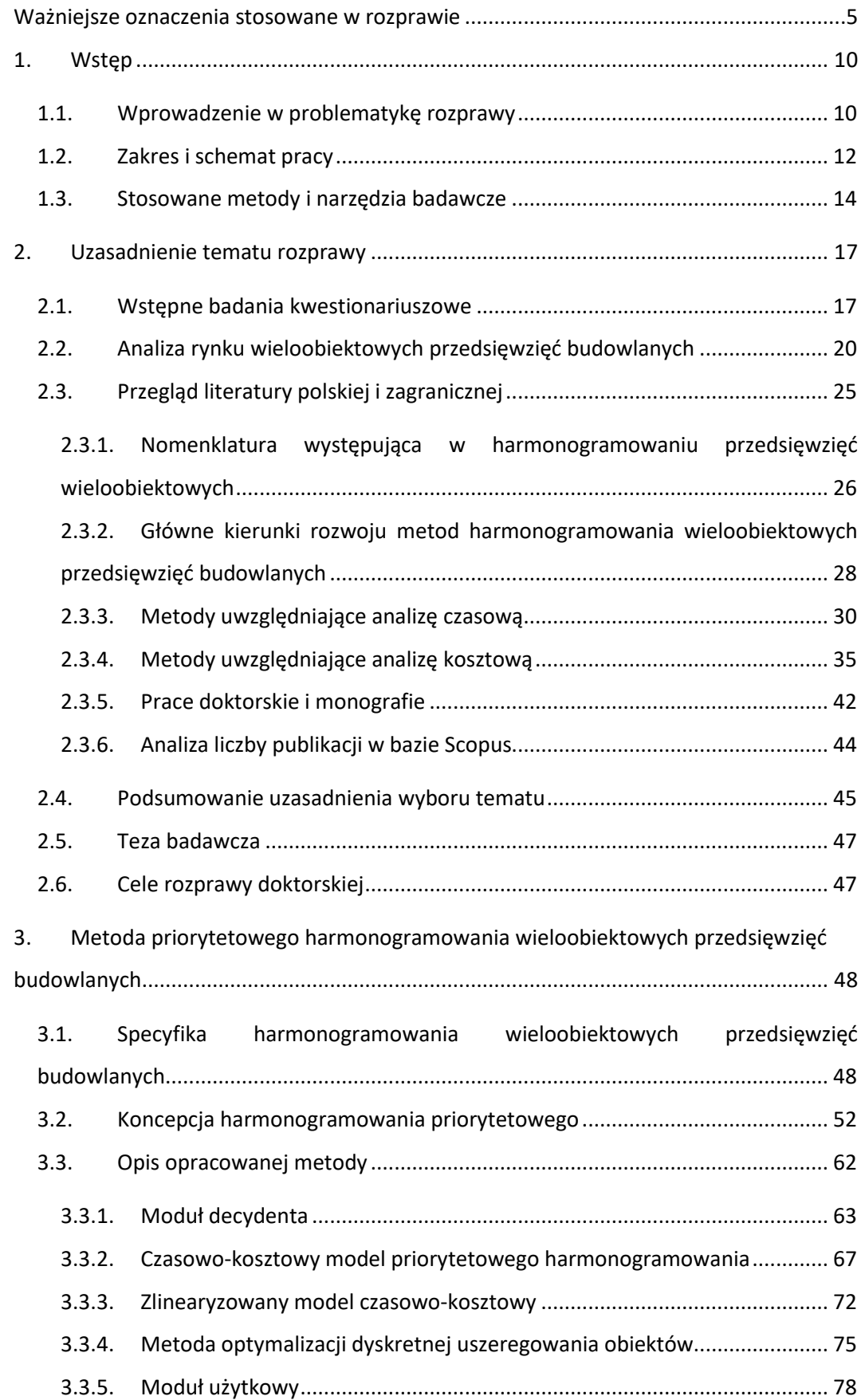

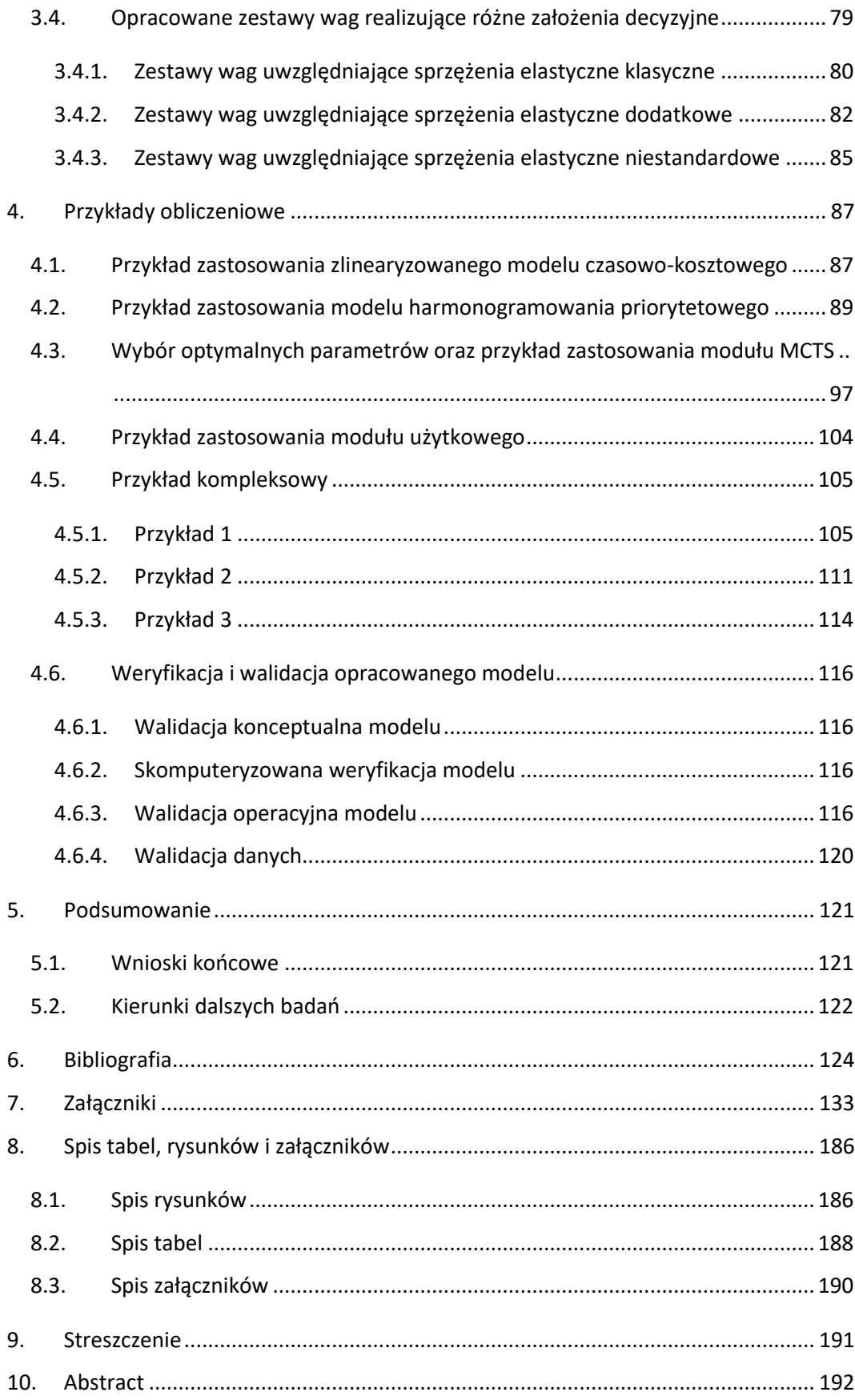

## <span id="page-4-0"></span>**Ważniejsze oznaczenia stosowane w rozprawie**

 $a_{i,j,k}$  – współczynnik kierunkowy zlinearyzowanej funkcji kosztów od czasu w przedziale określonym przez  $t_{i,i,s}$ 

 $\hat{B}$ - zbiór par indeksów pomocny przy określaniu sprzężeń czasowych pomiędzy procesami wykonywanymi przez różne brygady

 $\bar{\bar{B}}$  – zbiór numerów brygad, dla których ma być zapewniona ciągłość realizacji procesu  $Bss$  – suma liczby symulacji dla najlepszego węzła poniżej węzła stanowiącego korzeń (root) drzewa w metodzie MCTS

 $BV$  – najlepsza odnaleziona wartość funkcji celu w metodzie MCTS

 $BV_i$  – najlepsza odnaleziona wartość funkcji celu dla węzła i w metodzie MCTS

 $C$  – parametr odpowiedzialny za równowagę eksploatacji i eksploracji w metodzie MCTS

 $\mathcal{C}_{p}^{A}$  – dodatkowe elastyczne sprzężenie czasowe

 $C_{i,j}^B$  – elastyczne sprzężenia czasowe pomiędzy procesami wykonywanymi przez kolejne brygady na jednym obiekcie

 $C_{i,j}^O$  – elastyczne sprzężenia czasowe pomiędzy procesami na kolejnych obiektach wykonywanych przez tę samą brygadę

 $\mathcal{C}K^{AL}_{p}$  – zmienna pomocnicza w modelu harmonogramowania priorytetowego – pozwala wyznaczyć niedotrzymanie wartości dolnego dodatkowego elastycznego sprzężenia czasowego

 $CK_p^{AU}$  – zmienna pomocnicza w modelu harmonogramowania priorytetowego – pozwala wyznaczyć niedotrzymanie wartości górnego dodatkowego elastycznego sprzężenia czasowego

 $\mathcal{C}K_{i,j}^{BL}$  – zmienna pomocnicza w modelu harmonogramowania priorytetowego – pozwala wyznaczyć niedotrzymanie wartości dolnej elastycznego sprzężenia czasowego pomiędzy procesami wykonywanymi przez kolejne brygady

 $\mathcal{C} K_{i,j}^{BU}$  – zmienna pomocnicza w modelu harmonogramowania priorytetowego – pozwala wyznaczyć niedotrzymanie wartości górnej elastycznego sprzężenia czasowego pomiędzy procesami wykonywanymi przez kolejne brygady

 $\mathcal{C}K_{i,j}^{OL}$  – zmienna pomocnicza w modelu harmonogramowania priorytetowego – pozwala wyznaczyć niedotrzymanie wartości dolnej elastycznego sprzężenia czasowego pomiędzy procesami wykonywanymi na kolejnych obiektach

 $\mathcal{C} K_{i,j}^{OU}$  – zmienna pomocnicza w modelu harmonogramowania priorytetowego – pozwala wyznaczyć niedotrzymanie wartości górnej elastycznego sprzężenia czasowego pomiędzy procesami wykonywanymi na kolejnych obiektach

 $CT_p^{AL}$  – wartość dolnego dodatkowego elastycznego sprzężenia czasowego pomiędzy odpowiednimi charakterystykami procesów  $S_p$  oraz  $P_p$ 

 $CT^{AU}_{p}$  - wartość górnego dodatkowego elastycznego sprzężenia czasowego pomiędzy odpowiednimi charakterystykami procesów  $S_p$  oraz  $P_p$ 

 $CT_{i,j}^{BL}$  – wartość dolna elastycznego sprzężenia czasowego pomiędzy procesami realizowanymi przez kolejne brygady na jednym obiekcie

 $CT_{i,j}^{BU}$  – wartość górna elastycznego sprzężenia czasowego pomiędzy procesami realizowanymi przez kolejne brygady na jednym obiekcie

 $CT_{i,j}^{OL}$  – wartość dolna elastycznego sprzężenia czasowego pomiędzy procesami na kolejnych obiektach realizowanych przez tę samą brygadę

 $CT_{i,j}^{OU}$  – wartość górna elastycznego sprzężenia czasowego pomiędzy procesami na kolejnych obiektach realizowanych przez tę samą brygadę

 $\mathit{CW_p^{AL}}$  – wartość jednostkowa kary za niedotrzymanie sprzężenia  $\mathit{CT_p^{AL}}$ 

 $\mathit{CW_p^{AU}}$  - wartość jednostkowa kary za niedotrzymanie sprzężenia  $\mathit{CT_p^{AU}}$ 

 $\mathit{CW}_{i,j}^{BL}$  – jednostkowa kara za niedotrzymanie wartości dolnej sprzężenia  $\mathit{CT}_{i,j}^{BL}$ 

 $\mathit{CW}_{i,j}^{BU}$  – wartość jednostkowa kary za niedotrzymanie sprzężenia  $\mathit{CT}_{i,j}^{BU}$ 

 $\mathit{CW}_{i,j}^{OL}$  – jednostkowa kara za niedotrzymanie wartości dolnej sprzężenia  $\mathit{CT}_{i,j}^{OL}$ 

 $\mathit{CW}_{i,j}^{OU}-$  jednostkowa kara za niedotrzymanie wartości górnej sprzężenia  $\mathit{CT}_{i,j}^{OU}$ 

 $d_{k,i}$  – zmienne linearyzujące zależność kosztu od czasu dla procesu *k* w zlinearyzowanym modelu czasowo-kosztowym

 $d_{i,j,k}$  - zmienna linearyzująca zależność kosztu od czasu realizacji procesu

 $K(\pi)$  – koszty całkowite przedsięwzięcia wieloobiektowego przy uszeregowaniu π

 $\overline{K(\pi)}$  – wartość funkcji celu dla przedsięwzięcia wieloobiektowego przy uszeregowaniu π  $K_{hez}$  – całkowity koszt bezpośredni

 $K_c$  – koszty nieciągłości pracy brygad roboczych

– jednostkowe koszty za niedotrzymanie ciągłości pracy brygady *j*

 $K_{CA}$  – koszt niedotrzymania dodatkowych elastycznych sprzężeń czasowych

 $K_{CB}$  – koszt niedotrzymania elastycznych sprzężeń czasowych pomiędzy procesami wykonywanymi przez kolejne brygady na jednym obiekcie

 $K_{CO}$  – koszt niedotrzymania elastycznych sprzężeń czasowych pomiędzy procesami na kolejnych obiektach wykonywanych przez tę samą brygadę

, – koszt graniczny procesu wykonywanej na obiekcie *i* przez brygadę *j*

 $K_n$  – premie za wcześniejsze zrealizowanie obiektów

– jednostkowa premia za wcześniejsze wykonanie obiektu *i*

 $K_n$  – koszt niedotrzymania terminów dyrektywnych zrealizowania obiektów

– jednostkowe koszty za niedotrzymanie terminu dyrektywnego na obiekcie *i*

 $K_{\text{pos}}$  – całkowity koszt pośredni

 $k_{poś}$  – jednostkowe koszty pośrednie przedsięwzięcia wieloobiektowego

 $KT$  – składnik w funkcji celu, która pozwala na wyznaczenie terminów najwcześniejszych oraz najpóźniejszych procesów

 $\widetilde{L_1}, \widetilde{L_2}, \ldots, \widetilde{L_k}$  – dostatecznie duże liczby, takie, że:  $\widetilde{L_1} \ll \widetilde{L_2} \ll \cdots \ll \widetilde{L_k}$ 

 $m$  – liczba brygad przeznaczonych do wykonania przedsięwzięcia wieloobiektowego

 $n$ – liczba obiektów przedsięwzięcia wieloobiektowego

 $\hat{n}$  – liczba obiektów, dla których można przeprowadzić przegląd zupełny wszystkich uszeregowań

 $n_i$  - wartość wcześniejszego wykonania obiektu *i* w stosunku do terminu dyrektywnego

, – najpóźniejszy termin rozpoczęcia procesu (*i,j*)

, – najpóźniejszy termin zakończenia procesu (*i,j*)

 $NPZ_{i,m}$  – termin (najpóźniejszy) zakończenia realizacji procesu przez ostatnią brygadę na obiekcie *i*

 $NPZ_{n,i}$  – termin (najpóźniejszy) zakończenia realizacji procesu na ostatnim obiekcie przez brygadę *j*

 $NPZ_{n,m}$  –termin (najpóźniejszy) zakończenia przedsięwzięcia wieloobiektowego

 $NWR_{1,j}$  – termin (najwcześniejszy) rozpoczęcia realizacji procesu na pierwszym obiekcie przez brygadę *j*

 $NWR_{i,1}$  – termin (najwcześniejszy) rozpoczęcia realizacji procesu przez pierwszą brygadę na obiekcie *i*

, – najwcześniejszy termin rozpoczęcia procesu (*i,j*)

 $NWZ_{i,j}$  – najwcześniejszy termin zakończenia procesu (*i,j*)

 $NWZ_{n,m}$  –termin (najwcześniejszy) zakończenia przedsięwzięcia wieloobiektowego

 $\hat{O}$  – zbiór par indeksów pomocny przy określaniu sprzężeń czasowych pomiędzy procesami na różnych obiektach

 $\bar{\bar{O}}$  – zbiór numerów obiektów, na których ma być zapewniona ciągłość realizacji procesu

 $\overline{P_1}, \overline{P_2} \ldots \overline{P_k}$  – zbiór priorytetów decydenta w czasowo-kosztowym modelu priorytetowego harmonogramowania

 $p_i$  - wartość opóźnienia w stosunku do terminu dyrektywnego na obiekcie *i* 

 $P_p$  – odpowiednia charakterystyka następnika dodatkowego sprzężenia czasowego

proces.  $P_p \in \{NWR_{k,l}; NWZ_{k,l}; NPR_{k,l}; NPZ_{k,l}; Z\mathcal{C}_{k,l}\}$ 

 $Poss_i$  – suma liczby symulacji wszystkich następników dla bezpośredniego poprzednika węzła i w metodzie MCTS

 – suma liczby symulacji dla węzła stanowiącego korzeń (root) drzewa w metodzie **MCTS** 

 $s_i$  – liczba wszystkich symulacii dla wezła  $i$  w metodzie MCTS

 $S_i$  – sposób wyboru węzła w metodzie MCTS

 $S_n$  – odpowiednia charakterystyka następnika dodatkowego sprzężenia czasowego procesu.  $S_p \in \{NWR_{i,j}; NWZ_{i,j}; NPR_{i,j}; NPZ_{i,j}; ZC_{i,j}\}$ 

 $\sum w_i$  – suma wszystkich uzyskanych wartości funkcji celu dla węzła *i* w metodzie MCTS

 $\sum$  ss<sub>i</sub> – liczba symulacji zakończonych sukcesem dla węzła *i* w metodzie MCTS

– termin dyrektywny zakończenia prac na obiekcie *i*

 $T^{FB}_j$  – najpóźniejszy termin dostępności brygady *j* 

 $T^{FO}_{\bar{t}}$  – najpóźniejszy termin dostępności obiektu *i* 

– czas trwania procesu *k* w zlinearyzowanym modelu czasowo-kosztowym

 $T_j^{SB}-$ najwcześniejszy termin dostępności brygady *j* 

 $T_i^{\mathit{SO}}$  – najwcześniejszy termin dostępności obiektu *i* 

, – czas graniczny procesu wykonywanego na obiekcie *i* przez brygadę *j*

 $t_{i,j,k}$  – długość przedziału, na jakim obowiązuje zlinearyzowana funkcja kosztów od czasu

, – czas trwania realizacji procesu (*i,j*)

 $T_{MCTS}$  – czas wykonania programu w metodzie MCTS

 – termin zakończenia całego przedsięwzięcia w zlinearyzowanym modelu czasowokosztowym

– termin zakończenia procesu *k* w zlinearyzowanym modelu czasowo-kosztowym

 $V_i$  – sposób obliczenia wartości w węźle w metodzie MCTS

 $\hat{W}$  - zbiór par indeksów wszystkich procesów Modelu Sieciowego Przedsięwzięcia

 $ZC_{i,i}$  – całkowity zapas czasu procesu (*i,j*)

Przyjęta konwencja:

 $a \ll b$  – oznacza, że liczba a jest dużo mniejsza niż b  $a_1, a_2, ..., a_k \ge 0$  – jest równoważne z:  $a_1 \ge 0 \land a_2 \ge 0 \land ... \land a_k \ge 0$  $a_1, a_2, ..., a_k \leq 0$  – jest równoważne z:  $a_1 \leq 0 \land a_2 \leq 0 \land ... \land a_k \leq 0$  $a_1, a_2, ..., a_k = 0$  – jest równoważne z:  $a_1 = 0 \land a_2 = 0 \land ... \land a_k = 0$  $a < b - a$  poprzedza b

## <span id="page-9-0"></span>**1. Wstęp**

## <span id="page-9-1"></span>**1.1. Wprowadzenie w problematykę rozprawy**

Poprzez wieloobiektowe przedsięwzięcie budowlane należy rozumieć takie przedsięwzięcie budowlane, podczas realizacji którego do wykonania jest więcej niż jeden obiekt budowlany. Każdy obiekt realizowany podczas przedsięwzięcia może być podzielony na działki robocze. W niniejszej rozprawie wieloobiektowe przedsięwzięcia budowlane będą również nazywane przedsięwzięciami wieloobiektowymi.

W ostatnim czasie można zauważyć rosnącą liczbę przedsięwzięć wieloobiektowych. Są to głównie przedsięwzięcia polegające na budowie osiedli mieszkaniowych jedno- i wielorodzinnych, kompleksy bloków, kompleksy biurowców lub obiekty użyteczności publicznej. Przykładami takich realizacji mogą być: Osiedle Avia, Osiedle Bagry Park, Osiedle Sosnowiecka, szpital Uniwersytecki w Prokocimiu, High Five przy ul. Pawiej lub O3 Business Campus przy ul. Opolskiej, położone w Krakowie. Przedsięwzięcia tego typu realizowane są na całym świecie.

Z uwagi na fakt, iż przedsięwzięcia wieloobiektowe charakteryzują się dużą pracochłonnością, zazwyczaj są one realizowane w systemie generalnego wykonawstwa, co przysparza wielu problemów natury organizacyjnej. Zatrudnianie podwykonawców powoduje, że na placu budowy pracuje wiele brygad, których działanie koordynuje generalny wykonawca. Umowy zawarte pomiędzy generalnym wykonawcą, a podwykonawcami określają terminy, w jakich dany podwykonawca powinien wykonywać prace. Przy przedsięwzięciach wieloobiektowych, realizowanych przez dużą liczbę podwykonawców, unikanie konfliktów jest kwestią problematyczną. Podczas realizacji przedsięwzięcia wieloobiektowego może nastąpić sytuacja, w której uniknięcie wszystkich konfliktów nie jest możliwe. Należy wtedy minimalizować liczbę tych konfliktów. Zasadnym jest modelowanie ograniczeń, nie w sposób sztywny, ale elastyczny, czyli taki, który pozwoli dotrzymywać ograniczenia w możliwie największym stopniu. Ustalenie przez kierownika budowy terminów rozpoczęcia oraz zakończenia prac przez poszczególnych podwykonawców jest kluczowe w celu zapewnienia prawidłowej, bezkonfliktowej realizacji przedsięwzięcia wieloobiektowego.

Ponadto, przedsięwzięcia wieloobiektowe zazwyczaj są przedsięwzięciami, których koszty realizacji są wysokie. Przykładowo, koszt budowy nowego szpitala uniwersyteckiego w Prokocimiu wyniósł (wraz z wykończeniem i wyposażeniem) około 1,2 miliarda złotych. Generalny wykonawca musi więc uważać, aby nie ponosić dodatkowych kosztów związanych z podpisanymi umowami z inwestorem oraz podwykonawcami. Koszty niedotrzymania terminów dyrektywnych realizacji poszczególnych obiektów, koszty niezapewnienia frontu roboczego dla

podwykonawców, koszty związane z przyspieszeniem prac mogą znacząco wpłynąć na koszty poniesione przez generalnego wykonawcę, zmniejszając jego zyski. W skrajnych przypadkach niewłaściwe zarządzanie budową może przynieść straty dla generalnego wykonawcy.

Podczas projektowania realizacji przedsięwzięć wieloobiektowych należy również wziąć pod uwagę kolejność realizacji poszczególnych obiektów, ponieważ ma to wpływ na czas i koszt realizacji przedsięwzięcia. Kolejność realizacji obiektów zazwyczaj jest narzucona przez inwestora. Wynika to głównie z przyczyn marketingowych. Obiekty zrealizowane od strony ruchliwej ulicy mogą zachęcić do kupna potencjalnych nabywców. Niekiedy kolejność wykonywanych obiektów wynika z zastosowanej technologii oraz narzuconych przez projektanta rozwiązań. W każdej sytuacji należy jednak analizować efekty zmian w planowanej kolejności wykonania obiektów. Może to przynieść pozytywne skutki zarówno dla generalnego wykonawcy (np. dotrzymanie terminów dyrektywnych, mniejsze koszty wykonania prac), jak również dla inwestora (wcześniejsze oddanie budynku do użytkowania spowoduje, że lokale będą wcześniej wynajmowane lub sprzedane, co przyniesie dodatkowe zyski).

Mając na uwadze wspomniane powyżej problemy, niezbędnym wydaje się opracowanie metody pozwalającej na zwiększenie efektywności harmonogramowania realizacji przedsięwzięć wieloobiektowych. Uwzględnienie ograniczeń technologiczno-organizacyjnych, ponoszonych kosztów oraz kolejności wykonania obiektów umożliwi racjonalne harmonogramowanie realizacji przedsięwzięcia wieloobiektowego, zapewniając wymierne korzyści inwestorowi, generalnemu wykonawcy oraz podwykonawcom.

#### <span id="page-11-0"></span>**1.2. Zakres i schemat pracy**

Na rysunku [1](#page-12-0) przedstawiono graficznie schemat rozprawy zawierający najważniejsze jej elementy. Dodatkowo na schemacie znajdują się numery rozdziałów, w których można znaleźć informacje na dany temat. Strzałki oznaczają powiązania logiczne pomiędzy elementami rozprawy.

**W rozdziale 1** wprowadzono w problematykę rozprawy, przedstawiono zakres i schemat pracy oraz opisano stosowane metody i narzędzia badawcze.

**W rozdziale 2** uzasadniono temat rozprawy. Rozdział zawiera opis przeprowadzonych wstępnych badań kwestionariuszowych, w których respondentami byli specjaliści w zakresie kierowania i harmonogramowania przedsięwzięć wieloobiektowych oraz osoby decyzyjne w przedsiębiorstwach budowlanych. Dodatkowo przedstawiono sytuację na rynku wieloobiektowych przedsięwzięć budowlanych na przykładzie wyników finansowych trzech przedsiębiorstw deweloperskich oraz ogólnej sytuacji na rynku mieszkaniowym na podstawie danych GUS. W rozdziale zaprezentowano również przegląd literatury dotyczącej projektowania realizacji i harmonogramowania przedsięwzięć o charakterze powtarzalnym. Wyciągnięto wnioski z przeprowadzonych analiz oraz przedstawiono tezę i cele rozprawy.

**W rozdziale 3** przedstawiono specyfikę harmonogramowania wieloobiektowego wraz z przyjętymi założeniami do opracowanej metody. Przedstawiono koncepcję harmonogramowania priorytetowego oraz metodę priorytetowego harmonogramowania wieloobiektowych przedsięwzięć budowlanych. Omówiono każdy opracowany element metody. Przedstawiono opracowany zlinearyzowany model czasowo-kosztowy oraz opracowany czasowo-kosztowy model harmonogramowania priorytetowego. Podano również założenia i sposób działania opracowanego modułu optymalizacji dyskretnej uszeregowania obiektów, modułu decydenta oraz modułu użytkowego. Zaprezentowano opracowane zestawy wag, które pomagają decydentowi w modelowaniu swoich preferencji w kwestii ograniczeń technologiczno-organizacyjnych.

**W rozdziale 4** pokazane zostało zastosowanie zlinearyzowanego modelu czasowokosztowego, czasowo-kosztowego modelu priorytetowego harmonogramowania, wybór optymalnych parametrów wraz z porównaniem z innymi metodami modułu optymalizacji dyskretnej uszeregowania obiektów, przykład zastosowania modułu użytkowego oraz trzy kompleksowe przykłady obliczone z zastosowaniem opracowanej metody harmonogramowania priorytetowego wieloobiektowych przedsięwzięć budowlanych. Przeprowadzono również weryfikację i walidację opracowanej metody.

**W rozdziale 5** Zaprezentowano wnioski końcowe, kierunki dalszych badań, wartość naukową oraz wartość praktyczną rozprawy.

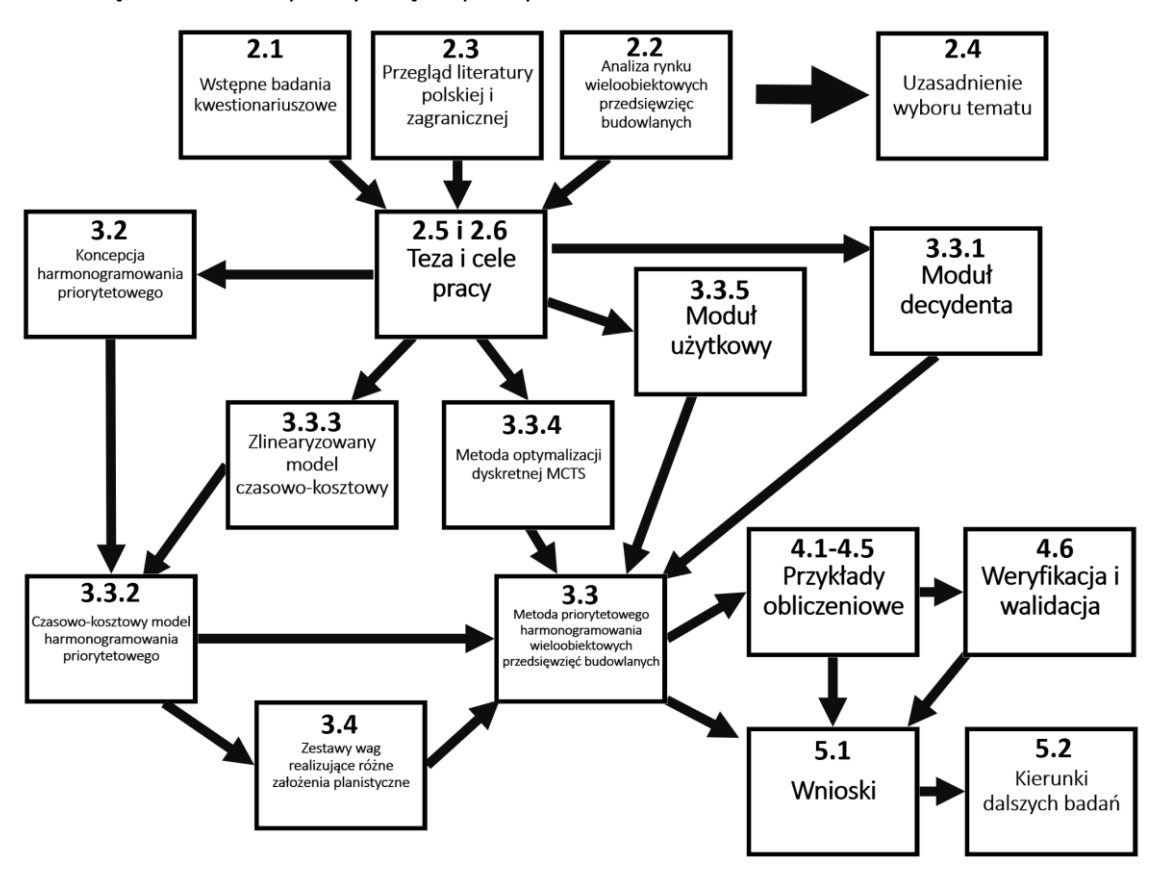

<span id="page-12-0"></span>*Rysunek 1: Schemat rozprawy*

## <span id="page-13-0"></span>**1.3. Stosowane metody i narzędzia badawcze**

Do realizacji celów rozprawy doktorskiej posłużą następujące metody:

#### • **Wywiad swobodny**

W celu uzasadnienia wyboru tematu oraz określenia problemów podczas planowania i realizacji przedsięwzięć wieloobiektowych dokonano wywiadów swobodnych z inżynierami, kierownikami robót oraz z prezesami i osobami decyzyjnymi w przedsiębiorstwach zajmujących się realizacją przedsięwzięć wieloobiektowych. W wyniku analizy przeprowadzonych wywiadów sformułowano wnioski w związku z problemami i brakami w planowaniu przedsięwzięć wieloobiektowych.

#### • **Przegląd literatury**

Dokonano przeglądu literatury naukowej w ramach planowania i realizacji przedsięwzięć budowlanych, ze szczególnym uwzględnieniem planowania przedsięwzięć wieloobiektowych. Wyróżniono główne kierunki rozwoju metod harmonogramowania. Dokonano analizy artykułów naukowych polskojęzycznych oraz obcojęzycznych oraz dostępnych dysertacji i monografii z zakresu planowania przedsięwzięć wieloobiektowych. W ramach przeglądu literatury dokonano też analizy liczby publikacji w obszarze przedsięwzięć wieloobiektowych na przykładzie bazy Scopus.

#### • **Analiza danych**

Dokonano analizy danych uzyskanych z trzech przedsiębiorstw zajmujących się realizacją przedsięwzięć wieloobiektowych. Przeanalizowano sytuację finansową oraz liczbę sprzedanych lokali przez te przedsiębiorstwa. Dodatkowo przeanalizowano dane uzyskane z Głównego Urzędu Statystycznego na temat liczby oddawanych lokali użytkowych, co daje obraz sytuacji na rynku przedsięwzięć wieloobiektowych.

### • **Metoda Sprzężeń Czasowych**

W oparciu o Metodę Sprzężeń Czasowych została opracowana koncepcja harmonogramowania priorytetowego. Został również opracowany czasowo-kosztowy model priorytetowego harmonogramowania, który pozwala wyznaczyć optymalne pod względem czasowo-kosztowym terminy rozpoczęcia i zakończenia procesów realizowanych podczas wieloobiektowego przedsięwzięcia budowlanego, z uwzględnieniem w sposób elastyczny ograniczeń organizacyjno-technologicznych.

### • **Programowanie liniowe oraz algorytm Simplex**

Opracowany czasowo-kosztowy model priorytetowego harmonogramowania jest optymalizacyjnym modelem liniowym, należy zatem do klasy problemów programowania liniowego. Przedstawienie ograniczeń i funkcji celu w postaci liniowej jest uproszczeniem, natomiast ze względu na wykładniczą złożoność obliczeniową problemu wyboru kolejności obiektów jest podejściem właściwym. Algorytm Simplex posłużył znalezieniu optymalnego rozwiązania czasowo-kosztowego modelu priorytetowego harmonogramowania. Algorytm Simplex jest uważany za szybki, co przy wykładniczej złożoności obliczeniowej problemu wyboru optymalnej kolejności obiektów ma szczególne znaczenie.

#### • **Programowanie sieciowe**

Przedsięwzięcie wieloobiektowe zostało przedstawione w postaci Modelu Sieciowego Przedsięwzięcia (MSP). Programowanie sieciowe pozwoliło na zamodelowanie zagadnienia wyznaczania terminów rozpoczęcia i zakończenia poszczególnych procesów oraz terminu realizacji MSP.

#### • **Monte Carlo Tree Search**

Metoda optymalizacji dyskretnej Monte Carlo Tree Search (MCTS), której opracowana modyfikacja została wykorzystana do wyznaczania optymalnego uszeregowania obiektów w metodzie priorytetowego harmonogramowania wieloobiektowych przedsięwzięć budowlanych.

#### • **Weryfikacja i walidacja**

Dokonano wieloetapowej weryfikacji opracowanej metody w postaci weryfikacji konceptualnej modelu, skomputeryzowanej weryfikacji modelu, walidacji operacyjnej (w tym analizy wrażliwości) oraz walidacji danych.

Do realizacji celów rozprawy doktorskiej posłużył język programowania **Python**. Opracowana metoda priorytetowego harmonogramowania wieloobiektowych przedsięwzięć budowlanych (wraz ze wszystkimi modułami, modelami) została zaimplementowana w języku Python. Jest to wysokopoziomowy język programowania na licencji Open-Source, posiadający rozległą bazę ogólnodostępnych bibliotek (ang. package). Zostały wykorzystane, przede wszystkim, następujące biblioteki:

### • **PyMathProg**

Biblioteka Pythona służąca do modelowania, rozwiązywania i analizowania problemów programowania liniowego. Biblioteka korzysta z solvera GLPK (GNU Linear Programming Kit). GLPK wykorzystuje metodę Simplex. Biblioteka PyMathProg pozwala implementować zagadnienia programowania liniowego, kod jest przejrzysty oraz łatwy do zrozumienia.

## • **NumPy (Python for Win32)**

Biblioteka Pythona, która pozwala wykonywać obliczenia na wielowymiarowych macierzach. Wspomaga też obliczenia matematyczne oraz generowanie liczb losowych (przydatnych w opracowanej modyfikacji metody MCTS).

## • **Pandas**

Biblioteka Pythona wspomagająca analizę i zarządzanie danymi, przydatna do eksportowania danych z programu do np. Excela lub pliku CSV.

• **Plotly**

Biblioteka Pythona, która pozwala w łatwy sposób tworzyć zaawansowane wykresy. Została wykorzystana przy generowaniu wykresów Gantta.

## <span id="page-16-0"></span>**2. Uzasadnienie tematu rozprawy**

## <span id="page-16-1"></span>**2.1. Wstępne badania kwestionariuszowe**

W celu zidentyfikowania problemów, jakie mogą wystąpić podczas realizacji przedsięwzięć wieloobiektowych, przeprowadzone zostały wywiady swobodne z osobami związanymi z projektowaniem realizacji lub realizacją tego typu przedsięwzięć. Wywiady przeprowadzono dwuetapowo. W pierwszym etapie rozmówcami byli przede wszystkim inżynierowie i kierownicy robót zajmujący się planowaniem i realizacją przedsięwzięć wieloobiektowych. W drugim etapie przeprowadzono wywiady z prezesami przedsiębiorstw zajmujących się planowaniem i realizacją przedsięwzięć wieloobiektowych. Respondenci brali udział w realizacji takich inwestycji jak: osiedla domów wielorodzinnych, osiedla bloków mieszkalnych oraz obiekty użyteczności publicznej (składające się z wielu obiektów o zbliżonej technologii).

W pierwszym etapie wywiady zostały przeprowadzone z pięcioma ekspertami (inżynierami i kierownikami). Podczas wywiadów eksperci odpowiadali na przygotowane pytania z zakresu problemów przy realizacji i harmonogramowaniu przedsięwzięć wieloobiektowych. W wywiadach pytano przede wszystkim o:

- świadomość wpływu kolejności wykonania obiektów na czas i koszt wśród inwestorów, generalnych wykonawców i inżynierów;
- wpływ inżynierów i kierowników na możliwość zmiany kolejności wykonania obiektów;
- ograniczenia kolejności wykonania obiektów narzuconych przez inwestora;
- analizę przez inżynierów różnych scenariuszy (kolejności) wykonania obiektów.

Dodatkowo respondenci opisywali swoje doświadczenia zdobyte podczas realizacji przedsięwzięć wieloobiektowych.

Respondenci nie mieli świadomości, że wybór kolejności wykonania obiektów ma wpływ na czas i koszty realizacji przedsięwzięć wieloobiektowych. Zwracali oni uwagę jedynie na problemy organizacyjne, wynikające z niewłaściwego wyboru kolejności realizacji obiektów. Problemy te dotyczyły między innymi rozmieszczenia żurawi wieżowych oraz wyznaczenia i wykonania dróg tymczasowych na placu budowy. Generalni wykonawcy stawiani są zazwyczaj w sytuacji, w której to inwestor określa kolejność wykonania obiektów poprzez narzucenie terminów dyrektywnych wykonania budynków. Jest to sytuacja niekorzystna zarówno dla wykonawcy, jak i inwestora. Inwestorzy lub deweloperzy niemający wiedzy na temat organizacji budowy, określają kolejność wykonywanych obiektów jedynie na podstawie przypuszczeń lub opinii działu marketingu, który zaleca budowanie w pierwszej kolejności obiektów od wskazanej strony. Takie podejście ma zachęcić potencjalnych klientów do zakupu mieszkań. Najczęściej z konsekwencjami nieodpowiednio zaplanowanych robót zmagają się użytkownicy nowopowstałych obiektów od strony ulicy, gdyż samochody wjeżdżające na teren budowy do obiektów położonych w głębi, mogą spowodować zniszczenie dróg lokalnych. Generalny wykonawca w związku z nieprzemyślaną kolejnością realizacji obiektów boryka się z problemami organizacyjnymi oraz ponosi dodatkowe koszty, natomiast inwestor zostaje narażony na niedotrzymanie terminów przez wykonawcę. Generalni wykonawcy, mający wpływ na kolejność wyboru obiektów, kierując się zapewnieniem prawidłowej organizacji budowy, w pierwszej kolejności uwzględniają usytuowanie żurawi oraz dróg tymczasowych.

Istotnym problemem jest organizacja dostaw materiałów na teren budowy, szczególnie w przypadku realizacji składających się z kilkudziesięciu obiektów. Jeden z respondentów przytoczył przykład realizacji, podczas której ponad 60 samochodów ciężarowych i betonomieszarek samochodowych każdego ranka blokowało całkowicie plac budowy i okoliczne drogi lokalne. Przygotowanie i zapewnienie odpowiedniej obsługi dostaw przy tak dużych przedsięwzięciach jest niezwykle istotne i zarazem trudne logistycznie.

Kierownicy budów zwrócili uwagę, że istnieje możliwość skracania czasu wykonywania niektórych prac. Przyspieszenie czasu realizacji robót można uzyskać poprzez przeznaczenie dodatkowych środków na realizację przedsięwzięcia (pracowników, sprzętu), jednak wiąże się z ponoszeniem dodatkowych kosztów. Takie działanie jest jednak konieczne, aby uniknąć kar za niedotrzymanie terminów lub otworzyć nowe fronty dla pozostałych brygad roboczych.

W drugim etapie przeprowadzono wywiady swobodne z osobami decyzyjnymi (ekspertami) w dużych przedsiębiorstwach związanych z realizacją budowlanych przedsięwzięć wieloobiektowych. Nawiązano kontakt z Panem Ryszardem Trykosko (Wiceprezesem ds. Rozwoju Biznesu NDI), Panem Dariuszem Blocherem (aktualnym Członkiem Rady Nadzorczej, byłym wieloletnim Prezesem Zarządu Budimex S.A.) oraz z Panem Marcinem Wagą (Senior Project Managerem w przedsiębiorstwie Gleeds Polska Sp. z o.o.).

W wywiadach pytano o te same aspekty, o które pytano inżynierów i kierowników oraz dodatkowo o trend dotyczący liczby realizowanych przedsięwzięć wieloobiektowych. Eksperci twierdzą, że inżynierowie mają świadomość wpływu kolejności realizacji na czas i koszt. To stanowisko nie pokrywa się z odpowiedziami udzielonymi przez inżynierów. Eksperci zwrócili uwagę na mnogość czynników, które mogą warunkować kolejność wykonania obiektów. Wskazali takie czynniki jak:

#### • **Decyzje inwestora**

Ze względów komercyjnych inwestor decyduje o realizacji poszczególnych obiektów. W pierwszej kolejności realizowane są obiekty, które mają już swoich przyszłych użytkowników i inwestor podpisał już umowy najmu lub umowę z operatorem na przykład hotelu.

#### • **Prawne**

Niektóre fazy realizacji przedsięwzięcia mają prawomocne pozwolenie na budowę, a inne go nie posiadają.

• **Logistyczne**

Rozpoczęcie realizacji przedsięwzięcia od obiektu, do którego jest najbardziej utrudniony dostęp, kwestie związane z zagospodarowaniem placu budowy lub dostęp do istniejącej infrastruktury (drogi oraz przyłącza).

#### • **Społeczne**

Osoby zamieszkujące sąsiedztwo placu budowy mogą skutecznie blokować uzyskanie pozwolenia na budowę, co ma bezpośredni wpływ na kolejność realizacji obiektów.

#### • **Środowiskowe**

Konieczność realizacji robót remediacyjnych może wpłynąć na kolejność realizacji poszczególnych obiektów.

#### • **Techniczne**

Rozpoczęcie realizacji od obiektów najniżej posadowionych lub najmniej skomplikowanych.

#### • **Ekonomiczne**

Sytuacja na rynku budowlanym, koniunktura, wzrost cen robocizny i materiałów budowlanych mogą wpłynąć na plany inwestycyjne inwestora, co z kolei wpłynie na kolejność wykonania obiektów.

Eksperci wskazują, że realizacje wieloobiektowe są powszechne, trudne i złożone, a więc inżynier na etapie przygotowania powinien analizować różne scenariusze realizacji. Eksperci prognozują też, że liczba tego typu realizacji będzie rosła, jednak jest to uwarunkowane wieloma czynnikami, takimi jak dostępność działek, sytuacja gospodarcza, spadek koniunktury, popyt.

Ważnym problemem są braki w oprogramowaniu w zakresie harmonogramowania przedsięwzięć wieloobiektowych. Do programów wspierających harmonogramowanie takich przedsięwzięć należy program KASS (Krzemiński Algorithm Scheduling System)(Krzemiński, 2016b) (Krzemiński, 2016c). Jest to program do harmonogramowania uwzględniający różne

kryteria (czas, ciągłość pracy brygady, czas przejścia brygad pomiędzy obiektami). Ogólnodostępne programy (takie jak MS Project, Primavera, Planista) nie umożliwiają analizy różnych uszeregowań wykonywanych obiektów w prosty sposób. Dla inwestycji składającej się już z kilku obiektów praca w takim programie jest żmudna i nieefektywna. Nie ma oprogramowania wspomagającego wybór kolejności wykonywania obiektów przedsięwzięcia wieloobiektowego, biorącego pod uwagę jednocześnie koszt i czas. Istnieje konieczność opracowania programu uwzględniającego ograniczenia w sposób elastyczny.

## <span id="page-19-0"></span>**2.2. Analiza rynku wieloobiektowych przedsięwzięć budowlanych**

W tym rozdziale przedstawiono wyniki finansowe oraz liczbę sprzedawanych lokali przez trzy duże przedsiębiorstwa deweloperskie. Oczywiście nie wszystkie działania prezentowanych przedsiębiorstw to realizacja przedsięwzięć wieloobiektowych, ale jest ona znacząca część ich działalności, co wykazano poprzez zaprezentowanie ostatnich realizacji wieloobiektowych tych przedsiębiorstw. Dodatkowo przedstawiono też dane udostępniane przez Główny Urząd Statystyczny (GUS) na temat liczby mieszkań oddanych do użytku w latach 2015-2021. Nie wszystkie lokale oddane do użytku powstają w wyniku realizacji przedsięwzięć wieloobiektowych, jednak osiedla i zespoły budynków mieszkalnych mają na tę liczbę znaczący wpływ.

Na rysunku [2](#page-20-0) przedstawiono wyniki ATAL S.A. Jak można przeczytać na stronie internetowej: "ATAL S.A to przedsiębiorstwo deweloperskie specjalizująca się w budownictwie kompleksów mieszkaniowych, apartamentów oraz lokali komercyjnych, zlokalizowanych w obrębie największych miast w Polsce"<sup>1</sup>. Jest to więc przedsiębiorstwo specjalizująca się w realizacji przedsięwzięć wieloobiektowych. Na wykresie można odczytać liczbę umów deweloperskich i przedwstępnych (Informacja o sprzedaży mieszkań przez ATAL S.A. w latach 2015-2021) oraz przychody netto ATAL S.A. Wyniki finansowe ATAL S.A.) na przestrzeni lat 2015- 2021. Dodatkowo na wykresie został zaprezentowany również trend liniowy dla wspomnianych danych. Jak widać, przedsiębiorstwo wyspecjalizowane w realizacji przedsięwzięć wieloobiektowych notuje wzrost w latach 2015-2021 zarówno w liczbie zawartych umów (sprzedanych mieszkań), jak i przychodach. Na rysunku [3](#page-20-1) przedstawiono wizualizację osiedla Skwer Harmonia, realizowanego przez ATAL S.A. w Krakowie. Realizacja składa się z 16 obiektów, a zakończenie prac przewidziano na 2024 r.

<sup>1</sup> <https://atal.pl/atal-group/o-firmie> - data dostępu 14.07.2022 r.

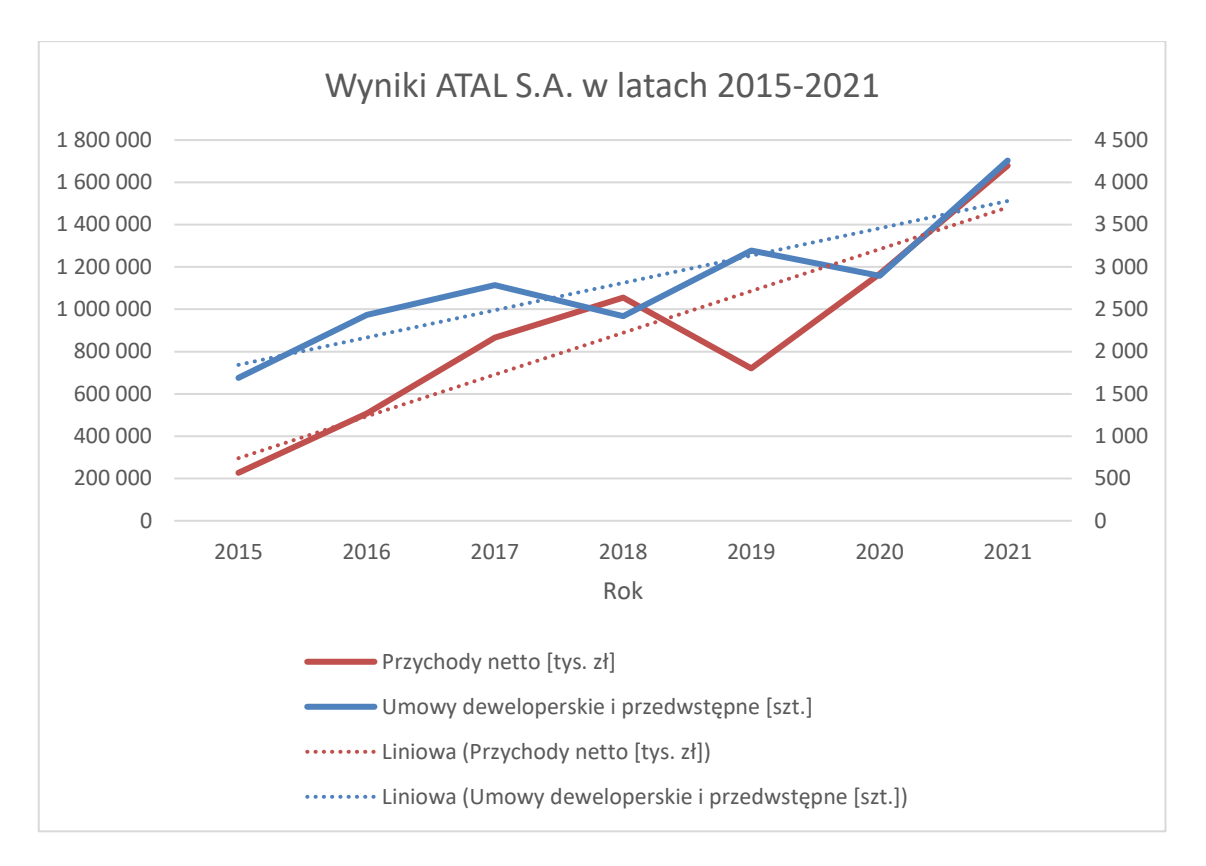

*Rysunek 2: Wyniki ATAL S.A. w latach 2015-2021. Opracowanie własne. Dane: ATAL S.A.*

<span id="page-20-1"></span><span id="page-20-0"></span>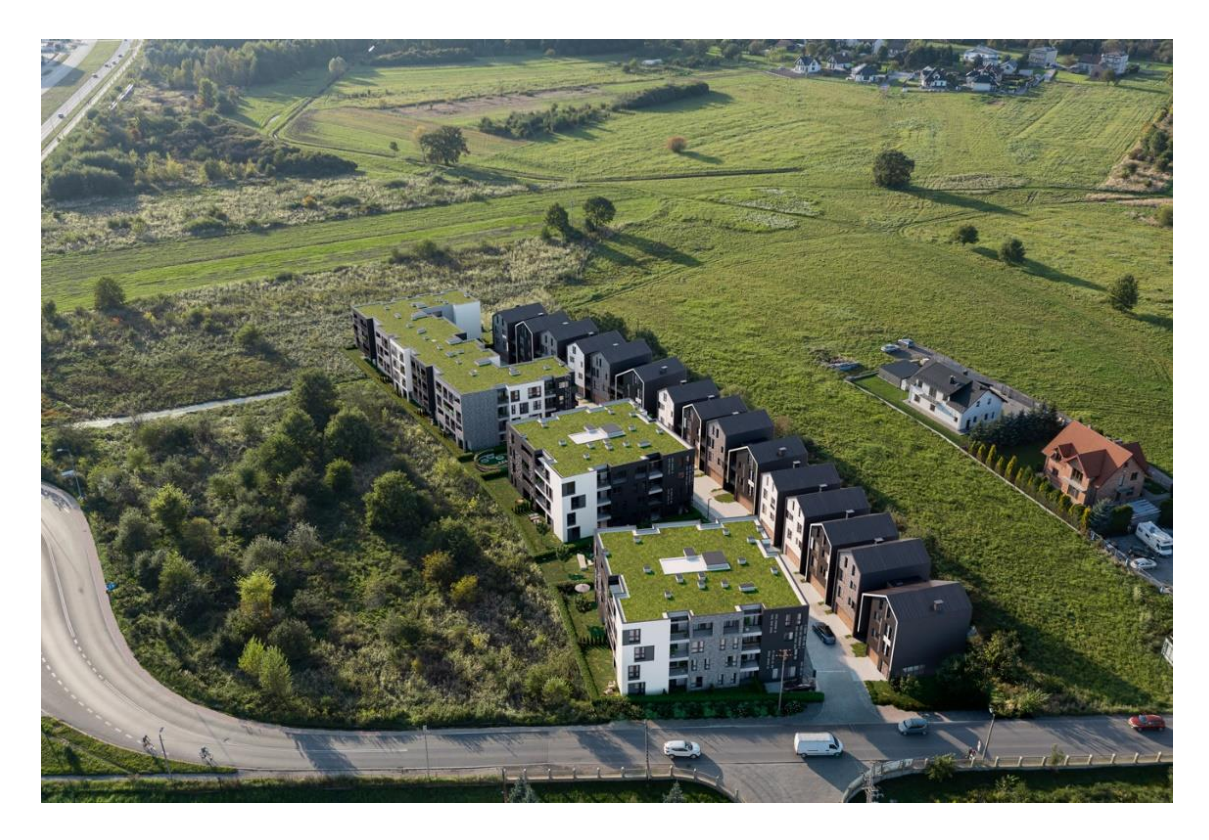

*Rysunek 3: Wizualizacja osiedla Skwer Harmonia, źródło: https://skwerharmonia.pl/galeria-wizualizacje-osiedla (data dostępu 18.03.2023 r.)*

Inne najnowsze, wybrane inwestycje wieloobiektowe przedsiębiorstwa ATAL S.A. to<sup>2</sup>:

- Naramowice Odnova, Poznań, 4 obiekty, zakończenie prac: 2025 r.;
- Sokolska Towers, Katowice, 2 obiekty, zakończenie prac: 2019 r.;
- Apartamenty Ostródzka II, Warszawa, 4 obiekty, zakończenie prac: 2024 r.;
- Atal Olimpijska, Katowice, 3 obiekty, zakończenie prac: 2025 r.;
- Zacisze Marcelin II, Poznań, 6 obiektów, zakończenie prac: 2024 r.;
- Nowe Miasto Jagodno V, Wrocław, 4 obiekty, zakończenie prac: 2023 r.

Kolejnym przedsiębiorstwem, dla którego dokonano analizy wyników jest Dom Develepment, trzecie największe przedsiębiorstwo notowane na Giełdzie Papierów Wartościowych w Warszawie w sektorze nieruchomości (na dzień 28.11.2022 r.). Według informacji podanych na stronie internetowej: "Jesteśmy największym i jednym z najdłużej działających deweloperów na polskim rynku. Działamy od 1996 roku, a od 2006 roku jesteśmy notowani na Giełdzie Papierów Wartościowych w Warszawie. Do końca 2021 roku oddaliśmy do użytk[u 4](#page-22-0)3 tysięcy mieszkań i apartamentów"<sup>3</sup>. Na rysunku 4 przedstawiono wykres prezentujący wyniki przedsiębiorstwa Dom Development w latach 2015-2021. Na wykresie przedstawiono liczbę sprzedanych lokali oraz skonsolidowany zysk netto (Sprawozdania finansowe za lata 2015- 2021 Dom Development S.A.). Dodatkowo na wykres naniesiono trend liniowy dla obu danych. Tak jak w przypadku przedsiębiorstwa ATAL S.A., widać znaczące wzrosty zarówno w przypadku liczby sprzedanych lokali, jak i zysku. Na rysunku [5](#page-22-1) przedstawiono plan Osiedla Wilno, realizowanego przez Dom Development. Osiedle, składające się z kilkudziesięciu obiektów, zamieszkuje ponad 10000 mieszkańców. Inne najnowsze, wybrane inwestycje wieloobiektowe przedsiębiorstwa Dom Develepment to<sup>4</sup>:

- Apartamenty Białej Koniczyny, Warszawa, 6 obiektów, zakończenie prac: 2024 r.;
- Osiedle Jagiellońska, Warszawa, 2 obiekty, zakończenie prac: 2024 r.;
- Apartamenty Solipska, Warszawa, 4 obiekty, zakończenie prac: 2024 r.;
- Dzielnica Mieszkaniowa Metro Zachód, Warszawa, 14 obiektów, zakończenie prac: 2023 r.;
- Górka Narodowa, Kraków, 23 obiekty, zakończenie prac: 2023 r.

 $2$  <https://atal.pl/> - data dostępu 7.03.2023 r.

<sup>3</sup> <https://www.domd.pl/pl-pl/krakow/o-nas> - dostęp 28.11.2022 r.

<sup>4</sup> <https://www.domd.pl/> - data dostępu 7.03.2023 r.

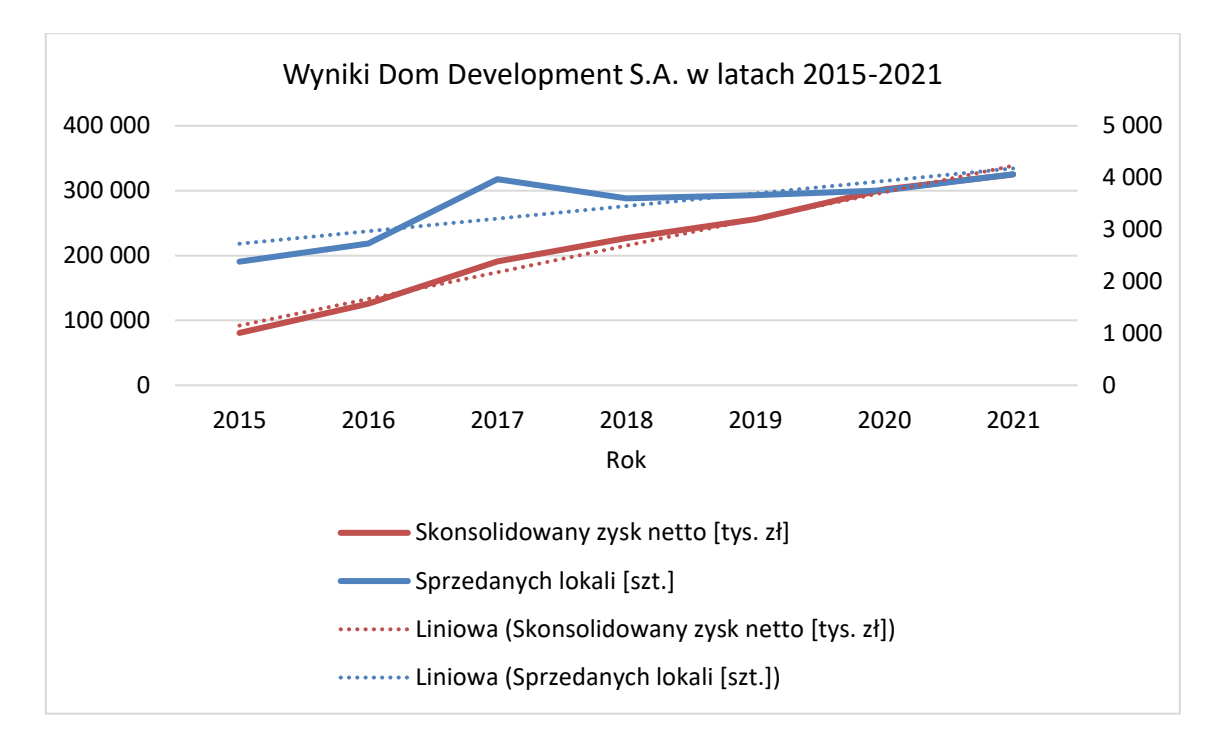

<span id="page-22-0"></span>*Rysunek 4: Wyniki Dom Development S.A. w latach 2015-2021. Opracowanie własne. Dane: Dom Development S.A.*

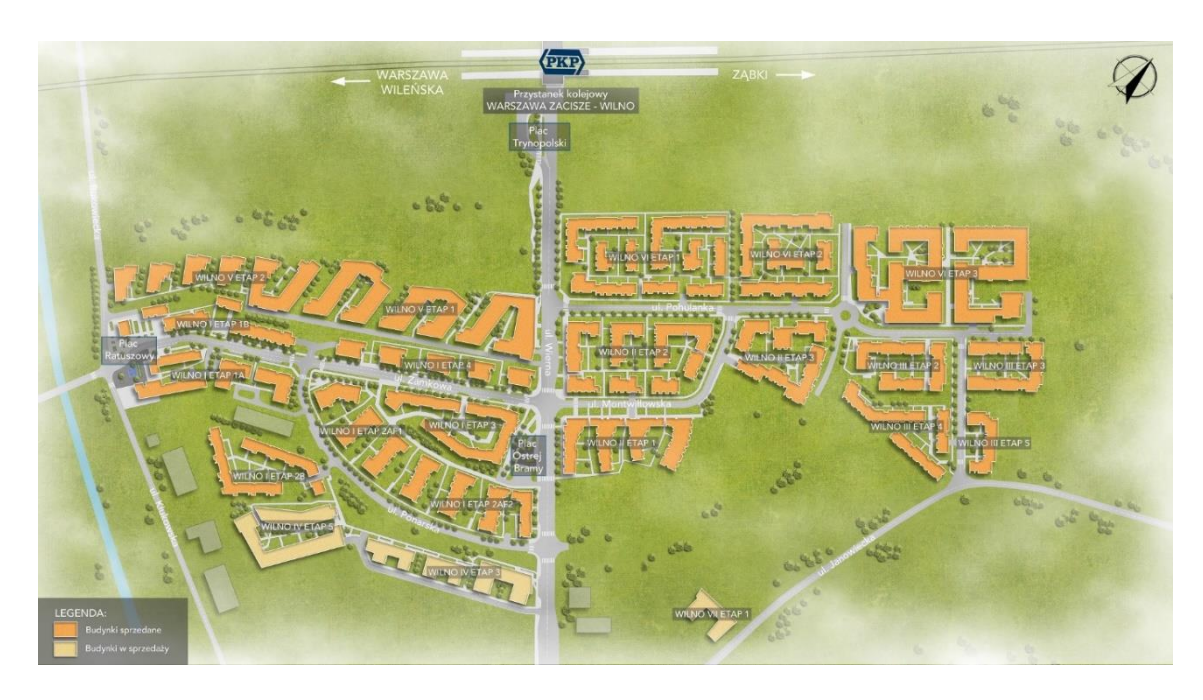

<span id="page-22-1"></span>*Rysunek 5: Plan inwestycji Osiedle Wilno. Źródło: https://www.domd.pl/pl-pl/warszawa/lista-inwestycji/osiedlewilno?city=warszawa (data dostępu 18.03.2023 r.)*

Na rysunku [6](#page-23-0) przedstawiono wykres prezentujący wyniki przedsiębiorstwa Echo Investment S.A. w latach 2015-2021. Na wykresie przedstawiono liczbę sprzedanych lokali oraz zysk netto (*Sprawozdania Zarządu z działalności spółki Echo Investment S.A. za lata 2015-2021*). Na wykres naniesiono linie trendu dla obu danych. Można zauważyć dość dynamiczny wzrost liczby sprzedanych lokali w poszczególnych latach. Od 2017 roku finansowe wyniki spółki notują spadki. Jest to spowodowane zmianą modelu biznesowego, jaki przeprowadziła spółka w roku 2016 stawiając wyłącznie na działalność deweloperską. Jednak pomimo spadku zysków, można zauważyć stale rosnące zainteresowanie mieszkaniami oferowanymi przez spółkę Echo Investment. Najnowsze wybrane inwestycje wieloobiektowe przedsiębiorstwa Echo Investment to<sup>5</sup>:

- Rytm, Warszawa, 6 obiektów, zakończenie prac: 2023 r.;
- Boho, Łódź, 2 obiekty, zakończenie prac: 2023 r.;
- Zam, Kraków, 3 obiekty, zakończenie prac: 2024 r.;

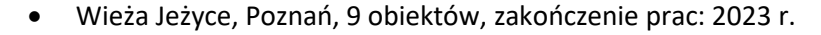

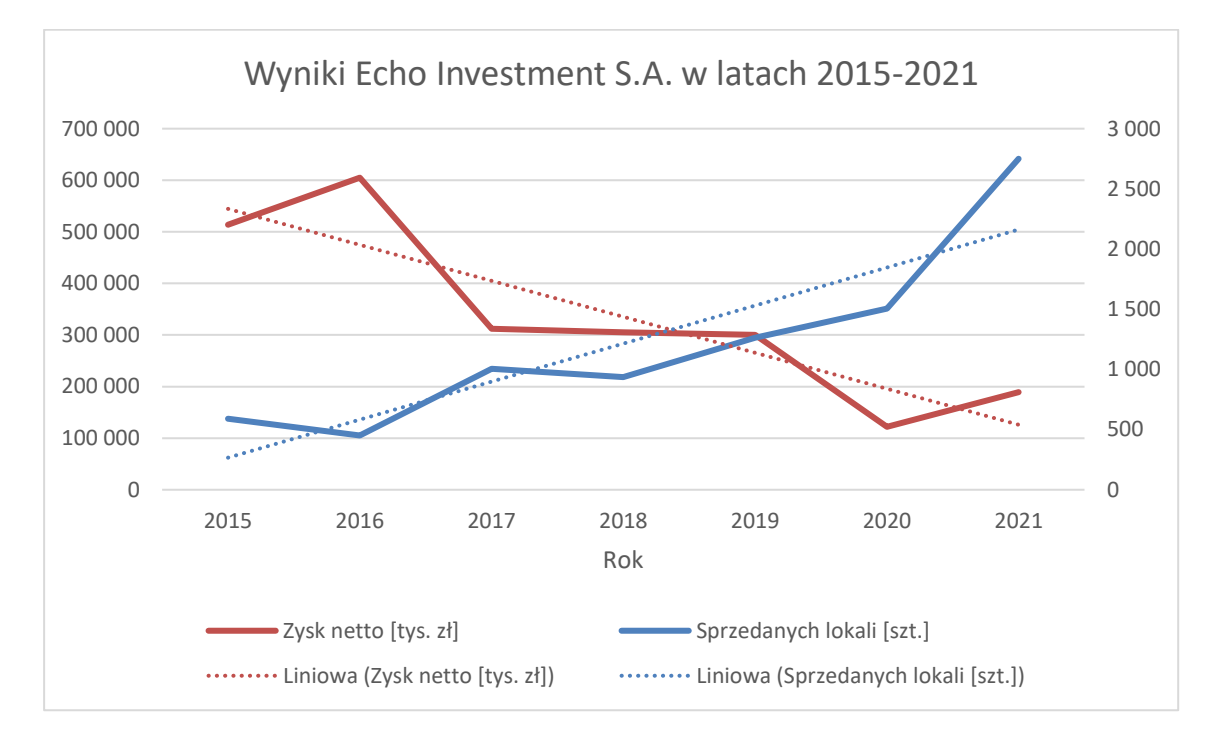

#### <span id="page-23-0"></span>*Rysunek 6: Wyniki Echo Investment S.A. w latach 2015-2021. Opracowanie własne. Dane: Echo Investment S.A.*

Na rysunku [7](#page-24-1) zostały przedstawione dane Głównego Urzędu Statystycznego na temat oddanych do użytku mieszkań w latach 2015-2021 (*Budownictwo mieszkaniowe w okresie styczeń-grudzień 2021 roku*, 2022). Na wykresie przedstawiono też linię trendu. Jak widać, liczba mieszkań oddawanych do użytku od 2015 roku cały czas rośnie. W 2015 roku było to 147 711 lokali, a w 2021 już 234 718. Wzrost liczby sprzedanych mieszkań wynosi rok do roku ok. 14 500 sztuk. Warto również zwrócić uwagę, że w roku 2021 ok. 60% mieszkań było wybudowanych przez deweloperów, a tylko 38% przez podmioty indywidualne (pozostałe na cele spółdzielcze, komunalne i inne).

<sup>5</sup> <https://echo-mieszkania.pl/> - data dostępu 7.03.2023 r.

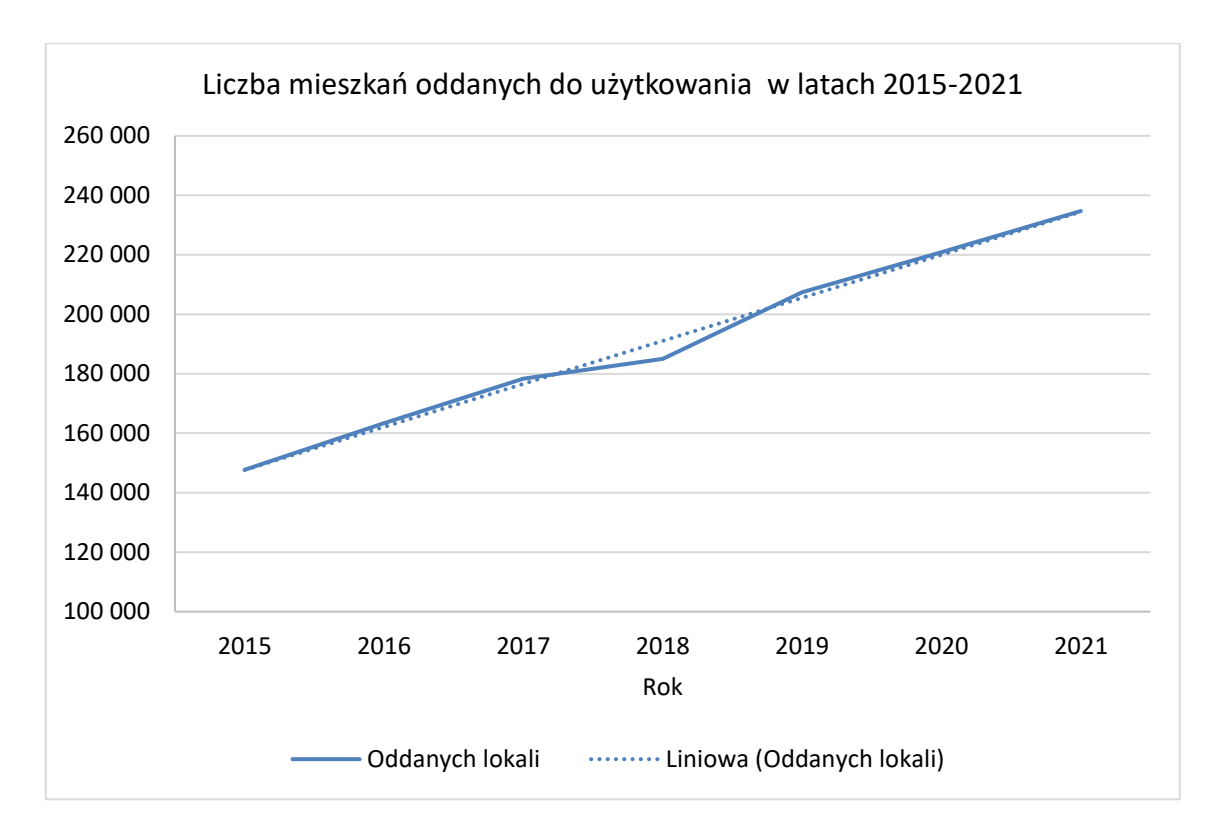

<span id="page-24-1"></span>*Rysunek 7: Liczba mieszkań oddanych do użytkowania w latach 2015-2021. Opracowanie własne. Dane: GUS.*

## <span id="page-24-0"></span>**2.3. Przegląd literatury polskiej i zagranicznej**

Istnieje wiele metod i technik, które służą do harmonogramowania budowlanych przedsięwzięć wieloobiektowych. Mnogość metod powoduje nieporządek w nomenklaturze, dlatego w pierwszej kolejności podjęto próbę zestawienia najczęściej używanej nomenklatury w ramach harmonogramowania przedsięwzięć wieloobiektowych. W związku z faktem, że niektóre opracowane metody harmonogramowania przedsięwzięć wieloobiektowych trudno sklasyfikować, przedstawiono ogólne kierunki rozwoju tych metod. Następnie opisane zostały artykuły przy uwzględnieniu, czy występuje w nich tylko analiza czasowa, czy też kosztowa. Na końcu podrozdziałów [2.3.3](#page-29-0) oraz [2.3.4](#page-34-0) przedstawiono tabele, w których zaprezentowano zestawienie omawianych pozycji literaturowych (tabela [2:](#page-33-0) [Wybrane publikacje uwzględniające](#page-33-1)  [analizę czasową w porządku chronologicznym](#page-33-1) oraz tabel[a 3:](#page-39-0) [Wybrane publikacje uwzględniające](#page-39-1)  [analizę kosztową w porządku chronol](#page-39-1)ogicznym). Następnie przeanalizowano ogólnodostępne prace doktorskie i monografie w ramach harmonogramowania przedsięwzięć wieloobiektowych. Przeprowadzono również analizę liczby publikacji w bazie Scopus.

## <span id="page-25-0"></span>**2.3.1. Nomenklatura występująca w harmonogramowaniu przedsięwzięć wieloobiektowych**

Harmonogramowanie przedsięwzięć wieloobiektowych jest wieloaspektowym, multidyscyplinarnym i złożonym zagadnieniem. Zagadnieniem, które było analizowane z zastosowaniem wielu różnych metod, takich jak: teoria grafów, metoda ścieżki krytycznej, metoda pracy potokowej, metody szeregowania zadań, metoda sprzężeń czasowych i inne. Metody te zostaną pokrótce omówione w kolejnych podrozdziałach, jednak należy zwrócić uwagę na występujące problemy z nomenklaturą. W zależności od przyjętej metody, te same pojęcia mogą mieć różne nazwy, jak również te same nazwy potrafią określać różne pojęcia. Ze względu na nieporządek, jaki panuje w zakresie harmonogramowania przedsięwzięć wieloobiektowych (i harmonogramowania w ogóle), autor postanowił zestawić nazewnictwo spotykane w literaturze z podziałem na metody. Całość została przedstawiona w tabeli [1.](#page-26-0) W każdej kolumnie (oprócz pierwszej, która nazywa daną metodę) przedstawiono te same (lub zbliżone) pojęcia. Należy zwrócić uwagę, że nie każde pojęcie ma swoje odpowiedniki w różnych metodach. Wynika to z faktu, że niektóre metody są metodami ogólnymi harmonogramowania (np. metoda ścieżki krytycznej), a niektóre metodami szczegółowymi harmonogramowania (np. metoda sprzężeń czasowych).

W tabeli przedstawiono również zagraniczną nomenklaturę występującą w obszarze harmonogramowania przedsięwzięć wieloobiektowych oraz powtarzalnych. Przedstawiono najpopularniejsze nazewnictwo używane w metodach: LOB (*Line of Balance Technology: A Graphic Method of Industrial Programming*, 1962a), Repetitive Scheduling Method (Harris & Ioannou, 1998) oraz Repetitive Construction Projects (Zhang & Zou, 2015).

Zestawienie nie wyczerpuje całkowicie nazewnictwa w ramach harmonogramowania przedsięwzięć wieloobiektowych. Autor każdej metody wypracował swoje nazewnictwo, które może nieznacznie się różnić od pozostałych.

W dysertacji przyjęto nomenklaturę, którą wprowadziła metoda pracy potokowej, ponieważ zdaniem autora najlepiej oddaje specyfikę problemu harmonogramowania przedsięwzięć wieloobiektowych. Jednak w związku z inspiracją autora metodą sprzężeń czasowych, część pojęć będzie stosowana wymiennie, zwłaszcza jeżeli mowa o pojęciu "sprzężenia czasowe" oraz "założenia opisujące wymagania organizacyjne". Poszczególne definicje pojęć zostały podane w podrozdziale [3.1.](#page-47-1) Opracowane na potrzeby pracy pojęcia takie jak podejście elastyczne oraz koncepcja harmonogramowania priorytetowego zostały wytłumaczone w rozdziale [3.2.](#page-51-1)

<span id="page-26-0"></span>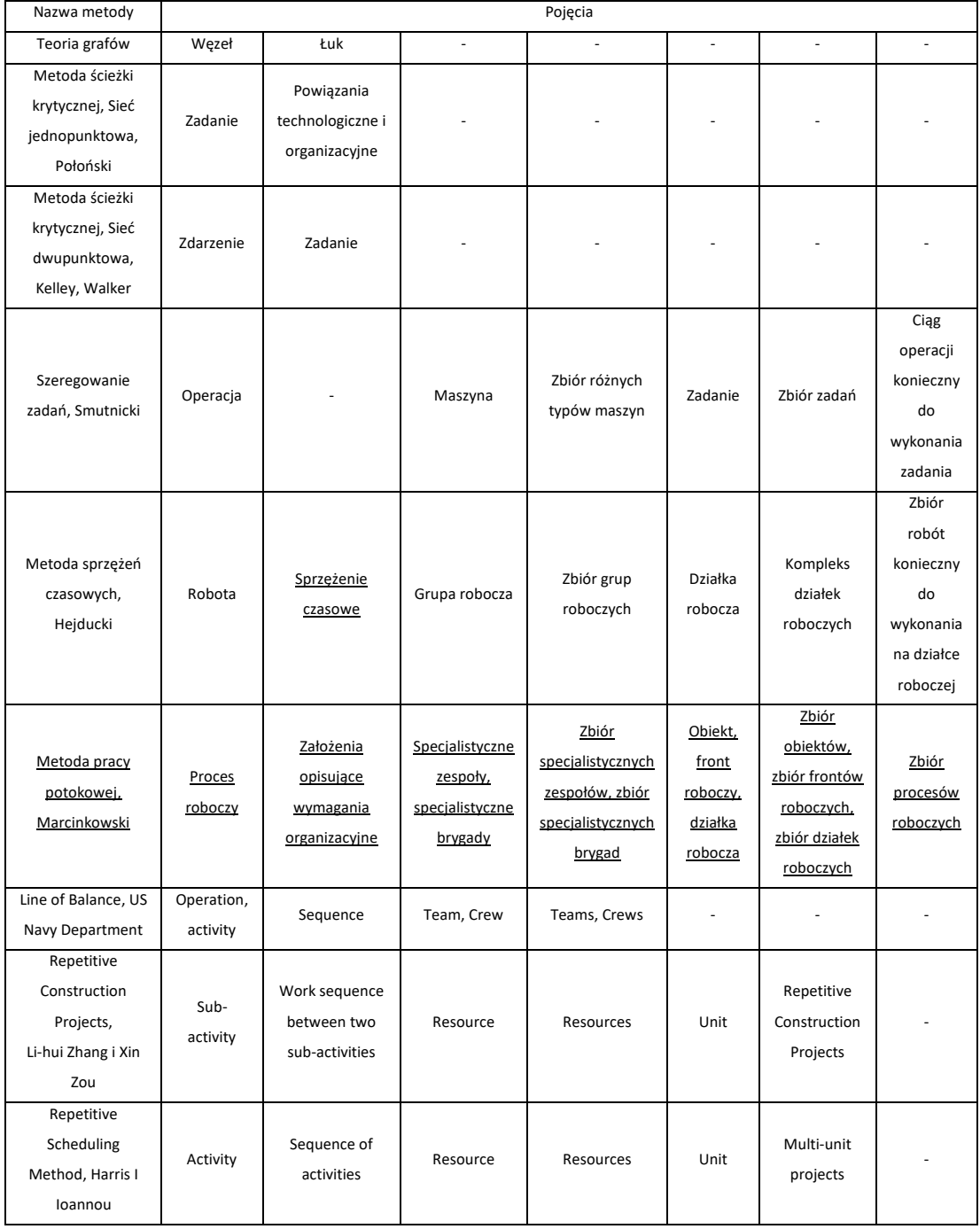

## *Tabela 1: Nomenklatura w harmonogramowaniu przedsięwzięć wieloobiektowych*

## <span id="page-27-0"></span>**2.3.2. Główne kierunki rozwoju metod harmonogramowania wieloobiektowych przedsięwzięć budowlanych**

Przegląd literatury na temat harmonogramowania należy zacząć od wzmianki o Karolu Adamieckim, polskim inżynierze i ekonomiście, który jako pierwszy wprowadził metodę harmonogramowania. Pierwszy harmonogram powstał w 1896 roku (Marsh, 1975), natomiast pierwsze prace na temat harmonogramowania powstawały na początku XX wieku i wprowadzały innowacyjne jak na tamte czasy metody organizacji pracy (Adamiecki, 1909, 1931, 1938). W roku 1910 Henry Gantt opublikuje pracę, która rozpropagowała tworzenie harmonogramów na całym świecie i nadała jej graficznej formie nazwę "wykres Gantta" (Gantt, 1910).

Metoda Critical Path Method (CPM) opracowana w latach 50. XX wieku (Kelley & Walker, 1989) to najbardziej ogólna metoda harmonogramowania różnego typu przedsięwzięć – nie tylko wieloobiektowych, a nawet nie tylko budowlanych. Stosowana z sukcesami w programach do harmonogramowania i najbardziej rozpowszechniona wśród inżynierów. Metoda CPM polega na modelowaniu projektu jako sieci zależności między poszczególnymi zadaniami. W taki sposób określa się krytyczną ścieżkę projektu, czyli sekwencję zadań, której opóźnienie spowoduje opóźnienie całego projektu. Dzięki metodzie CPM osoby zarządzające projektami są w stanie dokładnie oszacować czas i koszty realizacji projektu, a także monitorować postępy prac i reagować na ewentualne opóźnienia (Kelley & Walker, 1989).

Technika linii równowagi (Line of Balance – LOB) powstała do zarządzania wieloma powtarzalnymi zadaniami w celu realizacji kilku takich samych projektów, zgodnie z przyjętym harmonogramem. Technika ta powstała w 1941 roku w przedsiębiorstwie Goodyear. Od połowy XX wieku była wykorzystywana w zarządzaniu projektami powtarzalnymi i niepowtarzalnymi przez marynarkę wojenną USA (*Line of Balance Technology: A Graphic Method of Industrial Programming*, 1962b). Technika ta realizowana jest w dwóch fazach:

- Faza 1: analiza wykonania pojedynczych projektów w serii projektów powtarzalnych;
- Faza 2: analiza wykonania serii projektów powtarzalnych zgodnie z kontraktem.

Wykorzystanie tej techniki dopełnia pozostałe metody planistyczne (harmonogramy), a nawet wstępne kosztorysowanie. Może też służyć jako narzędzie do śledzenia postępów przy realizacji projektów. Wadą tej techniki jest przede wszystkim mała skuteczność w przypadku skomplikowanych projektów (Bukłaha, 2016).

Istnieje wiele możliwości zastosowanie LOB w planowaniu inwestycji wieloobiektowych. Jest ona wykorzystywana w:

- harmonogramowaniu autostrad, długich mostów, rurociągów (Hegazy, 2001);
- wykonywaniu budynków wielopiętrowych (Mendes Jr i in., 1998);
- planowaniu pracy biura projektowego (Al Sarraj, 1990).

Metoda LOB została bardzo rozwinięta i powstało wiele jej modyfikacji, takich jak:

- Time Space Scheduling Method (Stradal & Cacha, 1982);
- Time-Location Matrix Model (Birrell, 1980);
- Vertical Production Method (O'Brien, 1975);
- Horizontal and Vertical Logic Scheduling for Multistory Projects (HVLS) (Thabet & Beliveau, 1994);
- Repetitive Project Model (RPM) (Reda, 1990);
- i inne.

Kolejną grupą metod przydatnych przy harmonogramowaniu przedsięwzięć powtarzalnych jest Metoda Sprzężeń Czasowych (Time Couplings Method – TCM). Metoda ta jest intensywnie rozwijana w Polsce. Stanowiła ona punkt wyjścia do stworzenia opracowanej przez autora koncepcji priorytetowego harmonogramowania. Metoda Sprzężeń Czasowych zaproponowana została przez prof. Afanaseva pod koniec lat siedemdziesiątych XX wieku. Przykładowe prace, w których przedstawiono podstawy teoretyczne metody sprzężeń czasowych oraz różne jej warianty to (Afanasev, 1977), (Afanasev, 1980) oraz (Mrozowicz, 1997). Metoda TCM jest ciągle rozwijana (Rogalska & Hejducki, 2022), (Kostrzewa & Rogalska, 2019), (Rogalska & Hejducki, 2017), (Hejducki & Rogalska, 2011) również w kierunku teorii ograniczeń (Goldratt, 1990) oraz metody łańcucha krytycznego (Goldratt, 1997), (Rogalska & Hejducki, 2007), (Rogalska & Hejducki, 2004).

Należy jeszcze wspomnieć o innym kierunku rozwoju harmonogramowania przedsięwzięć budowlanych. W artykule (Marcinkowski, 2017) przedstawiono metodę harmonogramowania interaktywnego. Koncepcja interaktywnego sposobu harmonogramowania zakłada, że algorytm metody optymalizacji nie będzie zależał od wprowadzanych na poszczególnych etapach obliczeń danych, które odwzorowują sytuacje planistyczną. Schemat modelu interaktywnego planowania pracy brygad w systemie pracy potokowej przedstawiono na rysunku [8.](#page-29-1) W interaktywnym modelu planowania to planista w kooperacji z programem ustala ograniczenia, jakie należy uwzględnić podczas optymalizacji. Ograniczenia są uwzględniane w postaci sprzężeń czasowych. Sprzężenia czasowe planista wprowadza iteracyjnie, a program za każdym razem sprawdza, czy

uwzględnienie nowego sprzężenia jest możliwe i odrzuca sprzężenia, które powodują, że obszar dopuszczalny problemu optymalizacyjnego będzie pusty. W algorytmie uwzględniono również możliwość optymalizacji kolejności wykonania obiektów. Metoda harmonogramowania interaktywnego była drugą, oprócz Metody Sprzężeń Czasowych, inspiracją autora do opracowania koncepcji priorytetowego harmonogramowania.

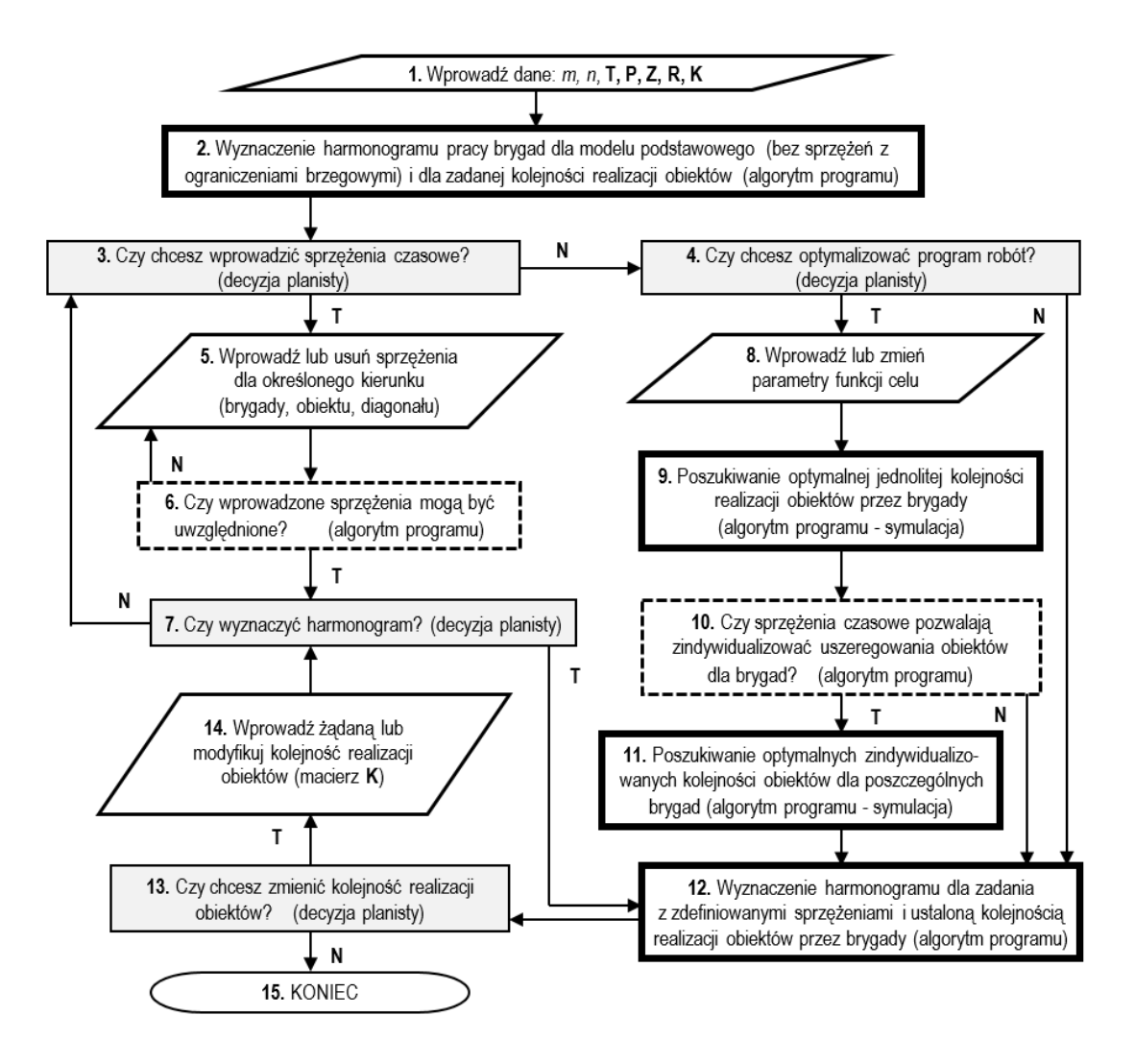

*Rysunek 8: Schemat modelu interaktywnego planowania pracy w systemie pracy potokowej Źródło: (Marcinkowski, Modelowanie ograniczeń w metodzie pracy potokowej, 2017)*

## <span id="page-29-1"></span>**2.3.3. Metody uwzględniające analizę czasową**

<span id="page-29-0"></span>W niniejszym podrozdziale przedstawiono wybrane pozycje literaturowe, w których zastosowano metody harmonogramowania przedsięwzięć wieloobiektowych uwzględniające analizę czasową.

W artykule (Rogalska i in., 2009) zaprezentowano podejście rozmyte w klasycznym problemie szeregowania zadań. Jako kryterium optymalizacyjne przyjęto całkowity czas trwania inwestycji. Ograniczeniami była ciągłość pracy brygad. Czas trwania poszczególnych procesów opisują trzypunktowe liczby rozmyte. W celu optymalizacji harmonogramu zastosowano metodę Taboo Search (ATS). Autorzy zauważają, że przedstawianie czasów trwania prac jako liczby rozmyte wpływa na mniejszą wrażliwość na zmiany parametrów rozpatrywanego zagadnienia.

W publikacji (Bożejko i in., 2012) został przedstawiony problem planowania inwestycji wieloobiektowej z wykorzystaniem algorytmu memetycznego. Jest to algorytm hybrydowy, w którego skład wchodzi algorytm genetyczny oraz algorytm przeszukiwania lokalnego Taboo Search. Autorzy zastosowali również podejścia niedeterministyczne. Jednym z podejść było podejście probabilistyczne. Czas trwania każdej pracy został opisany jako niezależna zmienna losowa o rozkładzie normalnym. Autorzy zakładają arbitralną znajomość wartości oczekiwanej oraz odchylenia standardowego. Drugim podejściem było podejście rozmyte. Czas trwania każdej pracy został reprezentowany przez trzypunktowe liczby rozmyte. Autorzy podkreślają większą skuteczność podejścia probabilistycznego (mniejszy średni błąd względny).

W artykule (Bożejko i in., 2014) zaprezentowano metaheurystyczny algorytm poszukiwania minimalnego czasu trwania dla problemu szeregowania zadań z możliwością zazębiania się prac brygad na działkach roboczych. Jako funkcję celu przyjęto minimalny czas realizacji całej inwestycji. Autorzy zaproponowali algorytm przeszukiwania lokalnego taboo search. Został on przystosowany do ograniczeń i specyfiki problemu. Algorytm wykorzystano do planowania naprawy drogi. Remontowana droga została podzielona na 7 odcinków. Każdy odcinek jest utożsamiany z osobnym obiektem. Na poszczególnym odcinku należało wykonać 8 różnych prac. Autorzy artykułu przeprowadzili również test na danych wzorcowych (nawet dla 50 obiektów i 20 robót na obiekcie) z zastosowaniem ATS otrzymując wyniki średnio o ok. 3% lepsze niż uzyskane algorytmem MNEH.

W pracy (Jaśkowski & Biruk, 2014) autorzy proponują zastosowanie programowania mieszanego (liniowo-całkowitoliczbowego) do minimalizacji przestojów w pracy brygad roboczych. Model zakłada możliwość wyboru wariantu organizacji brygady roboczej. Każdy wariant charakteryzuje się różnymi czasami realizacji poszczególnych prac danej brygady na różnych działkach. Opracowane podejście zilustrowano na przykładzie przedsięwzięcia wieloobiektowego.

Kolejna praca prezentuje nurt popularnego w ostatnim czasie podejścia do projektowania odpornych harmonogramów. W pracy (Chen i in., 2014) zaproponowano wieloetapowy algorytm bazujący na przeszukiwaniu rojowym (algorytm ABC - Artificial Bee Colony). W pracy wzięto pod uwagę ograniczone zasoby. W modelu optymalizacyjnym wzięto pod uwagę funkcję entropii, która odzwierciedlała odporność harmonogramu i jego niezawodność.

W publikacji (Dolabi & Afshar, 2016) zostało zaproponowane ulepszenie metody LOB, polegające na możliwości zmiany tempa realizacji poszczególnych prac. Zmiana tempa może nastąpić przez zatrudnienie dodatkowych załóg lub ograniczenie pierwotnie przypisanych brygad. Do optymalizacji został zastosowany algorytm Max-Min Ant System (MMAS). Zaproponowany model charakteryzował się pozytywnym wpływem na rozwiązanie optymalne oraz większą elastycznością planowania produkcji w porównaniu z innymi modelami uwzględniającymi zmianę tempa produkcji.

W pracy (Krzemiński, 2016a) przedstawiono podejście probabilistyczne do metody szeregowania zadań. W artykule zaprezentowano sposób oceny stabilności harmonogramów budowlanych. Przyjęto trójkątne rozkłady prawdopodobieństwa czasu trwania pracy brygad na obiektach. Dla różnych uszeregowań obiektów dokonano symulacji, uzyskując przybliżony rozkład prawdopodobieństwa. Jako kryterium przyjęto prawdopodobieństwo dotrzymania terminu dyrektywnego. Autor zauważył, że uszeregowania, które posiadają większe zapasy czasu będą rozwiązaniami lepszymi - w rozumieniu - bardziej odpornymi na zakłócenia. Do przeprowadzania obliczeń został użyty program KASS (Krzemiński Algorithm Scheduling System).

W artykule (Radziszewska-Zielina & Sroka, 2016) podobnie jak w (Krzemiński, 2016a) zastosowano podejście probabilistyczne. Przyjęto, że czas trwania pracy brygady na obiekcie dany jest jednostajnym rozkładem prawdopodobieństwa. Do wyznaczenia rozkładu prawdopodobieństwa wykonania całej inwestycji zastosowano metodę analityczną opisaną w (Milian, 2006). Jako kryterium przyjęto termin wykonania inwestycji przy 95% prawdopodobieństwie. Przedstawiona metoda wymaga skomplikowanych obliczeń całkowych, zaleca się więc korzystanie z niej przy małych inwestycjach. Dla dużych inwestycji należy posłużyć się metodą symulacyjną.

W artykule (Podolski, 2016b) został przedstawiony model harmonogramowania przedsięwzięcia wieloobiektowego, w którym jest możliwość zastosowania więcej niż jednej grupy roboczej do wykonywania danej roboty w obiekcie oraz zależności kolejnościowe między robotami w danym obiekcie w formie sieci, jak w metodzie CPM. Zadanie optymalizacyjne minimalizacji czasu przedsięwzięcia zostało rozwiązane za pomocą autorskiego programu w systemie Mathematica, przy użyciu algorytmu Tabu Search.

W publikacji (Gouda i in., 2017) autorzy stosują hybrydowe podejście do planowania przedsięwzięć powtarzalnych. Zaprezentowany algorytm łączy metodę LOB z teorią grafów w celu uzyskania optymalnej alokacji zasobów wykorzystywanych podczas realizacji przedsięwzięcia. Zaletą modelu jest to, że wspiera on decydentów w formułowaniu optymalnej kolejności wykonywania robót przez brygady, a także w rozważeniu przydziału wykwalifikowanych załóg wielozadaniowych. Analiza studium przypadku wykazała, że

zastosowanie proponowanego modelu może znacznie zmniejszyć liczbę załóg pracujących podczas przedsięwzięć o charakterze powtarzalnym.

W pracy (Krzemiński, 2017) przedstawiono algorytm optymalizacji harmonogramów budowlanych uwzględniający potokową metodę organizacji pracy. Podstawowym założeniem jest wielozadaniowość brygad roboczych. Brygady mogą wspomagać przy wykonywaniu pracy inne brygady. Jeżeli brygada wspomaga inną brygadę, jej wydajność przy realizacji danego zadania jest mniejsza lub równa wydajności brygady wyspecjalizowanej do tego typu zadań. W procesie iteracyjnego poprawiania harmonogramu wyjściowego, algorytm pozwala usunąć przerwy w pracy brygad, a nawet skrócić czas trwania całej realizacji.

W pracy (Altuwaim & El-Rayes, 2018) został przedstawiony model harmonogramowania przedsięwzięć o charakterze powtarzalnym. Autorzy zaproponowani nowy algorytm minimalizujący zarówno czas trwania przedsięwzięcia, jak i przerwy w pracy brygad roboczych. Algorytm zakłada iteracyjne wyznaczane odpowiednich terminów (najwcześniejszych i najpóźniejszych) w kilku fazach. Model pozwala na wygenerowanie terminów najwcześniejszych i najpóźniejszych rozpoczęcia procesów, obliczenie dwóch nowatorskich wskaźników określających ciągłość pracy brygad, wyznaczenie szerokiego zakresu harmonogramów pomiędzy harmonogramami najwcześniejszymi i najpóźniejszymi oraz wyznaczenie harmonogramu, który najlepiej pasuje do konkretnego przedsięwzięcia.

W pracy (García-Nieves i in., 2018) została zaprezentowana metoda harmonogramowania przedsięwzięć o charakterze powtarzalnym przy ograniczonych zasobach. Autorzy proponują optymalizację ze względu na czas realizacji przedsięwzięcia oraz przerwy w pracy brygad roboczych. Opracowany matematyczny model został zweryfikowany na rzeczywistej realizacji składającej się z 4 wielopiętrowych budynków. Niewątpliwą zaletą proponowanej metody jest zaimplementowanie jej w Excelu, co może być przydatne dla użytkownika.

W publikacji (Tomar & Bansal, 2019) zaproponowano połączenie metod CPM oraz LOB w celu harmonogramowania przedsięwzięć budowlanych, podczas których realizowane są zarówno roboty powtarzalne jak i niepowtarzalne. Dodatkowo metody CPM oraz LOB zostały zintegrowane z systemem informacji geograficznej (GIS), co pozwala uwzględnić wpływ otoczenia na opracowany harmonogram. Zaproponowana przez autorów metoda pozwala połączyć zalety metod CPM (zależności logiczne pomiędzy robotami) oraz LOB (stabilność zużycia zasobów). Metoda została zaimplementowana oraz przetestowana na przykładzie praktycznym.

Autorzy publikacji (Biruk & Rzepecki, 2019) postulują o uwzględnienie efektu uczenia i zapominania (Learning-Forgetting) przy harmonogramowaniu robót budowlanych o charakterze powtarzalnym. Brygady, wykonując powtarzalny proces, zwiększają swoją wydajność, co powoduje skrócenie czasu wykonania zadania, tym samym zmniejszenie kosztów jego wykonania. Przerwa w pracy brygad, spowodowana ograniczeniami technologicznoorganizacyjnymi, skutkuje spadkiem wydajności. Uwzględnienie efektu uczenia i zapominania może mieć kluczowy wpływ nie tylko na czas, ale też na koszt realizacji, a tym samym może stanowić przewagę na etapie składania ofert w przetargach.

W publikacji (Tomczak & Jaśkowski, 2022) zostało zaproponowane deterministyczne podejście do harmonizacji prac w przedsięwzięciach wieloobiektowych z powtarzalnymi niejednorodnymi procesami. W funkcji celu uwzględniono całkowity czas trwania projektu, czas realizacji poszczególnych obiektów oraz przestoje w pracy brygad. Ważność poszczególnych składowych w funkcji metakryterium określa planista. Do rozwiązania został zastosowany algorytm przeszukiwania rojem cząstek. Skuteczność działania modelu została sprawdzona na przykładzie budowy osiedla domów typu bliźniak.

W tabeli [2](#page-33-0) przedstawiono zestawienie artykułów uwzględniających analizę czasową w porządku chronologicznym. Pojęcie uwzględnienia ograniczeń w sposób elastyczny został wytłumaczony w rozdziale [3.2.](#page-51-1)

<span id="page-33-0"></span>

| Autor, rok                                         | Podejście/metoda                                                                                | Zastosowanie                                                      | Ograniczenia metody                                                              |
|----------------------------------------------------|-------------------------------------------------------------------------------------------------|-------------------------------------------------------------------|----------------------------------------------------------------------------------|
| Rogalska, Bożejko,<br>Hejducki i Wodecki,<br>2009  | Rozmyte, algorytm Tabu<br>Search                                                                | Praca teoretyczna                                                 | Ograniczenia uwzględnione w sposób<br>nieelastyczny, brak uwzględnienia kosztów  |
| Bożejko, Hejducki,<br>Rajba i Wodecki, 2012        | Deterministyczne,<br>probabilistyczne, rozmyte,<br>algorytm memetyczny                          | Harmonogramowanie<br>przedsięwzięcia<br>wieloobiektowego          | Ograniczenia uwzględnione w sposób<br>nieelastyczny, brak uwzględnienia kosztów  |
| Bożejko, Hejducki,<br>Uchroński i Wodecki,<br>2014 | Deterministyczne, algorytm<br><b>Tabu Search</b>                                                | Naprawa drogi<br>podzielona na 7<br>odcinków                      | Ograniczenia uwzględnione w sposób<br>nieelastyczny, brak uwzględnienia kosztów  |
| Jaśkowski i Biruk,<br>2014                         | Deterministyczne,<br>programowanie mieszane<br>(liniowo-całkowitoliczbowe)                      | Harmonogramowanie<br>przedsięwzięć<br>wieloobiektowych            | Ograniczenia uwzględnione w sposób<br>nieelastyczny, brak uwzględnienia kosztów  |
| Chen, Liang i Padilla,<br>2014                     | Deterministyczne,<br>wieloetapowy algorytm<br>bazujący na przeszukiwanie<br>rojem pszczół       | Harmonogramowanie<br>przedsięwzięć przy<br>ograniczonych zasobach | Ograniczenia uwzględnione w sposób<br>nieelastyczny, brak uwzględnienia kosztów  |
| Dolabi, 2016                                       | Deterministyczne, ulepszona<br>metoda linii równowagi,<br>algorytm Max-Min Ant<br>System (MMAS) | Harmonogramowanie<br>przedsięwzięcia<br>wieloobiektowego          | Ograniczenia uwzględnione w sposób<br>nieelastyczny, brak uwzględnienia kosztów  |
| Krzemiński, 2016                                   | Probabilistyczne, metoda<br>symulacji                                                           | Prace teoretyczna                                                 | Ograniczenia uwzględnione w sposób<br>nieelastyczny, brak uwzględnienia kosztów, |

<span id="page-33-1"></span>*Tabela 2: Wybrane publikacje uwzględniające analizę czasową w porządku chronologicznym*

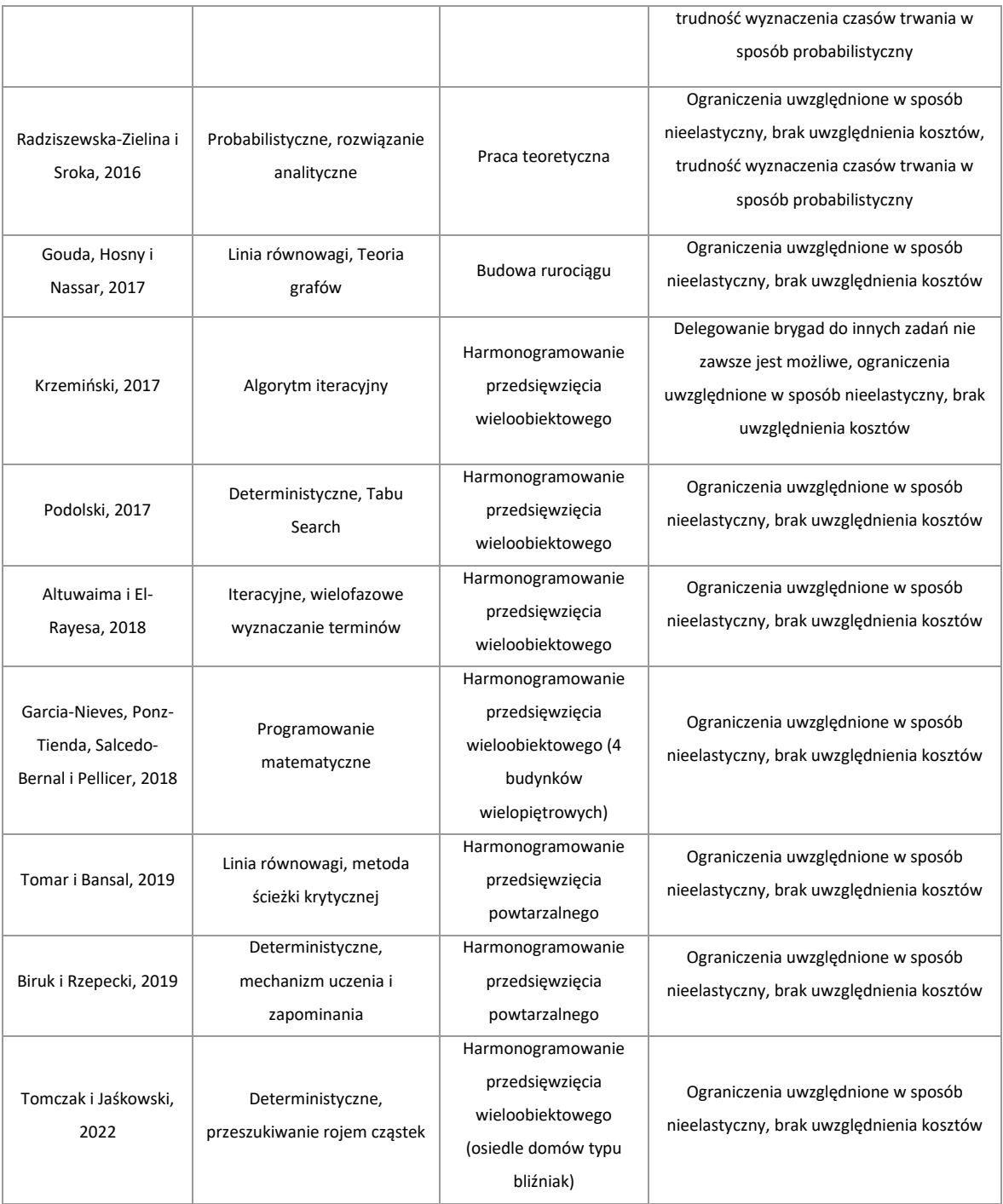

## <span id="page-34-0"></span>**2.3.4. Metody uwzględniające analizę kosztową**

W niniejszym podrozdziale zaprezentowano wybrane pozycje literaturowe, w których przedstawiono projektowanie realizacji przedsięwzięć wieloobiektowych uwzględniające analizę kosztową.

Celem pracy (Moselhi & El‐Rayes, 1993) jest przedstawienie modelu, który uwzględnia koszt jako ważną zmienną w procesie optymalizacji. Model ten umożliwia optymalny dobór wielkości brygad roboczych przy wykonywaniu przedsięwzięć wieloobiektowych. W modelu zostało zastosowane dwuetapowe programowanie dynamiczne. W pierwszym etapie została wykorzystana analiza kompromisowa kosztów w celu odnajdowania rozwiązania suboptymalnego. W drugim etapie użyto prostego skanowania i selekcji w celu polepszenia rozwiązania suboptymalnego. Model został przetestowany na przykładzie literaturowym. Ci sami autorzy w publikacji (Moselhi & El-Rayes, 1993) uwzględnili wpływ pogody oraz efekt uczenia się brygad przy realizacji przedsięwzięć wieloobiektowych. W modelu ponownie wykorzystano programowanie dynamiczne do optymalizacji kosztów całkowitych przedsięwzięcia wieloobiektowego. W publikacji został udowodniony znaczący wpływ niekorzystnych warunków pogodowych oraz efekt uczenia się na całkowite koszty realizacji przedsięwzięcia wieloobiektowego.

W pracy (Hegazy & Wassef, 2001) przedstawiono model planowania i optymalizacji przedsięwzięć powtarzalnych. Model umożliwia minimalizację kosztów całkowitych, w skład których wchodzą koszty bezpośrednie, pośrednie, koszty przestojów oraz koszty likwidacji szkód. W założeniach modelu istnieje możliwość wyboru technologii oraz wielkości brygad. Do optymalizacji autorzy zastosowali algorytmy genetyczne. Model zaimplementowano w postaci łatwego w użyciu szablonu arkusza kalkulacyjnego. Model został przeliczony na przykładzie obliczeniowym.

W książce (Marcinkowski, 2002) została zaprezentowana metoda sterowania pracą specjalistycznych brygad roboczych przy planowaniu procesów budowlanych z zastosowaniem metod potokowych. Autor formułuje problem optymalizacyjny uwzględniający dyrektywne terminy dostępności brygad, terminy dyrektywne otwierania i zamykania frontów oraz przestoje w pracy brygad przy realizacji procesów na niejednorodnych frontach roboczych. Funkcja celu jest sumą kosztów, jakie należy ponieść z tytułu kar za niedotrzymanie terminu dyrektywnego wykonania obiektów oraz kosztów za przerwy w pracy brygad roboczych. Do poszukiwania rozwiązań suboptymalnych użyto zmodyfikowanej metody podziału i ograniczeń. Został również przedstawiony model dopuszczający różną kolejność realizacji prac przez brygady na frontach. W pracy położono nacisk na aspekt praktyczny omawianych modelów. Zwrócono jednak uwagę na jednostkową liczność brygad, a więc brak możliwości podziału brygady na grupy realizujące procesy na różnych frontach.

Publikacja (Senouci & Eldin, 2004) proponuje zastosowanie rozszerzonego algorytmu genetycznego Lagrange'a do rozwiązania problemu planowania zużycia zasobów. Dodatkowo w pracy została uwzględniona, poza typowymi relacjami pomiędzy robotami oraz ograniczeniami w zużyciu zasobów, wartość całkowitych kosztów projektu. Funkcja celu uwzględniała zarówno czas, całkowity koszt realizacji jak i dodatkowo ograniczenia uwzględnione w postaci kwadratowej funkcji kary.
W pracy (Mika i in., 2005) przedstawiono rozwiązanie problemu planowania projektów wielomodalnych przy ograniczonych zasobach i przy uwzględnieniu zdyskontowanych przepływów pieniężnych. Metoda bierze pod uwagę różne modele płatności. Zaproponowany model uwzględnia maksymalizację wartość netto wszystkich przepływów finansowych. W celu szukania suboptymalnych rozwiązań zastosowano metody symulowanego wyżarzania oraz przeszukiwanie z zabronieniami. Metoda została przetestowana na generatorze projektów z uwzględnieniem równomiernego rozkładu przepływów.

W pracy (Liu & Wang, 2008) zastosowano programowanie ograniczeń w celu minimalizacji kosztów przedsięwzięcia wieloobiektowego. Przedstawiony przez autorów model zakłada dwuetapową optymalizację. Najpierw dokonywana jest optymalizacja kosztów całkowitych przedsięwzięcia. Na koszty całkowite składają się koszty bezpośrednie (rozbite na koszty robocizny, materiałów i sprzętu) i pośrednie (zależność liniowa od czasu trwania przedsięwzięcia). Do wykonania każdego procesu można wybrać jedną z kilku dostępnych brygad. Po doborze brygad, które generują najmniejsze koszty całkowite, następuje optymalizacja minimalizująca przerwy w ich pracach. Model został zastosowany do wyznaczenia harmonogramu realizacji mostu.

W artykule (Rogalska i in., 2008) dokonano minimalizacji kosztów zasobów (pracowników) podczas realizacji przedsięwzięcia wieloobiektowego. Optymalizacja została wykonana algorytmem HEA (Hybrid Evolutionary Algorithm). Jako funkcję celu przyjęto odchylenie liczby pracowników od średniej podczas realizacji całego przedsięwzięcia. W drugim przykładzie uwzględniono wypłacanie pracownikom wynagrodzenia w transzach, w zależności od postępów przydzielonego zadania. Celem było możliwie jak najpóźniejsze wypłacanie wynagrodzenia przez pracodawcę. Założono również, że wykonanie zadania w ostatnim możliwym terminie wiąże się z dodatkowymi kosztami w wysokości 0%, 2,5%, 5%, 10%. Uzyskane wyniki porównano z algorytmem genetycznym. Proponowany algorytm HEA uzyskał o około 3,5% lepsze wyniki w porównaniu z algorytmem genetycznym.

W publikacji (San Cristóbal, 2009) został podjęty problem analizy czasu, kosztu i jakości przy wykonywaniu przedsięwzięć drogowych. Przedstawiany model zakłada możliwość minimalizacji czasu wykonania inwestycji przy założonym koszcie i jakości. Model można również zastosować do minimalizowania kosztu przy założonym czasie oraz jakości lub do maksymalizowania jakości przy założonym czasie i koszcie. W optymalizacji zastosowano programowanie binarne oraz algorytm genetyczny. Publikacja była odpowiedzią na wytyczne rządu USA w sprawie zapewniania najwyższej jakości usług budowlanych przy najniższych kosztach i najkrótszym czasie. Podobną analizę przeprowadzono w publikacji (El-Rayes & Kandil, 2005), jednak przedstawiona tam została optymalizacja wielokryterialna ze względu na koszt,

czas oraz jakość z wykorzystaniem algorytmów genetycznych. Zaprezentowany model umożliwia uzyskanie kompromisu pomiędzy czasem, kosztem oraz jakością dla przedsięwzięcia wieloobiektowego. Model może zostać zastosowany głównie do realizacji odcinków liniowych, takich jak autostrady.

W opracowaniu (Ezeldin & Soliman, 2009) podjęto problem optymalizacji czasowokosztowej przedsięwzięć wieloobiektowych. Do znalezienia rozwiązania optymalnego autorzy posłużyli się metodą hybrydową. Metoda ta była połączeniem algorytmów genetycznych oraz programowania dynamicznego. Algorytm genetyczny znajduje rozwiązanie przybliżone, natomiast programowanie dynamiczne wykorzystuje rozwiązanie przybliżone do odnalezienia globalnego rozwiązania optymalnego. Model uwzględnia czynniki, które wpływają na koszt i czas trwania zarówno na poziomie poszczególnych zadań, jak i na poziomie całego projektu. Studium przypadku przeprowadzono na przykładzie sieci stacji benzynowych. Z otrzymanych wyników można wyciągnąć wniosek, że algorytmy genetyczne mogą być zintegrowane z dynamicznymi technikami programowania, aby zapewnić skuteczne sposoby tworzenia optymalnych harmonogramów przedsięwzięć wieloobiektowych.

W artykule (Jaśkowski, 2015) autor zastosował programowanie liniowe całkowitoliczbowe (Mixed-Integer Linear Programming) do minimalizacji kosztów przy jednoczesnej minimalizacji przestojów w pracy brygad roboczych. Model zakłada możliwość wyboru wariantu organizacji brygady roboczej. Każdy wariant charakteryzuje się różnymi czasami oraz kosztami realizacji poszczególnych procesów. Głównym założeniem w opisywanym modelu jest możliwość wyboru rozwiązania technologiczno-organizacyjnego, które wpływa zarówno na koszty, jak i czas wykonania prac. W modelu nie przewidziano możliwości zmiany uszeregowania wykonywanych obiektów.

W artykule (Zhang i in., 2015) przedstawiono model czasowo-kosztowy, który zakładał możliwość zmiany kolejności wykonywania niektórych procesów. W prezentowanym modelu zostało zastosowane programowanie mieszane nieliniowe z wykorzystaniem logiki miękkiej (Soft Logic) oraz algorytmów genetycznych. Proponowany model został zastosowany do optymalizacji kosztów realizacji mostu. Z zaprezentowanego przykładu wynikało, że proponowana metoda zapewnia uzyskiwanie lepszych wyników oraz większą elastyczność przy realizacji przedsięwzięć powtarzalnych.

W artykule (Podolski, 2016a) zaproponowano model czasowo kosztowy. Zmiennymi decyzyjnymi w modelu optymalizacyjnym jest kolejność wykonywanych obiektów oraz sposób realizacji danego procesu. Każdy proces może być wykonany na 3 sposoby różniące się czasem i kosztem realizacji. Ograniczeniem jest dotrzymanie terminu dyrektywnego. Funkcja celu jest sumą kosztów wykonania wszystkich procesów. Jest to model optymalizacji dyskretnej

38

jednokryterialnej. Do rozwiązania tego problemu użyto algorytmu symulowanego wyżarzania. Przedstawiony model może znaleźć zastosowanie podczas ustalania optymalnego harmonogramu przedsięwzięcia wieloobiektowego przy wykorzystaniu potokowego systemu pracy.

W artykule (Tran i in., 2018) przedstawiono innowacyjną metodę optymalizacji wielokryterialnej uwzględniającej czas trwania, koszt, przerwy w pracy brygad oraz zasoby przy realizacji przedsięwzięć powtarzalnych. Proponowane podejście zostało nazwane "Oposition Multiple Objective Symbiotic Organisms Search" (OMOSOS). Zaprezentowana metoda opiera się o metody sztucznej inteligencji oraz heurystyk. Podejście OMOSOS może być łatwo przystosowane do różnych metod optymalizacji heurystycznej (jak przeszukiwanie rojem cząstek lub algorytmem mrówkowym). Na przykładach zaprezentowano odnajdywanie rozwiązania optymalnego w sensie Pareto dla dwóch przedsięwzięć powtarzalnych - jednym była budowa mostu betonowego, drugim prace ogólnobudowlane.

W pracy (Rosłon & Kulejewski, 2019) zostało zastosowanie podejście bazujące na algorytmach metaheurystycznych w połączeniu ze sztucznymi sieciami neuronowymi. W publikacji tej został przeanalizowany problem optymalizacji przepływów finansowych podczas realizacji wielomodalnego przedsięwzięcia budowlanego. W przedstawianym modelu uwzględniono zarówno koszty (bezpośrednie i pośrednie) realizacji, wpływy pieniężne wynikające z umowy, jak i dodatkowe ograniczenia w postaci terminu dyrektywnego.

W publikacji (Podolski & Sroka, 2019) przedstawiono model optymalizacji harmonogramów przedsięwzięć wieloobiektowych. W funkcji celu uwzględniono koszty całkowite (koszty bezpośrednie, koszty pośrednie, koszty związane z niedotrzymaniem terminów dyrektywnych, koszty przestoju brygad roboczych). Dla danego uszeregowania zastosowano programowanie matematyczne do znalezienia rozwiązania optymalnego. Uwzględniono również możliwość optymalizacji kolejności wykonania obiektów z zastosowaniem metody symulowanego wyżarzania. Dokonano analizy eksperymentalnej proponowanego podejścia oraz zastosowano model na przykładzie rzeczywistym.

W publikacji (Bożejko i in., 2019) rozważany jest problem harmonogramowania robót budowlanych uwzględniający minimalizację sumy kar za przekroczenie terminu dyrektywnego wykonania poszczególnych obiektów budowlanych. Parametry w modelu są określone za pomocą liczb rozmytych lub zmiennych losowych. Do rozwiązania problemu został zastosowany algorytm przeszukiwania z zabronieniami. Skuteczność działania metody została przedstawiona na przykładzie realizacji kilkunastu apartamentowców wchodzących w skład nowopowstającego osiedla.

39

W pracy (Sroka i in., 2021) zaprezentowano optymalizacyjny model pozwalający optymalizować przepływy finansowe przy realizacji wieloobiektowych przedsięwzięć wielomodalnych. W modelu uwzględniono różnego rodzaju koszty (bezpośrednie, pośrednie, kary za np. niedotrzymanie terminów dyrektywnych, wynikające z przesuniętych okresów płatności) oraz ograniczenia technologiczno-organizacyjne. Do rozwiązania problemu zastosowano wieloetapowe algorytmu metaherustyczne bazujące na algorytmie symulowanego wyżarzania oraz na algorytmach genetycznych.

W publikacji (Kulejewski i in., 2021) zaproponowano rozszerzenie metody łańcucha krytycznego do planowania realizacji przedsięwzięć wieloobiektowych. Nowością zaproponowanego podejścia jest dwuetapowe wymiarowanie buforów czasowych z zastosowaniem modelu optymalizacyjnego deterministycznego oraz stochastycznego. Jako kryterium optymalizacji wybrano funkcję opartą na przepływach finansowych projektu budowlanego. Zaproponowana metoda została przetestowana na przykładzie realizacji farmy wiatrowej składającej się z trzech turbin. Przedstawiona w artykule metoda okazała się skuteczniejsza od tradycyjnej metody łańcucha krytycznego.

W pracy (Milat i in., 2021) zostało zaproponowane podejście, które jest złożoną kompromisową analizą pomiędzy czasem trwania przedsięwzięcia, jego zyskiem oraz odpornością systemu. W metodzie uwzględniono trzy funkcje celu: czas, zysk i odporność harmonogramu przedsięwzięcia budowlanego i sformułowano funkcję metakryterium. W wyniku optymalizacji powstaje proaktywny harmonogram bazowy. Zaproponowana metoda została przetestowana na przedsięwzięciu budowlanym składającym się z 8 prac budowlanych. Autorzy zwracają uwagę, że powinno się przetestować metodę na większych przedsięwzięciach.

W tabeli [3](#page-39-0) przedstawiono najważniejsze publikacje uwzględniające analizę kosztową. Publikacje zostały uporządkowane w sposób chronologiczny. Pojęcie uwzględnienia ograniczeń w sposób elastyczny został wytłumaczony w rozdziale [3.2.](#page-51-0)

<span id="page-39-0"></span>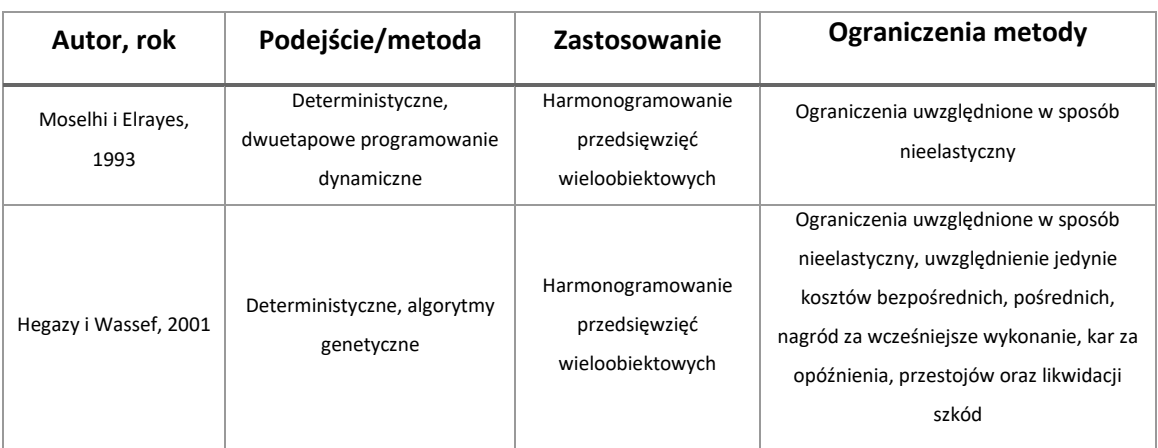

*Tabela 3: Wybrane publikacje uwzględniające analizę kosztową w porządku chronologicznym*

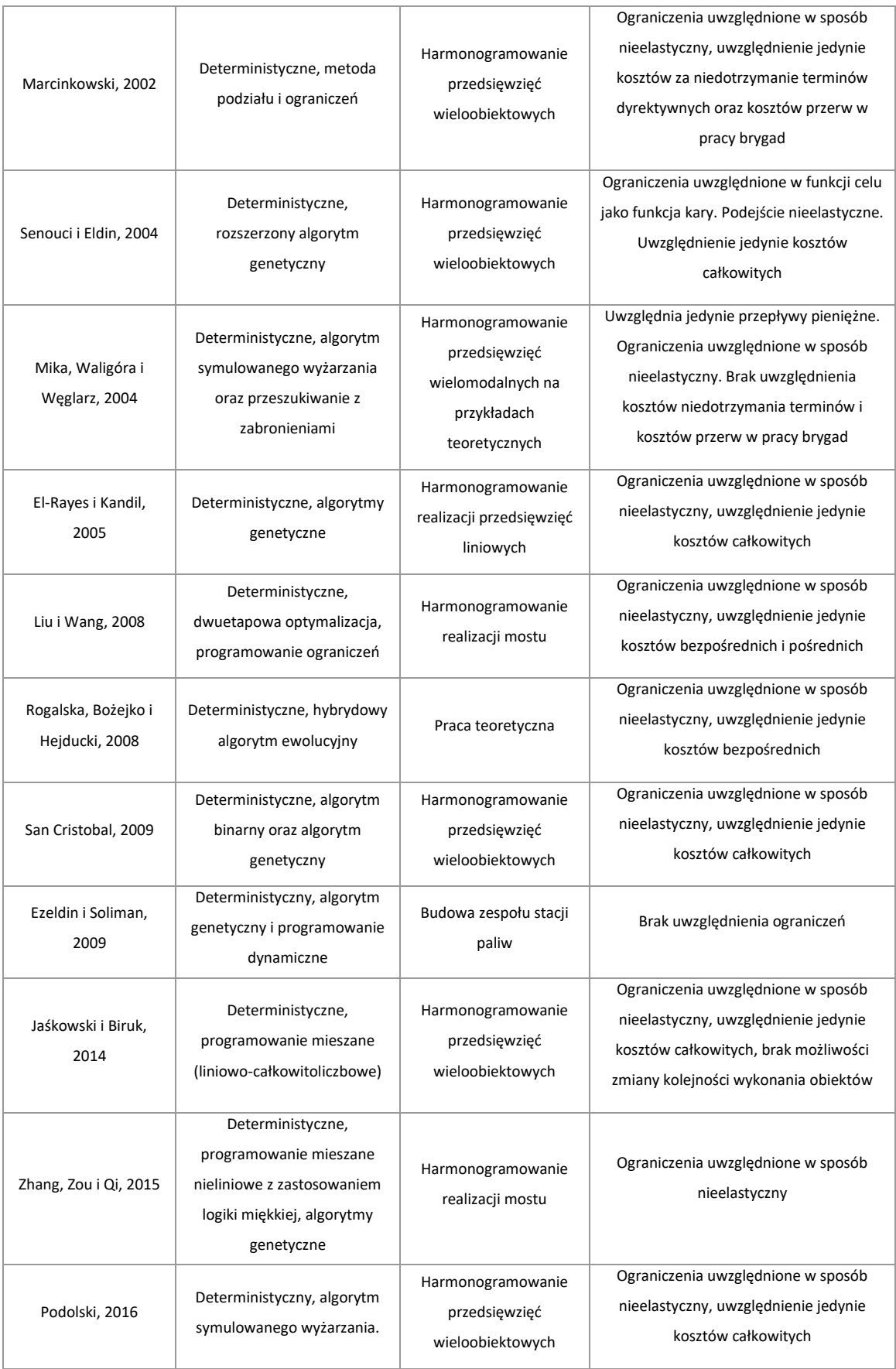

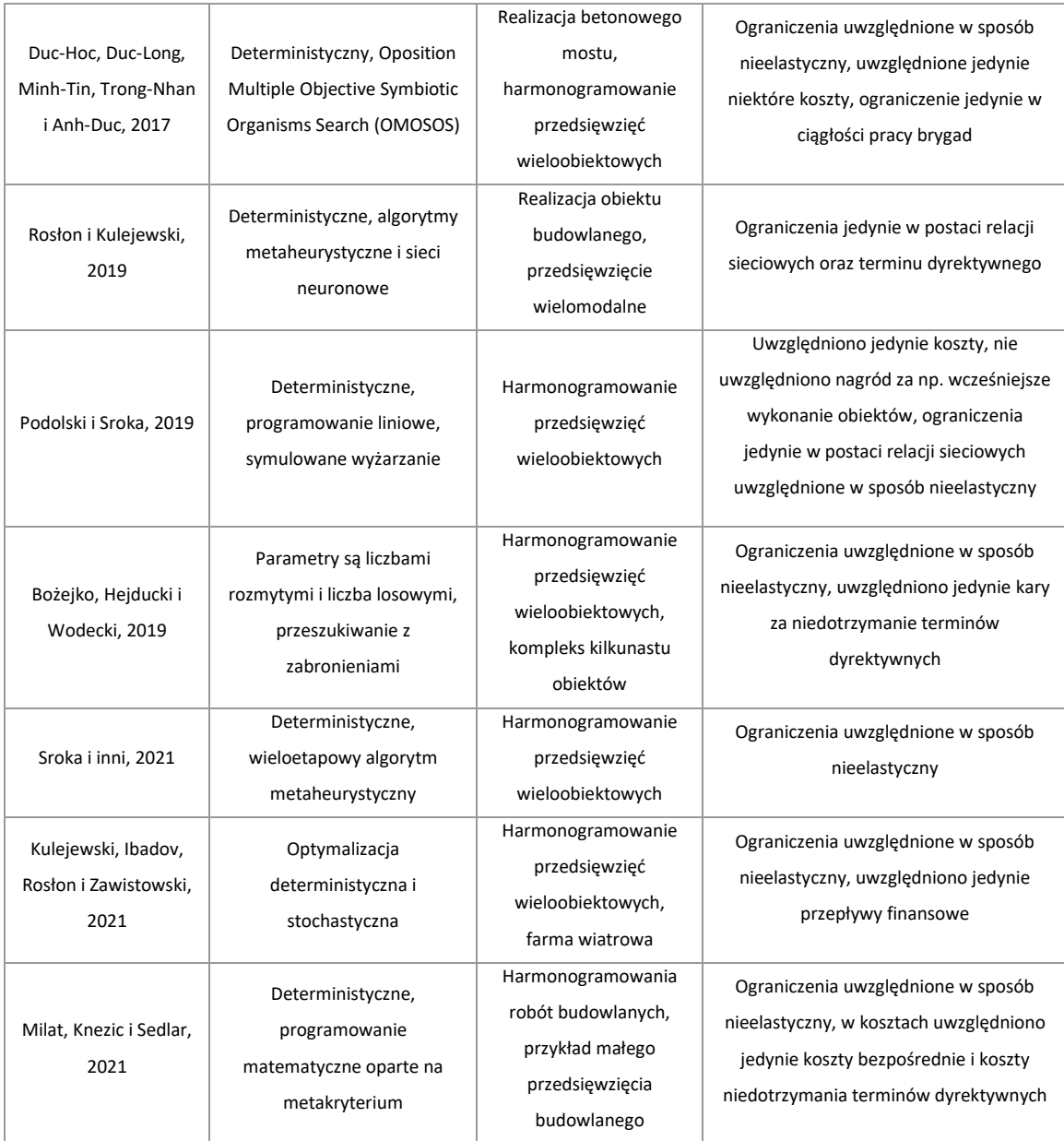

## **2.3.5. Prace doktorskie i monografie**

W celu uzupełnienia przeglądu literatury postanowiono wyodrębnić prace o charakterze dysertacji doktorskich oraz monografie w zakresie planowania przedsięwzięć wieloobiektowych lub realizujących koncepcję harmonogramowania interaktywnego.

W dysertacji (Podolski, 2008) autor wziął pod uwagę problem planowania robót budowlanych w systemie pracy potokowej. Zostały opracowane nowe modele pracy potokowej uwzględniające relację kolejnościową, wyrażoną w postaci sekwencji oraz w postaci grafu. Dodatkowo wykorzystano modele uwzględniające jedną oraz wiele grup roboczych wykonujących robotę jednego rodzaju. Analizowano również różne funkcję celu: czas realizacji przedsięwzięcia oraz dwukryterialną funkcję koszt/czas. W ograniczeniach wzięto pod uwagę możliwość "zazębiania się" robót, występowania przerw technologicznych oraz dodatkowe czasy transportu brygad roboczych między obiektami. Weryfikacja modeli została przeprowadzona na przykładach budowlanych przedsięwzięć wieloobiektowych. W pracy nie zostały uwzględnione przede wszystkim: koszty niedotrzymania terminów dyrektywnych, koszty nieciągłości pracy brygad, ograniczenia w sposób elastyczny.

Rozprawa doktorska (Krawczyńska-Piechna, 2015) skupia się na procesach decyzyjnych w planowaniu przedsięwzięć budowlanych z wykorzystaniem konstrukcji tymczasowych, zwłaszcza w monolitycznym budownictwie betonowym. Celem badań jest opracowanie spójnej metody programowania przebiegu prac budowlanych z analizą wykorzystania konstrukcji tymczasowych, w celu osiągnięcia maksymalnej efektywności kosztowej. Zaproponowano technikę symulacji komputerowej z wykorzystaniem wiedzy eksperckiej i algorytmów szeregowania zadań z ograniczeniami. Na początku pracy identyfikowane są problemy i ograniczenia technologiczno-organizacyjne w monolitycznym budownictwie betonowym, a następnie analizowane są osiągnięcia naukowe w obszarze planowania robót betonowych, wraz z możliwościami wykorzystania innych podejść i technik. Praca proponuje algorytm interaktywnej symulacji komputerowej przebiegu robót, który pozwala na eksperymentowanie planistyczne i mierzenie efektywności wykorzystania konstrukcji pomocniczych przy budowie obiektu. Zaproponowana metoda planowania została zweryfikowana na rzeczywistej sytuacji planistycznej budownictwa. W pracy zaprezentowano podejście interaktywnego planowania, które było dla autora inspiracją do opracowanej metody priorytetowego harmonogramowania.

Monografia (Hejducki & Rogalska, 2017) przedstawia rozwiązania problemów z praktyki budowlanej harmonogramowania wieloobiektowych przedsięwzięć budowlanych, przy wykorzystaniu aplikacji MS Excel i Metody Sprzężeń Czasowych (TCM). Autorzy rozwiązali zagadnienia wynikające z metodyki Petersburskiej Szkoły Potokowej Organizacji Robót Budowlanych, kontynuując problematykę zapoczątkowaną przez Profesora Afanaseva. Praca zawiera nowe modele i algorytmy obliczeniowe oraz metodykę TCM do harmonogramowania przedsięwzięć budowlanych. Autorzy rozwijają Metody Sprzężeń Czasowych, a także prezentują metodę harmonogramowania robót budowlanych z uwzględnieniem czynników losowych metodą Goldratta. Opracowane modele i algorytmy obliczeniowe są przedstawione na licznych przykładach ilustrujących, jak mogą być wykorzystane w obliczeniach inżynierskich z wykorzystaniem aplikacji MS Excel.

Rozprawa doktorska (Tomczak, 2020) podjęła problem harmonizacji harmonogramu budowlanego przedsięwzięcia wieloobiektowego. W procesie optymalizacji redukuje się cykl budowy poszczególnych obiektów, czas realizacji całego przedsięwzięcia oraz przerwy w pracy brygad roboczych. W modelu uwzględniono również metodę grupowego wspomagania decyzji

43

do wyboru istotności kryteriów oceny harmonogramów, wykorzystując zmodyfikowaną wersję metody AHP oraz metodę przeglądu wiązką światła (Light Beam Search). W celu znalezienia rozwiązania suboptymalnego został zastosowany algorytm przeszukiwania rojem cząstek. Algorytm zaimplementowano jako program komputerowy. Autor postuluje rozwinięcie modelu o wartości niedeterministyczne oraz rozbudowanie programu o interfejs graficzny użytkownika.

Dysertacja (Kostrzewa-Demczuk, 2022) rozszerza zastosowania klasycznej metody sprzężeń czasowych TCM. Autorka postanowiła uwzględnić podejście probabilistyczne zamiast deterministycznego. Dla wszystkich najbardziej popularnych metod TCM (TCM I, TCM II oraz TCM III) zostały opracowane metody nazwane PTCM, uwzględniające czas jako rozkład zmiennych losowych. Metoda pozwala wyznaczyć minimalny, najbardziej prawdopodobny i maksymalny czas realizacji wieloobiektowego przedsięwzięcia budowlanego. Dużą zaletą pracy jest zaimplementowanie proponowanych metod w popularnym programie Excel. Poszerza to zasięg i dostępność do opracowanej metody inżynierom. Skuteczność opracowanych metod została sprawdzona na rzeczywistej realizacji wieloobiektowej. Poza wskazanymi w dysertacji kierunkami dalszych badań (takich jak opracowanie nowej metody predykcji danych wejściowych lub opracowanie nowego i bardziej przyjaznego dla użytkownika interfejsu komputerowego), zasadnym wydaje się wskazanie rozszerzenia metody o PTCM IV, V, VI oraz uwzględnienie analizy i wpływu kosztów na realizację wieloobiektowego przedsięwzięcia budowlanego.

## **2.3.6. Analiza liczby publikacji w bazie Scopus**

Dodatkowo postanowiono przeprowadzić analizę liczby artykułów z zakresu harmonogramowania powtarzalnych przedsięwzięć budowlanych przy wykorzystaniu wyszukiwarki Scopus. Wzięto pod uwagę tylko pola "tytuł", "abstrakt" i "słowa kluczowe" oraz uwzględnić tylko publikacje z grupy "inżynieria". Pod hasłem "repetetive" & "construction" występuje 1556 publikacji. Po zawężeniu wyników do takich, które zawierają słowo "costs" liczba publikacji wynosi 352, po zawężeniu używając słowa "time" liczba publikacji wynosi 565, natomiast używając słowo "optimization" otrzymano 176 wyników<sup>6</sup>. Dodatkowo na rysunku [9](#page-44-0) przedstawiono liczbę publikacji w poszczególnych latach, uwzględniając opisane powyżej opcje wyszukiwania. Można zauważyć, że zagadnienie planowania i realizacji przedsięwzięć powtarzalnych jest często poruszane przez naukowców na całym świecie. Dotyczy to zarówno analizy czasowej, kosztowej jak i zagadnień optymalizacyjnych. Ponadto można zauważyć tendencję rosnącą, jeżeli chodzi o zainteresowanie naukowców wspomnianym zagadnieniem.

<sup>6</sup> Data dostępu 19.03.2023 r.

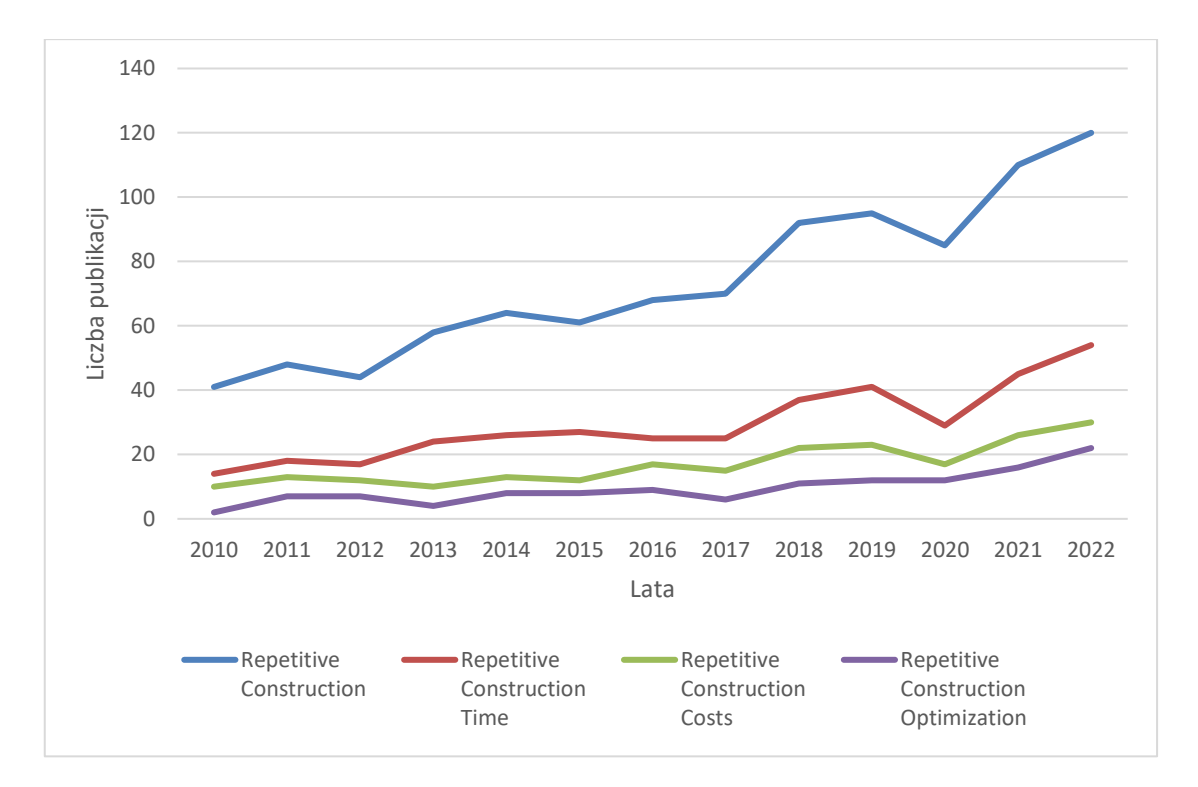

<span id="page-44-0"></span>*Rysunek 9: Liczba publikacji w zależności od wyszukiwanych słów kluczowych w przeglądarce Scopus w obszarze badań inżynierskich (data dostępu 19.03.2023 r.)*

## **2.4. Podsumowanie uzasadnienia wyboru tematu**

Najważniejsze wnioski sformułowane na podstawie wywiadów przeprowadzonych z inżynierami, kierownikami oraz osobami decyzyjnymi w przedsiębiorstwach budowlanych, przeglądu literatury, analizy liczby publikacji w bazie Scopus, analiz rynku deweloperskiego to:

- brak świadomości inżynierów, że kolejność wykonania obiektów ma wpływ na czas i koszt przedsięwzięcia wieloobiektowego;
- braki w oprogramowaniu pomocnym przy harmonogramowaniu przedsięwzięć wieloobiektowych;
- rosnący trend liczby wykonywanych przedsięwzięć wieloobiektowych, zarówno jako obiektów mieszkaniowych, jak i biurowych realizowanych przez deweloperów, ale też podmioty indywidualne;
- brak modeli uwzględniających wszystkie rodzaje kosztów, ważnych z punktu widzenia realizacji przedsięwzięcia wieloobiektowego;
- brak modeli, które w sposób elastyczny pozwolą definiować ograniczenia technologiczno-organizacyjne;
- zainteresowanie naukowców harmonogramowaniem przedsięwzięć wieloobiektowych co uzasadnia, że temat jest ważny i aktualny.

W przeglądzie literatury udowodniono brak publikacji uwzględniających kompleksowe podejście do modelowania kosztów realizacji przedsięwzięć wieloobiektowych przy ograniczeniach technologiczno-organizacyjnych. Żaden z modeli nie uwzględnia przy harmonogramowaniu wieloobiektowych przedsięwzięć budowlanych jednocześnie: kosztów bezpośrednich, kosztów pośrednich, kar za niedotrzymanie terminów dyrektywnych, kar za niedotrzymanie ciągłości pracy brygad, premii za wcześniejsze wykonanie obiektów, ograniczeń w dostępie brygad i obiektów, ograniczeń technologicznych i organizacyjnych. Brak jest również prac, w których ograniczenia technologiczno-organizacyjne uwzględnione są w sposób elastyczny. Tę opinię potwierdza prof. Marcinkowski. W publikacji (Marcinkowski, 2017) twierdzi, że:

*"(…) potrzebna jest metoda planowania tego rodzaju przedsięwzięć (*modelowania ograniczeń w harmonogramowaniu pracy brygad w systemie pracy potokowej – przyp. aut.*), elastyczna pod względem definiowania ograniczeń i kryteriów optymalizacji harmonogramów.* 

*(…) Elastyczna powinna być też funkcja celu. Nie jest bowiem prawdą, że w planowaniu* 

*najczęściej chodzi nam o jak najszybsze zrealizowanie przedsięwzięcia."*

Powyższy cytat wskazuje kierunek rozwoju harmonogramowania przedsięwzięć wieloobiektowych.

Wstępne badania pilotażowe wykazały, że nie istnieje skuteczne narzędzie informatyczne wspomagające proces harmonogramowania przedsięwzięć wieloobiektowych, modelujące w sposób elastyczny zależności technologiczno-organizacyjne występujące podczas realizacji tego typu przedsięwzięć.

Przeprowadzone analizy udowodniły także, iż rośnie liczba realizacji wieloobiektowych (na przykładzie przedsiębiorstw ATAL S.A., Dom Development, Echo Investment oraz danych GUS). Można zauważyć dużą liczbę realizacji wieloobiektowych na przykładzie Krakowa (osiedle przy ul. Sosnowieckiej, Szpital Uniwersytecki w Prokocimiu, Osiedle Avia, obiekty biurowe High-Five, O3 Business Campus przy ul. Opolskiej, i inne) co potwierdza aktualnie panujące trendy w budownictwie.

Podsumowując, podjęty temat rozprawy jest niezwykle istotny i obecnie brakuje narzędzi do jego rozwiązania. Wpisuje się on także w aktualne trendy naukowe w dziedzinie harmonogramowania przedsięwzięć wieloobiektowych.

## **2.5. Teza badawcza**

W rozprawie doktorskiej sformułowano następującą tezę:

Opracowana metoda priorytetowego harmonogramowania, uwzględniająca elastyczne ograniczenia technologiczno-organizacyjne oraz możliwość zmiany kolejności wykonania obiektów, pozwala na minimalizację kosztów całkowitych wieloobiektowych przedsięwzięć budowlanych.

# **2.6. Cele rozprawy doktorskiej**

W rozprawie doktorskiej postawiono następujące cele:

- opracowanie czasowo-kosztowego modelu harmonogramowania priorytetowego, minimalizującego koszty całkowite oraz uwzględniającego ograniczenia organizacyjnotechnologiczne w sposób elastyczny, służącego do harmonogramowania wieloobiektowych przedsięwzięć budowlanych;
- opracowanie metody optymalizacji dyskretnej, wspomagającej harmonogramowanie wieloobiektowych przedsięwzięć budowlanych z uwzględnieniem kolejności realizacji obiektów;
- implementacja komputerowa opracowanego modelu, pozwalająca na zautomatyzowanie obliczeń.

# **3. Metoda priorytetowego harmonogramowania wieloobiektowych przedsięwzięć budowlanych**

# **3.1. Specyfika harmonogramowania wieloobiektowych przedsięwzięć budowlanych**

Na rysunku [10](#page-47-0) przedstawiono uproszczony podział przedsięwzięć budowlanych ze względu na metodę organizacji pracy.

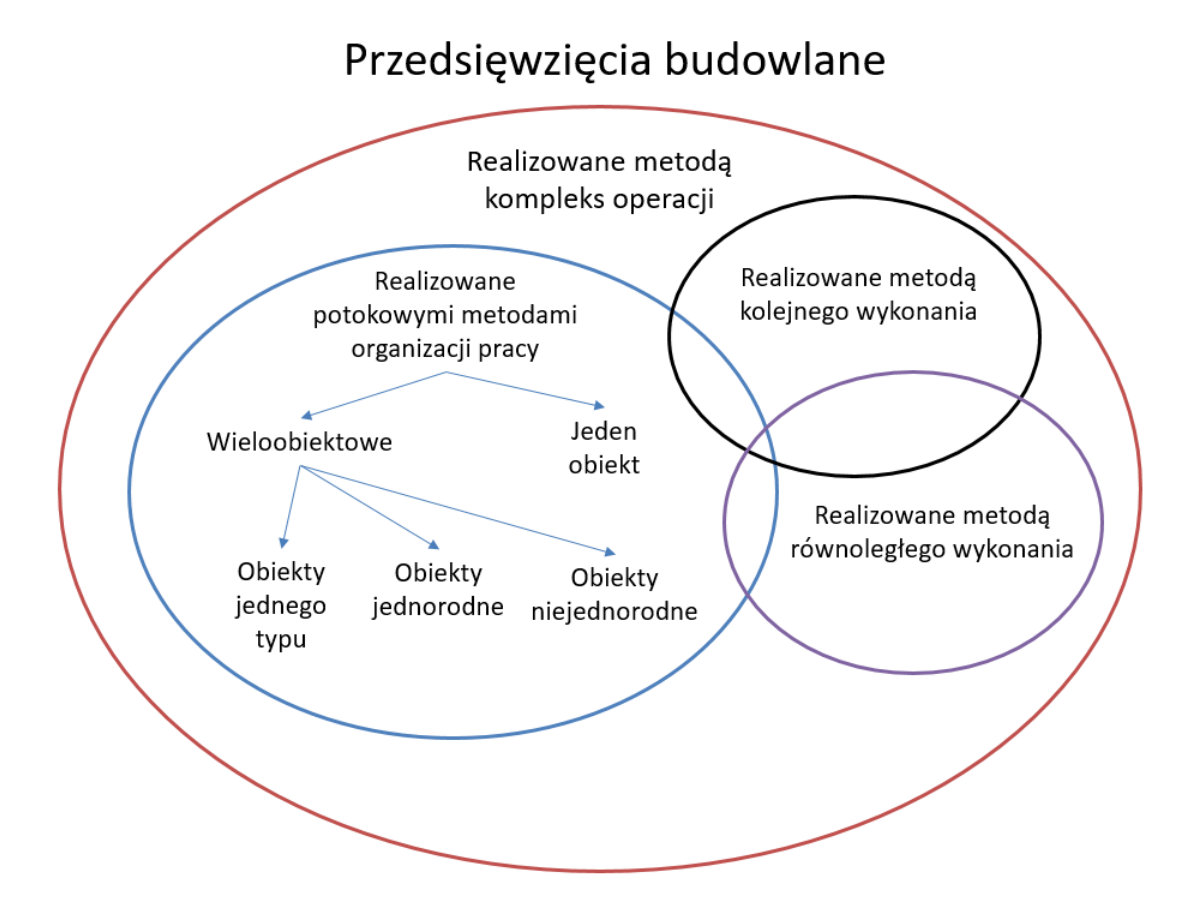

<span id="page-47-0"></span>*Rysunek 10: Podział przedsięwzięć budowlanych ze względu na metody organizacji pracy. Opracowanie własne na podstawie* (Jaworski, 2009)

Każde przedsięwzięcie budowlane można zrealizować metodą kompleks operacji. Jako kompleks operacji należy rozumieć: "taki zbiór operacji, z których każda ma swój początek, koniec, czas realizacji oraz jest umiejscowiona w strukturze sieciowej (Józewczyk, 2001)" lub bardziej ogólnie jako system składający się ze zbioru zasobów, zbioru operacji oraz kryterium optymalności (Węglarz, 1981). Spośród wszystkich przedsięwzięć można wyróżnić te, które mogą być realizowane:

- metodą kolejnego wykonania;
- metodą równoległego wykonania;
- 48

• potokowymi metodami organizacji pracy.

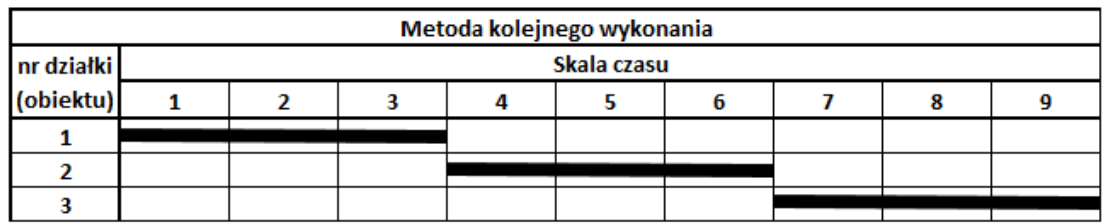

Na rysunku [11](#page-48-0) przedstawiono symbolicznie wspomniane metody organizacji.

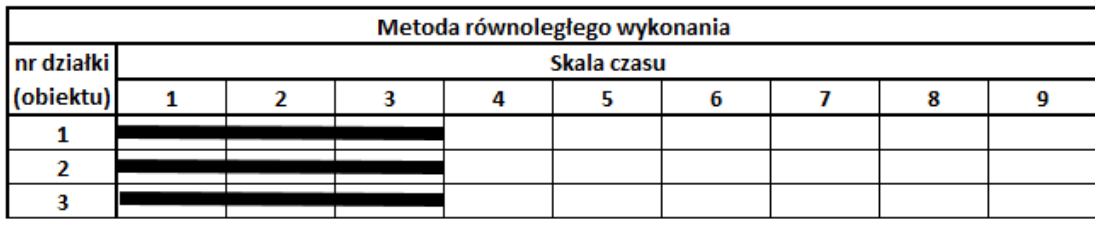

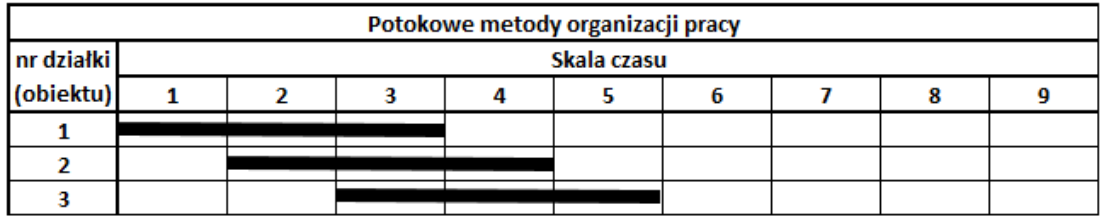

*Rysunek 11: Schematy metod realizacji przedsięwzięć budowlanych*

<span id="page-48-0"></span>**Metoda kolejnego wykonania** polega na realizacji procesów roboczych jeden po drugim. Jest to wyjątkowo korzystne w przypadku posiadania niewielkich zasobów do realizacji przedsięwzięcia, jednak wydłuża to zdecydowanie czas jego realizacji.

**Metoda równoległego wykonania** polega na realizacji wszystkich procesów w jednym czasie. Zaletą tej metody jest krótki czas realizacji przedsięwzięcia, wadą zaś konieczność posiadania dużych zasobów. Ponadto, nie zawsze istnieje możliwość wykorzystania tej metody (np. nie można robić jednocześnie wszystkich kondygnacji budynku).

**Potokowa metoda organizacji pracy** (zwana często systemem pracy potokowej lub metodą pracy równomiernej) została zaczerpnięta z przemysłu. W metodzie tej przedsięwzięcie jest podzielone na działki robocze, tworzące zbiór:

$$
O = \{1, 2, \ldots, i, \ldots n\},\
$$

gdzie  $n$  będzie oznaczało liczbę działek roboczych.

W niniejszej rozprawie działki robocze będą utożsamiane z obiektami budowlanymi. Jeżeli nie wspomniano inaczej, to każdy obiekt budowlany będzie oddzielną działką roboczą.

Dodatkowo na każdej działce (obiekcie) przewidziany jest do wykonania zbiór procesów roboczych:

$$
P_i = \{p_{i,1}, p_{i,2}, \dots, p_{i,j}, \dots, p_{i,m}\}, i = \{1,2,\dots,n\},\
$$

gdzie  $m$  będzie oznaczało liczbę wyspecjalizowanych brygad. Procesy będą też numerowane jako  $OiBi$  gdzie i oznacza numer obiektu, a *j* numer brygady, która realizuje dany proces.

Zbiór procesów roboczych realizowany jest w porządku technologicznym, czyli:

$$
p_{i,j} < p_{i,j+1}, j = \{1,2,\ldots,m-1\}
$$

Każdy proces roboczy jest realizowany przez wyspecjalizowaną brygadę roboczą.

W niniejszej rozprawie poprzez wyspecjalizowaną brygadę należy rozumieć jednostkę organizacyjną realizującą proces roboczy, przemieszczającą się po obiektach budowlanych w ustalonej kolejności. Brygada może być utożsamiana z przedsiębiorstwem podwykonawczym wykonującym dane procesy robocze (Marcinkowski, 2002). Poprzez proces roboczy należy rozumieć prosty proces budowlany. Dla uproszczenia, proces roboczy będzie nazywany po prostu procesem, a wyspecjalizowana brygada, po prostu brygadą.

Na rysunku [12](#page-49-0) przedstawiono poglądowo ideę potokowej metody pracy. Brygada B1 wykonuje proces 01B1 na obiekcie O1. Po jej zakończeniu brygada B1 przenosi się na obiekt O2, natomiast na jej miejsce wchodzi brygada B2 i wykonuje proces  $O1B2$ . Po zakończeniu robót przez brygady B1 i B2 przenoszą się one na kolejny obiekt, natomiast na obiekt O1 wchodzi brygada B3 i wykonuje proces  $01B3$ . Schemat powtarza się do momentu, kiedy brygada B1 skończy realizować proces na ostatnim obiekcie O3 i opuści plac budowy. Prace trwają do zakończenia procesu przez brygadę B4 na obiekcie O3.

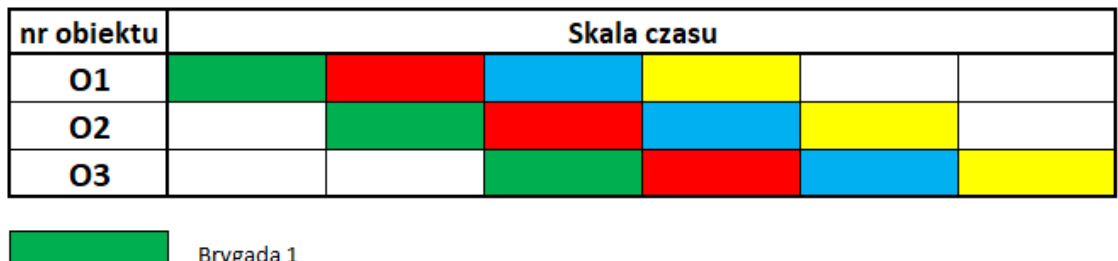

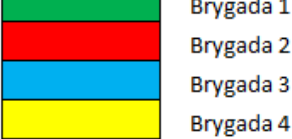

#### *Rysunek 12: Poglądowe przedstawienie idei potokowych metod organizacji*

<span id="page-49-0"></span>Potokowe metody organizacji pracy można zastosować przy realizacji jednego obiektu budowlanego, jednak w pracy podjęto problem harmonogramowania przedsięwzięć wieloobiektowych (co najmniej 2). Przedsięwzięcia wieloobiektowe realizowane potokowymi metodami organizacji pracy można podzielić na trzy rodzaje:

• **Obiekty jednego typu**: obiekty o jednakowej wielkości, na których wykonuje się analogiczne konstrukcje oraz pozostałe zadania budowlane, stosując jednakowe

technologie. Przedmiary robót dla wszystkich obiektów są identyczne. Jako przykład przedsięwzięcia wieloobiektowego tego typu można podać budowę osiedla domów jedno- lub wielorodzinnych. Oczywiście przyjęcie jednakowych przedmiarów we wszystkich obiektach jest uproszczeniem, ponieważ poszczególne obiekty mogą różnić się ze względu na przystosowanie ich do wymagań przyszłych mieszkańców. Wpływ tych zmian jest jednak pomijalny;

- **Obiekty jednorodne**: obiekty realizowane za pomocą jednakowej technologii, które różnią się długością, powierzchnią lub przestrzenią zabudowy. Dzięki jednorodności obiektów występuje proporcjonalność pomiędzy wielkościami i pracochłonnością robót. Przykładem może być realizacja obiektów liniowych. Całość realizacji może dzielić się na działki robocze o różnych wielkościach (długościach);
- **Obiekty niejednorodne**: obiekty realizowane jednakową technologią, w których potrzeby użytkowe zdecydowały o zmianach wielkości rzutu, o różnych rozpiętościach, wysokościach, przekrojach elementów konstrukcyjnych. Przedmiarów nie charakteryzuje proporcjonalność. Jest to typ najbardziej ogólny. Za przykład może posłużyć realizacja kompleksu obiektów mieszkalnych wielorodzinnych, w którego skład wchodzą zarówno bloki niskie, jak i wysokie (Jaworski, 2009)(Rowiński, 1982).

W niniejszej rozprawie będą brane pod uwagę tylko obiekty niejednorodne. Są one najbardziej ogólnym rodzajem obiektów realizowanych w ramach przedsięwzięć wieloobiektowych.

Stosowanie potokowych metod organizacji pracy przynosi korzyści, które przemawiają za ich wykorzystaniem:

- każda brygada wykonuje ten sam proces na każdym z obiektów. Dzięki temu nie jest ona zmuszana do ciągłej zmiany charakteru wykonywanej pracy i osiąga większą wydajność. Jeżeli brygadą będzie przedsiębiorstwo podwykonawcze, to będzie wykonywała ona tylko specjalistyczne prace, w zakresie których posiada duże doświadczenie;
- przy odpowiedniej organizacji pracy można wyeliminować przerwy w realizacji procesów poszczególnych brygad i/lub przerwy w realizacji procesów na poszczególnych obiektach;
- można w prosty sposób zorganizować pracę, gdy konieczne jest zrealizowanie przedsięwzięcia budowlanego w krótszym czasie. Zatrudniając dodatkową brygadę istnieje możliwość wyznaczenia jej realizacji procesów na innym obiekcie lub (dla brygad o tej samej specjalizacji) realizacji procesów równolegle na jednym

obiekcie wraz z inną brygadą, ale w różnych jego częściach (dokonać podziału obiektu na działki robocze);

• realizacje wykonywane systemem pracy potokowej charakteryzują się korzystnym zaangażowaniem zasobów (finansowych, ludzkich oraz sprzętowych). Na początku realizacji zużycie zasobów jest stosunkowo małe ze względu na to, że procesy są wykonywane na niewielkiej liczbie obiektów. Z czasem fronty robót zostają otwarte na wielu obiektach i zaangażowanie zasobów osiąga stały, względnie niezmienny poziom. W miarę zbliżania się do zakończenia przedsięwzięcia zużycie zasobów maleje, ponieważ kończy się realizacja procesów na kolejnych obiektach, aż do zrealizowania wszystkich obiektów.

### <span id="page-51-0"></span>**3.2. Koncepcja harmonogramowania priorytetowego**

Podstawą priorytetowego harmonogramowania przedsięwzięć wieloobiektowych jest redefiniowany sposób określenia sprzężeń czasowych. W klasycznej metodzie TCM sprzężenia czasowe określają odległość między odpowiednimi charakterystykami procesów. Może to skutkować powstaniem redundancji ograniczeń i brakiem możliwości dochowania wszystkich narzuconych ograniczeń technologiczno-organizacyjnych, w wyniku czego niemożliwym jest znalezienie rozwiązania dopuszczalnego przy nadmiernych ograniczeniach. W przeciwieństwie do klasycznej metody TCM (Hejducki, 2004; Hejducki & Rogalska, 2011; Mrozowicz, 1997) zaproponowano podejście elastyczne.

Poprzez podejście elastyczne należy rozumieć takie podejście do harmonogramowania, które nie narzuca ograniczeń technologiczno-organizacyjnych w sposób sztywny. Oznacza to, że część narzuconych ograniczeń może nie zostać dochowana i jest to cecha tego podejścia. W celu realizacji podejścia elastycznego zaproponowano koncepcję priorytetowego harmonogramowania, która pozwala rozwiązać problem przed jakimi stoi decydent próbujący dotrzymać wszystkich ograniczeń narzuconych na planowane przedsięwzięcie. Wspomniany problem decyzyjny określenia ograniczeń technologiczno-organizacyjnych zostanie przedstawiony na poniższym przykładzie.

Zakłada się, że jest do zrealizowania przedsięwzięcie, podczas którego należy wykonać 4 różne procesy przez 4 brygady na 4 obiektach (budynkach). Czasy (bez jednostki) wykonania poszczególnych prac przez brygady przedstawiono w tabeli [4.](#page-52-0)

<span id="page-52-0"></span>

|           | <b>B1</b> | <b>B2</b> | <b>B3</b> | <b>B4</b> |
|-----------|-----------|-----------|-----------|-----------|
| 01        |           |           |           |           |
| <b>O2</b> |           |           |           |           |
| <b>O3</b> |           |           |           |           |
| <b>O4</b> |           |           |           |           |

*Tabela 4 Czasy wykonania poszczególnych procesów przez brygady - przykład ilustrujący metodę harmonogramowania priorytetowego*

Oczywistym jest, że zapewnienie ciągłości pracy brygad oraz (jako inny przykład) ciągłości pracy na obiektach nie nastręcza trudności. Są to znane z teorii sprzężeń czasowych ograniczenia. Terminy rozpoczęcia i zakończenia poszczególnych procesów dla ciągłości pracy brygad oraz ciągłości pracy na obiektach przedstawiono w tabelach [5](#page-52-1) ora[z 6.](#page-52-2)

<span id="page-52-1"></span>

| O1B1        |    | O1B2        |    | O1B3        |    | O1B4        |    |
|-------------|----|-------------|----|-------------|----|-------------|----|
|             | 3  | 3           | 8  | 8           | 12 | 15          | 17 |
| <b>O2B1</b> |    | <b>O2B2</b> |    | <b>O2B3</b> |    | <b>O2B4</b> |    |
| 3           | 5  | 8           | 12 | 12          | 15 | 17          | 21 |
| <b>O3B1</b> |    | <b>O3B2</b> |    | <b>O3B3</b> |    | <b>O3B4</b> |    |
| 5           | 8  | 12          | 14 | 15          | 19 | 21          | 24 |
| <b>O4B1</b> |    | <b>O4B2</b> |    | <b>O4B3</b> |    | <b>O4B4</b> |    |
| 8           | 10 | 14          | 18 | 19          | 24 | 24          | 25 |

*Tabela 5 Ciągłość pracy brygad - przykład*

<span id="page-52-2"></span>

| O1B1        |             | O1B2        |    | O1B3        |             | O1B4        |             |
|-------------|-------------|-------------|----|-------------|-------------|-------------|-------------|
| O           | 3           | 3           | 8  | 8           | 12          | 12          | 14          |
| O2B1        |             | <b>O2B2</b> |    | <b>O2B3</b> |             | <b>O2B4</b> |             |
| 6           | 8           | 8           | 12 | 12          | 15          | 15          | 19          |
| <b>O3B1</b> |             | <b>O3B2</b> |    |             |             |             |             |
|             |             |             |    |             | <b>O3B3</b> |             | <b>O3B4</b> |
| 10          | 13          | 13          | 15 | 15          | 19          | 19          | 22          |
|             | <b>O4B1</b> | <b>O4B2</b> |    |             | <b>O4B3</b> |             | <b>O4B4</b> |

*Tabela 6 Ciągłość pracy na obiektach - przykład*

Problem pojawia się jednak w przypadku narzucenia nadmiernej liczby ograniczeń. W przypadku narzucenia ograniczenia na roboty wykonywane przez brygadę 2, brygadę 3 oraz roboty wykonywane na obiekcie 3, niemożliwym staje się znalezienie rozwiązania tego zagadnienia. Można powiedzieć, że w tym momencie istnieje redundancja ograniczeń. Bez zmiany czasów trwania poszczególnych zadań, dotrzymanie ograniczeń jest niemożliwe. Dotrzymując ciągłości pracy brygady 2 oraz ciągłości pracy na obiekcie 3 niemożliwym staje się dochowanie ciągłości pracy brygady 3, co zaprezentowano w tabel[i 7](#page-53-0) (termin rozpoczęcia roboty  $02B3$  musiałby być mniejszy niż termin zakończenia roboty  $02B2$  co jest niezgodne z założeniami).

<span id="page-53-0"></span>

| O1B1        |    | O1B2        |             | O1B3        |             | O1B4        |             |
|-------------|----|-------------|-------------|-------------|-------------|-------------|-------------|
| 0           | 3  | 3           | 8           |             |             |             |             |
| O2B1        |    | <b>O2B2</b> |             | <b>O2B3</b> |             | <b>O2B4</b> |             |
| 3           | 5  | 8           | 12          | 11          | 14          |             |             |
| <b>O3B1</b> |    | <b>O3B2</b> |             | <b>O3B3</b> |             | <b>O3B4</b> |             |
| 9           | 12 | 12          | 14          | 14          | 18          | 18          | 21          |
| <b>O4B1</b> |    |             | <b>O4B2</b> |             | <b>O4B3</b> |             | <b>O4B4</b> |
| 12          | 14 | 14          | 18          |             |             |             |             |

*Tabela 7 Ciągłość pracy dla brygady 2, brygady 3 i na obiekcie 3 - przykład*

Z tego powodu została opracowana koncepcja priorytetowego harmonogramowania. Koncepcja ta zakłada, że ograniczenia technologiczno-organizacyjne są określone w sposób elastyczny oraz powinny być dochowane "od najważniejszego do najmniej ważnego". Głównym założeniem koncepcji jest to, że nie wszystkie ograniczenia muszą (ale mogą, jeżeli jest to możliwe) być dotrzymane. Koncepcja ta nie zakłada usuwania żadnego narzuconego ograniczenia, ale to decydent określa ranking ograniczeń w postaci listy priorytetów (stąd nazwa metody).

Na przykład decydent mógłby ustalić następujący priorytet ograniczeń:

- 1) ciągłość pracy brygady 2;
- 2) ciągłość pracy brygady 3;
- 3) ciągłość pracy na obiekcie 3.

Wtedy rozwiązanie mogłoby wyglądać tak jak zaprezentowane w tabeli [8.](#page-54-0) Nie udało się niestety dotrzymać ciągłości pracy na obiekcie 3, jednak miała ona najmniejszy priorytet. Ciągłość pracy brygady 2 i brygady 3 została dotrzymana.

<span id="page-54-0"></span>

| O1B1        |      | O1B2        |             | O1B3        |             | O1B4        |             |  |
|-------------|------|-------------|-------------|-------------|-------------|-------------|-------------|--|
| 0           | 3    | 3           | 8           | 8           | 12          | 12          | 14          |  |
|             | O2B1 |             | <b>O2B2</b> |             | O2B3        |             | <b>O2B4</b> |  |
| 3           | 5    | 8           | 12          | 12          | 15          | 15          | 19          |  |
| <b>O3B1</b> |      | <b>O3B2</b> |             |             | <b>O3B3</b> | <b>O3B4</b> |             |  |
| 9           | 12   | 12          | 14          | 15          | 18          | 19          | 23          |  |
| <b>O4B1</b> |      | <b>O4B2</b> |             | <b>O4B3</b> |             | <b>O4B4</b> |             |  |
|             |      |             |             | 18          |             |             |             |  |

*Tabela 8 Rozwiązanie z uwzględnieniem priorytetów - przykład*

Podstawę koncepcji priorytetowego harmonogramowania stanowi Model Sieciowy Przedsięwzięcia (MSP) w wersji jednopunktowej (węzłowej). Węzeł MSP został przedstawiony na rysunk[u 13.](#page-54-1)

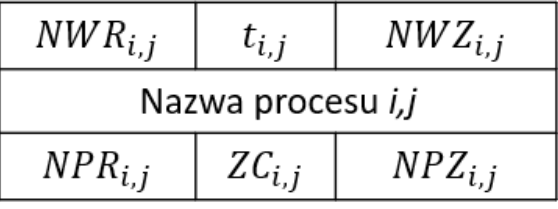

#### *Rysunek 13: Schemat procesu w MSP*

<span id="page-54-1"></span>Proces jest reprezentowany przez klasyczny węzeł w metodzie Critical Path Method (CPM). Posiada charakterystyki takie jak NWR (termin najwcześniejszego rozpoczęcia), NWZ (termin najwcześniejszego zakończenia), NPR (termin najpóźniejszego rozpoczęcia), NPZ (termin najpóźniejszego zakończenia) oraz ZC (całkowity zapas czasu). Każdy proces jest jednoznacznie określony przez parę (*i,j*). Indeks *i* oznacza numer obiektu, na którym dany proces jest realizowany, natomiast indeks *j* oznacza numer brygady, która będzie wykonywała dany proces. Węzły są połączone strzałkami symbolizującymi ustanowione sprzężenia elastyczne (w przeciwieństwie do metody CPM, w której strzałki symbolizują relacje). Dwa typy sprzężeń zostały przedstawione na rysunku 14.

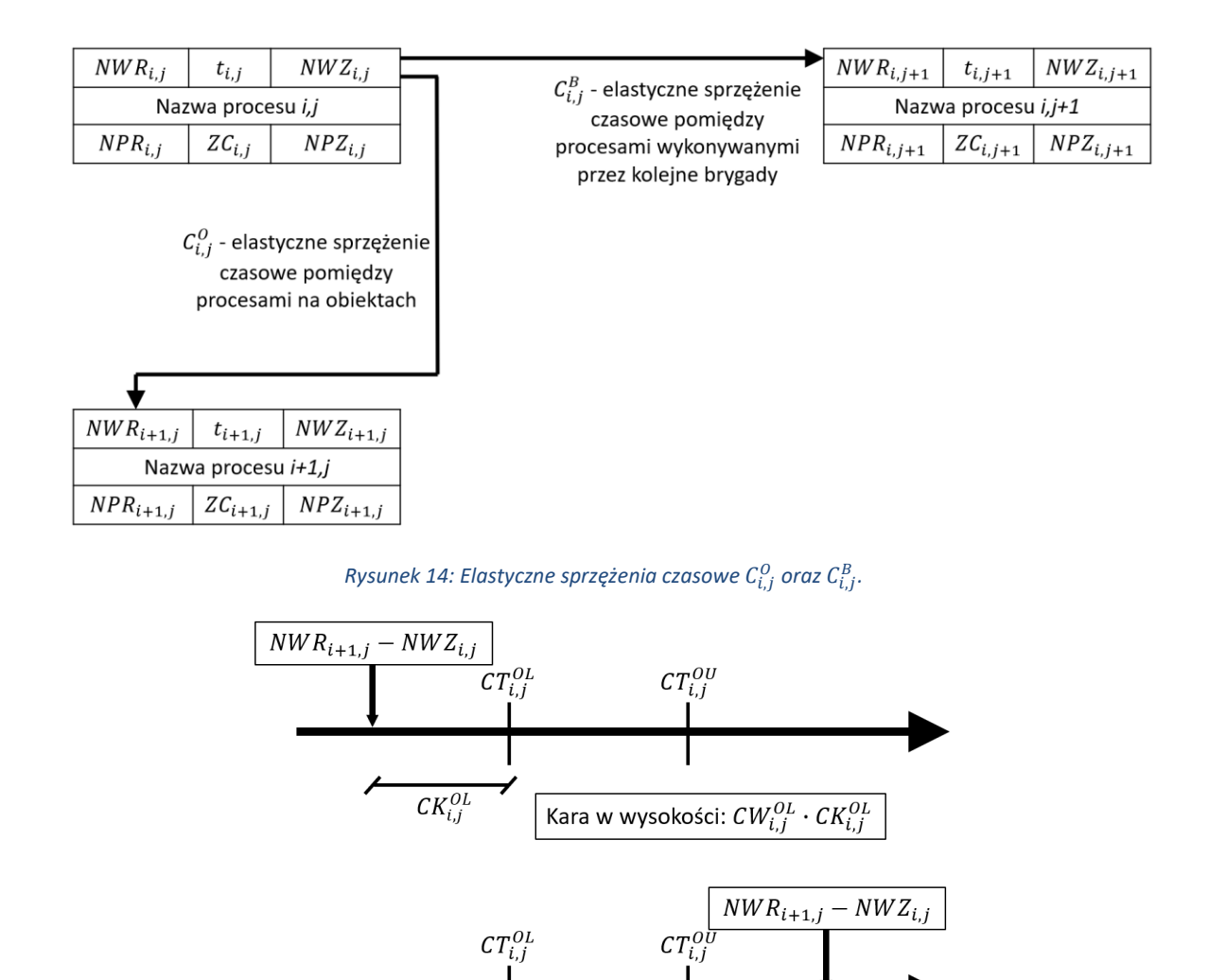

Rysunek 15: Sposób naliczania kar dla sprzężeń C $_{i,j}^0$ .

 $CK_{i,j}^{OU}$ 

Kara w wysokości:  $CW_{i,j}^{OU} \cdot CK_{i,j}^{OU}$ 

<span id="page-55-0"></span>Elastyczne sprzężenie czasowe  $\mathcal{C}^O_{i,j}$  to sprzężenie pomiędzy najwcześniejszym terminem zakończenia procesu *i,j* oraz najwcześniejszym terminem rozpoczęcia procesu *i+1,j*. Jest to sprzężenie pomiędzy realizacją procesów tej samej brygady na kolejnych obiektach. Elastyczne sprzężenie czasowe  $\mathcal{C}^B_{i,j}$  to sprzężenie pomiędzy najwcześniejszym terminem zakończenia procesu *i,j* oraz najwcześniejszym terminem rozpoczęciem procesu *i,j+1*. Jest to sprzężenie pomiędzy realizacją procesów różnych brygad na tym samym obiekcie. Każde elastyczne sprzężenie czasowe  $\mathcal{C}_{i,j}^O$  będzie utożsamiane z parametrami jakie posiada:

 $C_{i,j}^O = (CT_{i,j}^{OL}, CW_{i,j}^{OL}, CT_{i,j}^{OU}, CW_{i,j}^{OU}),$ 

oraz analogiczne dla sprzężeń  $\mathcal{C}^B_{i,j}$ :

 $C_{i,j}^B = (CT_{i,j}^{BL}, CW_{i,j}^{BL}, CT_{i,j}^{BU}, CW_{i,j}^{BU}).$ 

Poszczególne parametry oznaczają:

- $\bullet$   $CT_{i,j}^{OL}$  wartość **dolna** elastycznego sprzężenia czasowego pomiędzy procesami na kolejnych obiektach realizowanych przez tę samą brygadę;
- $\quad CW_{i,j}^{OL}$  jednostkowa kara za niedotrzymanie wartości dolnej sprzężenia  $CT_{i,j}^{OL}$ ;
- C $T_{i,j}^{OU}$  wartość **górna** elastycznego sprzężenia czasowego pomiędzy procesami na kolejnych obiektach realizowanych przez tę samą brygadę;
- $\quad CW_{i,j}^{OU}$  jednostkowa kara za niedotrzymanie wartości górnej sprzężenia  $CT_{i,j}^{OU}$ ;
- CT<sup>BL</sup> wartość **dolna** elastycznego sprzężenia czasowego pomiędzy procesami realizowanymi przez kolejne brygady na jednym obiekcie;
- C $W_{i,j}^{BL}$  jednostkowa kara za niedotrzymanie wartości dolnej sprzężenia  $CT_{i,j}^{BL}$ ;
- $\bullet$   $CT_{i,j}^{BU}$  wartość **górna** elastycznego sprzężenia czasowego pomiędzy procesami realizowanymi przez kolejne brygady na jednym obiekcie;
- $\quad CW_{i,j}^{BU}$  jednostkowa kara za niedotrzymanie wartości górnej sprzężenia  $CT_{i,j}^{BU}$ .

Parametr  $CT_{i,j}^{OL}$  określa minimalną wartość, o jaką mogą różnić się charakterystyki  $NWZ_{i,j}$ oraz  $NWR_{i+1,j}$ . A więc powinna zachodzić relacja:

$$
NWR_{i+1,j} - NWZ_{i,j} \geq CT_{i,j}^{OL}.
$$

Jeżeli jednak ta relacja nie zachodzi, a więc jeżeli:

$$
NWR_{i+1,j} - NWZ_{i,j} < CT_{i,j}^{OL},
$$

to dolne sprzężenie jest niedotrzymane. Niedotrzymanie wartości dolnej sprzężenia skutkuje naliczeniem kar w wysokości iloczynu parametru  $\mathit{CW}_{i,j}^{OL}$  oraz stopnia niedotrzymania sprzężenia określanego jako  $\mathcal{C}K_{i,j}^{OL}$ . Zostało to graficznie przedstawione na górnym schemacie na rysunk[u 15.](#page-55-0)

Parametr  $CT_{i,j}^{OU}$  określa maksymalną wartość, o jaką mogą różnić się charakterystyki  $NWZ_{i,j}$  oraz  $NWR_{i+1,j}.$  Analogicznie do powyższego przykładu powinna zachodzić relacja:

$$
NWR_{i+1,j} - NWZ_{i,j} \leq CT_{i,j}^{OU}.
$$

Jeżeli powyższa relacja nie zachodzi, a więc jeżeli:

$$
NWR_{i+1,j} - NWZ_{i,j} > CT_{i,j}^{OU},
$$

to górne sprzężenie jest niedotrzymane. Niedotrzymanie wartości górnej sprzężenia skutkuje naliczeniem kar w wysokości iloczynu parametru  $\mathcal{CW}^{OU}_{i,j}$  oraz stopnia niedotrzymania sprzężenia określanego jako  $\mathcal{C}K_{i,j}^{OU}$ . Zostało to graficznie przedstawione na dolnym schemacie na rysunk[u 15.](#page-55-0)

Analogiczne stwierdzenia tyczą się elastycznych sprzężeń czasowych  $\mathcal{C}^B_{l,j}$ . Parametr  $\mathcal{CT}^{BL}_{i,j}$ określa minimalną wartość, o jaką mogą różnić się charakterystyki  $NWZ_{i,j}$  oraz  $NWR_{i,j+1}$ . Powinna więc zachodzić relacja:

$$
NWR_{i,j+1} - NWZ_{i,j} \geq CT_{i,j}^{BL}.
$$

Jeżeli jednak ta relacja nie zachodzi, a więc jeżeli:

$$
NWR_{i,j+1} - NWZ_{i,j} < CT_{i,j}^{BL},
$$

to dolne sprzężenie jest niedotrzymane. Niedotrzymanie wartości dolnej sprzężenia skutkuje naliczeniem kar w wysokości iloczynu parametru  $\mathit{CW}_{i,j}^{BL}$  oraz stopnia niedotrzymania sprzężenia określanego jako  $\mathcal{C}K_{i,j}^{BL}$ .

Parametr  $CT_{i,j}^{BU}$  określa maksymalną wartość, o jaką mogą różnić się charakterystyki  $NWZ_{i,j}$  oraz  $NWR_{i,j+1}$ . Powinna zachodzić relacja:

$$
NWR_{i,j+1} - NWZ_{i,j} \leq CT_{i,j}^{BU}.
$$

Jeżeli powyższa relacja nie zachodzi, a więc jeżeli:

$$
NWR_{i,j+1} - NWZ_{i,j} > CT_{i,j}^{BU},
$$

to górne sprzężenie jest niedotrzymane. Niedotrzymanie wartości górnej sprzężenia skutkuje naliczeniem kar w wysokości iloczynu parametru  $\mathit{CW}_{i,j}^{BU}$  oraz stopnia niedotrzymania sprzężenia określanego jako  $\mathcal{C}K_{i,j}^{BU}.$ 

Pomiędzy parametrami musi zachodzić zależność:

$$
CT_{i,j}^{OL} \leq CT_{i,j}^{OU} \text{ oraz } CT_{i,j}^{BL} \leq CT_{i,j}^{BU}.
$$

W tabeli [9](#page-58-0) przedstawiono przykład obliczeniowy ilustrujący podane właściwości elastycznych sprzężeń czasowych  $\mathcal{C}_{i,j}^O.$  W tabeli można zauważyć, jak kształtują się wartości niedotrzymania dolnego i górnego sprzężenia oraz kary naliczanej w funkcji celu w przypadku niedotrzymania sprzężenia dla różnych wartości charakterystyk procesów oraz różnej wartości parametrów.

<span id="page-58-0"></span>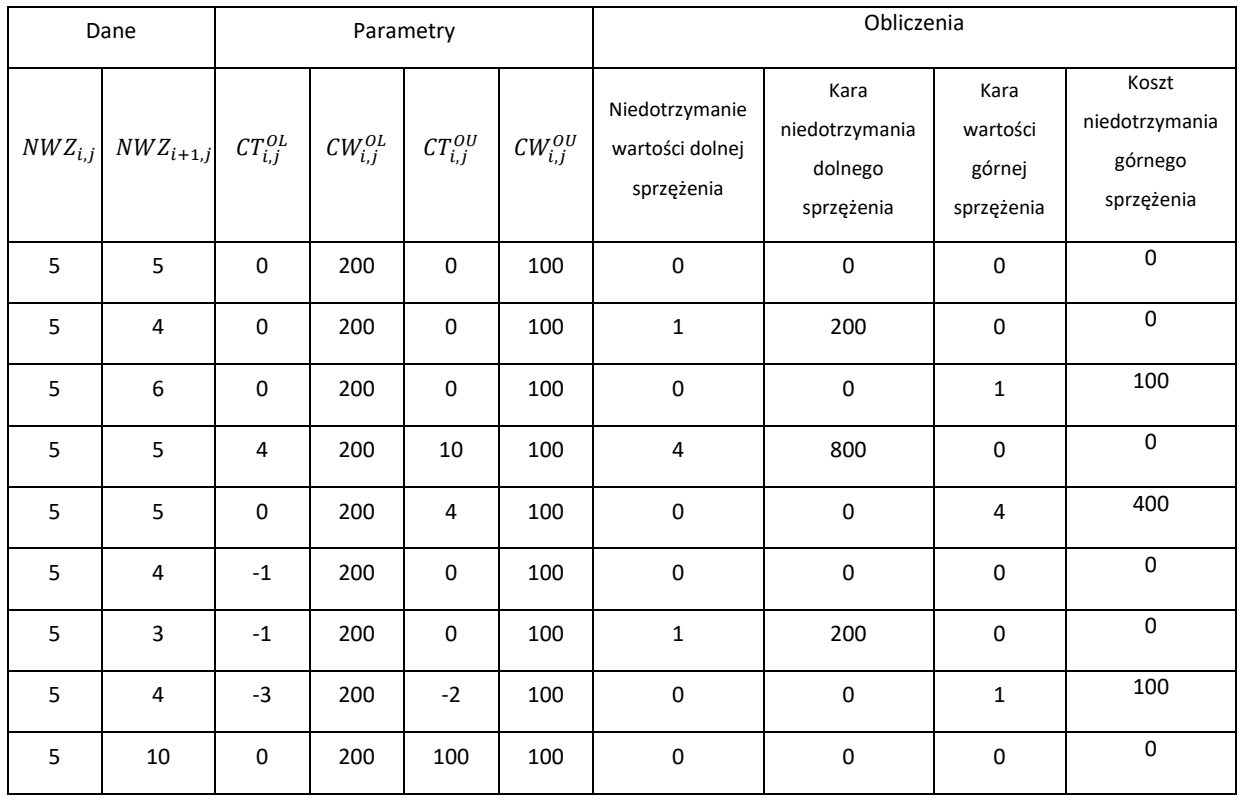

#### *Tabela 9: Przykład, który prezentuje właściwości sprzężeń czasowych elastycznych*

Poza zdefiniowanymi elastycznymi sprzężeniami czasowymi należy też zdefiniować dodatkowe elastyczne sprzężenia czasowe. Jest to uogólnienie elastycznych sprzężeń czasowych. Dodatkowe elastyczne sprzężenia mogą dotyczyć różnych charakterystyk danego procesu, a nie tylko, jak wcześniej wspomniano, relacji pomiędzy terminem zakończenia następnika i terminem rozpoczęcia poprzednika. W publikacji (Mrozowicz, 1997) przedstawiono wiele różnych typów sprzężeń czasowych. Każdy z nich można przekształcić w sprzężenia elastyczne dodatkowe. Przykładowe sprzężenie przedstawiono na rysunku [16.](#page-58-1)

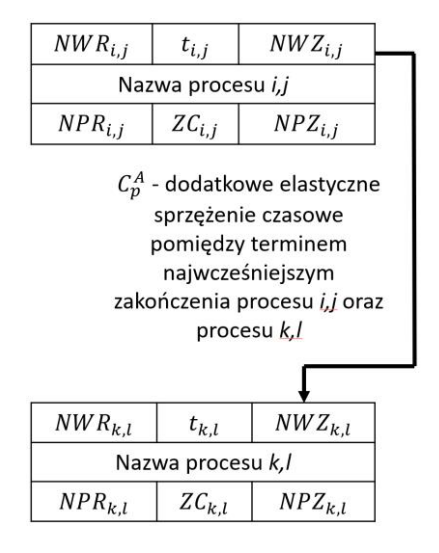

<span id="page-58-1"></span>*Rysunek 16: Przykładowe dodatkowe elastyczne sprzężenie czasowe* 

Dodatkowe elastyczne sprzężenie czasowe będzie utożsamiane z zestawem parametrów, jakimi się charakteryzuje:

$$
C_p^A = (CT_p^{AL}, CW_p^{AL}, CT_p^{AU}, CW_p^{AU}, S_p, P_p),
$$
gdzie  $p \in \{1, 2 \dots u\}$ 

gdzie:

- $\bullet$   $CT_p^{AL}$  wartość **dolnego** dodatkowego elastycznego sprzężenia czasowego pomiędzy odpowiednimi charakterystykami procesów  $S_p$  oraz  $P_p$ ;
- C $W_p^{AL}$  jednostkowa kara za niedotrzymanie dolnego sprzężenia  $CT_p^{AL}$ ;
- $CT_p^{AU}$  wartość **górnego** dodatkowego elastycznego sprzężenia czasowego pomiędzy odpowiednimi charakterystykami procesów  $S_p$  oraz  $P_p$ ;
- C $W_p^{AU}$  jednostkowa kara za niedotrzymanie górnego sprzężenia  $CT_p^{AU}$ ;
- $S_p$  odpowiednia charakterystyka następnika dodatkowego sprzężenia czasowego procesu.  $S_p \in \{NWR_{i,j}; NWZ_{i,j}; NPR_{i,j}; NPZ_{i,j}; ZC_{i,j}\};$
- $P_p$  odpowiednia charakterystyka następnika dodatkowego sprzężenia czasowego procesu.  $P_p \in \{NWR_{k,l}; NWZ_{k,l}; NPR_{k,l}; NPZ_{k,l}; ZC_{k,l}\}.$

Elastyczne sprzężenia czasowe  $C_p^A$  działają analogicznie do elastycznych sprzężeń czasowych  $\mathcal{C}_{i,j}^O$  oraz  $\mathcal{C}_{i,j}^B$ . Parametr  $\mathcal{CT}_{p}^{AL}$  określa minimalną wartość, o jaką mogą różnić się charakterystyki  $S_p$  oraz  $P_p$ :

$$
S_p - P_p \geq CT_p^{AL}.
$$

Jeżeli jednak ta relacja nie zachodzi, a więc jeżeli:

$$
S_p - P_p < CT_p^{AL}.
$$

to wartość dolnego sprzężenia jest niedotrzymana. Niedotrzymanie wartości dolnej sprzężenia skutkuje naliczeniem kar w wysokości iloczynu parametru  $\mathit{CW_p^{AL}}$  oraz stopnia niedotrzymania sprzężenia określanego jako  $\mathit{CK}_p^{AL}.$ 

Parametr  $CT^{AU}_{p}$  określa maksymalną wartość, o jaką mogą różnić się charakterystyki  $S_{i,j}$ oraz  $P_{k,l}$ . Powinna więc zachodzić relacja:

$$
S_p - P_p \leq CT_p^{AU}.
$$

Jeżeli powyższa relacja nie zachodzi, a więc jeżeli:

$$
S_p - P_p > CT_p^{AU},
$$

to wartość górnego sprzężenia jest niedotrzymana. Niedotrzymanie wartości dolnej sprzężenia skutkuje naliczeniem kar w wysokości iloczynu parametru  $\mathit{CW}^{AU}_{p}$  oraz stopnia niedotrzymania sprzężenia określanego jako  $\mathit{CK}_{p}^{\mathit{AU}}.$ 

Pomiędzy parametrami musi zachodzić zależność:

$$
CT_p^{AL} \leq CT_p^{AU}.
$$

60

Przykład, na którym można zaprezentować zasadę działania dodatkowych elastycznych sprzężeń czasowych, jest analogiczny do tego przedstawionego w tabeli [9.](#page-58-0)

Zdefiniowanie dodatkowych elastycznych sprzężeń czasowych pozwoli na utworzenie optymalnego harmonogramu realizacji przedsięwzięć wieloobiektowych w sposób elastyczny. Opracowane sprzężenia zostaną wykorzystane w czasowo-kosztowym modelu priorytetowego harmonogramowania.

## **3.3. Opis opracowanej metody**

Na rysunku [17](#page-62-0) przedstawiono schemat opracowanej metody priorytetowego harmonogramowania wieloobiektowych przedsięwzięć budowlanych, którą można zastosować do optymalizacji czasowo-kosztowej przy określonych w sposób elastyczny ograniczeniach organizacyjno-technologicznych. W skład metody wchodzi kilka modułów i modelów:

- moduł decydenta;
- czasowo-kosztowy model harmonogramowania priorytetowego;
- metoda optymalizacji dyskretnej uszeregowania obiektów;
- moduł użytkowy.

Pierwszym etapem opracowanej metody jest przygotowanie danych przez decydenta. Decydent powinien wyznaczyć lub uzyskać odpowiednie dane liczbowe, które w sposób jednoznaczny ustalą parametry zadania optymalizacyjnego. Dodatkowo decydent powinien ustalić ograniczenia organizacyjno-technologiczne. Ograniczenia te powinny odzwierciedlać oczekiwania decydenta w stosunku do organizacji pracy brygad na budowie oraz zależności technologiczne, jakie będą występować w rzeczywistości na budowie. Dokładny sposób określenia ograniczeń przedstawiono w rozdziale [3.3.1](#page-62-1). Jeżeli decydent nie ma wpływu na kolejność realizacji obiektów, kolejny krok stanowi wyznaczenie optymalnego harmonogramu z wykorzystaniem czasowo-kosztowego modelu priorytetowego harmonogramowania opisanego w rozdziale [3.3.2](#page-66-0). Jeżeli jednak decydent ma wpływ na kolejność obiektów, musi on określić narzucone (np. przez inwestora) lub technologiczne ograniczenia związane z kolejnością wykonania obiektów. Jeżeli decydent może wpłynąć na kolejność wykonania obiektów, istnieje możliwość optymalizacji tej kolejności. Optymalizacja kolejności realizacji obiektów zostanie zrealizowana przez moduł optymalizacji dyskretnej uszeregowania obiektów. W zależności od liczby obiektów, jakie są do zrealizowania, należy zastosować odmienne metody optymalizacji. Jeżeli liczba obiektów jest mniejsza lub równa od granicznej liczby obiektów ( $n \leq \hat{n}$ ), to należy przeprowadzić przegląd zupełny. W przeciwnym wypadku należy zastosować inną metodę optymalizacji dyskretnej. Dla realizacji składającej się z dużej  $(n > \hat{n})$  liczby obiektów zostanie zastosowana zmodyfikowana metoda Monte Carlo Tree Search (MCTS). Wybór wartości liczby  $\hat{n}$  jest zagadnieniem skomplikowanym, zależy od mocy obliczeniowej komputera oraz od czasu, jaki można przeznaczyć na obliczenia. Autor zaleca, aby wartość  $\hat{\boldsymbol{n}}$  nie przekraczała 10. W ramach zmodyfikowanej metody MCTS, należy określić ograniczenia narzucone na kolejność realizacji obiektów. Metoda optymalizacji dyskretnej została omówiona w rozdziale [3.3.4.](#page-74-0) Ostatni etap metody jest realizowany przez moduł użytkowy. Moduł ten pozwala na przedstawienie uzyskanego rozwiązania w postaci harmonogramu oraz w postaci tabeli zawierającej terminy rozpoczęcia i zakończenia procesów. Możliwości opracowanego modułu użytkowego przedstawiono w rozdziale [3.3.5.](#page-77-0) Zaprezentowany algorytm został w całości zaimplementowany w języku programowania Python.

Wszystkie części opracowanej metody dokładnie opisano w kolejnych rozdziałach.

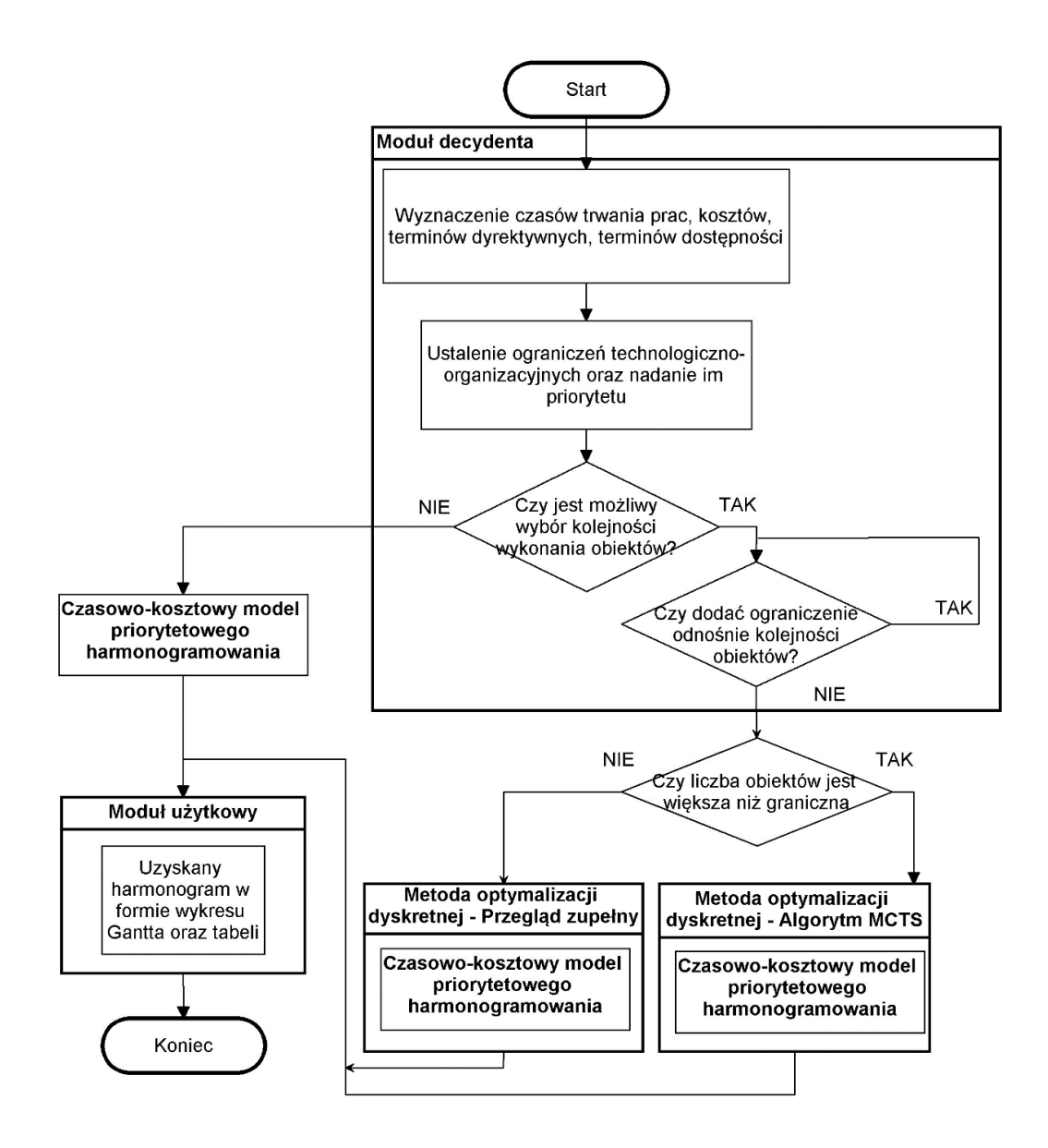

<span id="page-62-1"></span><span id="page-62-0"></span>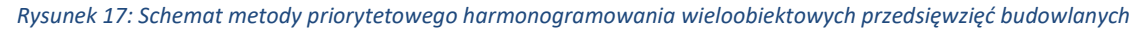

## **3.3.1. Moduł decydenta**

Decydent (przedstawiciel generalnego wykonawcy – zazwyczaj kierownik budowy) musi zebrać lub opracować informacje kluczowe dla działania metody. Wszystkie dane powinny być określone w sposób deterministyczny. Nie wszystkie jednak muszą być uwzględnione (poza czasem trwania procesu). Dane jakie należy wprowadzić do opracowanej metody to:

- **czas trwania poszczególnych procesów wykonywanych przez poszczególne brygady na poszczególnych obiektach.** Dane takie można uzyskać na dwa podstawowe sposoby. Pierwszy to skorzystanie z Katalogów Nakładów Rzeczowych (KNR) i ustalenie dla danego przedmiaru czasu trwania procesu (dla ustalonej wielkości brygady). Jest to jednak metoda niedokładna. Decydent może nie mieć informacji na temat liczebności odpowiednich brygad, jego obliczenia należy więc traktować jako przybliżone. Drugą metodą jest ustalenie czasu wykonania procesu na poszczególnych obiektach z wybraną brygadą (którą można utożsamić z podwykonawcą). Jest to metoda dokładniejsza, pozwalająca potraktować deklarację podwykonawcy jako wiążącą oraz uwzględnić ją podczas podpisywania umowy. Dodatkowo decydent ma możliwość skracania czasu trwania poszczególnych procesów. Przyspieszenie czasu wykonania niektórych procesów jest częstą praktyką, z której korzystają kierownicy robót. Skrócenie czasu trwania procesów można uzyskać poprzez zatrudnienie dodatkowych ludzi, przeznaczenie dodatkowych maszyn, zmianę organizacji pracy lub zmianę technologii wykonania prac Sposób, w jaki można dokonywać skrócenia poszczególnych procesów nie będzie analizowany w rozprawie. Skrócenie czasu realizacji procesów pozwala na dotrzymanie terminów narzuconych przez inwestora lub otworzenie frontów robót dla innych brygad. Szczegóły na temat skracania czasu trwania procesów można znaleźć w rozdziale [3.3.3;](#page-71-0)
- **koszt bezpośredni wykonania wszystkich procesów.** Dane tego typu również można pozyskać na różne sposoby. Uwzględnienie informacji zawartych w kosztorysie (koszty robocizny, materiałów i sprzętu) (Plebankiewicz, 2007) jest metodą szacunkową. Jednak dużo dokładniejsze dane uzyskuje się podczas ustalenia warunków umowy z podwykonawcami. To podwykonawca ustala koszty danej roboty według własnych procedur. Decydent powinien również oszacować koszty przyspieszenia realizacji poszczególnych procesów;
- **koszty pośrednie.** W skład kosztów pośrednich wchodzą: płace stałego personelu budowy, koszty montażu i demontażu zaplecza tymczasowego, koszty narzędzi i drobnego sprzętu, koszty BHP, koszty zużycia materiałów oraz energii na cele administracyjne, koszty eksploatacji służbowych samochodów osobowych itp. Koszty pośrednie można wyznaczyć metodą preliminarzową lub metodą wskaźnikową. Decydent powinien przyjąć wartość jednostkowych kosztów pośrednich. Jest to uproszczenie, ponieważ wysokość kosztów pośrednich jest

inna na różnych etapach realizacji. Przyśpiesza to jednak zdecydowanie obliczenia i nie zaburza liniowości opracowywanych modelów;

- **kary umowne za niedotrzymanie terminów dyrektywnych oraz premie za wcześniejsze wykonanie obiektów.** Wartości te wynikają bezpośrednio z umowy zawartej pomiędzy generalnym wykonawcą a inwestorem. Możliwość naliczenia opłat za niedotrzymanie terminu dyrektywnego wynika z art. 483 i 484 kodeksu cywilnego. Kodeks cywilny (art. 476) rozróżnia zwłokę (niedotrzymanie terminu niewynikające z winy generalnego wykonawcy) oraz opóźnienie (niedotrzymanie terminu wynikające z winy generalnego wykonawcy). W rozprawie każde niedotrzymanie terminu oznacza winę generalnego wykonawcy. Z reguły wartość kar, jakie należy zapłacić za niedotrzymanie terminu wynoszą od 0,05% do nawet 1% wartości umowy za każdy dzień zwłoki. Jednak za wcześniejsze wykonanie obiektów inwestor może wypłacić premię dla generalnego wykonawcy. Premia ta może być określona w umowie pomiędzy inwestorem a generalnym wykonawcą. Wypłacanie premii za wcześniejsze wykonanie danego obiektu jest zasadne, ponieważ umożliwia to inwestorowi wcześniejsze użytkowanie tegoż obiektu i czerpanie z tego tytułu zysków (Hegazy & Wassef, 2001);
- **kary umowne za niedotrzymanie ciągłości pracy brygad**. Poszczególne brygady (podwykonawcy) mogą zażądać dostępności frontów roboczych podczas ich pracy przy realizacji wszystkich obiektów. Żądanie to może mieć odzwierciedlenie w umowie pomiędzy generalnym wykonawcą a podwykonawcą. Wysokość takich kar za każdy dzień przestoju powinna odpowiadać kosztom pracy ludzi i sprzętu w ciągu jednego dnia pracy danego podwykonawcy;
- **ograniczenia dostępności brygad i obiektów.** Decydent powinien posiadać informacje na temat terminów dostępności poszczególnych brygad oraz terminów dostępności poszczególnych obiektów. Wynikają one bezpośrednio z ustaleń generalnego wykonawcy z podwykonawcami oraz inwestorem. Ograniczenia dla każdego obiektu i każdej brygady są określone przez termin najwcześniejszy rozpoczęcia procesu oraz termin najpóźniejszy zakończenia procesu. Ograniczenia te muszą być bezwzględnie dotrzymane;
- **ograniczenia technologiczne i organizacyjne.** Decydent powinien mieć ustalone wszystkie ograniczenia organizacyjno-technologiczne, które należy dotrzymać podczas realizacji przedsięwzięcia wieloobiektowego. Ograniczenia takie decydent sformułuje w postaci rankingu ograniczeń. Problem uwzględnienia

ograniczeń technologiczno-organizacyjnych w sposób elastyczny został opisany w rozdzial[e 3.2;](#page-51-0)

• **ograniczenia narzucone na kolejność wykonania obiektów.** W przypadku możliwości zmiany kolejności wykonania obiektów decydent powinien wprowadzić reguły, jakimi należy się kierować przy jej ustalaniu. W przypadku braku możliwości zmiany kolejności wykonania obiektów, w wyniku np. narzucenia kolejności przez inwestora, nie zostanie zastosowana w procesie optymalizacji metoda optymalizacji dyskretnej. Wstępne założenia związane z tym zagadnieniem zostały omówione w rozdziale [3.3.4.](#page-74-0)

Decydent powinien posiadać jak najwięcej opisanych powyżej informacji oraz wprowadzić je do implementacji komputerowej prezentowanej metody priorytetowego harmonogramowania wieloobiektowych przedsięwzięć budowlanych. Im więcej dokładnych danych zostanie wprowadzonych do metody, tym wyniki będzie można uznać za bardziej wiarygodne. Poprawność wprowadzanych danych nie będzie sprawdzana i weryfikowana przez implementację komputerową. Decydent powinien mieć na uwadze zasadę GIGO (Garbage In, Garbage Out) i mieć świadomość, że to on jest odpowiedzialny za nieodpowiednie zebranie i wprowadzenie danych.

Należy zwrócić uwagę, że w metodzie analizowana jest sytuacja sprzecznych interesów stron biorących udział w wieloobiektowym przedsięwzięciu budowlanym. Każdy z uczestników przedsięwzięcia wieloobiektowego działa racjonalnie, czyli dąży do osiągnięcia maksymalnego zysku (minimalnej straty). W uproszczeniu można przyjąć, że inwestor oraz generalny wykonawca nie stanowią jednego przedsiębiorstwa, ani nie łączą ich żadne relacje partnerskie, ponieważ mogłoby to wpływać na rozliczenia finansowe pomiędzy nimi.

Niekiedy dochodzi do sytuacji, kiedy inwestor jest jednocześnie generalnym wykonawcą. W tym wypadku zastosowanie proponowanej w rozprawie metody będzie również możliwe, jednak nie należy wtedy uwzględniać np. kar za niedotrzymanie terminów dyrektywnych lub kar za niedotrzymanie dostępności brygad (chociaż można je ewentualnie uwzględnić, ale wówczas można je traktować jako tzw. koszty utraconych korzyści). W łatwy sposób można będzie modelować konieczność wykonania przedsięwzięcia w wyznaczonym terminie poprzez modyfikację parametrów kosztu niedotrzymania terminów lub modelować różne założenia decyzyjne, które będą odwzorowywać pracę na placu budowy.

Decydent ma możliwość zarządzania brygadami jedynie w ramach danego przedsięwzięcia wieloobiektowego. Nie może kierować brygad do realizacji innych przedsięwzięć oraz nie może angażować dodatkowych brygad.

66

## **3.3.2. Czasowo-kosztowy model priorytetowego harmonogramowania**

<span id="page-66-0"></span>Zdefiniowanie elastycznych sprzężeń czasowych pozwoliło na sformułowanie modelu programowania matematycznego, realizującego koncepcję harmonogramowania priorytetowego przy optymalizacji czasowo-kosztowej.

Niech dane będą następujące zbiory:

 $\hat{0} = \{(1,1), (2,1), (n-1,1), (1,2), (n-1, m)\}$  – zbiór par indeksów pomocny przy określaniu sprzężeń czasowych pomiędzy procesami na różnych obiektach;

 $\hat{B} = \{(1,1), (2,1), (n, 1), (1,2), (n, m-1)\}$  - zbiór par indeksów pomocny przy

określaniu sprzężeń czasowych pomiędzy procesami różnych brygad;

$$
\hat{W} = \{(1,1), (2,1), (n,1), (1,2), (n,m)\} - zbi (pari ndeks (i)
$$
wszystkich proces (iw.

Model programowania liniowego został określony w następujący sposób:

## <span id="page-66-4"></span><span id="page-66-3"></span><span id="page-66-2"></span><span id="page-66-1"></span>Dane:

, , , ,,, , ,, , ś , , , , , , , , , , , , , (1) gdzie:

$$
C_{i,j}^O = (CT_{i,j}^{OL}, CW_{i,j}^{OL}, CT_{i,j}^{OU}, CW_{i,j}^{OU})
$$
\n(2)

$$
C_{i,j}^B = (CT_{i,j}^{BL}, CW_{i,j}^{BL}, CT_{i,j}^{BU}, CW_{i,j}^{BU})
$$
\n(3)

$$
C_p^A = (CT_p^{AL}, CW_p^{AL}, CT_p^{AU}, CW_p^{AU}, S_p, P_p)
$$
\n(4)

## Zmienne decyzyjne:

$$
t_{i,j}, d_{i,j,s}, NWR_{i,j}, NWZ_{i,j}, NPR_{i,j}, NPZ_{i,j}, ZC_{i,j},CK_{i,j}^{OL}, CK_{i,j}^{OU}, CK_{i,j}^{BU}, CK_{i,j}^{BU}, CK_{p}^{AU}, PK_{i}^{AU}, p_{i}, n_{i}
$$
\n
$$
(5)
$$

## Funkcja celu:

$$
K(\pi) = K_{bez} + K_{pos} + K_p - K_n + K_c + K_{CO} + K_{CB} + K_{CA} + KT \rightarrow min
$$
 (6)

<span id="page-66-5"></span>gdzie:

$$
K_{bez} = \sum_{i=1}^{n} \sum_{j=1}^{m} \left( \sum_{k=1}^{s} d_{i,j,k} \cdot a_{i,j,s} + kgr_{i,j} \right)
$$
(7)

$$
K_{poS} = N W Z_{n,m} \cdot k_{indir} \tag{8}
$$

$$
K_p = \sum_{i=1}^n p_i \cdot kp_i \tag{9}
$$

$$
K_n = \sum_{i=1}^n n_i \cdot kn_i \tag{10}
$$

<span id="page-66-9"></span><span id="page-66-8"></span><span id="page-66-7"></span><span id="page-66-6"></span>67

$$
K_c = \sum_{j=1}^{m} \left( N W Z_{n,j} - N W R_{1,j} - \sum_{i=1}^{n} t_{i,j} \right) k c_j
$$
 (11)

<span id="page-67-0"></span>
$$
K_{CO} = \sum_{i=1}^{n} \left( C W_{i,j}^{OL} \cdot C K_{i,j}^{OL} + C W_{i,j}^{OU} \cdot C K_{i,j}^{OU} \right)
$$
(12)

$$
K_{CB} = \sum_{j=1}^{m} \left( C W_{i,j}^{BL} \cdot C K_{i,j}^{BL} + C W_{i,j}^{BU} \cdot C K_{i,j}^{BU} \right)
$$
(13)

$$
K_{AB} = \sum_{p=1}^{u} \left( C W_p^{AL} \cdot C K_p^{AL} + C W_p^{AU} \cdot C K_p^{AU} \right)
$$
 (14)

$$
KT = \sum_{(i,j)\in \widetilde{W}} \Big( \big( NWZ_{i,j} - NPZ_{i,j} \big) \cdot \rho \Big), \qquad \text{gdzie } \rho \ll 1 \tag{15}
$$

<span id="page-67-4"></span><span id="page-67-3"></span><span id="page-67-2"></span><span id="page-67-1"></span>Ograniczenia:

<span id="page-67-5"></span>
$$
t_{i,j} \geq tgr_{i,j} \tag{16}
$$

$$
t_{i,j} \leq tgr_{i,j} + \sum_{k=1} t_{i,j,k}
$$
 (17)

<span id="page-67-8"></span><span id="page-67-7"></span><span id="page-67-6"></span>
$$
d_{i,j,k} \le t_{i,j,k} \tag{18}
$$

$$
\bigwedge_{s \in \{1,2...z\}} tgr_{i,j} + \sum_{k=1}^{3} d_{i,j,k} \le t_{i,j}
$$
\n(19)

$$
N W Z_{i,j} = N W R_{i,j} + t_{i,j} \tag{20}
$$

$$
NPZ_{i,j} = NPR_{i,j} + t_{i,j}
$$
\n<sup>(21)</sup>

<span id="page-67-9"></span>
$$
ZC_{i,j} = NPZ_{i,j} - NWZ_{i,j} \tag{22}
$$

$$
NWR_{i+1,j} \geq NWZ_{i,j} + CT_{i,j}^{OL} - CK_{i,j}^{OL}
$$
\n(23)

$$
NWR_{i+1,j} \leq NWZ_{i,j} + CT_{i,j}^{OU} + CK_{i,j}^{OU}
$$
\n(24)

$$
NPR_{i+1,j} \ge NPZ_{i,j} + CT_{i,j}^{OL} - CK_{i,j}^{OL}
$$
\n
$$
NPR_{i+1,j} \ge NPZ_{i,j} + CT_{i,j}^{OL} - CK_{i,j}^{OL}
$$
\n
$$
(25)
$$

$$
NPR_{i+1,j} \le NPZ_{i,j} + CT_{i,j}^{oo} + CK_{i,j}^{oo}
$$
\n
$$
(26)
$$

$$
NWR_{i,j+1} \geq NWZ_{i,j} + CT_{i,j}^{BL} - CK_{i,j}^{BL}
$$
\n(27)

$$
NWR_{i,j+1} \leq NWZ_{i,j} + CT_{i,j}^{BU} + CK_{i,j}^{BU}
$$
\n(28)

$$
NPR_{i,j+1} \ge NPZ_{i,j} + CT_{i,j}^{BL} - CK_{i,j}^{BL}
$$
\n(29)

$$
NPR_{i,j+1} \le NPZ_{i,j} + CT_{i,j}^{BU} + CK_{i,j}^{BU}
$$
\n(30)

$$
S_p \ge P_p + CT_p^{AL} - CK_p^{AL} \tag{31}
$$

$$
S_p \le P_p + CT_p^{AU} + CK_p^{AU} \tag{32}
$$

$$
NWZ_{i,m} - p_i + n_i = Td_i \tag{33}
$$

<span id="page-67-12"></span><span id="page-67-11"></span><span id="page-67-10"></span>
$$
NWR_{i,1} \ge T_i^{SO} \tag{34}
$$

$$
NPZ_{i,m} \le T_i^{FO} \tag{35}
$$

$$
NWR_{1,j} \ge T_j^{SB} \tag{36}
$$

<span id="page-68-2"></span><span id="page-68-1"></span><span id="page-68-0"></span>
$$
NPZ_{n,j} \le T_j^{FB} \tag{37}
$$

$$
NWZ_{n,m} = NPZ_{n,m} \tag{38}
$$

$$
t_{i,j}, d_{i,j,s}, NWR_{i,j}, NWZ_{i,j}, NPR_{i,j}, NPZ_{i,j}, ZC_{i,j}, CK_{i,j}^{OL},
$$
  
\n
$$
CK_{i,j}^{OU}, CK_{i,j}^{BL}, CK_{i,j}^{BU}, CK_{p}^{AL}, CK_{p}^{AU}, p_{i}, n_{i} \ge 0
$$
\n(39)

Aby przedstawiony model mógł zostać zastosowany, należy dysponować następującymi danymi [\(1\)](#page-66-1):

- , czas graniczny procesu wykonywanego na obiekcie *i* przez brygadę *j*. Omówiono dokładnie w rozdziale [3.3.3;](#page-71-0)
- , koszt graniczny procesu wykonywanego na obiekcie *i* przez brygadę *j*. Omówiono dokładnie w rozdziale [3.3.3;](#page-71-0)
- $\bullet$   $t_{i,j,k}$  długość przedziału, na jakim obowiązuje zlinearyzowana funkcja kosztów od czasu. Omówiono dokładnie w rozdziale [3.3.3;](#page-71-0)
- $a_{i,i,k}$  współczynnik kierunkowy zlinearyzowanej funkcji kosztów od czasu w przedziale  $t_{i,j,k}$ . Omówiono dokładnie w rozdziale [3.3.3;](#page-71-0)
- $k_{\text{pos}}$  jednostkowe koszty pośrednie przedsięwzięcia wieloobiektowego. Omówiono dokładnie w rozdziale [3.3.1;](#page-62-1)
- $kp_i$  jednostkowe koszty za niedotrzymanie terminu dyrektywnego na obiekcie *i*;
- jednostkowa premia za wcześniejsze wykonanie obiektu *i*;
- $kc_i$  jednostkowe koszty za niedotrzymanie ciągłości pracy brygady *j*;
- **•** Td<sub>i</sub> termin dyrektywny zakończenia prac na obiekcie *i*;
- najwcześniejszy termin dostępności obiektu *i*;
- najpóźniejszy termin dostępności obiektu *i*;
- najwcześniejszy termin dostępności brygady *j*;
- najpóźniejszy termin dostępności brygady *j*;

Dodatkowo danymi w modelu są elastyczne sprzężenia czasowe oraz dodatkowe elastyczne sprzężenia czasowe (zostały one szerzej opisane w rozdziale [3.2\)](#page-51-0):

- $C_{i,j}^0$  elastyczne sprzężenia czasowe pomiędzy procesami na kolejnych obiektach wykonywanych przez tę samą brygadę, określone poprzez zestaw parametrów  $(2)$ ;
- $C_{i,j}^B$  elastyczne sprzężenia czasowe pomiędzy procesami wykonywanymi przez kolejne brygady na jednym obiekcie, określone przez zestaw parametrów [\(3\)](#page-66-3);
- $C_p^A$  dodatkowe elastyczne sprzężenia czasowe, określone przez zestaw parametrów [\(4\)](#page-66-4).

Zmiennymi decyzyjnymi w modelu są:

- $t_{i,j}$  czas trwania procesu (*i,j*);
- $d_{i,j,k}$  zmienna linearyzująca zależność kosztu od czasu wykonania procesu. Omówione dokładnie w rozdziale [3.3.3;](#page-71-0)
- $NWR_{i,j}$  najwcześniejszy termin rozpoczęcia procesu (*i,j*);
- $N W Z_{i,j}$  najwcześniejszy termin zakończenia procesu (*i,j*);
- $NPR_{i,j}$  najpóźniejszy termin rozpoczęcia procesu (*i,j*);
- $NPZ_{i,j}$  najpóźniejszy termin zakończenia procesu (*i,j*);
- $ZC_{i,j}$  całkowity zapas czasu procesu (*i,j*);
- *p<sub>i</sub>* wartość opóźnienia w stosunku do terminu dyrektywnego na obiekcie *i;*
- $\bullet$   $n_i$  wartość wcześniejszego wykonania obiektu *i* w stosunku do terminu dyrektywnego;
- oraz zmienne realizujące koncepcję harmonogramowania priorytetowego. (zostały one dokładnie opisane w rozdziale [3.2\)](#page-51-0):  $\mathcal{C}K^{OL}_{i,j}$  ,  $\mathcal{C}K^{OU}_{i,j}$  ,  $\mathcal{C}K^{BL}_{i,j}$  ,  $\mathcal{C}K^{BU}_{i,j}$  ,  $\mathcal{C}K^{AL}_{p}$  ,  $\mathcal{C}K^{AU}_{p}$  .

Funkcją celu [\(6\)](#page-66-5) dla pewnego uszeregowania zbioru obiektów  $\pi$  jest suma kosztów bezpośrednich ( $K_{bez}$ ), kosztów pośrednich ( $K_{pos}$ ), kosztów związanych z niedotrzymaniem terminów dyrektywnych poszczególnych obiektów  $(K_n)$ , premii za wcześniejsze wykonanie poszczególnych obiektów ( $-K_n$ ), kosztów przestojów pracy brygad roboczych ( $K_c$ ), kosztów niedotrzymania elastycznych sprzężeń czasowych pomiędzy procesami na kolejnych obiektach wykonywanych przez tę samą brygadę  $(K_{CO})$ , kosztów niedotrzymania elastycznych sprzężeń czasowych pomiędzy procesami wykonywanymi przez kolejne brygady na jednym obiekcie ( $K_{CB}$ ) oraz kosztów niedotrzymania dodatkowych elastycznych sprzężeń czasowych  $(K_{CA})$ . Ponadto, w skład funkcji celu wchodzi czynnik odpowiedzialny za wyznaczenie terminów najwcześniejszych oraz najpóźniejszych procesów (KT). Wartość funkcji celu należy zminimalizować.

Koszty bezpośrednie [\(7\)](#page-66-6) są sumą kosztów wszystkich procesów wykonywanych przez wszystkie brygady na wszystkich obiektach w zależności od czasu trwania danego procesu. Zamiast klasycznego podejścia z zastosowaniem metody CPM-COST został opracowany zlinearyzowany model CPM-COST, który omówiono dokładniej w rozdziale [3.3.3.](#page-71-0) Koszty pośrednie [\(8\)](#page-66-7) zależą od wysokości kosztów pośrednich jednostkowych oraz czasu trwania całej inwestycji wieloobiektowej. Jednostkowe koszty pośrednie można oszacować metodą szczegółową lub wskaźnikową. Metody te zostały przedstawione w rozdziale [3.3.1.](#page-62-1)

Koszty związane z niedotrzymaniem terminów dyrektywnych [\(9](#page-66-8)) wyznaczane są jako suma iloczynów kosztu jednostkowego za niedotrzymanie terminu oraz czasu trwania tego opóźnienia dla wszystkich obiektów. Koszt jednostkowy za niedotrzymanie terminu dyrektywnego może być różny dla każdego z obiektów. Kary są określone w umowie pomiędzy inwestorem, a generalnym wykonawcą i wynoszą zwykle od 0,05% do 1% wartości umowy za każdy dzień zwłoki.

Premie za wcześniejsze zrealizowanie obiektów [\(10](#page-66-9)) są obliczane jako iloczyn jednostkowych premii za wcześniejsze wykonanie obiektu oraz liczby dni, które określają o ile wcześniej obiekt został zrealizowany. Premie, jeżeli są, to powinny zostać określone w umowie pomiędzy inwestorem a generalnym wykonawcą.

Koszty przestojów pracy brygad roboczych [\(11](#page-67-0)) obliczane są jako suma iloczynów kosztu jednostkowego za przestój w pracy brygad oraz czasu trwania przestoju dla wszystkich brygad roboczych. Czas trwania przestoju obliczany jest na podstawie najwcześniejszego terminu zakończenia pracy brygady na wszystkich obiektach, najwcześniejszego terminu rozpoczęcia pracy na pierwszym obiekcie oraz czasu trwania realizacji pracy przez brygadę na wszystkich obiektach.

Dodatkowo w funkcji celu uwzględniono koszty związane z niedotrzymaniem elastycznych sprzężeń pomiędzy procesami na kolejnych obiektach wykonywanych przez tę samą brygadę [\(12\)](#page-67-1), elastycznych sprzężeń czasowych pomiędzy procesami wykonywanymi przez kolejne brygady na jednym obiekcie [\(13\)](#page-67-2) oraz dodatkowych elastycznych sprzężeń czasowych [\(14](#page-67-3)).Wartość wpływu na funkcję celu dla wszystkich typów sprzężeń wyznacza się jako sumę iloczynu niedotrzymania wartości dolnej elastycznego sprzężenia czasowego i wartości jednostkowej za niedotrzymanie tego sprzężenia oraz iloczynu niedotrzymania wartości górnej elastycznego sprzężenia czasowego i wartości jednostkowej za niedotrzymanie tego sprzężenia.

We wzorze funkcji celu jest również składnik pozwalający wyznaczyć terminy najwcześniejsze oraz najpóźniejsze dla wszystkich procesów [\(15](#page-67-4)). Suma najwcześniejszych terminów rozpoczęcia wszystkich procesów pomnożona przez parametr  $\rho$  wpłynie na funkcję ze znakiem plus. Skoro funkcja celu ma być minimalizowana oznacza to, że zmienne odpowiadające za najwcześniejszy termin rozpoczęcia przyjmą rzeczywiście wartości najmniejsze. Analogicznie

zostaną wyznaczone najpóźniejsze terminy rozpoczęcia, jednak ich wpływ na funkcję celu jest ze znakiem minus. Zmienne odpowiadające najpóźniejszym terminom rozpoczęcia przyjmą więc największe możliwe wartości. Parametr  $\rho$  powinien mieć taka wartość, aby nie wpływać w znaczący sposób na funkcję celu. Wartość parametru  $\rho$  powinna zostać ustalona doświadczalnie, ale sugeruje się, by była o dwa rzędy wielkości mniejsza niż najniższa wartość kosztu jednostkowego.

Na podstawie wybranych składników funkcji celu można obliczyć koszty całkowite przedsięwzięcia. Koszty całkowite przedsięwzięcia wieloobiektowe przy uszeregowaniu  $\pi$  będą wyznaczane na podstawie wzoru:  $K(\pi) = K_{bez} + K_{po\acute{s}} + K_p - K_n + K_c$ .

W modelu uwzględniono następujące ograniczenia: ograniczenia [\(16\)](#page-67-5)[-\(19](#page-67-6)) realizują założenia zlinearyzowanego modelu CPM-COST. Zostało to szerzej wyjaśnione w rozdziale [3.3.3.](#page-71-0) Ograniczenia [\(20\)](#page-67-7)[-\(22](#page-67-8)) pozwalają wyznaczyć najwcześniejsze i najpóźniejsze terminy zakończenia procesów oraz ich całkowite zapasy czasu. Ograniczenia [\(23\)](#page-67-9)[-\(32](#page-67-10)) pozwalają wyznaczyć wartość niedotrzymania odpowiednich elastycznych sprzężeń czasowych oraz dodatkowych elastycznych sprzężeń czasowych. Ograniczenie [\(33](#page-67-11)) pozwala wyznaczyć wartość niedotrzymania lub wcześniejszego wykonania danego obiektu. Ograniczenia [\(34\)](#page-67-12)[-\(37](#page-68-0)) spełniają założenia o dostępności każdego obiektu oraz o dostępności każdej z brygad. Ograniczenie [\(38\)](#page-68-1) sprawia, że najwcześniejszy termin zakończenia ostatniego procesu będzie równy najpóźniejszemu terminowi zakończenia. Wszystkie zmienne decyzyjne wykorzystane w modelu przyjmują wartości nieujemne [\(39\)](#page-68-2).

Funkcja celu oraz wszystkie ograniczenia mają charakter liniowy, jest to więc model programowania liniowego, dlatego może być rozwiązany z wykorzystaniem metody Simplex. Opracowany model został zaimplementowany w języku programowania Python z zastosowaniem biblioteki PyMathProg. Przykłady obliczeniowe prezentujące zastosowanie czasowo-kosztowego modelu priorytetowego harmonogramowania przedstawiono w rozdziale [4.](#page-86-0)

### <span id="page-71-0"></span>**3.3.3. Zlinearyzowany model czasowo-kosztowy**

W opracowanej metodzie priorytetowego harmonogramowania zakłada się możliwość skrócenia czasu trwania poszczególnych procesów realizowanych przez brygady na obiektach. Aby skrócić czas trwania danego procesu, należy ponieść dodatkowe koszty. W klasycznej metodzie CPM-COST zależność czasowo-kosztowa jest liniowa, nie odpowiada to jednak rzeczywistości. Zależność tę lepiej opisywałaby funkcja nieliniowa ciągła, ponieważ im bardziej należy skrócić czas trwania procesu tym większe koszty jednostkowe należy ponieść. Z tego powodu został opracowany zlinearyzowany model czasowo-kosztowy, który może być
zastosowany nie tylko do harmonogramowania wieloobiektowych przedsięwzięć budowlanych, ale także do harmonogramowania każdego przedsięwzięcia przedstawionego w postaci MSP. Zaletą opracowanego modelu (który jest częścią czasowo-kosztowego modelu priorytetowego harmonogramowania) jest możliwość, z pewnym przybliżeniem, odwzorowania zależności nieliniowej kosztu od czasu, zależnością liniową. Dokonano takiego uproszczenia modelu nieliniowego, ponieważ optymalizacyjne modele liniowe posiadają dużo szybsze metody rozwiązania w porównaniu z modelami nieliniowymi, a szybkość jest kluczowa w kontekście opracowanej metody.

Każdy proces w sieci jest określony poprzez parametry:  $tgr, kgr, t_1, a_1, t_2, a_2 ... t_s, a_s.$ Parametr  $tgr$  określa graniczny (minimalny) czas realizacji procesu, parametr  $kgr$  określa graniczne (maksymalne) koszty, jakie należy ponieść, aby wykonać proces w czasie granicznym. Parametr  $t_i$  określa długość przedziału, na jakim obowiązuje funkcja liniowa malejąca, której współczynnik kierunkowy wynosi  $a_i$ . Wartość  $a_i$  musi przyjmować wartości ujemne oraz w przypadku, gdy s>1, to współczynniki a<sub>i</sub> dla kolejnych przedziałów muszą spełniać warunek przedstawiony we wzorze [\(40\).](#page-72-0)

<span id="page-72-0"></span>
$$
a_{i+1} > a_i, \bigwedge_{i \in \{2 \dots s\}} \tag{40}
$$

Na rysunk[u 18](#page-72-1) przedstawiono przykładową zależność czasowo-kosztową każdego procesu w sieci oraz interpretację graficzną parametrów *t<sup>i</sup>* oraz *ai*.

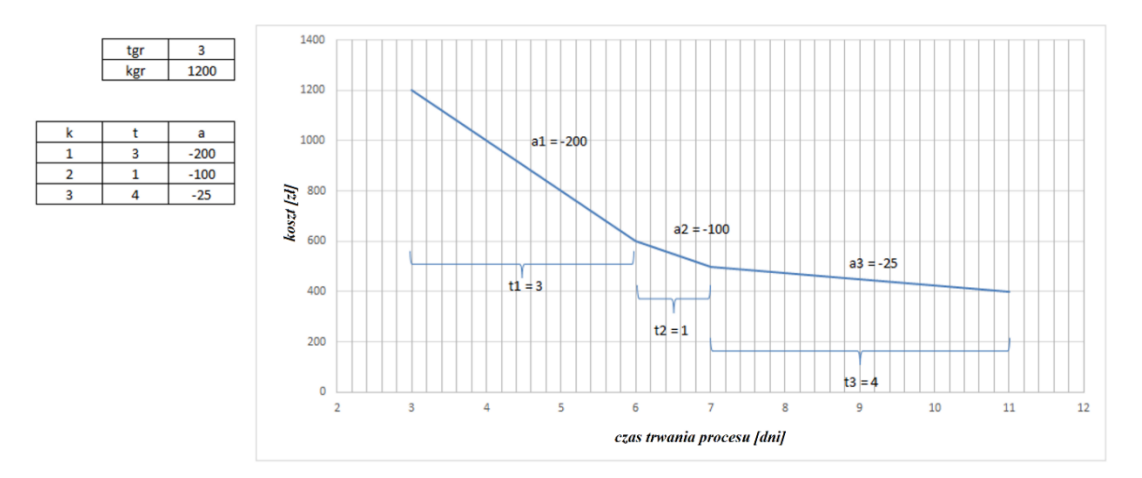

*Rysunek 18: Zależność czasowo-kosztowa procesu wraz z graficzną interpretacją parametrów*

<span id="page-72-1"></span>Proces może być wykonany w czasie t, który spełnia warunek określony we wzorze [\(41\).](#page-72-2)

<span id="page-72-2"></span>
$$
t \in \langle \text{tgr}, \text{tgr} + \sum_{i=1}^{S} t_i \rangle \tag{41}
$$

Dodatkowo niech zbiór  $B$  określa indeksy procesów początkowych w MSP, a zbiór  $L$ indeksy procesów końcowych w MSP. Dla takich założeń opracowany został model programowania matematycznego:

Dane:

$$
tgr_k, kgr_k, t_{k,1}, a_{k,1}, t_{k,2}, a_{k,2} \dots t_{k,s}, a_{k,s}, Td
$$
\n2mienne decyzyjne:

\n
$$
(42)
$$

$$
t_k, T Z_k, T Z, d_{k,i} \text{ gdzie: } i \in \{1, 2 \dots s_k\}, k \in \{1, 2 \dots r\}
$$
\n
$$
(43)
$$

Funkcja celu:

$$
K = \sum_{k=1}^{r} \left( \sum_{i=1}^{s_k} d_{k,i} \cdot a_{k,i} + kgr_k \right)
$$
 (44)

Ograniczenia:

<span id="page-73-1"></span><span id="page-73-0"></span>
$$
t_k \geq tgr_k \tag{45}
$$

$$
t_k \leq tgr_k + \sum_{i=1}^{s_k} t_{k,i} \tag{46}
$$

<span id="page-73-5"></span><span id="page-73-4"></span><span id="page-73-3"></span><span id="page-73-2"></span>
$$
d_{k,i} \le t_{k,i} \tag{47}
$$

$$
tgr_k + \sum_{i=1}^r d_{k,i} \le t_k, \bigwedge_{r \in \{1, 2 \dots S_k\}} \tag{48}
$$

$$
TZ_b \ge t_b, b \in B \tag{49}
$$

$$
TZ_k - TZ_p \ge t_k, \bigwedge_{p \in P_k} \tag{50}
$$

$$
TZ \ge TZ_l, l \in L \tag{51}
$$

<span id="page-73-9"></span><span id="page-73-8"></span><span id="page-73-7"></span><span id="page-73-6"></span>
$$
TZ = Td \tag{52}
$$

$$
t_k, T Z_k, T d, d_{k,i} \ge 0 \tag{53}
$$

Zmiennymi decyzyjnymi w modelu są:  $t_k$  – czas trwania procesu  $k$ ,  $TZ_k$  – termin zakończenia procesu *k*,  $TZ$  – termin zakończenia całego przedsięwzięcia,  $d_{k,i}$  – zmienne linearyzujące zależność kosztu od czasu dla procesu *k*.

Funkcją celu [\(44](#page-73-0)) jest suma kosztów bezpośrednich wykonania wszystkich procesów. Wartość funkcji celu jest minimalizowana.

Czas trwania każdego z procesów jest większy lub równy od czasu granicznego [\(45\)](#page-73-1) oraz mniejszy lub równy od czasu maksymalnego [\(46\)](#page-73-2) zgodnie z zależnością opisaną we wzorze [\(41\)](#page-72-2). Zmienne pomocnicze  $d_{k,i}$  są ograniczone od góry przez odpowiednie długości przedziałów zlinearyzowanej funkcji [\(47](#page-73-3)). Zależność opisana we wzorze [\(48](#page-73-4)) pozwala wyznaczyć wartości zmiennych *dk,i*. Kolejne trzy ograniczenia określają relacje w sieci CPM. Wzór [\(49\)](#page-73-5) określa możliwe terminy zakończenia procesów początkowych w sieci. Wzór [\(50\)](#page-73-6) określa zależność terminów zakończenia procesów połączonych relacją zakończenie-rozpoczęcie. Wzór [\(51\)](#page-73-7) pozwala wyznaczyć termin zakończenia całego przedsięwzięcia (oznaczonego jako TZ). Termin ten musi być równy założonemu terminowi dyrektywnemu [\(52\)](#page-73-8). Wszystkie zmienne  $(t_k, T Z_k, T d, d_{k,i})$  przyjmują wartości nieujemne [\(53\)](#page-73-9).

Przykład zastosowania zlinearyzowanego modelu czasowo-kosztowego przedstawiono w rozdzial[e 4.1.](#page-86-0)

### <span id="page-74-0"></span>**3.3.4. Metoda optymalizacji dyskretnej uszeregowania obiektów**

W opracowanej metodzie priorytetowego harmonogramowania wieloobiektowych przedsięwzięć budowlanych istnieje możliwość optymalizacji kolejności wykonania obiektów.

Należy zwrócić uwagę, że gdyby wszystkie, poza czasem trwania, parametry opracowanej metody ustalić na wartość "*0*", to sprowadziłaby się ona do zagadnienia szeregowania zadań typu FlowShop z funkcją celu  $C_{max}$  (Smutnicki, 2012). Zagadnienie FlowShop jest analizowany nie tylko w budownictwie, ale też w informatyce, elektronice, logistyce i innych (Li i in., 2022), (Meng & Pan, 2021), (Pempera i in., 2021), (Lin & Ying, 2016). FlowShop jest klasyfikowany jako problem NP-trudny, czyli taki, w którym niemożliwe jest znalezienie rozwiązania optymalnego w czasie wielomianowym (Karp, 1972).

Dla wybranych zagadnień szeregowania zadań powstały algorytmy o wielomianowej złożoności obliczeniowej. Są to tak zwane metody dokładne. Do przykładów takich metod można zaliczyć:

- metodę podziału i ograniczeń (Land & Doig, 1960);
- algorytm Johnsona (Johnson, 1977) i modyfikacje (Pettie, 2002);
- programowanie liniowe;
- programowanie liniowo-binarne;
- i inne.

Należy zwrócić uwagę, że dla zadań o dużych rozmiarach zastosowanie algorytmów dokładnych jest nieefektywne ze względu na czas obliczeń. Dlatego poszukiwane są metody rozwiązań przybliżonych. W miarę rosnącej mocy obliczeniowej i wszechobecnej informatyzacji, rozwiązywanie problemów NP-trudnych rozwija się w kierunku metaheurystycznych algorytmów optymalizacji dyskretnej, takich jak:

- algorytm symulowanego wyżarzania (Kirkpatrick i in., 1983);
- algorytmy genetyczne (Holland, 1992);

75

- algorytmy memetyczne (Yew-Soon Ong i in., 2006);
- algorytmy stada (Reynolds, 1987), (Kennedy & Eberhart, 1995);
- i inne.

Metody metaheurystyczne nie dają gwarancji uzyskania rozwiązania optymalnego, jednak uzyskiwane dzięki tym metodom rozwiązanie suboptymalne jest znacząco lepsze od losowego rozwiązania.

Ze względu na NP-trudny charakter opracowanej metody harmonogramowania przedsięwzięć wieloobiektowych wytypowano właśnie przedstawiciela metod metaheurystycznych. Po wstępnej analizie wybrana została metoda Monte Carlo Tree Search. Jest ona szczególnie popularna w zagadnieniu wyboru ruchów w grach logicznych (np. Go (Schaefers & Platzner, 2015)), została jednak zastosowana również do rozwiązywania problemów optymalizacji kombinatorycznej (Sabar & Kendall, 2015)(Jooken i in., 2023) oraz w rozwiązywaniu problemów szeregowania zadań (Lu i in., 2016)(Lubosch i in., 2018), uzyskując bardzo dobre wyniki w porównaniu z innymi metodami.

MCTS opiera się o przeszukiwanie drzewa. Drzewo to graf, w którym istnieje dokładnie jedna ścieżka łącząca korzeń z każdym pozostałym wierzchołkiem. Korzeniem jest nazywany wierzchołek, który nie ma rodziców (wierzchołek początkowy). Liściem nazywany jest taki wierzchołek w drzewie, który nie jest rodzicem (wierzchołek końcowy). Każdy wierzchołek symbolizuje podjętą decyzję. Na rysunku [19](#page-75-0) przedstawiono przykładowe drzewo, które symbolizuje realizację składającą się z trzech obiektów. Ścieżka łącząca korzeń (oznaczony literą K) z liśćmi w sposób jednoznaczny reprezentuje uszeregowanie obiektów. Na rysunku zaznaczono kolorem czerwonym ścieżkę odpowiadającą uszeregowaniu O2, O3, O1.

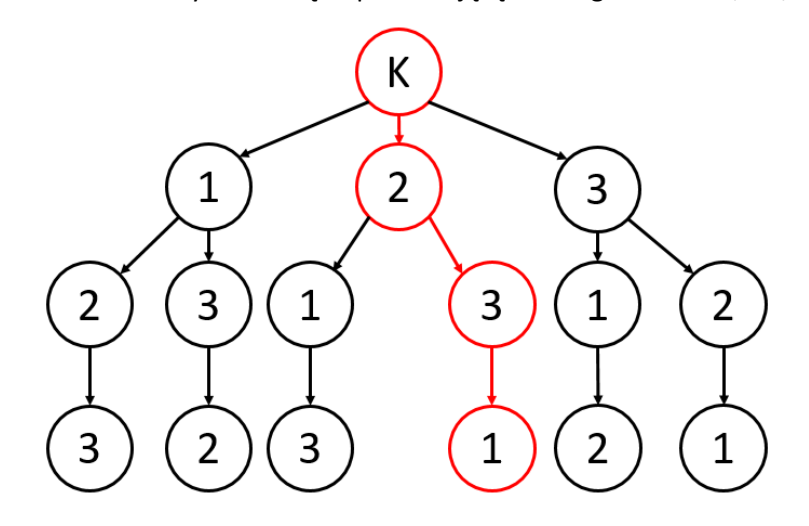

<span id="page-75-0"></span>*Rysunek 19. Drzewo opisujące możliwe uszeregowania trzech obiektów*

Metoda MCTS składa się z czterech etapów (zostały one przedstawione symbolicznie na rysunku [20\)](#page-76-0):

1. Wybór (Selection)

Pierwszym etapem metody MCTS jest procedura wyboru wierzchołków. Wierzchołki nie są wybierane w sposób losowy, lecz z zastosowaniem wzorów UCT (Upper Confidence Bound). Wzory te równoważą eksploatację i eksplorację.

2. Rozrost (Expantion)

Po osiągnięciu wierzchołka, w którym nie ma możliwości selekcji, jest dodawany kolejny wierzchołek w sposób losowy spośród dostępnych możliwych wyborów.

3. Symulacja (Simulation)

Z osiągniętego w procedurze rozrostu wierzchołka kolejne wybory są dokonywane w sposób losowy. Prawdopodobieństwo każdego wyboru jest takie samo. Są dokonywane tylko takie wybory, które są zgodne z narzuconymi ograniczeniami. Symulacja prowadzi do ustalenia jednoznacznego uszeregowania.

4. Propagacja wsteczna (Backpropagation)

Po zakończeniu symulacji należy zaktualizować wartości wierzchołków w zależności od osiągniętego wyniku.

Podstawową zaletą metody MCTS jest to, że analizuje ona wyłącznie takie rozwiązania, które są możliwe do osiągnięcia przy założonych ograniczeniach – przeszukuje wyłącznie rozwiązania dopuszczalne. Jest to duża oszczędność mocy obliczeniowej.

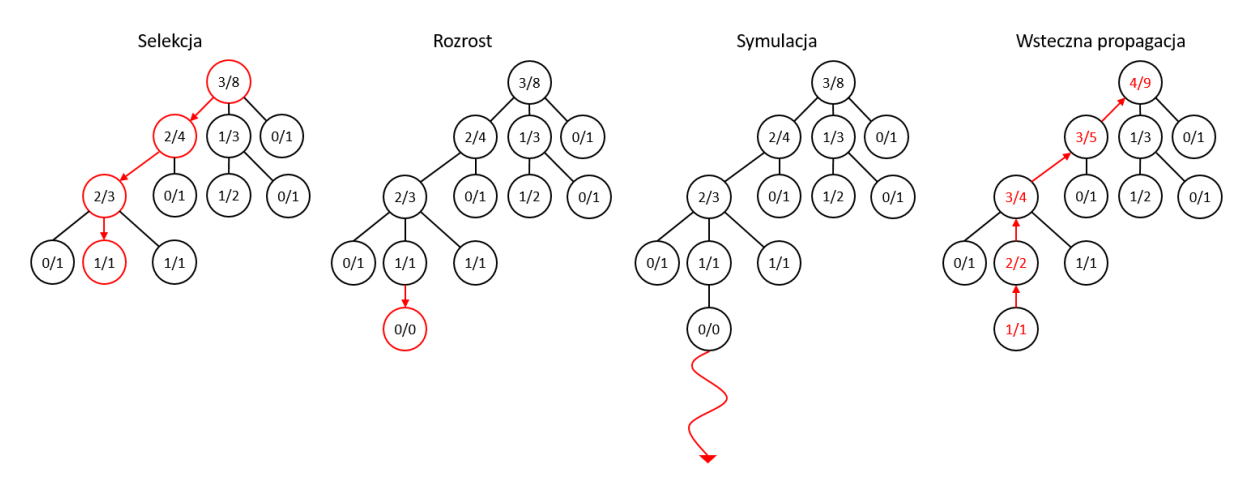

*Rysunek 20. Procedura metody MCTS*

<span id="page-76-0"></span>Wyznaczenie wartości parametrów oraz sposobu wyboru wierzchołków został opisany w rozdzial[e 4.3.](#page-96-0)

W ramach modułu optymalizacji została opracowana modyfikacja metody, która umożliwia określanie ograniczeń w kwestii kolejności realizacji obiektów. Ograniczenia te mogą wynikać z warunków narzuconych przez inwestora. Bardzo często inwestor wymaga, aby pierwsze obiekty były realizowane od strony głównej drogi. Ma to zapewnić reklamę dla pozostałych wybudowanych obiektów. Dodatkowo mogą to być też ograniczenia prawne (wynikające np. z pozwolenia na budowę), organizacyjne (np. dostęp do danych części inwestycji), techniczne (np. rozpoczęcie budowy od robót mniej skomplikowanych), ekonomiczne (np. koniunktura rynku budowlanego) i inne. Narzucone ograniczenia powodują pomniejszenie zbioru rozwiązań dopuszczalnych.

W zmodyfikowanej metodzie MCTS można określić następujące ograniczenia:

- 1. i=k obiekt o indeksie *i* ma być zrealizowany *k*-ty w kolejności;
- 2. i>>j obiekt o indeksie *j* ma być wykonany po obiekcie o indeksie *i*;
- 3. i>j obiekt o indeksie *j* ma być wykonany bezpośrednio po obiekcie o indeksie *i*;
- 4. i<>j obiekty o indeksie *i* oraz *j* mają być zrealizowane jeden po drugim (albo *j* od razu po *i*, albo *i* od razu po *j*);
- 5. i\_j\_k\_l... obiekty o indeksach i,j,k,l... mają być realizowane jako jedna grupa (np. i,j,k,l…; j,i,k,l…;k,l,i,j…).

Przyjęto, że czas wykonania programu realizującego optymalizację dyskretną, określa użytkownik, czas ten będzie oznaczany jako  $T_{MCTS}$ . W tym założonym czasie algorytm przeszukuje przestrzeń dopuszczalną przy uwzględnieniu powyższych ograniczeń. Kod realizujący opracowaną zmodyfikowaną metodę MCTS został dołączony jako załącznik [5.](#page-153-0)

### **3.3.5. Moduł użytkowy**

Aby opracowane metody i modele mogły być wykorzystane przez osoby odpowiedzialne za harmonogramowanie wieloobiektowych przedsięwzięć budowlanych, należy je przygotować w sposób przystępny dla użytkownika. Po procesie optymalizacji utworzony harmonogram zostanie przeniesiony do programu Microsoft Excel w postaci tabeli zawierającej nazwy, terminy rozpoczęcia i zakończenia (najwcześniejsze i najpóźniejsze). Tak przygotowane tabele można skopiować do programu Microsoft Project. Program ten jest przyjazny użytkownikowi i znany w środowisku inżynierów budownictwa. Na harmonogramie przeniesionym do programu Microsoft Project decydent będzie mógł dalej pracować z wykorzystaniem funkcji, które wykraczają poza opracowane modele i koncepcje, takie jak tworzenie diagramu sieciowego, uwzględnienie dni wolnych od pracy, przypisywanie zasobów, kontrolowanie postępu robót i inne. Dodatkowo moduł użytkowy wygeneruje "roboczy" wykres Gantta uwzględniający terminy najwcześniejsze i najpóźniejsze dla wszystkich robót. Należy zwrócić uwagę, że w module nie można uwzględnić dni wolnych od pracy – należy to zrobić na etapie obróbki harmonogramu w specjalistycznym programie do harmonogramowania.

Do przeniesienia otrzymanych wyników do programu Excel oraz wygenerowania wykresu Gantta zostanie użyty język programowania Python oraz biblioteki Plotly, Pandas, Numpy.

### **3.4. Opracowane zestawy wag realizujące różne założenia decyzyjne**

Poza opracowaniem modelu matematycznego realizującego koncepcję priorytetowego harmonogramowania opracowano zestawy wag, które będą w sposób elastyczny realizować założenia decyzyjne. W niniejszym rozdziale przedstawiony trzy różne grupy opracowanych wag modelu realizujących różne założenia decyzyjne.

Należy zwrócić uwagę, że w programie dedykowanym dla decydenta, nie powinien on wprowadzać wartości poszczególnych wag samodzielnie. Wymaga to opracowania bardziej przystępnych opcji programu jak lista wielokrotnego wyboru, ustawianie rankingu w postaci listy, graficzne wprowadzenie sprzężeń i ustalenie ich priorytetu w postaci liczb porządkowych. Wówczas zaimplementowany w programie algorytm na podstawie zaznaczonych opcji dobrałby odpowiednie wartości parametrów.

Preferencje decydenta dotyczące znaczenia sprzężeń są określone za pomocą zbiorów:  $\overline{P_1}, \overline{P_2} \ldots \overline{P_k}$ . Zbiór  $\overline{P_1}$  określa najmniejszy priorytet, zbiór  $\overline{P_k}$  największy. Każdy zbiór jest określony w sposób:  $\overline{P}_l=\{p_{l,1},p_{l,2},$  ... ,  $p_{l,s},$  ... ,  $p_{l,r}\}$ , gdzie  $r$  określa liczbę sprzężeń o tym samym priorytecie,  $p_{l,s}$  określa rodzaj sprzężenia:  $p_{l,s}\in\{ \mathcal{C}^{\scriptscriptstyle O}_{i,j},\mathcal{C}^{\scriptscriptstyle B}_{i,j},\mathcal{C}^{\scriptscriptstyle A}_{p} \}.$ 

Parametry  $\widetilde{L_1}$  …  $\widetilde{L_k}$  określają priorytet danego zbioru sprężeń. Parametr  $\widetilde{L_1}$  oznacza dostatecznie dużą liczbę oraz:  $\widetilde{L_1} \ll \widetilde{L_2} \ll \cdots \ll \widetilde{L_k}$ . Poprzez dostatecznie dużą liczbę należy rozumieć taką wartość parametru  $\widetilde{L_1}$ , która jest o kilka rzędów wielkości większa niż ustalone koszty oraz nagrody jednostkowe  $(a_{i,j,s}, k_{indir}, kp_i, kn_i, kc_j)$ . Spowoduje to, że ustalone założenia decyzyjne będą dotrzymywane w pierwszej kolejności. Proponuje się ustalanie wartości parametru  $\widetilde{L_1}$  na poziomie o 2 rzędy wielkości większego niż maksimum spośród liczb  $a_{i,j,s}, k_{po\pm}, kp_i, kn_i, kc_j$ . Każdy kolejny parametr  $\widetilde{L_2}$  ... $\widetilde{L_k}$  powinien przyjmować wartość na poziomie o 2 rzędy wielkości większy od poprzedniego parametru. Parametry te pozwolą zrealizować koncepcję harmonogramowania priorytetowego.

### **3.4.1. Zestawy wag uwzględniające sprzężenia elastyczne klasyczne**

<span id="page-79-0"></span>W tabeli [10](#page-80-0) przedstawiono różne typy efektów, jakie można uzyskać przy uwzględnieniu jedynie elastycznych sprzężeń czasowych. W opracowanych zestawach nie zostały uwzględnione sprzężenia elastyczne dodatkowe, a więc:  $C_p^A = \emptyset$ . Typy efektów, jakie można osiągnąć z zastosowaniem jedynie elastycznych sprzężeń czasowych (bez sprężeń dodatkowych) będą oznaczane literą A.

Typ efektu A.1 spełnia ograniczenia ogólne MSP (w teorii sprzężeń czasowych jest to model TCM III), a więc każdy proces może rozpocząć się tylko wtedy, gdy wszystkie poprzedniki zostały zakończone. Typ efektu A.2 służy do modelowania ciągłości realizacji procesów wykonywanych przez brygady (TCM I). Typ efektu A.3 zapewnia ciągłość realizacji procesów na obiektach roboczych (TCM II). Dla typu efektu A.4 decydent określa, na których obiektach oraz dla których brygad ma być zapewniona ciągłość realizacji procesów. Numery obiektów, na których ma być zapewniona ciągłość wykonywanych procesów, są określone poprzez zbiór  $\bar{0} =$  $\{\overline{\bar{o_1}}, \overline{\overline{o_2}}, ..., \overline{\overline{o_k}}\}$ . Zbiór  $\bar{B} = \{\overline{\overline{b_1}}, \overline{\overline{b_2}}, ..., \overline{\overline{b_k}}\}$  zawiera numery brygad, które powinny mieć zapewnioną ciągłość realizacji procesów. Dla typu efektu A.5 dopuszczono wykonywanie prac przez brygadę na różnych obiektach z pokrywaniem się realizacji procesów maksymalnie o s dni. Dla typu efektu A.6 dopuszczano możliwość wykonywania procesów na jednym obiekcie przez dwie brygady. Realizacja procesów pokrywa się maksymalnie o *s* dni. Typ efektu A.7 realizuje jednocześnie ograniczenia dla modelów A.5 oraz A.6.

Typy efektów A.8a oraz A.8b realizują koncepcję priorytetowego harmonogramowania. Poprzez priorytetowe harmonogramowanie należy rozumieć takie harmonogramowanie, w którym decydent ustala priorytet (ważność) poszczególnych ograniczeń technologicznoorganizacyjnych. Typ efektu A.8a dopuszcza możliwość zazębiania się procesów na obiektach lub pracy jednej brygady na kilku obiektach. Typ efektu A.8b nie dopuszcza takiej możliwości.

W przypadku typów efektów A.1, A.2, A.3, A.5, A.6, A.7 wartość funkcji celu  $\overline{K(\pi)}$  będzie w przybliżeniu równa kosztom realizacji całego przedsięwzięcia  $K(\pi)$ . Wynika to z faktu, że we wzorze funkcji celu jeden z czynników [\(15](#page-67-0)) jest odpowiedzialny za wyznaczenie terminów najwcześniejszych oraz najpóźniejszych. Wpływ tego czynnika jest znikomy w porównaniu z pozostałymi czynnikami (np. kosztami realizacji przedsięwzięcia), ponieważ wartość parametru  $\rho \ll 1$ .

Dla typów efektów A.4, A.8a oraz A.8b wartość funkcji celu może osiągać przybliżoną wartość kosztów wykonania całego przedsięwzięcia, gdy wszystkie preferencje decydenta zostaną dotrzymane. W przypadku, gdy dotrzymanie preferencji decydenta jest niemożliwe, wartość funkcji celu informuje w jakim stopniu wymagane warunki nie zostały spełnione.

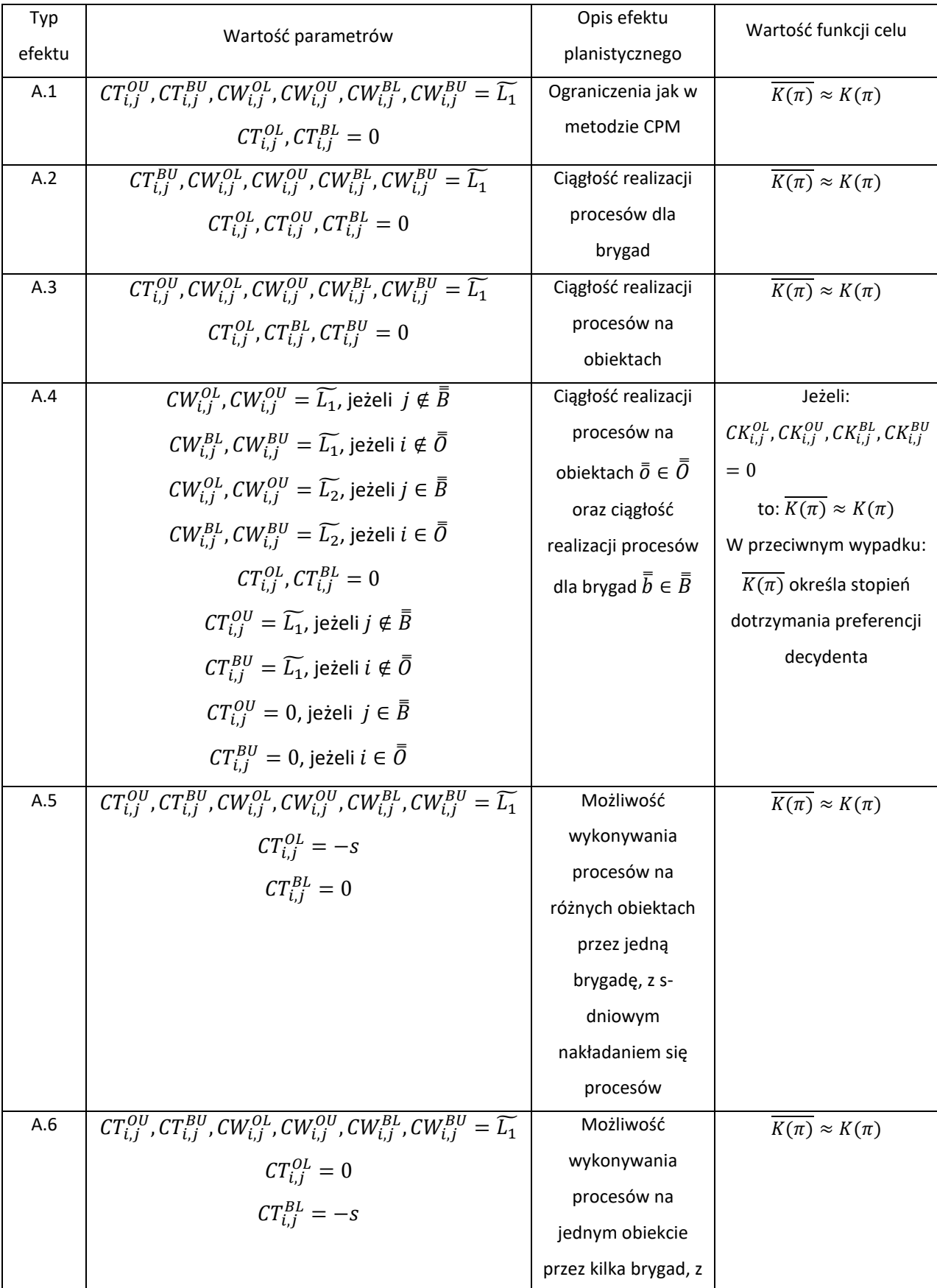

### <span id="page-80-0"></span>*Tabela 10: Opracowane zestawy wag parametrów realizujące różne efekty decyzyjne, uwzględniające elastyczne sprzężenia czasowe*

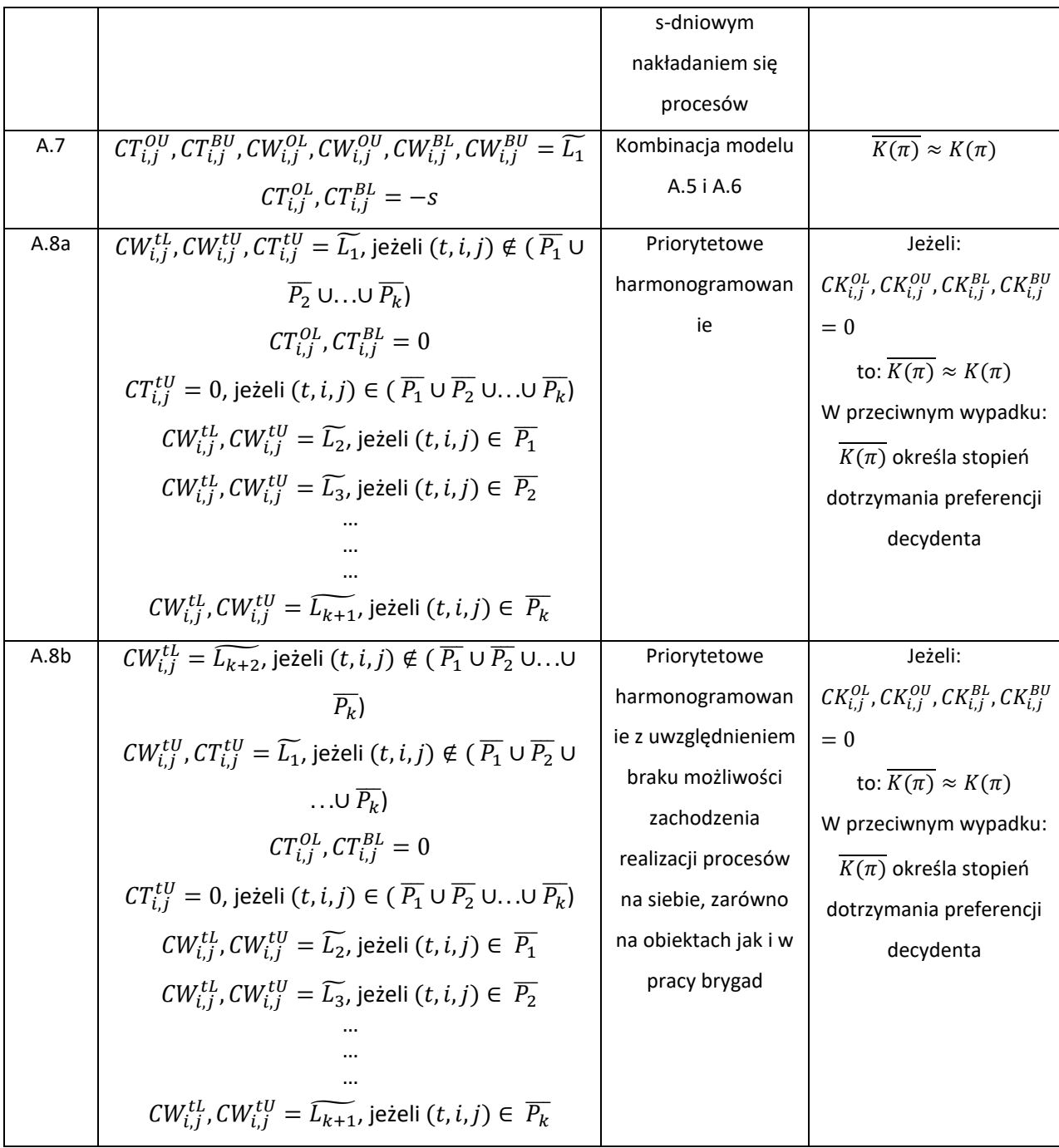

Opisane powyżej zestawy wag zostały zastosowane na przykładzie obliczeniowym opisanym w rozdziale [4.2.](#page-88-0)

## <span id="page-81-0"></span>**3.4.2. Zestawy wag uwzględniające sprzężenia elastyczne dodatkowe**

W tabeli [11](#page-82-0) przedstawiono opracowane zestawy wag parametrów, realizujące różne efekty decyzyjne, przy uwzględnieniu elastycznych dodatkowych sprzężeń czasowych. W opracowanych zestawach zostały uwzględnione sprzężenia elastyczne dodatkowe, a więc:  $\mathcal{C}_{p}^{A}$   $\neq$ ∅, ograniczenia wynikające z metody CPM oraz nie uwzględniono żadnych specjalnych

ograniczeń realizujących typy efektów od A.2 do A.8. Prezentowane w tym rozdziale typy efektów będą oznaczane literą B. W każdym z typów efektów B zostały uwzględnione ograniczenia takie jak w metodzie CPM (czyli takie same jak w metodzie TCM III).

Dla typu efektu B.1 zostały uwzględnione dodatkowo sprzężenia diagonalne, które łączą najwcześniejsze terminy rozpoczęcia procesów wykonywanych przez bezpośrednio poprzedzające brygady na kolejnym obiekcie  $(i + 1, j - 1)$ . Jest to więc realizacja metody TCM IV.

Dla typu efektu B.2 zostały uwzględnione dodatkowo sprzężenia odwrotne diagonalne, czyli takie, które łączą najwcześniejsze terminy rozpoczęcia procesów wykonywanych przez kolejne brygady na bezpośrednio poprzedzającym obiekcie  $(i - 1, j + 1)$ . Realizuje to więc metodę TCM V.

Typ efektu B.3 uwzględnia zerowe sprzężenia diagonalne dla terminów najwcześniejszych. To znaczy, że różnica pomiędzy charakterystyką najwcześniejszego terminu rozpoczęcia procesu, a charakterystyką najwcześniejszego rozpoczęcia procesu realizowanego przez następną brygadę na poprzednim obiekcie  $(i + 1, j - 1)$  będzie wynosić 0. Będzie to tożsame z metodą TCM VI.

Typ efektu B.4 uwzględnia narastanie zapasu całkowitego czasu dla procesu dowolnej  $k$ tej brygady. Jest to typ prezentujący możliwość połączenia charakterystyk procesów takich jak zapas czasu.

Typ efektu B.5 uwzględnia zerowe sprzężenia diagonalne pomiędzy charakterystyką najwcześniejszego rozpoczęcia procesu, a charakterystyką najwcześniejszego zakończenia procesu realizowanego przez następną brygadę na poprzednim obiekcie  $(i + 1, j - 1)$ . Różnica tych charakterystyk będzie wynosić 0. Jest to tożsame z innym wariantem metody TCM VI.

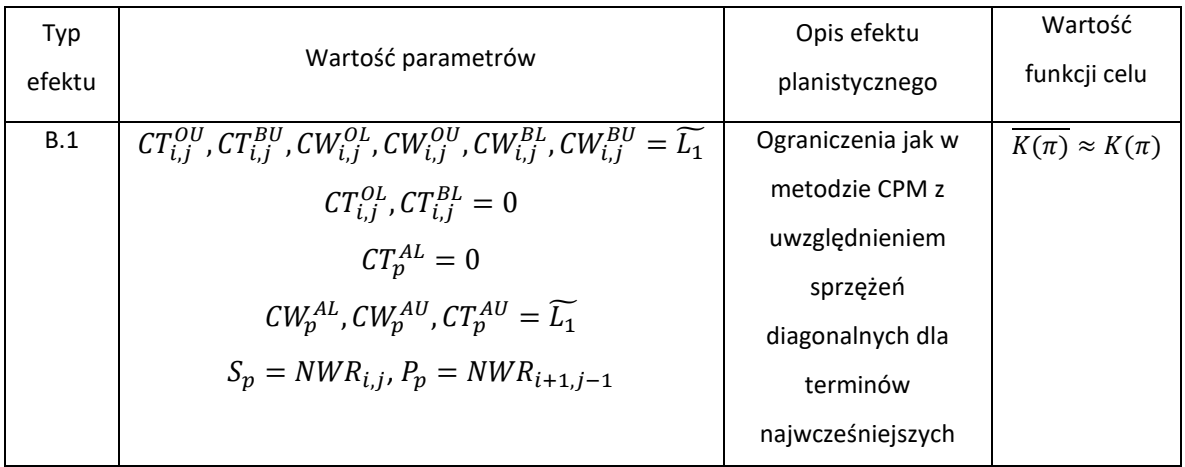

<span id="page-82-0"></span>*Tabela 11: Opracowane zestawy wag parametrów realizujące różne efekty decyzyjne, uwzględniające elastyczne dodatkowe sprzężenia czasowe*

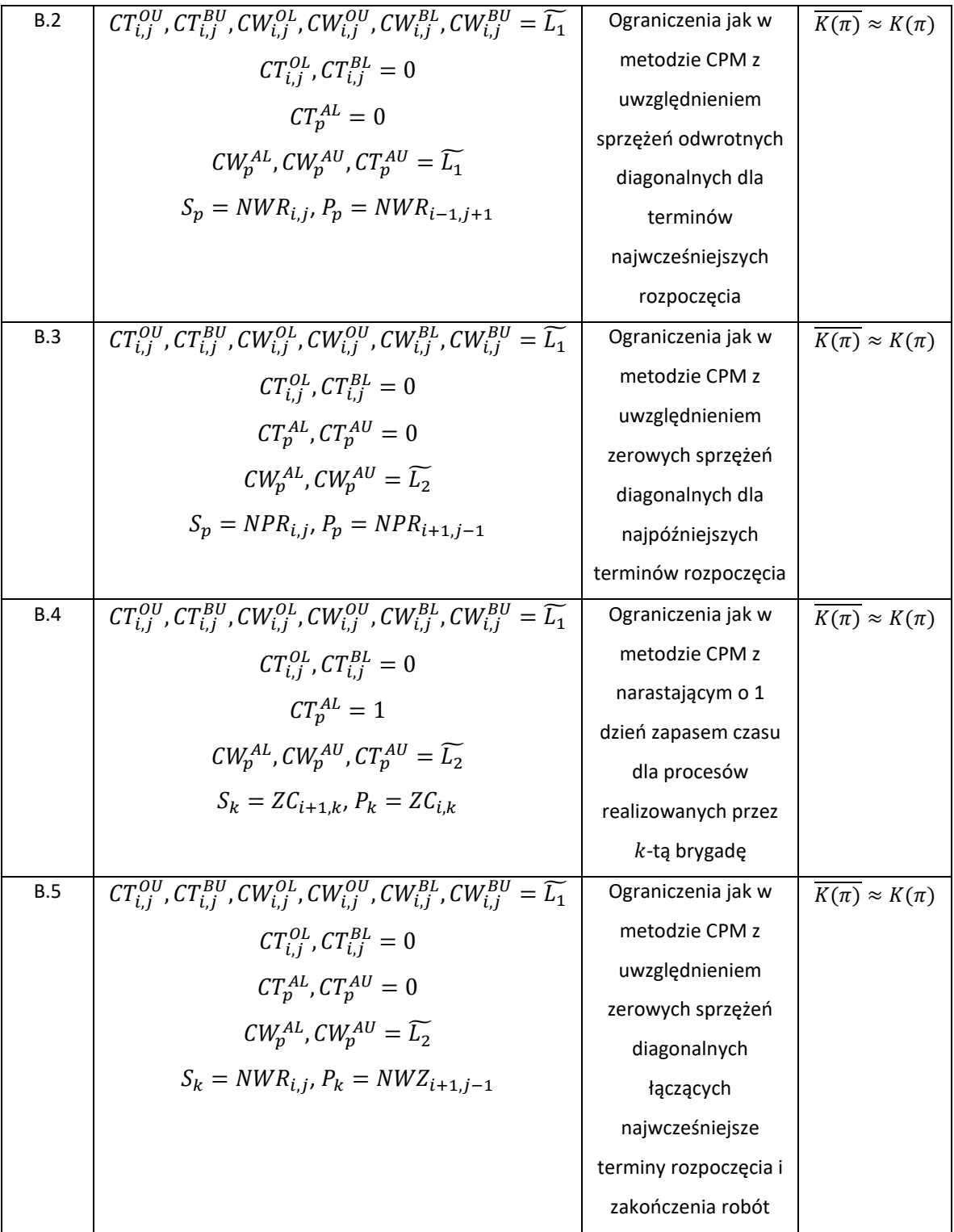

Opisane powyżej zestawy wag zostały zastosowane na przykładzie obliczeniowym opisanym w rozdziale [4.2.](#page-88-0)

## <span id="page-84-1"></span>**3.4.3. Zestawy wag uwzględniające sprzężenia elastyczne niestandardowe**

Zaprezentowane w rozdziałach [3.4.1](#page-79-0) oraz [3.4.2](#page-81-0) zestawy wag nie realizują wszystkich możliwych założeń decyzyjnych. Opracowanie wszystkich możliwych zestawów wag nie leży w zakresie tematycznym tej rozprawy. Przytoczone zestawy pozwalają wyjaśnić możliwości stosowania opracowanego modelu harmonogramowania priorytetowego. Dokonując odpowiedniego doboru wag można zrealizować każde potencjalne niestandardowe założenie decyzyjne. W tabeli [12](#page-84-0) opisano trzy przykładowe zastosowania opracowanej koncepcji dla przedsięwzięć o  $n \geq 3$  oraz  $m \geq 3$ . Te zestawy wag będą oznaczone literą C.

<span id="page-84-0"></span>

| Typ    | Wartość parametrów                                                                                                    | Opis efektu          | Wartość funkcji celu                                         |
|--------|----------------------------------------------------------------------------------------------------|----------------------|--------------------------------------------------------------|
| efektu |                                                                                                    | planistycznego       |                                                              |
| C.1    | $CT_{i,j}^{OU}$ , $CT_{i,j}^{BU}$ , $CW_{i,j}^{OL}$ , $CW_{i,j}^{OU}$ , $CW_{i,j}^{BL}$ , $CW_{i,j}^{BU} = \widetilde{L_1}$ | Ograniczenia jak w   | $\overline{K(\pi)} \approx K(\pi)$                           |
|        | $CT_{i,i}^{OL}$ , $CT_{i,i}^{BL} = 0$                                                                                       | metodzie CPM oraz    |                                                              |
|        | $CT_n^{AL}$ , $CT_n^{AU}=0$                                                                                                 | zerowe sprzężenie    |                                                              |
|        |                                                                                                    | diagonalne dla       |                                                              |
|        | $CW_p^{AL}$ , $CW_p^{AU} = \widetilde{L_2}$                                                                                 | najwcześniejszych    |                                                              |
|        | $S_1 = NWR_{2,2}$ , $P_1 = NWR_{1,3}$                                                                                       | terminów rozpoczęcia |                                                              |
|        | $S_2 = NWR_{2,2}$ , $P_2 = NWR_{3,1}$                                                                                       | pomiędzy procesami   |                                                              |
|        |                                                                                                    | 03 B1, 02 B2, 01 B3  |                                                              |
| C.2    | $CT_{i,j}^{OU}, CT_{i,j}^{BU}, CW_{i,j}^{OL}, CW_{i,j}^{OU}, CW_{i,j}^{BL}, CW_{i,j}^{BU} = \widetilde{L_1}$                | Ograniczenia jak w   | $\overline{K(\pi)} \approx K(\pi)$                           |
|        | $CT_i^{OL}$ , $CT_{i,i}^{BL} = 0$                                                                                           | metodzie CPM oraz    |                                                              |
|        | $CT_p^{AL}$ , $CT_p^{AU}=0$                                                                                                 | zerowe sprzężenie    |                                                              |
|        |                                                                                                    | diagonalne dla       |                                                              |
|        | $CW_n^{AL}$ , $CW_n^{AU} = \widetilde{L_2}$                                                                                 | najwcześniejszych    |                                                              |
|        | $S_1 = N W Z_{2,2}$ , $P_1 = N W Z_{1,3}$                                                                                   | terminów             |                                                              |
|        | $S_2 = N W Z_{2,2}$ , $P_2 = N W Z_{3,1}$                                                                                   | zakończenia          |                                                              |
|        |                                                                                                    | pomiędzy procesami   |                                                              |
|        |                                                                                                    | 03 B1, 02 B2, 01 B3  |                                                              |
| C.3    | $CW_{i,i}^{OL}, CW_{i,i}^{BL} = \widetilde{L_6}$                                                                            | Harmonogramowanie    | Jeżeli:                                                      |
|        | $CT_{i,j}^{OL}$ , $CT_{i,j}^{BL} = 0$                                                                                       | priorytetowe.        | $CK_{i,i}^{OL}, CK_{i,i}^{OU}, CK_{i,i}^{BL}, CK_{i,i}^{BU}$ |
|        | $CT_{i,0}^{OU}$ , $CT_{i,3}^{OU} = \widetilde{L_1}$                                                                         | Ograniczenia         | $CK_{i,j}^{AL}$ , $CK_{i,j}^{AU}=0$                          |
|        |                                                                                                    | dochowane w          | to: $\overline{K(\pi)} \approx K(\pi)$                       |
|        | $CT_{i,1}^{OU}$ , $CT_{i,2}^{OU} = 0$                                                                                       | podanej kolejności:  | W przeciwnym wypadku:                                        |
|        |                                                                                                    |                      |                                                              |

*Tabela 12: Opracowane zestawy wag parametrów realizujące różne efekty decyzyjne, uwzględniające elastyczne dodatkowe sprzężenia czasowe*

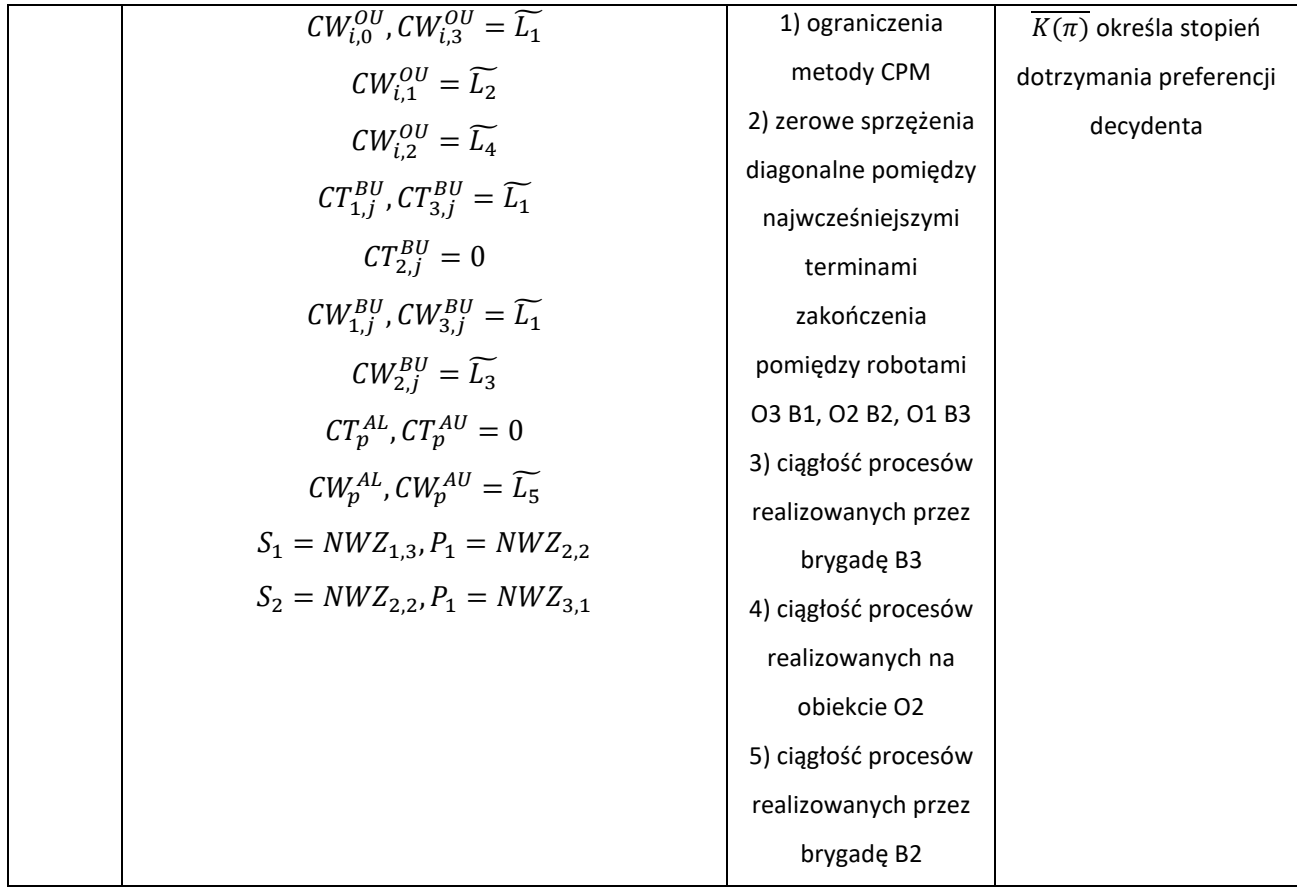

Opisane powyżej zestawy wag zostały zastosowane na przykładzie obliczeniowym opisanym w rozdziale [4.2.](#page-88-0)

## **4. Przykłady obliczeniowe**

# <span id="page-86-0"></span>**4.1. Przykład zastosowania zlinearyzowanego modelu czasowokosztowego**

Opracowany zlinearyzowany model czasowo-kosztowy został zastosowany do obliczenia zadania optymalizacji kosztów przedsięwzięcia przy narzuconym terminie dyrektywnym. Model matematyczny przedstawiono w rozdziale [3.3.3](#page-71-0). W skład MSP wchodzi 10 procesów. Nazwy procesów są oznaczone kolejnymi literami alfabetu. Sieć jednopunktowa została zaprezentowana na rysunku [21.](#page-86-1) Wszystkie procesy są połączone relacją FS (Finish-Start). Termin dyrektywny został założony na poziomie 35 dni.

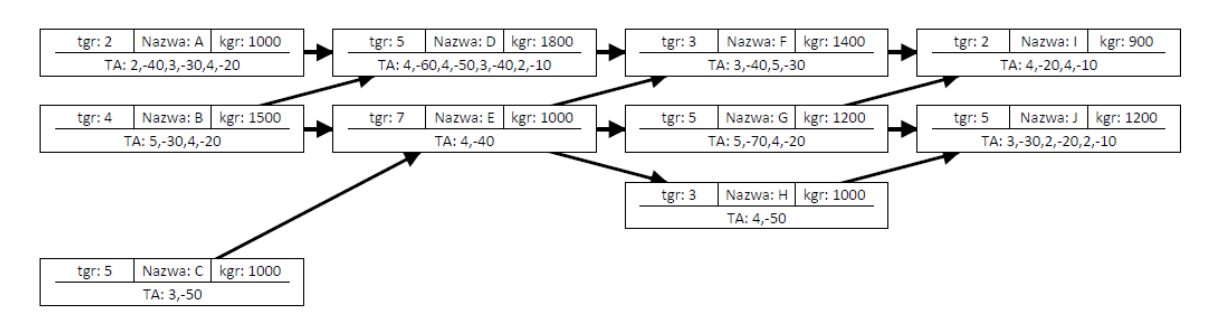

*Rysunek 21: Przykładowa sieć CPM-COST przedstawiona w postaci MSP*

<span id="page-86-1"></span>Dla przykładowej sieci otrzymano koszty na poziomie 10030 zł. MSP dla otrzymanych czasów realizacji przedstawiono na rysunku [22](#page-86-2). Na czerwono zaznaczono ścieżkę krytyczną.

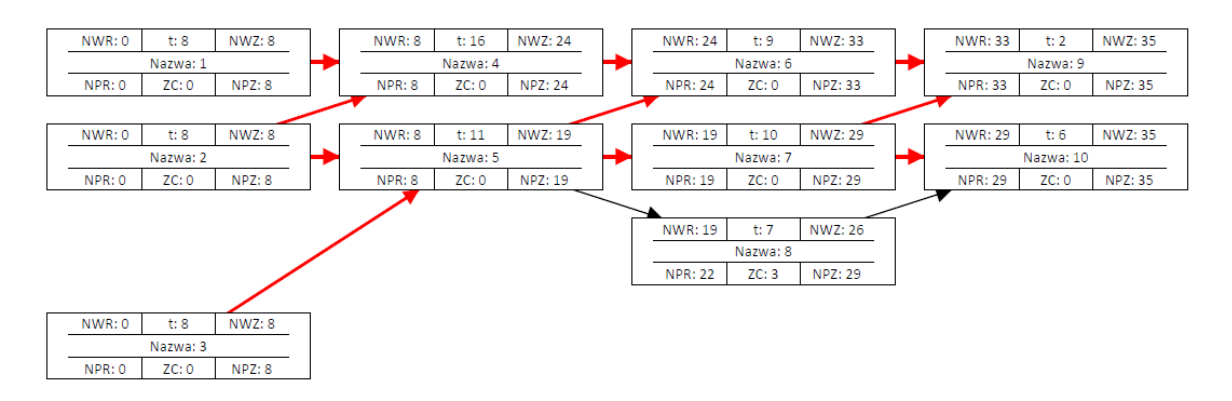

*Rysunek 22: Rozwiązanie optymalne dla terminu dyrektywnego 35*

<span id="page-86-2"></span>Minimalny termin dyrektywny wynosi 22 dni (przy czasach granicznych), natomiast maksymalny 52 dni (przy najdłuższych czasach trwania procesów). Obliczenia zostały wykonane dla każdego możliwego terminu dyrektywnego. Wykres kosztów w zależności od terminu dyrektywnego przedstawiono na wykresie [23.](#page-87-0) Zgodnie z oczekiwaniami, jest to funkcja malejąca, nieliniowa.

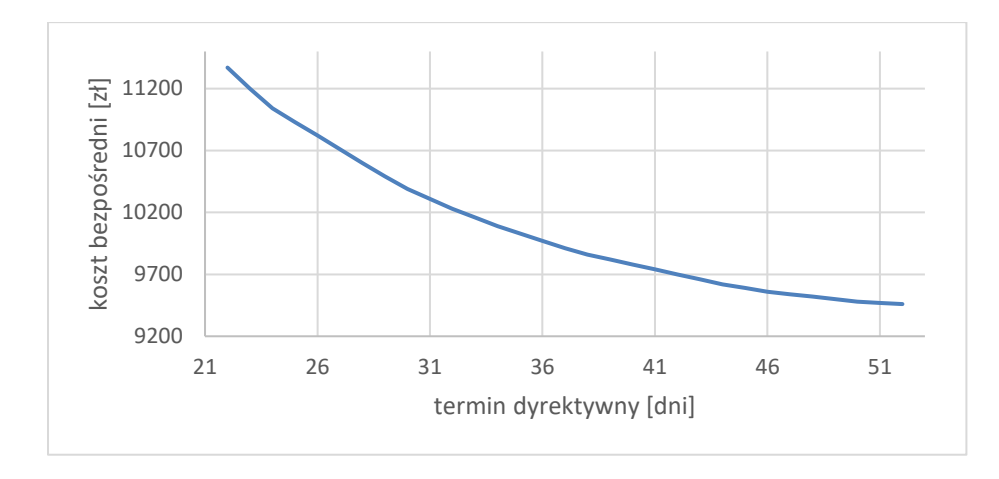

*Rysunek 23: Zależność minimalnego kosztu bezpośredniego procesu od terminu dyrektywnego*

<span id="page-87-0"></span>Opracowany model został również zastosowany do wyznaczenia minimalnej sumy kosztów pośrednich i bezpośrednich dla zaprezentowanej wcześniej sieci. Uwzględniono dodatkowe jednostkowe koszty pośrednie  $k_{pofs}$  na poziomie 65zł/dzień. Dla takich danych uzyskano czas realizacji 34 dni i odpowiadające temu koszty całkowite 12300 zł.

Na rysunku [24](#page-87-1) przedstawiono wykres kosztu całkowitego w zależności od terminu dyrektywnego. Na wykresie zaznaczono również otrzymaną minimalną wartość kosztu całkowitego.

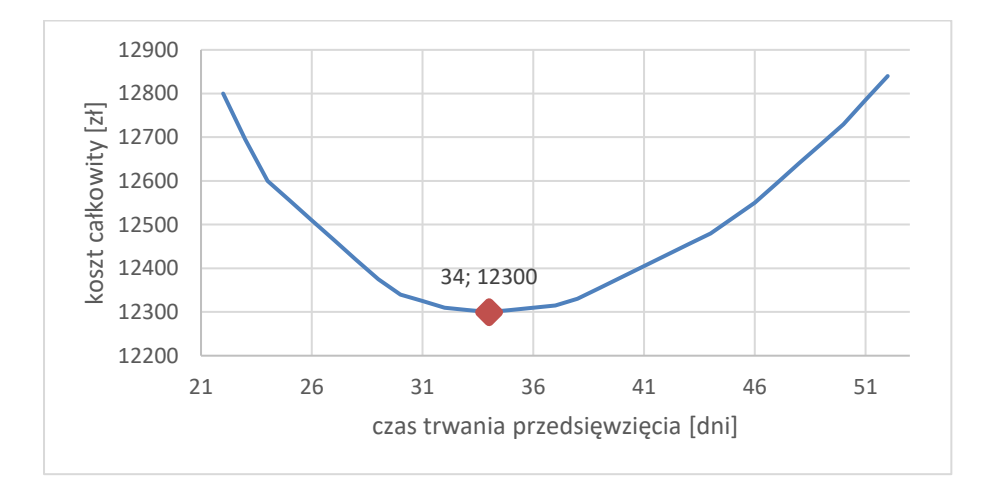

<span id="page-87-1"></span>*Rysunek 24: Zależność minimalnego kosztu całkowitego od czasu trwania przedsięwzięcia*

# <span id="page-88-0"></span>**4.2. Przykład zastosowania modelu harmonogramowania priorytetowego**

Opracowany model priorytetowego harmonogramowania został zaprezentowany na przykładzie obliczeniowym. Przyjęto fikcyjną realizację składającą się z 3 obiektów. Na każdym obiekcie mają zostać zrealizowane 4 różne rodzaje procesów. Czas trwania poszczególnych procesów przedstawiono w tabel[i 13.](#page-88-1) Dla tak przygotowanych danych, opracowano różne efekty decyzyjne. Dla czytelności przykładów założono, że istnieją jedynie jednostkowe koszty pośrednie w wysokości 1 oraz brak jest dodatkowych ograniczeń (takich jak dostępność brygad lub dostępność obiektów).

<span id="page-88-1"></span>

|           | <b>B1</b> | <b>B2</b> | <b>B3</b> | <b>B4</b> |
|-----------|-----------|-----------|-----------|-----------|
| 01        |           | 8         | ь         |           |
| <b>O2</b> |           |           |           | 9         |
| <b>O3</b> | 10        |           |           |           |

*Tabela 13: Czasy trwania procesów wykonywanych przez brygady Bj na obiektach Oi.*

Dla powyższych danych zostały wyznaczone harmonogramy optymalne z uwzględnieniem różnych efektów decyzyjnych, opisanych w rozdziale [3.4.1](#page-79-0). Wyniki zostały otrzymane na podstawie wykonania kodu będącego załącznikiem [3](#page-143-0) do niniejszej rozprawy, a zaprezentowano je w tabeli [14.](#page-88-2)

<span id="page-88-2"></span>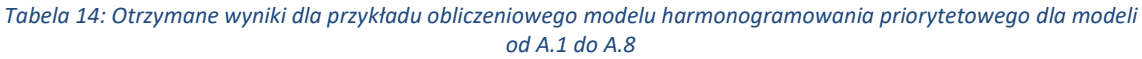

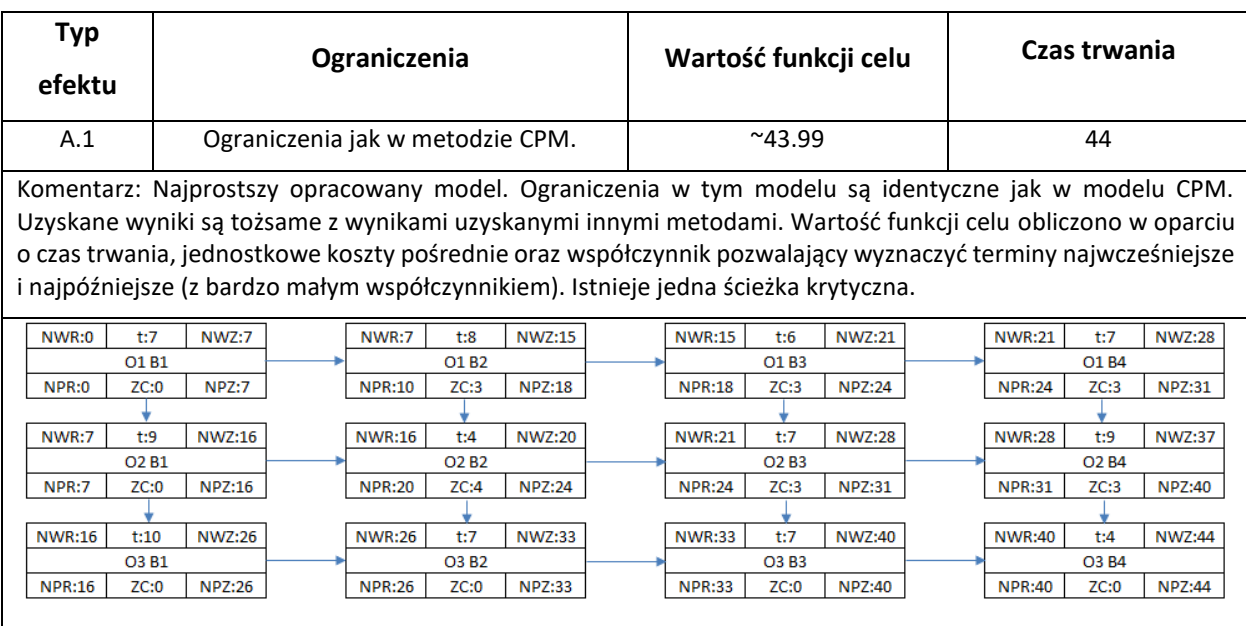

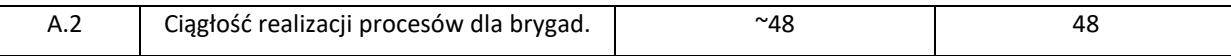

Komentarz: Model, który pozwala wyznaczyć harmonogram zapewniający ciągłość pracy brygad. Czas realizacji takiego przedsięwzięcia jest dłuższy w stosunku do poprzedniego przykładu o 4 dni. Dodatkowo występują przerwy w pracy na obiektach. Podobne rozwiązanie uzyskamy korzystając z teorii sprzężeń czasowych. Wartość funkcji celu obliczono w oparciu o czas trwania, jednostkowe koszty pośrednie oraz współczynnik pozwalający wyznaczyć terminy najwcześniejsze i najpóźniejsze (z bardzo małym współczynnikiem). Wszystkie procesy są krytyczne.

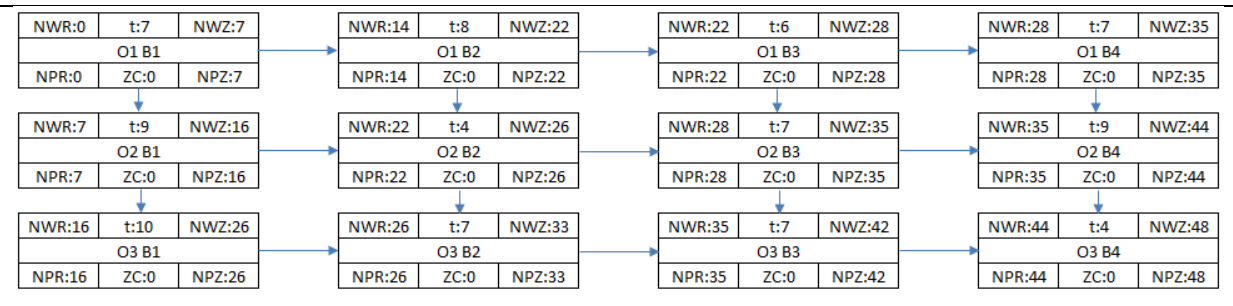

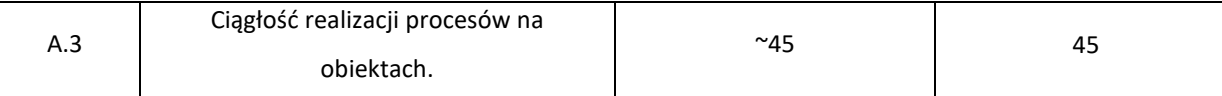

Komentarz: Model, który pozwala wyznaczyć harmonogram zapewniający ciągłość pracy na obiektach roboczych. Czas realizacji takiego przedsięwzięcia jest dłuższy w stosunku do pierwszego przykładu o 1 dzień. Dodatkowo występują przerwy w pracy brygad. Podobne rozwiązanie uzyskamy korzystając z teorii sprzężeń czasowych. Wartość funkcji celu wyznaczono w oparciu o czas trwania, jednostkowe koszty pośrednie oraz współczynnik pozwalający wyznaczyć terminy najwcześniejsze i najpóźniejsze (z bardzo małym współczynnikiem). Wszystkie procesy są krytyczne.

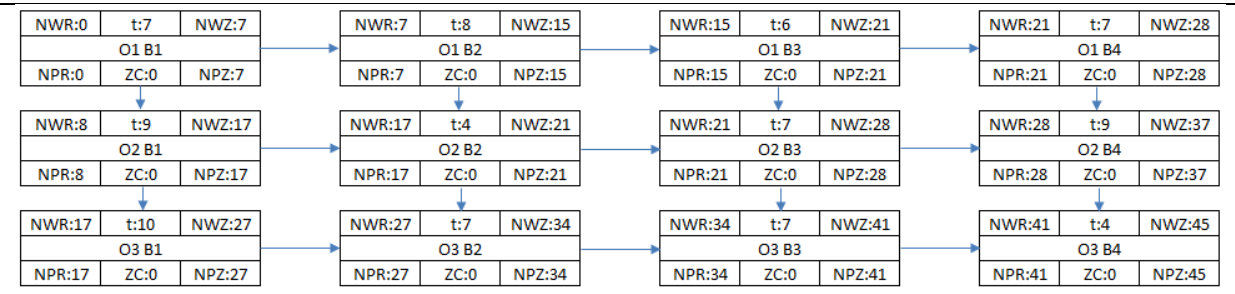

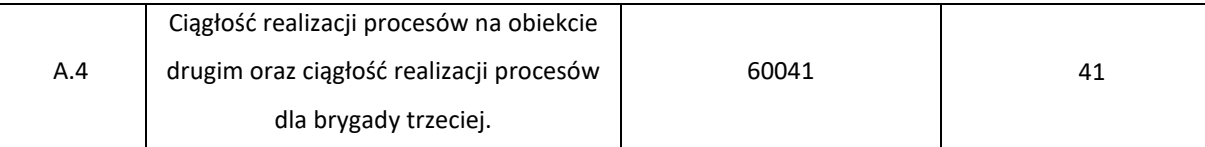

Komentarz: Model, który pozwala wyznaczyć harmonogram zapewniający ciągłość realizacji procesów na obiekcie drugim oraz ciągłość pracy brygady trzeciej. Paradoksalnie czas realizacji takiego przedsięwzięcia jest krótszy w stosunku do pierwszego przykładu o 3 dni. Wynika to z faktu, że ograniczenie na ciągłość pracy brygad i pracy na obiektach ma większą wartość w modelu optymalizacyjnym niż ograniczenia wynikające z metody CMP. Widać to dokładnie dla zadania O3B1, którego termin rozpoczęcia jest o 6 dni mniejszy niż termin zakończenia zadania O2B1. Problem ten można rozwiązać, korzystając z opracowanych zestawów wag – typ efektu A.8b, jednak wtedy należy się liczyć z brakiem możliwości dochowania ograniczeń ciągłości. Wartość funkcji celu uwzględnia zarówno koszty pośrednie, jak i kary związane z niedotrzymaniem ograniczeń w metodzie CPM (wspomniane zadanie O3B1). Wszystkie procesy są krytyczne.

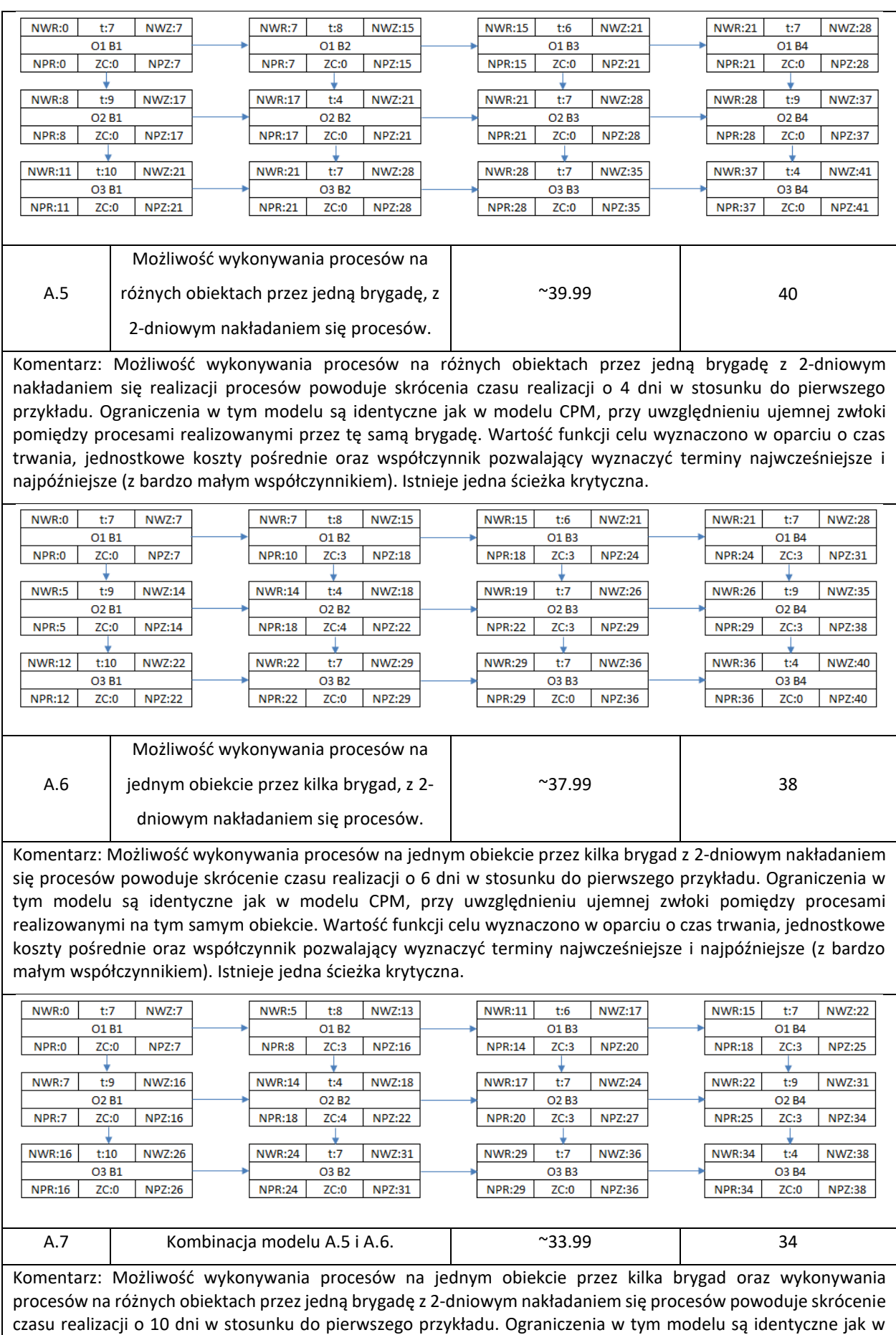

modelu CPM, przy uwzględnieniu ujemnej zwłoki pomiędzy procesami. Wartość funkcji celu wyznaczono w oparciu o czas trwania, jednostkowe koszty pośrednie oraz współczynnik pozwalający wyznaczyć terminy najwcześniejsze i najpóźniejsze (z bardzo małym współczynnikiem). Istnieje jedna ścieżka krytyczna.  $NWR:0$  $NWZ:7$ NWZ:13  $NWR:11$  $\overline{t:6}$  $NWZ:17$ NWZ:22  $t:7$ **NWR:5**  $t:8$ **NWR:15**  $\overline{t:7}$ O1 B1 O1 B<sub>2</sub> O1 B3 O1 B4  $NPR:0$  $ZC:0$  $NPZ:7$ NPR:8  $ZC:3$  $NPZ:16$ **NPR:14**  $ZC:3$ **NPZ:20 NPR:18**  $ZC:3$ **NPZ:25** 

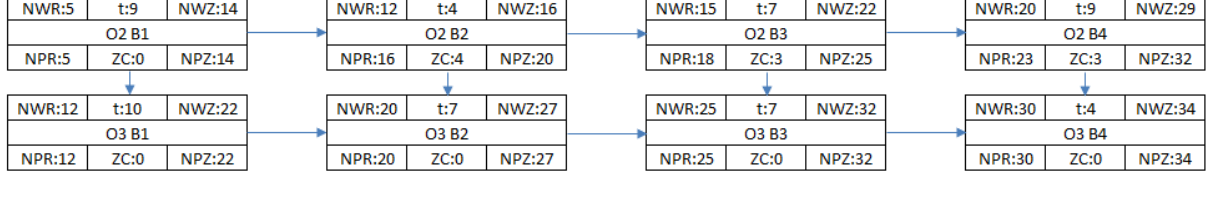

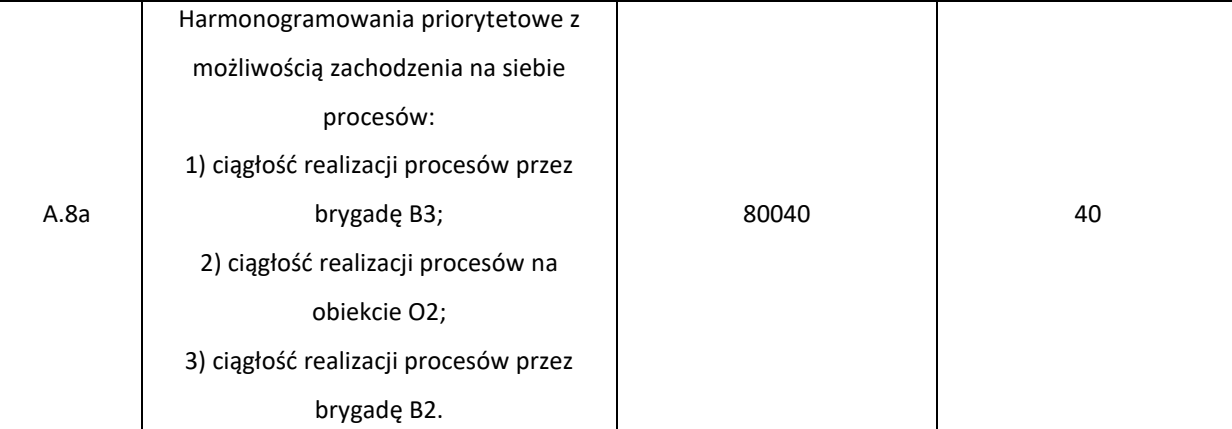

Komentarz: Przy narzuconych warunkach ciągłości uzyskano termin o 4 dni krótszy niż w pierwszym przykładzie. Zgodnie z preferencjami zostały spełnione wszystkie warunki ciągłości. Wymagało to jednak nałożenia się pracy brygady B1 na obiekcie O2 i O3 aż przez 6 dni oraz nałożenia się pracy brygad B2 i B3 na obiekcie O1 przez 2 dni. Niedotrzymanie ograniczeń metody CPM skutkowało naliczeniem kary w funkcji celu. Wszystkie procesy są krytyczne.

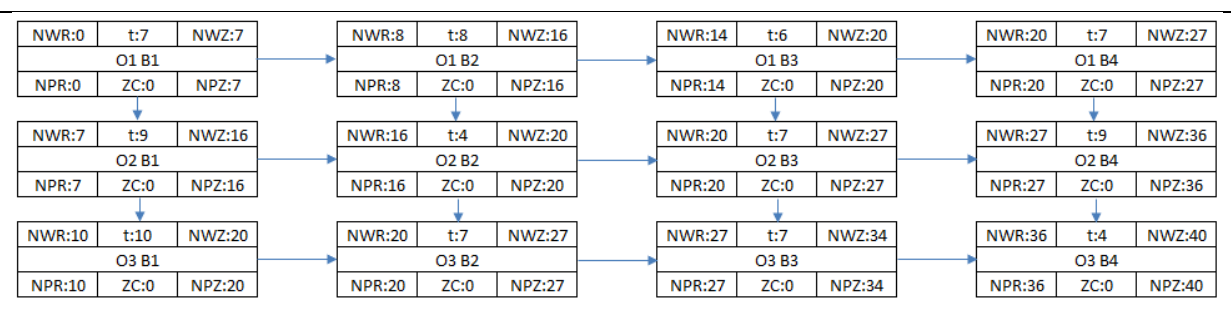

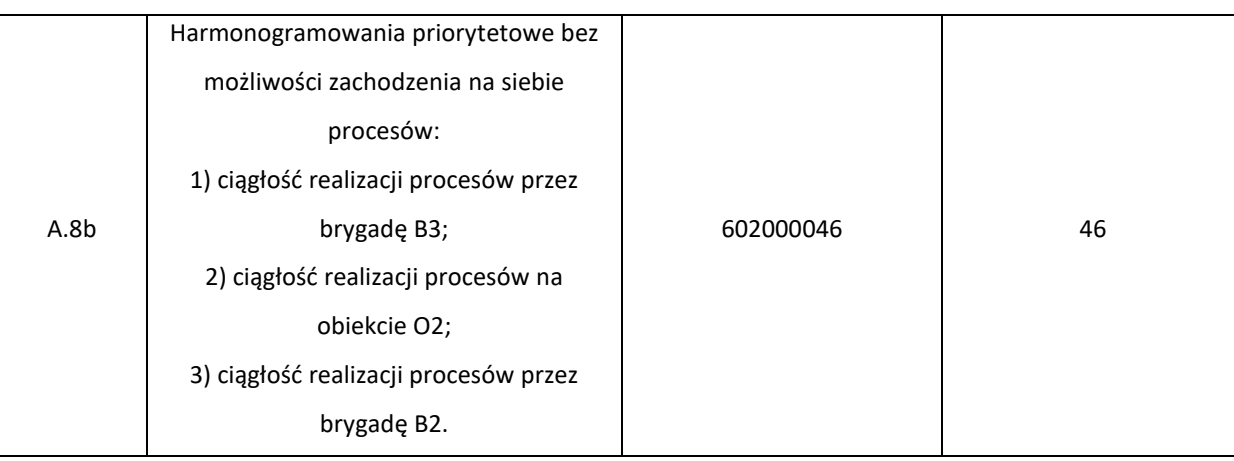

Komentarz: Przy narzuconych warunkach ciągłości oraz braku możliwości zachodzenia na siebie procesów uzyskano czas o 2 dni dłuższy, niż w przypadku pierwszego przykładu. Nie udało się spełnić wszystkich oczekiwań decydenta. Priorytetowa preferencja, a więc dotrzymanie ciągłości pracy brygady B3, została dotrzymana. Nie udało się dotrzymać ciągłości realizacji procesów na obiekcie O2 (nieciągłość wyniosła łącznie 6 dni) oraz nie dotrzymano ciągłości pracy dla brygady B2 (nieciągłość wyniosła 2 dni). Wartości funkcji celu określa niedotrzymane ograniczeń ciągłości (6 dni ze współczynnikiem  $10^8$  oraz 2 dni ze współczynnikiem  $10^6$ ). Wszystkie procesy są krytyczne.

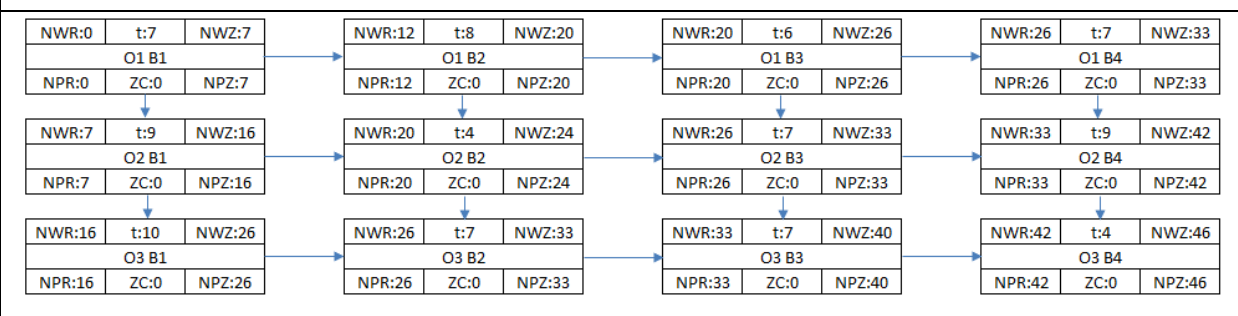

W tabeli [15](#page-92-0) przedstawiono przykład obliczeniowy dla modelu zaprezentowanego w rozdziale [3.4.2.](#page-81-0) Wyniki uzyskano również dla danych z tabeli [13](#page-88-1). Wyniki zostały otrzymane na podstawie kodu będącego załącznikiem [4](#page-149-0) do niniejszej rozprawy.

<span id="page-92-0"></span>*Tabela 15: Otrzymane wyniki dla przykładu obliczeniowego modelu harmonogramowania priorytetowego dla modeli od B.1 do B.5*

| <b>Typ</b>                                                                                                  |               | Ograniczenia                                                                   | Wartość funkcji celu                                                                                        | Czas trwania                                                            |  |  |
|----------------------------------------------------------------------------------------------------|---------------|--------------------------------------------------------------------------------|----------------------------------------------------------------------------------------------------|-------------------------------------------------------------------------|--|--|
| efektu                                                                                                    |               |                                                                                |                                                                                                    |                                                                         |  |  |
|                                                                                                    |               | Ograniczenia jak w metodzie CPM z                                              |                                                                                                    | 46                                                                      |  |  |
| B.1                                                                                                    |               | uwzględnieniem sprzężeń diagonalnych                                           | $^{\sim}45.99$                                                                                              |                                                                         |  |  |
|                                                                                                    |               | dla terminów najwcześniejszych.                                                |                                                                                                    |                                                                         |  |  |
|                                                                                                    |               |                                                                                | Komentarz: Model realizujący ograniczenia jak w modelu CPM oraz dodatkowo uwzględniający sprzężenia         |                                                                         |  |  |
|                                                                                                    |               |                                                                                | diagonalne dla terminów najwcześniejszych rozpoczęcia. Najwcześniejszy termin rozpoczęcia procesów powinien |                                                                         |  |  |
|                                                                                                    |               |                                                                                | być maksymalną wartością z terminu zakończenia poprzedników oraz z terminu rozpoczęcia roboty wykonywanej   |                                                                         |  |  |
|                                                                                                    |               |                                                                                | przez poprzednią brygadę na kolejnym obiekcie. W porównaniu do modelu A1 został wykorzystany zapas czasu    |                                                                         |  |  |
|                                                                                                    |               |                                                                                |                                                                                                    |                                                                         |  |  |
| niektórych procesów, aby dotrzymać ograniczeń (np. O1B3 lub O2B4), dodatkowo czas przedsięwzięcia został    |               |                                                                                |                                                                                                    |                                                                         |  |  |
| wydłużony o 2 dni. Ścieżka krytyczna przebiega już w sposób nieintuicyjny – bezpośredni poprzednicy procesu |               |                                                                                |                                                                                                    |                                                                         |  |  |
| O2B3 posiadają zapas czasu całkowitego, natomiast ta praca nie może zostać wykonana później, bo proces O1B4 |               |                                                                                |                                                                                                    |                                                                         |  |  |
|                                                                                                    |               | zostałby zrealizowany później, co spowoduje wydłużenie całego przedsięwzięcia. |                                                                                                    |                                                                         |  |  |
| NWR:0<br>t:7                                                                                                | NWZ:7         | NWR:7<br>t:8<br><b>NWZ:15</b>                                                  | <b>NWR:16</b><br>t:6<br><b>NWZ:22</b>                                                                       | t:7<br><b>NWR:26</b><br><b>NWZ:33</b>                                   |  |  |
| O1 B1                                                                                                    |               | O <sub>1</sub> B <sub>2</sub>                                                  | O <sub>1</sub> B <sub>3</sub>                                                                               | O <sub>1</sub> B <sub>4</sub>                                           |  |  |
| NPR:2<br>ZC:2                                                                                               | NPZ:9         | <b>NPR:12</b><br>ZC:5<br><b>NPZ:20</b>                                         | <b>NPR:20</b><br>ZC:4<br><b>NPZ:26</b>                                                                      | <b>NPR:26</b><br>ZC:0<br><b>NPZ:33</b>                                  |  |  |
|                                                                                                    |               |                                                                                |                                                                                                    |                                                                         |  |  |
| NWR:7<br>t:9                                                                                                | <b>NWZ:16</b> | <b>NWR:16</b><br>t:4<br><b>NWZ:20</b>                                          | t:7<br><b>NWR:26</b><br><b>NWZ:33</b>                                                                       | <b>NWR:33</b><br>t:9<br><b>NWZ:42</b>                                   |  |  |
| O <sub>2</sub> B <sub>1</sub><br>NPR:9<br>ZC:2                                                              | <b>NPZ:18</b> | O <sub>2</sub> B <sub>2</sub><br><b>NPR:22</b><br>ZC:6<br><b>NPZ:26</b>        | O <sub>2</sub> B <sub>3</sub><br><b>NPR:26</b><br>ZC:0<br><b>NPZ:33</b>                                     | O <sub>2</sub> B <sub>4</sub><br><b>NPR:33</b><br>ZC:0<br><b>NPZ:42</b> |  |  |
|                                                                                                    |               |                                                                                |                                                                                                    |                                                                         |  |  |
| <b>NWR:16</b><br>t:10                                                                                       | <b>NWZ:26</b> | t:7<br><b>NWZ:33</b><br><b>NWR:26</b>                                          | <b>NWR:33</b><br>t:7<br><b>NWZ:40</b>                                                                       | <b>NWR:42</b><br><b>NWZ:46</b><br>t:4                                   |  |  |
| O3 B1                                                                                                    |               | O3 B <sub>2</sub>                                                              | O3 B3                                                                                                    | O3 B4                                                                   |  |  |
| <b>NPR:18</b><br>ZC:2                                                                                       | <b>NPZ:28</b> | <b>NPR:28</b><br>ZC:2<br><b>NPZ:35</b>                                         | <b>NPR:35</b><br>ZC:2<br><b>NPZ:42</b>                                                                      | <b>NPR:42</b><br>ZC:0<br><b>NPZ:46</b>                                  |  |  |
|                                                                                                    |               |                                                                                |                                                                                                    |                                                                         |  |  |

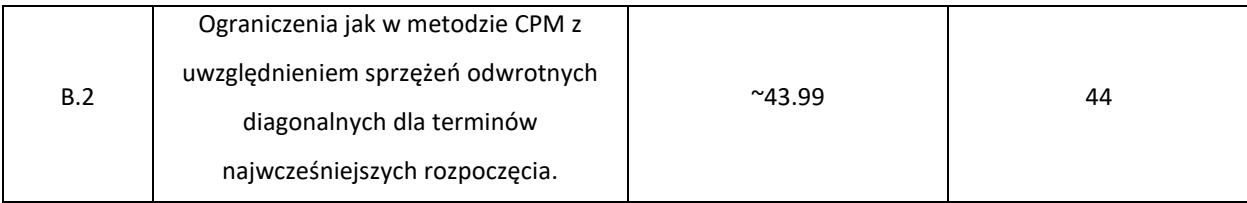

Komentarz: Model realizujący ograniczenia jak w modelu CPM oraz dodatkowo uwzględniający sprzężenia odwrotne diagonalne dla terminów najwcześniejszych rozpoczęcia. Najwcześniejszy termin rozpoczęcia procesu powinien być maksymalną wartością z terminu zakończenia poprzedników oraz z terminu rozpoczęcia procesu wykonywanego przez kolejną brygadę na poprzednim obiekcie. Wszystkie ograniczenia są spełnione, jednak to rozwiązanie nie różni się od rozwiązania uzyskanego przy typie efektu A.1.

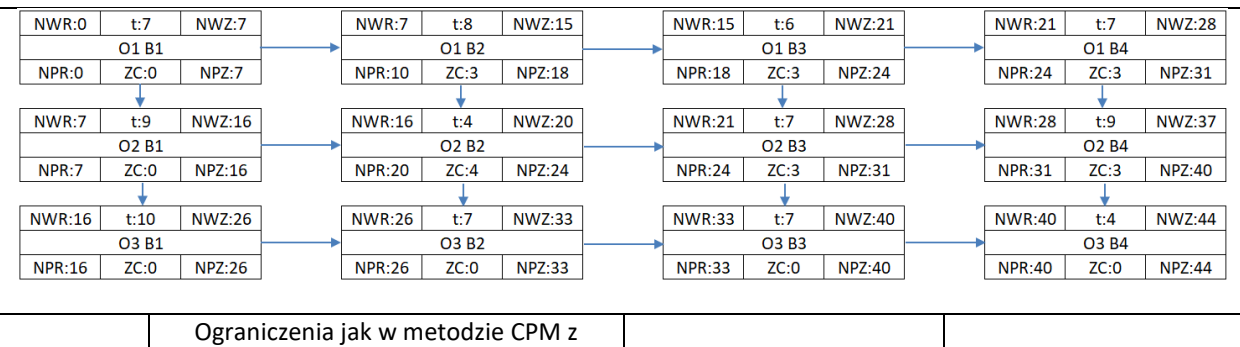

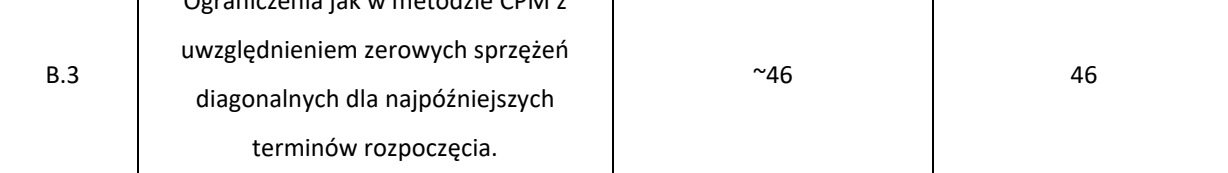

Komentarz: Model uwzględniający ograniczenia metody CPM oraz zerowe sprzężenia diagonalne dla najpóźniejszych terminów rozpoczęcia. Najpóźniejszych termin rozpoczęcia procesu powinien być równy najpóźniejszemu terminowi rozpoczęcia procesu realizowanego przez poprzednią brygadę na kolejnym obiekcie. Uzyskane rozwiązanie spełnia narzucone ograniczenia i daje dość nieoczywisty wynik. Proces O3B4 mógłby posiadać zapas czasu (procesy poprzedzające mają terminy najwcześniejszego zakończenia 40 i 37). Jednak ze względu na założenia metody CPM (najwcześniejszy termin zakończenia ostatniego procesu jest równy najpóźniejszemu terminowi zakończenia ostatniego procesu) zapas czasu ostatniego procesu musi wynosić 0.

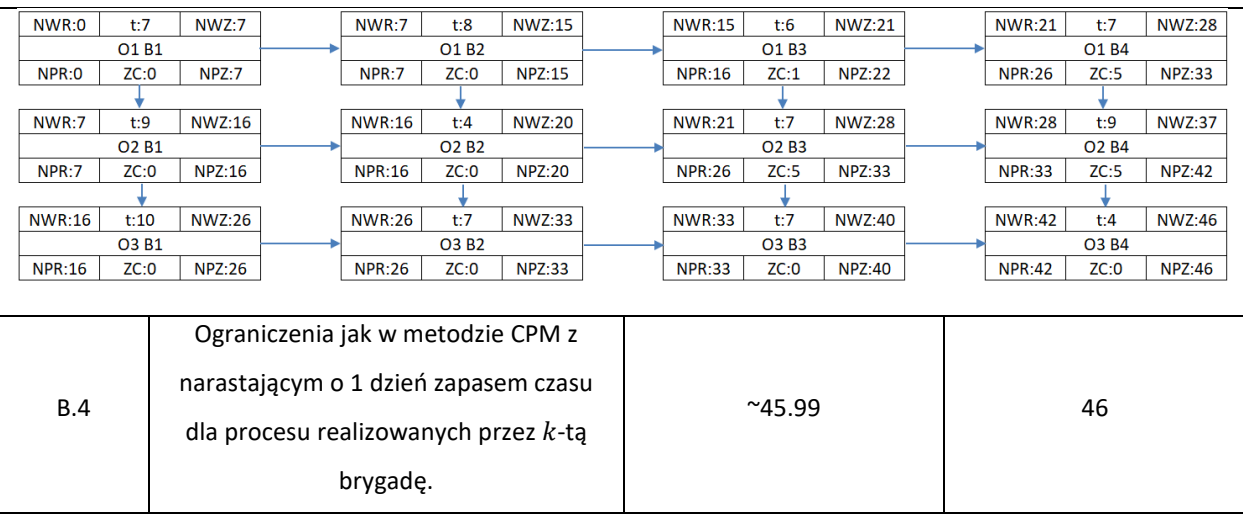

Komentarz: Model, który realizuje dość nietypowe założenia decyzyjne. Poza ograniczeniami wynikającymi z metody CPM, dodatkowym ograniczeniem jest wzrastający zapas czasu dla procesów realizowanych przez konkretną brygadę, w tym przypadku brygadę B2. Można zauważyć, że zakładane ograniczenia są spełnione. Brygada B2 posiada narastający o 1 dzień zapas całkowity czasu. Narastający zapas został zrealizowany nieintuicyjnie, ponieważ proces O2B2 mógłby mieć termin najwcześniejszy rozpoczęcia 16, jednak wtedy nie zostałby zachowany warunek na narastanie zapasu czasu. Z punktu widzenia logiki działania modelu nie jest to błąd.

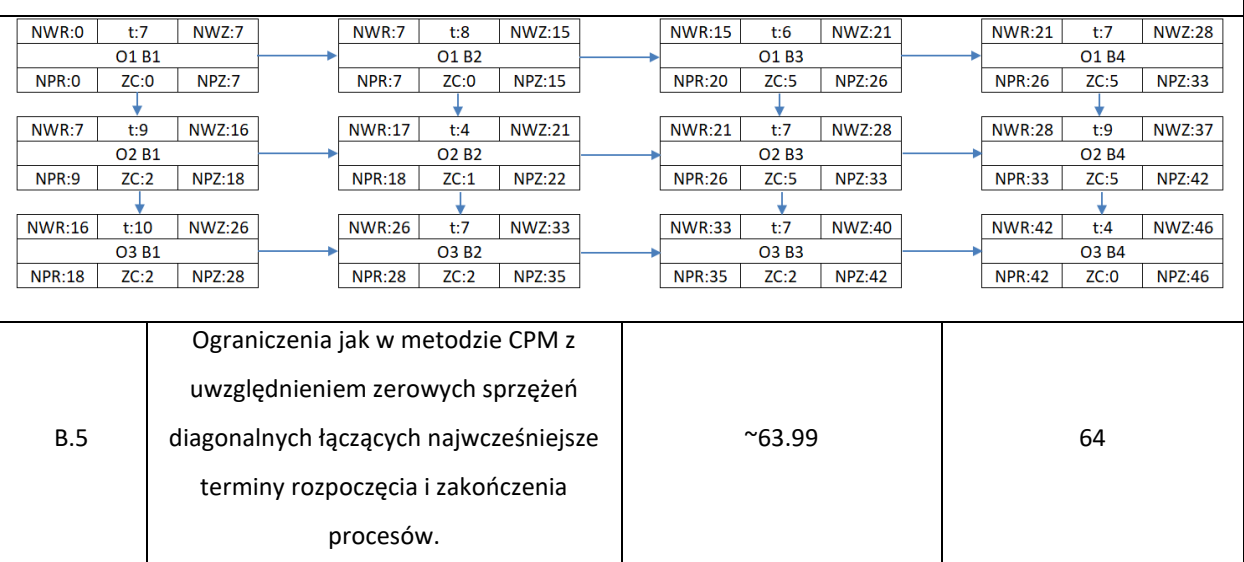

Komentarz: W tym modelu uwzględniono zerowe sprzężenia diagonalne pomiędzy najwcześniejszymi terminami rozpoczęcia i zakończenia procesów. Ograniczenie to oznacza, że termin najwcześniejszego rozpoczęcia jest równy terminowi najwcześniejszemu zakończenia procesu wykonywanego na kolejnym obiekcie przez poprzednią brygadę. Narzucone ograniczenia sprawiają, że czas realizacji przedsięwzięcia wynosi aż 64 dni. Wszystkie ograniczenia zostały spełnione. Niektóre procesy (O2B3 oraz O3B3) posiadają zapas czasu całkowitego.

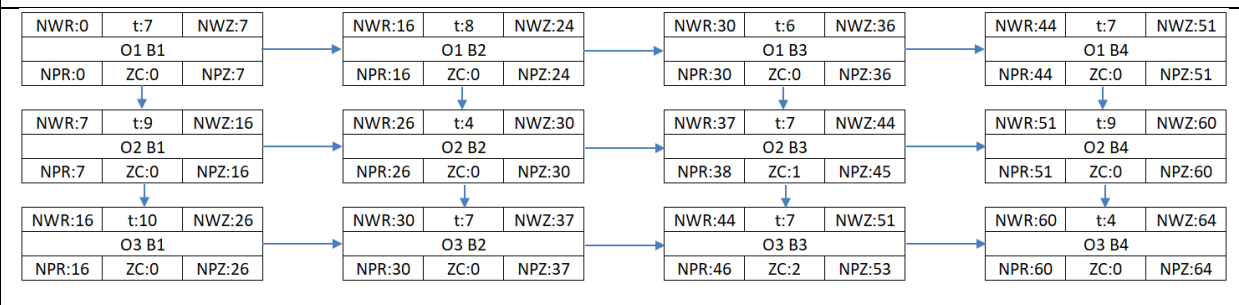

W tabeli [16](#page-94-0) przedstawiono przykład obliczeniowy dla modelu zaprezentowanego w rozdziale [3.4.3](#page-84-1). Wyniki uzyskano również dla danych z tabeli [13](#page-88-1). Wyniki zostały otrzymane na podstawie kodu będącego załącznikiem [6](#page-159-0) do niniejszej rozprawy.

#### <span id="page-94-0"></span>*Tabela 16: Otrzymane wyniki dla przykładu obliczeniowego modelu harmonogramowania priorytetowego dla modeli od C.1 do C.3*

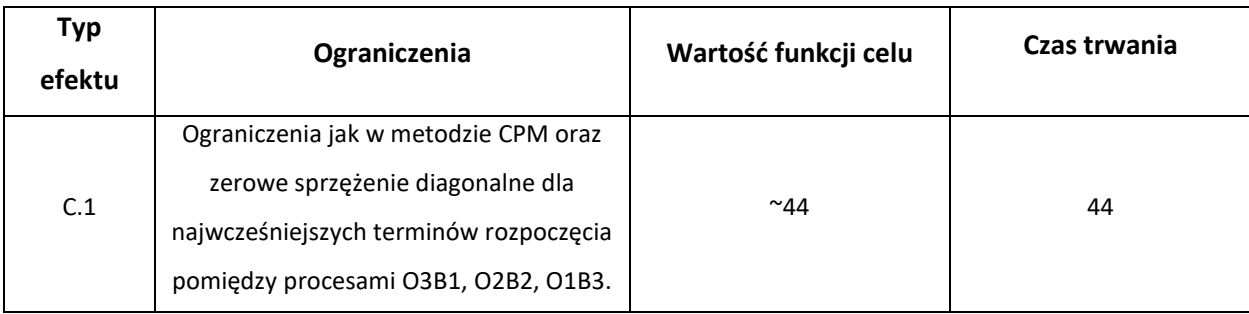

Komentarz: Model, który spełnia ograniczenia metody CPM oraz zerowe sprzężenia diagonalne dla najwcześniejszych terminów rozpoczęcia dla procesów O3B1, O2B2 oraz O1B3. Rozwiązanie jest podobne do tego uzyskanego dla typu efektu A.1, jednak aby dochować zerowe sprzężenia diagonalne musiał zostać wykorzystany zapas całkowity procesu O1B3. Istnieje jedna ścieżka krytyczna i termin realizacji wynosi 44 dni.

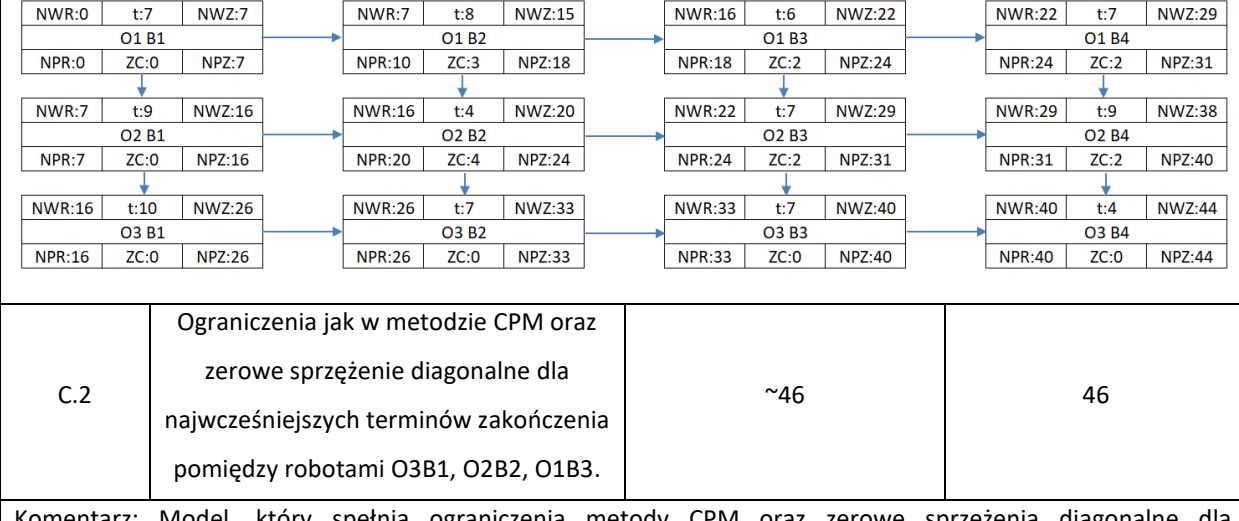

Komentarz: Model, który spełnia ograniczenia metody CPM oraz zerowe sprzężenia diagonalne dla najwcześniejszych terminów zakończenia dla procesów O3B1, O2B2 oraz O1B3. Procesów O1B3 oraz O2B2 wykorzystały zapas czasu, aby dotrzymać ograniczenia związane z zerowym sprzężeniem diagonalnym w porównaniu do typu efektu A.1. Ścieżka krytyczna przebiega w sposób nieintuicyjny – pierwszy proces O1B1 posiada zapas czasu. Całkowity czas realizacji wynosi 46 dni.

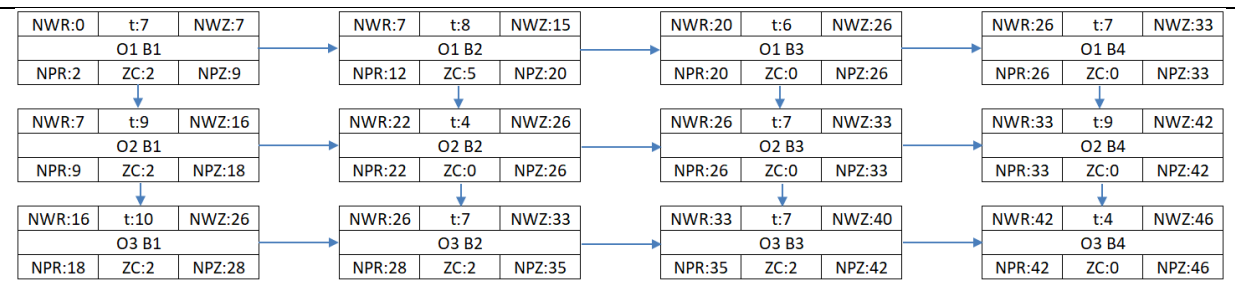

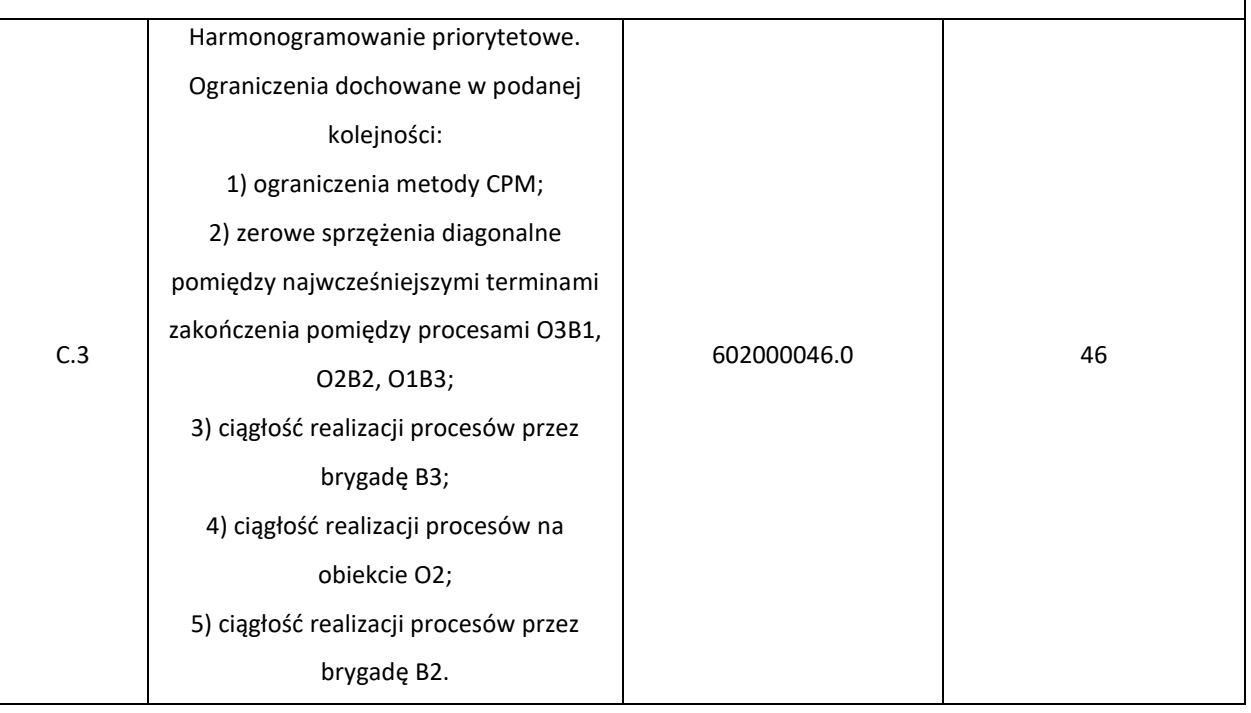

Komentarz: Model prezentujący zastosowanie koncepcji harmonogramowania priorytetowego i uwzględniający różne założenia decyzyjne. Model uwzględnia 5 typów ograniczeń. Nie wszystkie założenia decyzyjne udało się zrealizować. Nie udało się zachować ciągłości pracy na obiekcie O2 na poziomie 6 dni oraz nie udało się dochować ciągłości pracy brygady B2 na poziomie 2 dni. Poziom niedotrzymania założeń decyzyjnych ma odzwierciedlenie w funkcji celu która wyniosła: 602000046. Czas realizacji przedsięwzięcia wyniósł 46 dni.

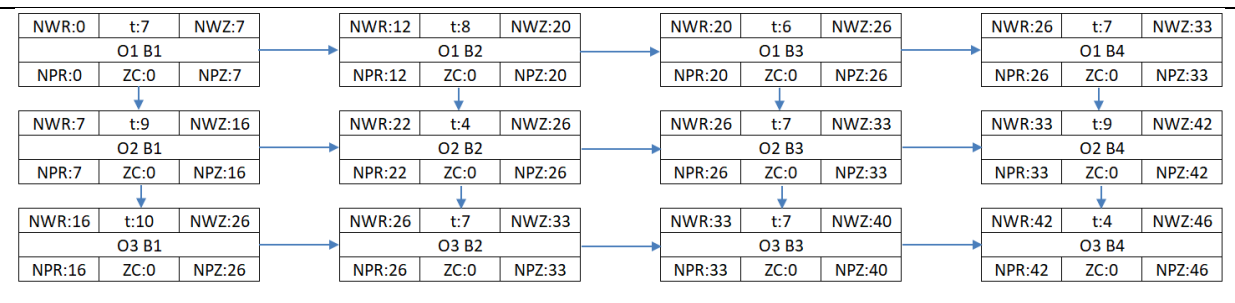

# <span id="page-96-0"></span>**4.3. Wybór optymalnych parametrów oraz przykład zastosowania modułu MCTS**

Opracowana metoda optymalizacji dyskretnej oparta o metodę MCTS została przetestowana w kilku wariantach w celu wyboru najbardziej efektywnych parametrów. Zbadano wpływ różnych wzorów współczynnika, który służył do wyboru w procesie selekcji, na osiągane średnie wyniki. Wzory zostały opracowane przez autora w oparciu o wzór UCT występujący w literaturze (Kocsis & Szepesvári, 2006), (Gelly & Silver, 2007). Opracowane przez autora wzory będą oznaczane przez  $V_i$ :

$$
V_1 = -\frac{\sum w_i}{\sum s s_i} \cdot \frac{1}{BV} + C \cdot \sqrt{\frac{\ln Pss_i}{s_i}}
$$
  
\n
$$
V_2 = -\frac{\sum w_i}{\sum s s_i} \cdot \frac{1}{BV} + C \cdot \sqrt{\frac{\ln Bss}{s_i}}
$$
  
\n
$$
V_3 = -\frac{\sum w_i}{\sum s s_i} \cdot \frac{1}{BV} + C \cdot \sqrt{\frac{\ln Rss}{s_i}}
$$
  
\n
$$
V_4 = -\frac{BV_i}{BV} + C \cdot \sqrt{\frac{\ln Bss}{s_i}}
$$
  
\n
$$
V_5 = -\frac{BV_i}{BV} + C \cdot \sqrt{\frac{\ln Bss}{s_i}}
$$
  
\n
$$
V_6 = -\frac{BV_i}{BV} + C \cdot \sqrt{\frac{\ln Rss}{s_i}}
$$

gdzie:

 $s_i$  – liczba wszystkich symulacji dla węzła i;

 $PSS_i$  – suma liczby symulacji wszystkich następników dla bezpośredniego poprzednika węzła i;

 – suma liczby symulacji dla najlepszego węzła poniżej węzła stanowiącego korzeń (root) drzewa;

– suma liczby symulacji dla węzła stanowiącego korzeń (root) drzewa;

 $\sum w_i$  – suma wszystkich uzyskanych wartości funkcji celu dla węzła i;

 $\sum$  ss<sub>i</sub> – liczba symulacji zakończonych sukcesem dla węzła i;

 $BV$  – najlepsza odnaleziona wartość funkcji celu;

 $BV_i$  – najlepsza odnaleziona wartość funkcji celu dla węzła i.

Dokonano również symulacji wpływu parametru C na średni uzyskiwany wynik. Wartość współczynnika C jest ustalana empirycznie. W zależności od rozwiązywanego problemu, parametr C przyjmuje różne wartości. Dla problemu jednorękiego bandyty wartość ta wynosi 1,41 (Kocsis & Szepesvári, 2006). Do obliczeń przyjęto wartości parametru C ze zbioru {0,001; 0,005; 0,01; 0,05; 0,1; 0,5; 1; 1,41; 2; 5; 10; 20; 50}.

Zbadano również wpływ wyboru najlepszego węzła. Zaproponowano trzy różne sposoby, oznaczane przez  $S_i$ :

- $S_1$  największa wartość zmiennej  $V_i$
- $S<sub>2</sub>$  najmniejsza wartość funkcji celu
- $S_3$  największą liczba przeprowadzonych symulacji

Aby wybrać wstępne parametry metody optymalizacyjnej MCTS przeprowadzono 20 symulacji dla każdej konfiguracji parametrów. Łączna liczba wszystkich kombinacji wyniosła 234 (13 wartości parametru C, 6 różnych sposobów wyznaczenia współczynnika  $V_i$ , 3 sposoby wyboru węzła  $S_i$ ). Na każdą symulację przeznaczono około 60 sekund. Analizowano znany w literaturze przykład oznaczany ta001 (Taillard, 1993), składający się z 20 obiektów, realizowanych przez 5 brygad. Funkcją celu jest  $C_{max}$ , czyli czas trwania przedsięwzięcia. Najlepszym znanym rozwiązaniem jest 1278.

W załączniku [7](#page-161-0) (w postaci tabeli) oraz w załączniku [8](#page-162-0) (w postaci wykresu) przedstawiono średnią wartość funkcji celu w zależności od parametru C dla wszystkich 18 kombinacji  $V_i$  oraz  $S_i$ . Po analizie danych okazało się, że uzyskiwane rozwiązania z zastosowaniem wzorów  $V_4$ , $V_5$  i  $V_6$  (niezależnie od sposobu wyznaczania  $S_i$ ) znacząco odstają od pozostałych zestawów parametrów. Następnie odrzucono sposób wyboru węzła  $S<sub>1</sub>$ , ponieważ wyniki znacząco różniły się od wyników uzyskiwanych dla pozostałych zestawów parametrów - zwłaszcza dla dużych wartości parametru C. Pod uwagę zostały wzięte 4 zestawy parametrów:  $(S_2, V_2)$ ,  $(S_2, V_3)$ ,  $(S_3,V_2)$ ,  $(S_3,V_3)$ . Ostatecznie najmniejsze średnie wartości uzyskano dla wzoru  $V_3$  oraz wyboru węzła  $S_2$ . W dalszych analizach wzięty pod uwagę został tylko ten zestaw.

Dodatkowo na rysunk[u 25](#page-99-0) została przedstawiona zależność średniej wartości funkcji celu (zielony wykres – oś pomocnicza), najlepszej osiągniętej wartości funkcji celu (wykres czerwony – oś pomocnicza) oraz średniej liczby symulacji (wykres słupkowy – oś główna), w zależności od przyjętej wartości parametru C dla wzoru  $V_3$  i sposobu wyboru węzła  $S_2$ .

Dla małych wartości parametru C (od 0,001 do 0,01) średnia liczba symulacji jest bardzo mała. Oznacza to, że w czasie wykonywania algorytmu w procedurze wyboru dochodziło bardzo często do eksploatacji, czyli rozwijania drzewa w kierunku najlepszego znalezionego rozwiązania. Jest to niekorzystne zjawisko, ponieważ nie pozwala ono na ucieczkę algorytmu z minimów lokalnych. W związku z tym, średnia wartość funkcji celu dla małych wartości C jest stosunkowo duża (ponad 1310). Wraz ze zwiększającą się wartością parametru C średnia wartość funkcji celu maleje. Najlepsze średnie rozwiązanie uzyskano dla wartości C=0,1, jednak wtedy liczba symulacji wynosi zaledwie ok. 100000, podczas gdy dla wartości C=0,2 algorytm wykonał o 40% więcej symulacji. Dla zwiększającej się wartości parametru C powyżej 0,2 można zaobserwować rosnącą wartość funkcji celu. Oznacza to, że w czasie wykonywania algorytmu dochodzi znacznie częściej do eksploracji i metoda MCTS zaczyna przypominać klasyczną metodę Monte Carlo. Jest to również niekorzystne zjawisko, ponieważ nie wykorzystuje się wtedy możliwości eksploatacji najbardziej obiecujących fragmentów drzewa. Idealną sytuacją jest moment, w którym dochodzi do równowagi pomiędzy eksploatacją a eksploracją. Na podstawie przeprowadzonych obliczeń przyjęto wstępnie, że wartość współczynnika C należy ustalać na poziomie od 0,05 do 0,5.

W celu wyznaczenia dokładniejszej wartości parametru  $C$  dokonano szczegółowej analizy dla wartości z przedziału {0,05; 0,06; 0,07; 0,08; 0,09; 0,10,15; 0,2; 0,25; 0,3; 0,35; 0,4; 0,45; 0,5} dla  $(S_2, V_3)$ . Dla każdej wartości parametru C wykonano 20 iteracji algorytmu. Na rysunku [26](#page-100-0) została przedstawiona zależność średniej wartości funkcji celu (zielony wykres – oś pomocnicza), najlepszej osiągniętej wartości funkcji celu (wykres czerwony – oś pomocnicza) oraz średniej liczby symulacji (wykres słupkowy – oś główna) w zależności od przyjętej wartości parametru C dla wzoru  $V_3$  i sposobu wyboru węzła  $S_2$ . Można zaobserwować, że najlepszą średnią wartość funkcji celu osiągnięto dla wartości parametru  $C$  na poziomie 0,09 oraz 0,1. W pozostałych przypadkach osiągano odbiegające wartości funkcji celu. Dodatkowo na wykresie słupkowym widać, że osiągnięto balans pomiędzy eksploracją i eksploatacją. W kolejnych przykładach wykorzystujących zmodyfikowaną metodę MCTS przyjęto wartość parametru C jako 0,1.

W załączniku [9](#page-163-0) przedstawiono przebieg 20 różnych iteracji metody MCTS dla  $(S_2, V_3)$  oraz wartości parametru  $C = 0.1$ . W każdym wierszu jest przedstawiony odnaleziony najlepszy wynik dla danego przebiegu algorytmu. W pierwszej kolumnie przedstawiono numer iteracji, w drugiej czas działania programu, w trzeciej wartość funkcji celu, w czwartej węzeł, na którym znaleziono aktualne najlepsze rozwiązanie, w piątej, podczas której iteracji w pętli wewnętrznej metody MCTS odnaleziono aktualne najlepsze rozwiązanie, w szóstej najlepsze aktualnie uszeregowanie. Można zauważyć, że podczas każdego przebiegu algorytmu wartość funkcji celu maleje, co wskazuje na skuteczność działania metody. Znaczna część rozwiązań suboptymalnych jest odnajdywana w węźle początkowym drzewa metody MCTS.

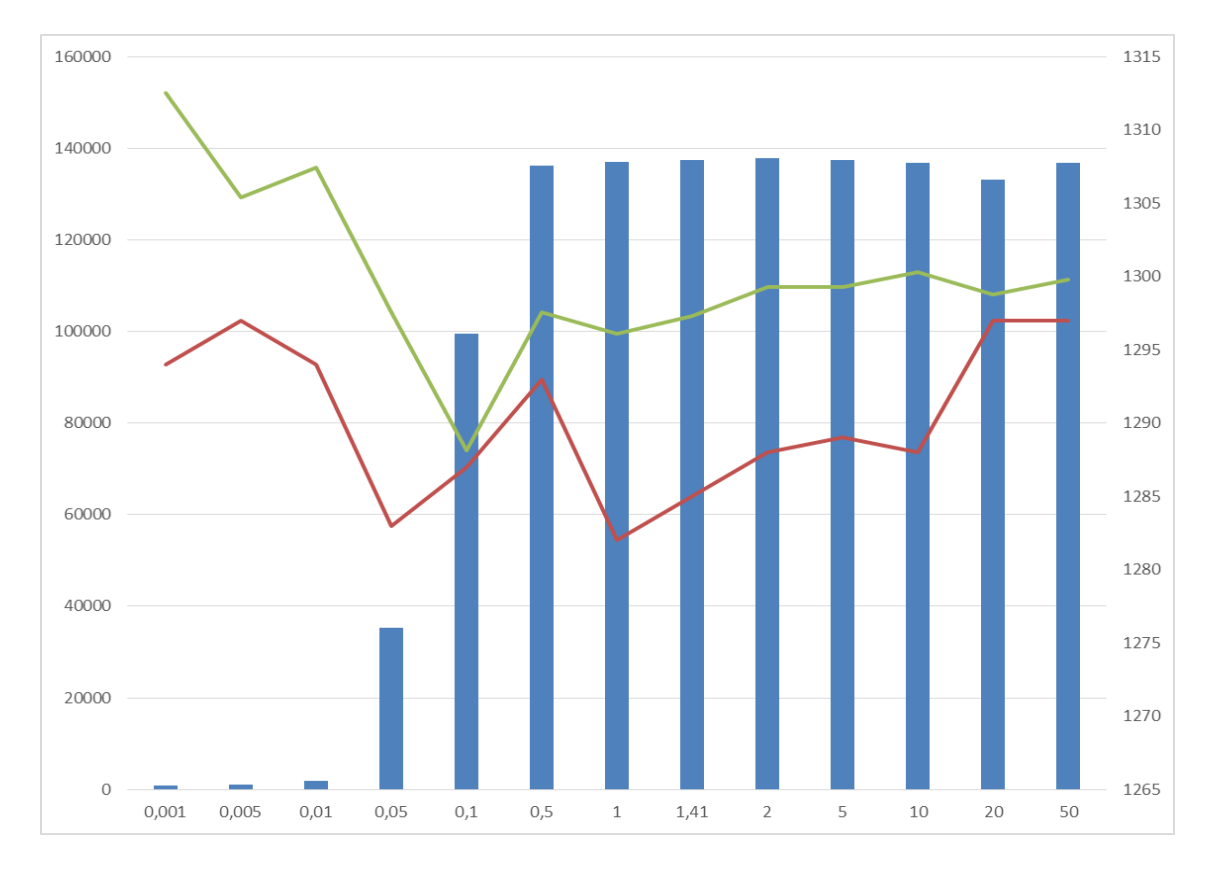

<span id="page-99-0"></span>*Rysunek 25: Zależność średniej wartości funkcji celu (zielony wykres – oś pomocnicza), najlepszej osiągniętej wartości funkcji celu (wykres czerwony – oś pomocnicza) oraz średniej liczby symulacji (wykres słupkowy – oś główna) w zależności od przyjętej wartości parametru C dla wzoru* <sup>3</sup> *i sposobu wyboru węzła* <sup>2</sup> *– C z przedziału*  {0,001; 0,005; 0,01; 0,05; 0,1; 0,5; 1; 1,41; 2; 5; 10; 20; 50}

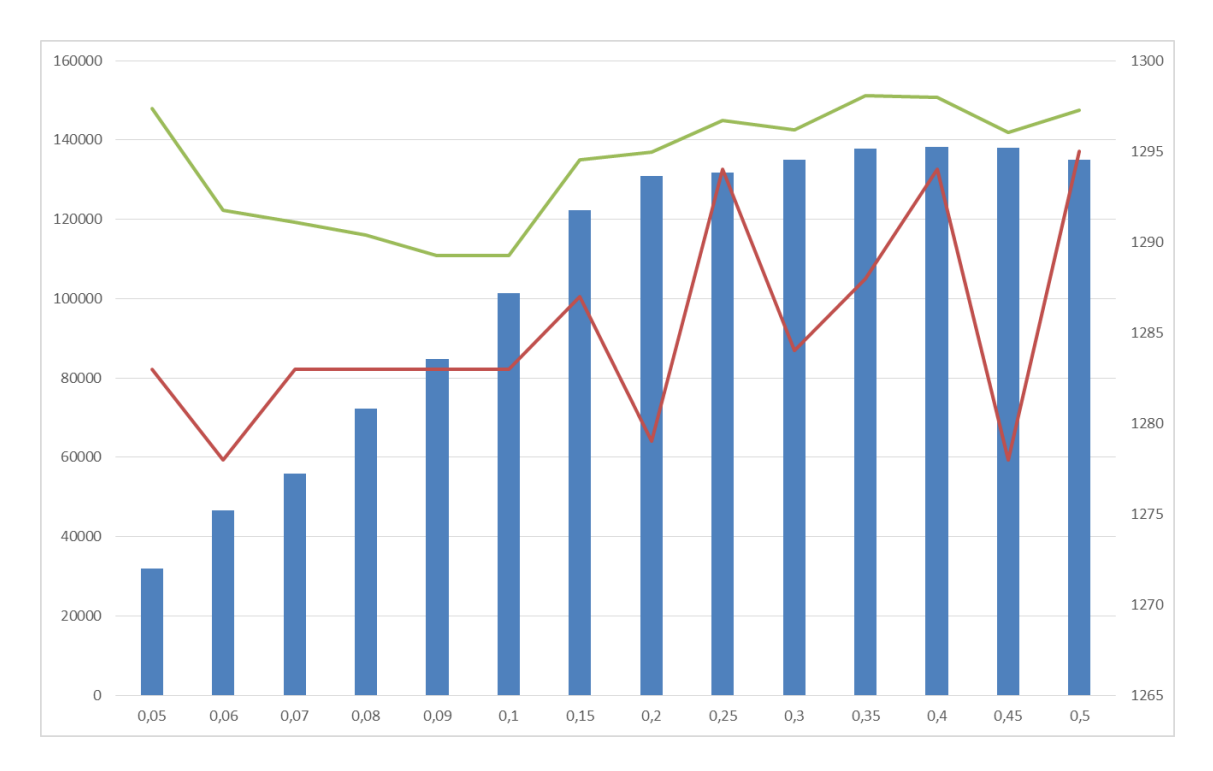

<span id="page-100-0"></span>*Rysunek 26: Zależność średniej wartości funkcji celu (zielony wykres – oś pomocnicza), najlepszej osiągniętej wartości funkcji celu (wykres czerwony – oś pomocnicza) oraz średniej liczby symulacji (wykres słupkowy – oś główna) w zależności od przyjętej wartości parametru C dla wzoru* <sup>3</sup> *i sposobu wyboru węzła* <sup>2</sup> *– C z przedziału*  {0,05; 0,06; 0,07; 0,08; 0,09; 0,1; 0,15; 0,2; 0,25; 0,3; 0,35; 0,4; 0,45; 0,5}

W celu zaprezentowania skuteczności działania metody MTCS w zagadnieniu szeregowania zadań, postanowiono przetestować opracowaną metodę na ogólnodostępnych przykładach (Taillard, 1993). Wybrano 7 przykładów o różnych wielkościach, co zostało przedstawione w tabeli. Każdy przykład został przeliczony proponowaną metodą MTCS dziesięć razy. Zaprezentowano najlepsze uzyskane rozwiązanie, średnią wartość rozwiązania oraz błąd bezwzględny uzyskanej wartości średniej. Należy zwrócić uwagę na czas wykonania kodu programu, który oscyluje od 5 minut do 35 minut, w zależności od wielkości zadania (dla jednej iteracji). Najlepsze znane rozwiązania zostały uzyskiwane przez wielodniowe obliczenia na superkomputerach. Prezentowane wyniki zostały uzyskane przez wykonywane obliczeń na komputerze osobistym średniej jakości. Nie należy się więc dziwić, że procentowa skuteczność metody nie jest zbyt dobra, jednak szczegółowa analiza przebiegu obliczeń (załącznik [10](#page-168-0) – dla zadania ta092) pozwala wykazać, że metoda dąży do coraz lepszych rozwiązań. Dodatkowo należy zwrócić uwagę, że przedsięwzięcia budowlane zazwyczaj składają się z nie więcej niż 50 obiektów (najczęściej nie więcej niż 20). Analizę przeprowadzono jednak nawet dla 100 i 200 obiektów, uzyskując zadowalające (jak na zaangażowaną moc obliczeniową) wyniki, które zaprezentowano w tabeli [17.](#page-101-0)

<span id="page-101-0"></span>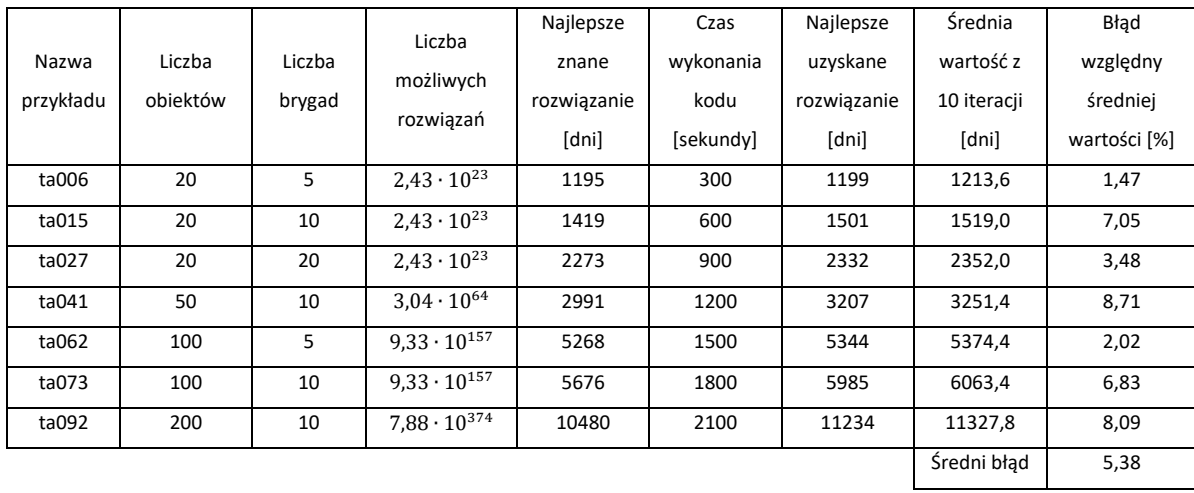

#### *Tabela 17 Analiza eksperymentalna*

Zaproponowaną metodę MCTS porównano również z dwoma innymi metodami optymalizacji dyskretnej: Monte Carlo (MC) oraz Symulowane Wyżarzanie (SA). Każdy przykład został przeliczony poszczególną metodą 10 razy. Obie metody miały taki sam czas wykonania kodu (5 minut). W tabeli [18](#page-101-1) przedstawiono uzyskane wyniki oraz porównanie uzyskanych rozwiązań dla wszystkich 3 metod wraz z najlepszym znanym rozwiązaniem. Jak widać, metoda MC osiąga najgorsze wyniki – średni błąd wynosi 7,34%. Druga jest metoda MCTS ze średnim błędem na poziomie 5,38%, co jest lepszym wynikiem niż MC, ale gorszym niż SA. Metoda SA uzyskała średni błąd na poziomie 0,94%, co jest najlepszym wynikiem ze wszystkich metod. Należy zwrócić uwagę, że metoda SA ma dużą skłonność do ucieczki z minimów lokalnych oraz jest cenioną metodą w optymalizacji kombinatorycznej. Zaproponowana w dysertacji metoda osiąga gorsze wyniki, natomiast jej największą zaletą jest dobre radzenie sobie z problemami, w których występuje dużo ograniczeń ze względu na kolejność wykonania obiektów. Ograniczenia te zostały opisane w rozdziale [3.3.4.](#page-74-0)

<span id="page-101-1"></span>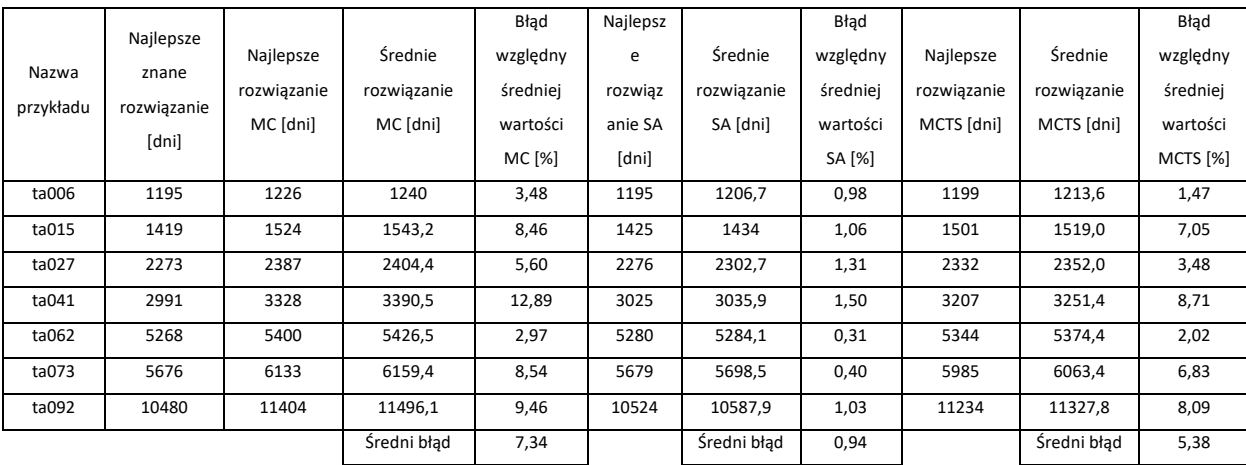

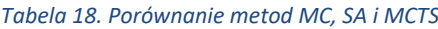

Zaproponowana metoda MCTS z ustalonymi wartościami parametrów oraz zaproponowanym sposobem eksploracji i eksploatacji okazała się skuteczniejsza niż metoda MC. Uzyskane wyniki są satysfakcjonujące na potrzeby niniejszej pracy. Należy zwrócić też uwagę, że celem pracy nie jest poszukiwanie optymalnej metody optymalizacji dyskretnej.

Dokonano jeszcze jednej analizy, tym razem z uwzględnieniem ograniczeń opisanych w rozdziale [3.3.4.](#page-74-0) Dla dwóch przykładowych zadań, tj. ta006 oraz ta041 została przeprowadzona optymalizacja z zastosowaniem opracowanej metody. Narzucono następujące ograniczenia na kolejność wykonania obiektów:

- "3=2" obiekt numer 3 powinien być wykonany jako 2 w kolejności;
- $\bullet$  " $4>5$ " obiekt numer 5 musi zostać wykonany bezpośrednio po obiekcie o numerze 4;
- "14>11" obiekt numer 11 musi zostać wykonany bezpośrednio po obiekcie o numerze 14;
- "8>>9" obiekt o numerze 9 musi zostać wykonany po obiekcie o numerze 8;
- " $6 \le 7$ " obiekt o numerze 6 i 7 muszą zostać wykonane bezpośrednio po sobie (6 po 7 albo 7 po 6);
- $18_19_1$ " obiekty o numerach 18, 19 i 1 muszą zostać wykonane jeden po drugim, ale w dowolnej kolejności.

Oba przykłady zostały przeliczone 10 razy dla czasu wykonania odpowiednio 900 i 1800 sekund. Dla zadania ta006 uzyskano wynik średni 1344,3 oraz minimalny 1326. Kolejność dla najlepszego uzyskanego wyniku prezentuje się następująco: [16, 3, 13, 14, 11, 20, 17, 4, 5, 15, 10, 7, 6, 8, 12, 9, 2, 1, 18, 19]. Wszystkie narzucone ograniczenia na kolejność zostały dochowane. Dla zadania ta041 wynik średni wyniósł 3242,6 oraz minimalny 3170. Kolejność dla najlepszego uzyskanego rozwiązania to: [25, 3, 20, 19, 18, 1, 22, 33, 49, 43, 38, 7, 6, 44, 46, 21, 15, 36, 42, 10, 35, 37, 13, 8, 14, 11, 23, 28, 4, 5, 9, 47, 32, 31, 34, 40, 29, 2, 16, 50, 12, 45, 41, 26, 27, 17, 48, 30, 24, 39]. Wszystkie ograniczenia zostały dochowane. W załączniku [12](#page-171-0) został przedstawiony przykładowy przebieg algorytmu dla zadania ta041. Należy zwrócić uwagę, że w toku obliczeń programu wartość funkcji celu maleje. Można po tym wnioskować, że algorytm zbiega do rozwiązania suboptymalnego. Dodatkowo każde uzyskiwane rozwiązanie jest rozwiązaniem dopuszczalnym ze względu na narzucone ograniczenia kolejności wykonania obiektów.

### **4.4. Przykład zastosowania modułu użytkowego**

Moduł użytkowy został przetestowany na przykładzie terminów uzyskanych w rozdziale [4.2](#page-88-0) dla modelu C1. Termin rozpoczęcia przedsięwzięcia został ustalony na 1 stycznia 2023 roku. Na rysunku [27](#page-103-0) znajduje się widok tabel w programie Excel, zawierających nazwę procesu, termin najwcześniejszego rozpoczęcia i zakończenia oraz termin najpóźniejszego rozpoczęcia i zakończenia. Uzyskane dane można przekopiować do programu Project w celu dalszej obróbki harmonogramu. Dodatkowo na rysunku [28](#page-103-1) został zaprezentowany roboczy wykres Gantta uzyskany dla tego samego przykładu. Każdy proces jest wyświetlany w dwóch wierszach (dla czasów najwcześniejszych i najpóźniejszych). Każda brygada ma swój własny kolor (różny dla terminów najpóźniejszych i najwcześniejszych). Aby zwiększyć użyteczność oraz komfort użytkownika, należałoby wyniki eksportować do programu do harmonogramowania (np. Project), jednak leży to poza zakresem tej rozprawy. Kod programu w języku Python pozwalający uzyskać prezentowane wyniki został zawarty w załączniku [13.](#page-172-0)

|                | $\mathsf{A}$                  | в          |                                                           | D                         |                           |
|----------------|-------------------------------|------------|-----------------------------------------------------------|---------------------------|---------------------------|
|                | Nazwal                        |            | Najwcześniejsze rozpoczęcie   Najwcześniejsze zakończenie | Najpóźniejsze rozpoczęcie | Najpóźniejsze zakończenie |
| $\overline{2}$ | O <sub>1</sub> B <sub>1</sub> | 2023-01-01 | 2023-01-08                                                | 2023-01-01                | 2023-01-08                |
| 3              | O1B2                          | 2023-01-08 | 2023-01-16                                                | 2023-01-11                | 2023-01-19                |
| 4              | O <sub>1</sub> B <sub>3</sub> | 2023-01-17 | 2023-01-23                                                | 2023-01-19                | 2023-01-25                |
| 5              | O1B4                          | 2023-01-23 | 2023-01-30                                                | 2023-01-25                | 2023-02-01                |
| 6              | O <sub>2</sub> B <sub>1</sub> | 2023-01-08 | 2023-01-17                                                | 2023-01-08                | 2023-01-17                |
|                | O <sub>2</sub> B <sub>2</sub> | 2023-01-17 | 2023-01-21                                                | 2023-01-21                | 2023-01-25                |
| 8              | O2B3                          | 2023-01-23 | 2023-01-30                                                | 2023-01-25                | 2023-02-01                |
| 9              | O <sub>2</sub> B <sub>4</sub> | 2023-01-30 | 2023-02-08                                                | 2023-02-01                | 2023-02-10                |
| 10             | O3B1                          | 2023-01-17 | 2023-01-27                                                | 2023-01-17                | 2023-01-27                |
| 11             | O3B2                          | 2023-01-27 | 2023-02-03                                                | 2023-01-27                | 2023-02-03                |
| 12             | O3B3                          | 2023-02-03 | 2023-02-10                                                | 2023-02-03                | 2023-02-10                |
| -13            | O3B4                          | 2023-02-10 | 2023-02-14                                                | 2023-02-10                | 2023-02-14                |

<span id="page-103-0"></span>*Rysunek 27: Prezentacja możliwości modułu użytkowego – eksport danych do tabeli Excel. Terminy uzyskane dla zadania C1 i terminu rozpoczęcia 1.01.2023 r.*

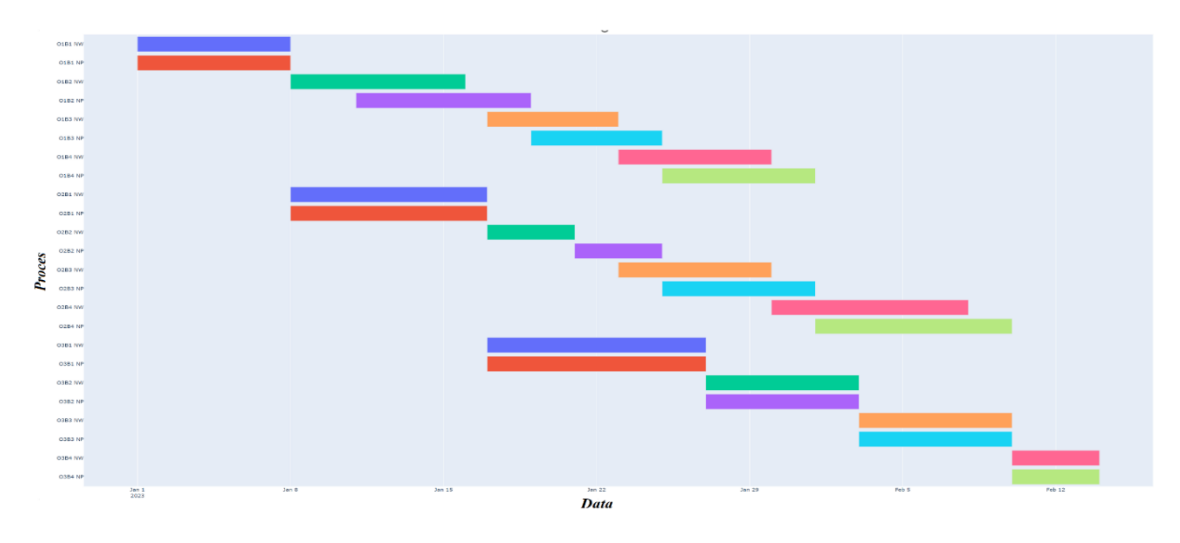

<span id="page-103-1"></span>*Rysunek 28 Prezentacja możliwości modułu użytkowego – wykres Gantta. Terminy uzyskane dla zadania C1 i terminu rozpoczęcia 1.01.2023 r.*

### **4.5. Przykład kompleksowy**

### **4.5.1. Przykład 1**

Skuteczność opracowanego modelu została przetestowana na przykładzie uwzględniającym wszystkie opracowane moduły. Wygenerowano przykład losowy dla przedsięwzięcia budowy osiedla domów jednorodzinnych składającego się z 20 obiektów oraz realizowanego przez wyspecjalizowanych 5 brygad roboczych.

W tabeli [19](#page-105-0) przedstawiono, w jakich zakresach były generowane dane. Koszty pośrednie przyjęto na poziomie 4,0 za każdy dzień realizacji przedsięwzięcia, koszty niedotrzymania terminu dyrektywnego na poziomie 3,0 za każdy dzień opóźnienia, nagrodę za wcześniejsze zrealizowanie obiektu na poziomie 0,2 za każdy dzień, koszt nieciągłości pracy brygad B1, B3, B4, B5 na poziomie 0, a brygady B2 na poziomie 0,2 za każdy dzień nieciągłości pracy. Nie ograniczano brygad i obiektów terminami dostępności. Wszystkie omawiane wartości kosztów podane są w tys. zł (zaokrąglane do 0,1), a wartości czasu w dniach (zaokrąglane do całości).

Dodatkowo zostało nałożone ograniczenie z wykorzystaniem harmonogramowania priorytetowego. Wartości parametrów zostały tak dobrane, aby:

- najważniejszy jest warunek na ciągłość pracy brygady B4;
- drugim w kolejności jest warunek na ciągłość pracy na obiekcie O19;
- następnie należy dochować ograniczeń metody CPM.

Dodatkowo zostało narzucone ograniczenie na kolejność realizacji obiektów:

- "1=1" obiekt O1 musi być zrealizowany jako 1 w kolejności;
- "2>3" obiekt O3 musi być zrealizowany bezpośrednio po obiekcie O2;
- "3>4" obiekt O4 musi być zrealizowany bezpośrednio po obiekcie O3;
- "6>>7" obiekt O7 musi być zrealizowany po obiekcie O6;
- "8 < > 9" obiekty O8 i O9 muszą być zrealizowane jeden po drugim;
- "10\_11\_12" obiekty O10, O11 i O12 muszą być zrealizowane jako jedna grupa (jeden po drugim, ale w dowolnej kolejności).

W modelu optymalizacji dyskretnej MCTS przyjęto wybrane wcześniej parametry: wzór  $V_3$ , wybór węzła metodą  $S_2$ , wartość parametru  $C = 0,1$ . Czas wykonania jednej iteracji ustawiono na 5 godzin. Optymalizację dyskretną zmodyfikowaną metodą MCTS powtórzono 5 razy. Wygenerowane dane wejściowe oraz wartości parametrów znajdują się w załączniku [14,](#page-174-0) który przedstawia kod programu rozwiązujący dany przykład.

<span id="page-105-0"></span>

| Zmienna:       | kgr    |     | tgr       |     |           |         | a            |              |
|----------------|--------|-----|-----------|-----|-----------|---------|--------------|--------------|
| Rozkład:       | Ciągły |     | Dyskretny |     | Dyskretny |         | Ciągły       |              |
|                | min    | max | min       | max | min       | max     | min          | max          |
| <b>B1</b>      | 30     | 40  | 10        | 20  | (1,1,1)   | (3,3,3) | $(-3,-3,-3)$ | $(-1,-1,-1)$ |
| <b>B2</b>      | 60     | 80  | 40        | 50  | (1,1,1)   | (3,3,3) | $(-3,-3,-3)$ | $(-1,-1,-1)$ |
| B <sub>3</sub> | 50     | 70  | 30        | 40  | (1,1,1)   | (3,3,3) | $(-3,-3,-3)$ | $(-1,-1,-1)$ |
| <b>B4</b>      | 60     | 70  | 30        | 50  | (1,1,1)   | (3,3,3) | $(-3,-3,-3)$ | $(-1,-1,-1)$ |
| <b>B5</b>      | 30     | 40  | 30        | 60  | (1,1,1)   | (3,3,3) | $(-3,-3,-3)$ | $(-1,-1,-1)$ |

*Tabela 19: Zakresy danych do wygenerowania przykładu obliczeniowego*

W tabeli [20](#page-105-1) zostały zestawione uzyskane wyniki dla pięciu iteracji. W tabeli przedstawiono uzyskane uszeregowanie, wartość funkcji celu, koszty całkowite, czas realizacji oraz poziom niedotrzymania ograniczeń w metodzie harmonogramowania priorytetowego. Wartości w trzech ostatnich kolumnach wskazują o ile dni nie udało się dotrzymać ograniczeń. Wartość 0 oznacza, że ograniczenie zostało dotrzymane. Dodatkowo dokonano obliczeń dla uszeregowania bazowego (tzn. [1, 2, 3, 4, 5, 6, 7, 8, 9, 10, 11, 12, 13, 14, 15, 16, 17, 18, 19, 20]). W tabeli zostało ono oznaczone jako iteracja 0.

| Iteracja      | Uszeregowanie                                                             | Funkcja<br>celu | Koszty<br>całkowite | Czas<br>realizacji | Niedotrzymanie<br>ciagłości B4 | Niedotrzymanie<br>ciągłości O19 | Niespełnienie<br>warunków CPM |
|---------------|---------------------------------------------------------------------------|-----------------|---------------------|--------------------|--------------------------------|---------------------------------|-------------------------------|
| $\mathbf 0$   | [1, 2, 3, 4, 5, 6, 7, 8, 9,<br>10, 11, 12, 13, 14, 15<br>,16,17,18,19,20] | 409267,5        | 9267,5              | 1042               | $\mathbf 0$                    | 0                               | 40                            |
| $\mathbf{1}$  | [1,19,11,10,12,9,8]<br>,18,20,13,15,4,5,1<br>7, 14, 16, 6, 7, 2, 3]       | 88699,9         | 8699,9              | 1032               | $\mathbf 0$                    | $\mathbf 0$                     | 8                             |
| $\mathcal{P}$ | [1,13,9,8,19,17,11]<br>,10,12,18,14,4,5,2<br>0,16,15,2,3,6,7              | 28941,4         | 8941,4              | 1041               | 0                              | $\mathbf 0$                     | $\overline{2}$                |
| 3             | [1,19,11,12,10,17]<br>15,6,4,5,7,20,9,8,<br>14, 13, 16, 18, 2, 3]         | 88720,9         | 8720,9              | 1031               | 0                              | 0                               | 8                             |
| 4             | [1, 18, 8, 9, 13, 15, 19]<br>,17,11,10,12,6,2,3<br>,14,20,16,7,4,5]       | 28792,1         | 8792,1              | 1035               | $\mathbf 0$                    | $\mathbf 0$                     | $\overline{2}$                |
| 5             | [1, 2, 3, 6, 10, 11, 12,<br>15, 14, 7, 16, 18, 17,<br>20,13,4,5,9,8,19]   | 9035,6          | 9035,6              | 1012               | 0                              | $\mathbf 0$                     | 0                             |

<span id="page-105-1"></span>*Tabela 20: Wyniki uzyskane dla pięciu iteracji (oraz uszeregowania początkowego – iteracja 0) wykonane dla przykładu 1.*

Najmniejszą wartość funkcji celu uzyskano dla iteracji 5 i wyniosła ona 9035,6; najwyższą dla iteracji 3 o wartości 88720,9. Dla najlepszego rozwiązania udało się dotrzymać wszystkich ograniczeń technologiczno-organizacyjnych, w pozostałych rozwiązaniach niedotrzymanie ograniczeń wynosiło od 2 do 8 dni. Dla iteracji 5 osiągnięto również najkrótszy czas realizacji przedsięwzięcia – 1012, natomiast najniższe koszty całkowite uzyskała iteracja 1 i wynosiły one 8699,9.

Analizując uzyskane wyniki dla uszeregowania bazowego można zauważyć, że zarówno funkcja celu, koszty całkowite, czas realizacji oraz dotrzymanie ograniczeń znacząco odstaje od uzyskanych pięciu rozwiązań suboptymalnych. W porównaniu do iteracji numer 5 koszty całkowite różnią się o ok. 2,5%, czas realizacji o ok. 2,9%, a różnica w niedotrzymaniu ograniczeń wynosi 40.

W tabeli [21](#page-106-0) został przedstawiony przykładowy przebieg algorytmu. Jest to dokładnie przebieg iteracji numer 5. Widać na nim, że funkcja celu maleje wraz z kolejnymi iteracjami oraz wszystkie ograniczenia związane z kolejnością wykonania obiektów są dotrzymane. Na początku funkcja celu przyjmuje wysokie wartości, co jest spowodowane niedotrzymaniem ograniczeń związanych z harmonogramowaniem priorytetowym. Od iteracji 37277 zostało znalezione rozwiązanie, które dotrzymuje wszystkie ograniczenia harmonogramowania priorytetowego, a następnie są minimalizowane koszty realizacji przedsięwzięcia. Dla tej iteracji suboptymalne rozwiązanie o funkcji celu równej 9035,6 osiągnięto dla uszeregowania: [1, 2, 3, 6, 10, 11, 12, 15, 14, 7, 16, 18, 17, 20, 13, 4, 5, 9, 8, 19]. Dla otrzymanego uszeregowania wygenerowano z zastosowaniem modułu użytkowego harmonogram oraz dane wejściowe do programu do harmonogramowania. Na rysunku [29](#page-107-0) przedstawiono wykres Gantta dla fragmentu przedsięwzięcia pomiędzy datami 12.05.2023 a 23.01.2024 (wykres Gantta dla całego przedsięwzięcia byłby nieczytelny). Na rysunku [30](#page-108-0) przedstawiono fragment wykresu Gantta, ograniczony tylko do terminów najwcześniejszych i najpóźniejszych dla brygady B4. Widać na tym wykresie zachowanie ciągłości pracy tej brygady. W tabeli [22](#page-109-0) przedstawiono dane wyjściowe modułu użytkowego, które mogą być użyte do eksportu wyników do programu do harmonogramowania. Jako termin rozpoczęcia przedsięwzięcia wybrano 1.01.2023 r.

<span id="page-106-0"></span>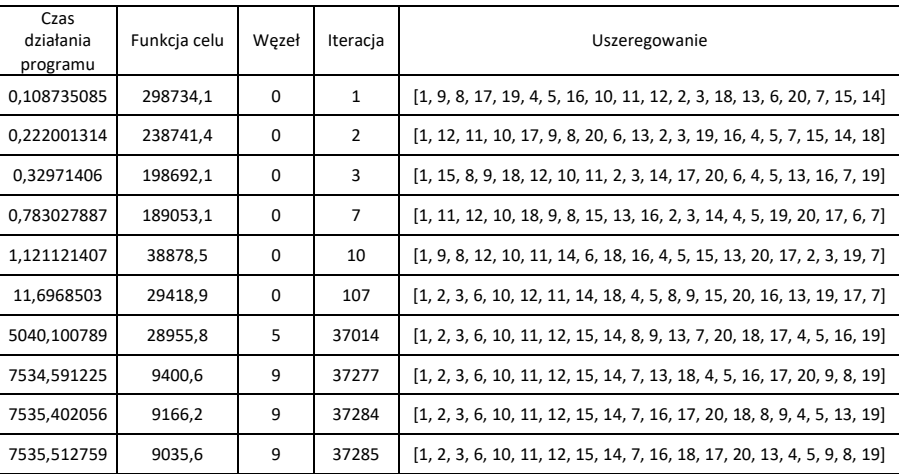

*Tabela 21: Przykładowy przebieg algorytmu dla przykładu 1 (iteracja 5).*

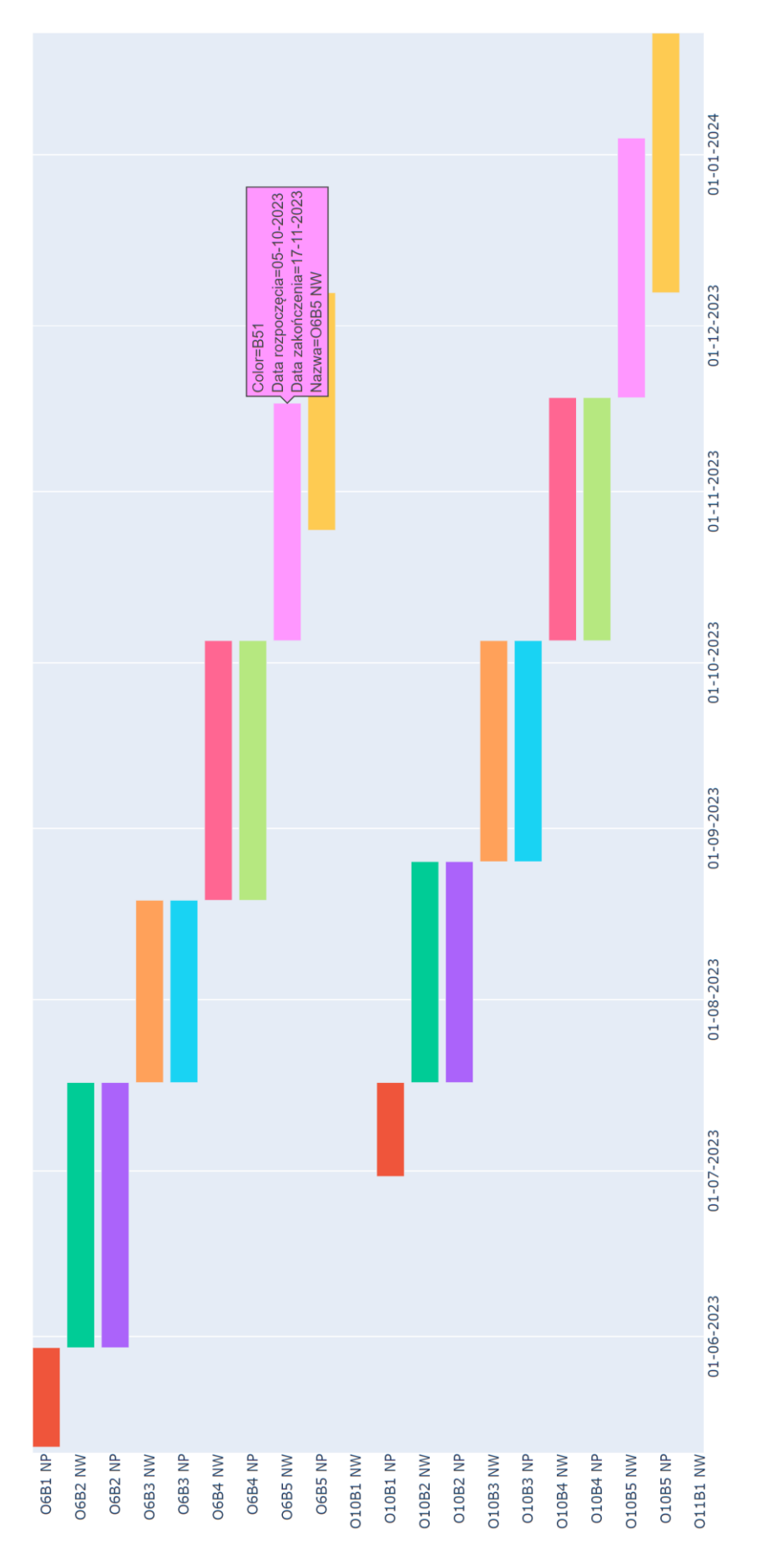

<span id="page-107-0"></span>*Rysunek 29: Fragment wykresu Gantta dla przykładu 1 (iteracja 5) pomiędzy datami 12.05.2023 a 23.01.2024.*
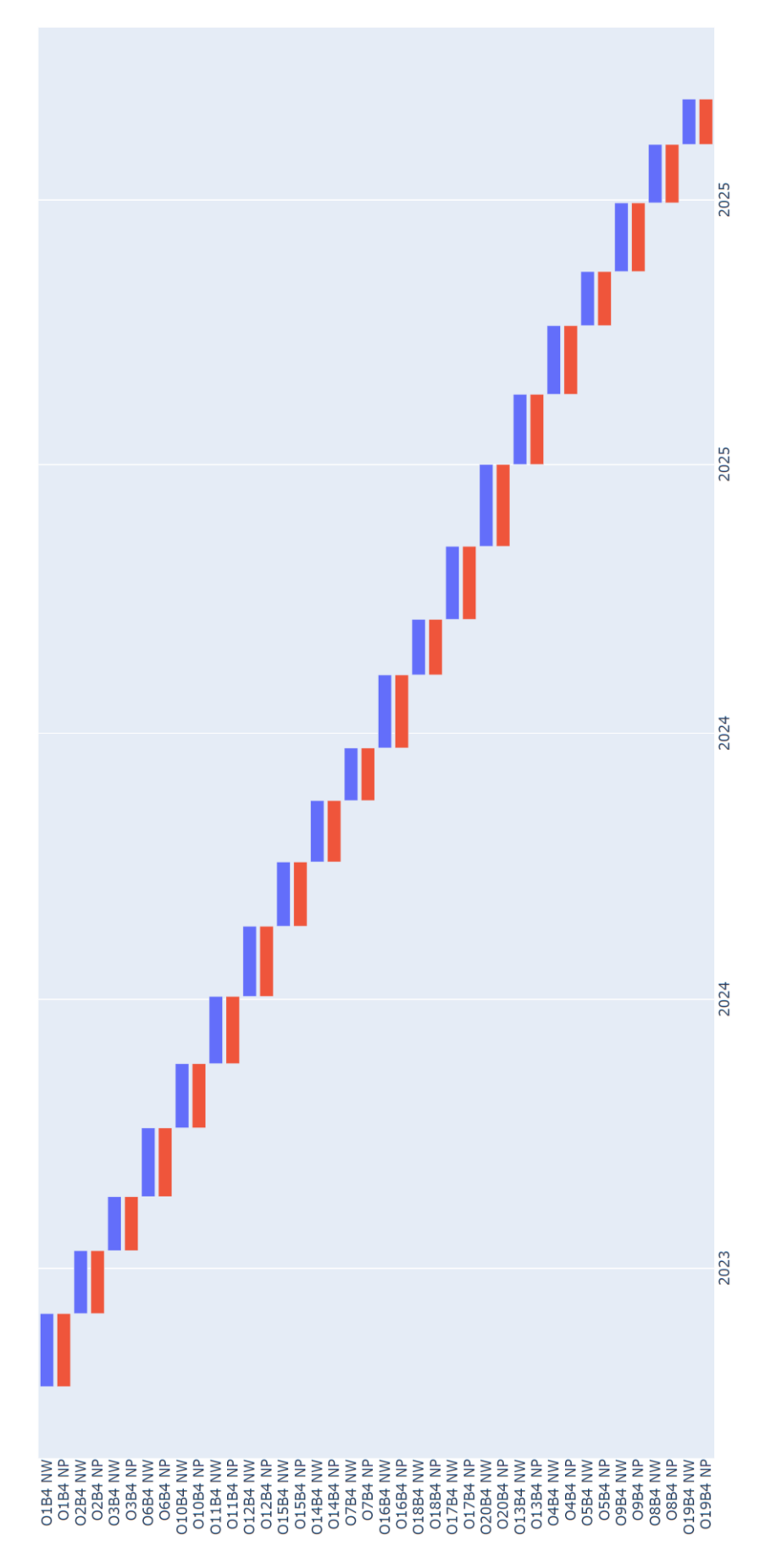

*Rysunek 30: Harmonogram pochodny dla brygady B4 dla przykładu 1 (iteracja 5).*

## *Tabela 22: Dane wyjściowe modułu użytkowego dla przykładu 1 (iteracja 5).*

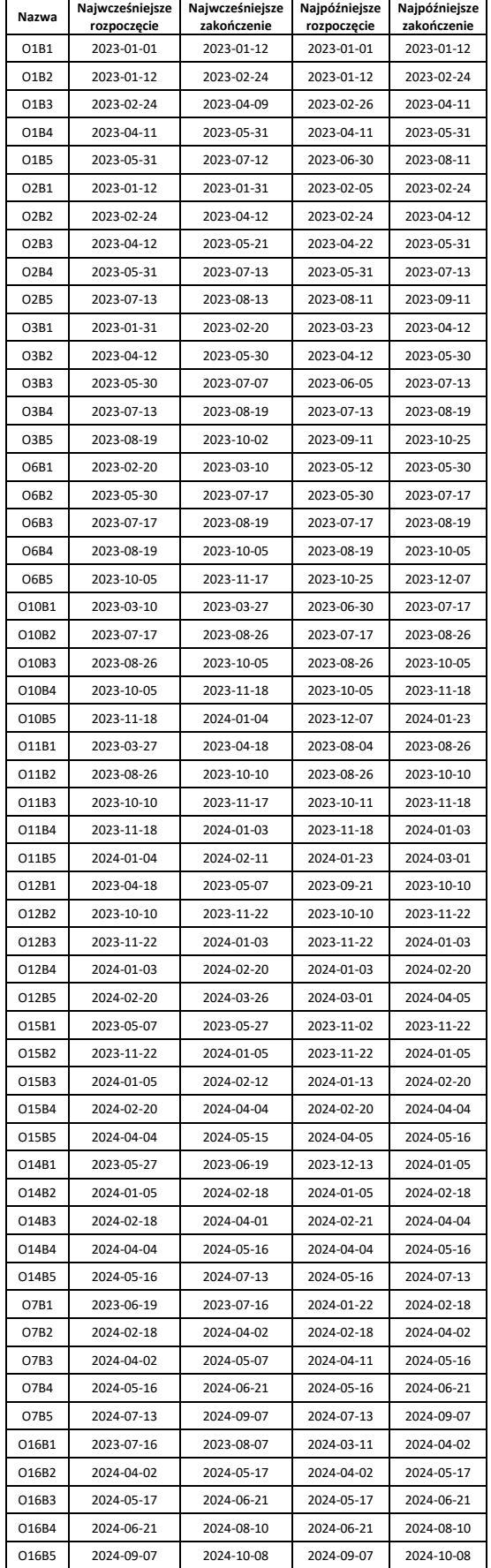

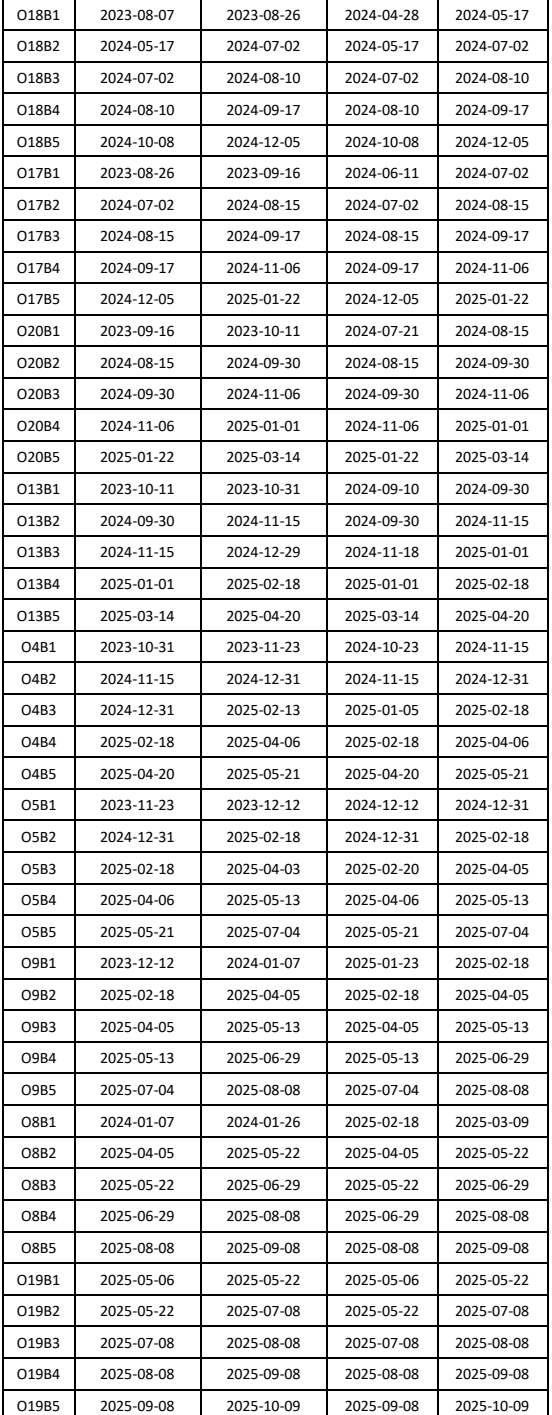

## <span id="page-110-1"></span>**4.5.2. Przykład 2**

Przykład 2 polega na realizacji 3 budynków. Każdy z nich składa się z 3 kondygnacji, każda kondygnacja jest podzielona na 3 działki robocze. Schematyczny widok boczny został przedstawiony na rysunku [31](#page-110-0). Cała realizacja składa się z 27 działek roboczych, które będą zgodnie z przyjętym nazewnictwem – obiektami.

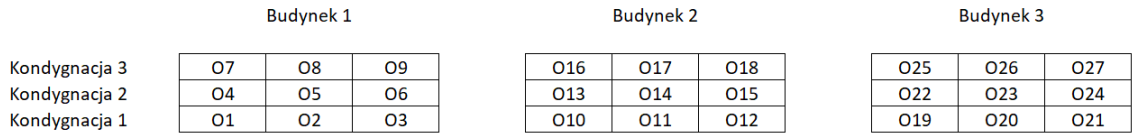

#### *Rysunek 31: Schematyczny widok boczny dla przykładu 2.*

<span id="page-110-0"></span>Na każdym obiekcie są do wykonania 4 procesy przez 4 wyspecjalizowane brygady. Wszystkie parametry zostały wygenerowane w taki sam sposób, jak w przykładzie 1. Wszystkie dane znajdują się w załączniku [15](#page-177-0). W tym przykładzie wzięto pod uwagę tylko ograniczenia wynikające z metody CPM, natomiast wzięto pod uwagę ograniczenia kolejności wykonania obiektów:

- Każda kondygnacja powinna być realizowana jako całość (np. O1, O2, O3 realizowane po sobie i nie mogą być przedzielone innym obiektem);
- W ramach jednego budynku realizacja kondygnacji musi następować po sobie (np. kondygnacja 2 po 1);
- Kolejność realizacji budynków jest dowolna (brygada może przechodzić z obiektu na obiekt, jeżeli zrealizuje daną kondygnację).

Dla takich ograniczeń kolejności wykonania obiektów, liczba możliwych realizacji przedsięwzięcia wynosi ok.  $1.7 \cdot 10^{10}$ . W module optymalizacji dyskretnej przyjęto takie same parametry, jak w przykładzie 1. Obliczenia wykonano dla 5 iteracji algorytmu. W tabeli [23](#page-111-0) przedstawiono uzyskane wyniki wraz z uszeregowaniem początkowym (oznaczonym jako iteracja 0). Ze względu na brak dodatkowych ograniczeń harmonogramowania priorytetowego, uzyskiwana wartość funkcji celu jest praktycznie równa uzyskanym kosztom całkowitym, dlatego nie pokazano też stopnia niedotrzymania ograniczeń jak w przykładzie 1. Dla uszeregowania początkowego koszty całkowite wynosiły 10226,5 a czas 1318. Dla iteracji 4 uzyskano najlepsze pod względem kosztów uszeregowanie [12, 11, 10, 14, 13, 15, 17, 18, 16, 2, 3, 1, 4, 5, 6, 9, 8, 7, 20, 21, 19, 23, 24, 22, 25, 26, 27]. Dla takiego uszeregowania uzyskano koszt realizacji na poziomie 100029,3 oraz czas 1314. Daje to wynik lepszy o ok. 1,9% jeżeli chodzi o koszt i ok. 0,3% jeżeli chodzi o czas realizacji przedsięwzięcia. Należy jeszcze zwrócić uwagę, że wszystkie otrzymane uszeregowania spełniają założenia związane z kolejnością wykonania obiektów.

| Iteracja       | Uszeregowanie                                                                                    | Koszty całkowite $\approx$ Funkcja celu | Czas realizacji<br>[dni] |
|----------------|--------------------------------------------------------------------------------------------------|-----------------------------------------|--------------------------|
| 0              | $[1,2,3,4,5,6,7,8,9,10,11,12,13,14,15,16,17,$<br>18, 19, 20, 21, 22, 23, 24, 25, 26, 27]         | 10226,5                                 | 1318                     |
|                | [12,11,10,15,13,14,16,18,17,21,19,20,22,2<br>4, 23, 2, 3, 1, 5, 6, 4, 9, 8, 7, 25, 26, 27        | 10054,0                                 | 1314                     |
| $\mathfrak{p}$ | $[12, 10, 11, 14, 13, 15, 16, 18, 17, 3, 1, 2, 5, 4, 6, 8, 7]$<br>,9,20,21,19,24,23,22,25,26,27] | 10034,9                                 | 1314                     |
| 3              | $[10, 12, 11, 1, 3, 2, 13, 15, 14, 16, 18, 17, 5, 6, 4, 8, 7]$<br>,9,20,19,21,24,23,22,25,26,27] | 10121,7                                 | 1318                     |
| 4              | $[12, 11, 10, 14, 13, 15, 17, 18, 16, 2, 3, 1, 4, 5, 6, 9, 8]$<br>,7,20,21,19,23,24,22,25,26,27] | 10029,3                                 | 1314                     |
| 5              | [12,10,11,15,13,14,16,17,18,3,2,1,21,19,20<br>,22,23,24,5,6,4,9,8,7,25,26,27]                    | 10042,0                                 | 1314                     |

<span id="page-111-0"></span>*Tabela 23: Wyniki uzyskane dla pięciu iteracji (oraz uszeregowania początkowego) wykonane dla przykładu 2.*

Na rysunk[u 32](#page-112-0) zaprezentowano uzyskany wykres Gantta dla iteracji 4. Jest to widok ogólny całego harmonogramu wraz z terminami najwcześniejszymi i najpóźniejszymi. Ze względu na liczbę procesów do wykonania (27 obiektów razy 4 procesy na obiekcie = 108 procesów), pokazanie dokładnych danych (dat, terminów rozpoczęcia, zakończenia) na takim harmonogramie jest nieczytelne, natomiast autor chciał zaprezentować końcowy wynik jaki można uzyskać, stosując opracowaną metodę i możliwości modułu użytkowego. Oczywiście istnieje możliwość wygenerowania tabeli terminów rozpoczęcia i zakończenia, zarówno najwcześniejszych i najpóźniejszych, jednak taką możliwość pokazano już w przykładzie 1. Jako początek przedsięwzięcia ustalono 1 stycznia 2023 r.

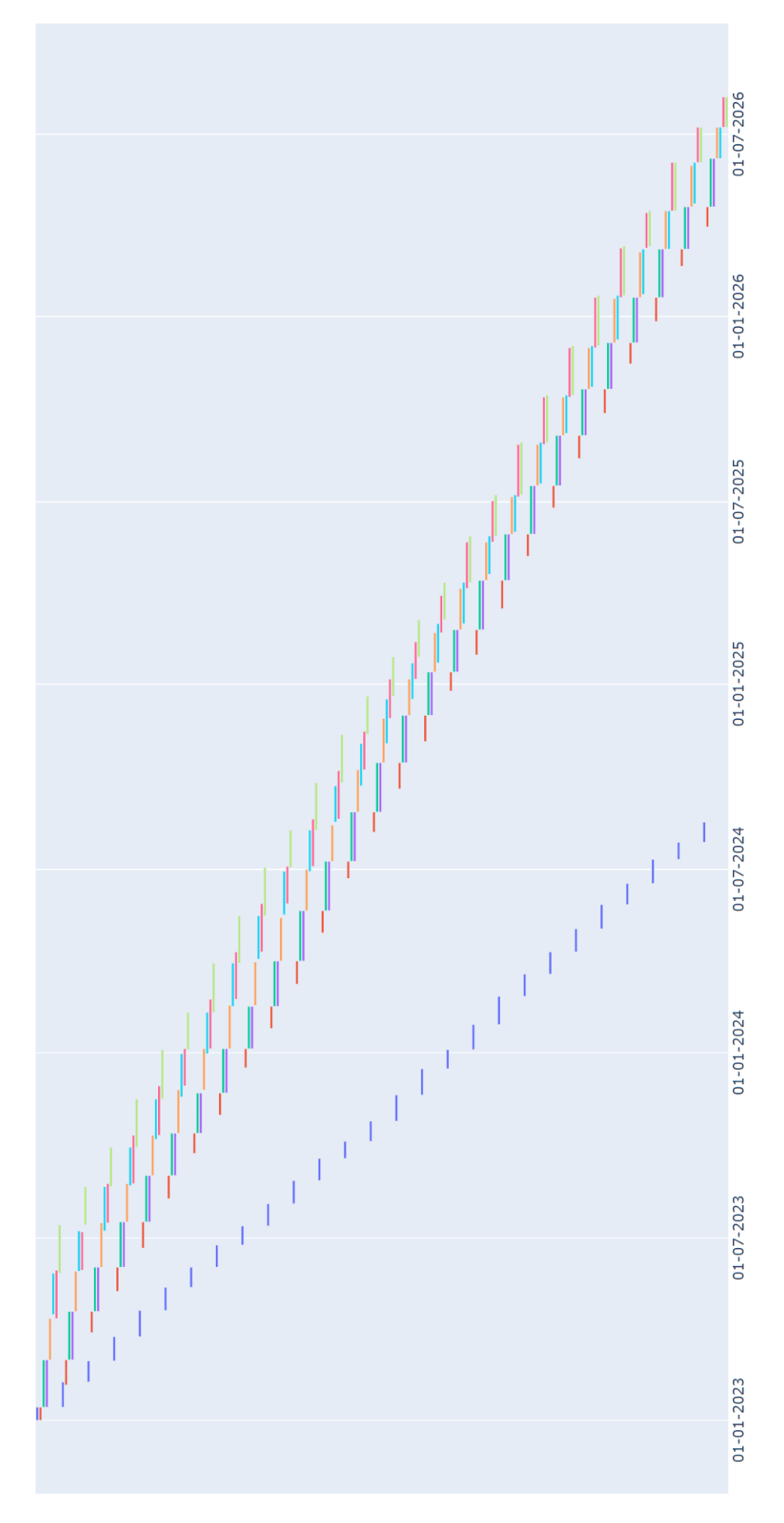

<span id="page-112-0"></span>*Rysunek 32: Widok ogólny wykresu Gantta dla przykładu 2 (iteracja 4).*

### **4.5.3. Przykład 3**

<span id="page-113-1"></span>W przykładzie 3 przeanalizowano taki sam przypadek jak w przykładzie 2 z tą różnicą, że przyjęto dodatkowe ograniczenia technologiczno-organizacyjne. Ten przykład składa się również z 27 obiektów, gdzie należy wykonać 4 procesy przez 4 wyspecjalizowane brygady robocze. Wszystkie dane liczbowe (koszty, czasy, terminy dyrektywne, kary za niedotrzymanie terminów) są takie same jak w przykładzie 2. Takie same są również ograniczenia na kolejność wykonania obiektów.

Dodatkowym ograniczeniem technologiczno-organizacyjnym jest zapewnienie ciągłości pracy dla brygady B2 oraz dla brygady B3. Ograniczenie to jest najważniejszym ograniczeniem, ważniejszym niż zapewnienie warunków metody CPM. Zapewnienie ciągłości pracy brygady B2 i B3 jest tak samo ważne. Kod programu realizujący ten przykład przedstawiono w załączniku [16.](#page-181-0)

Obliczenia wykonano, jak w pozostałych przykładach, dla pięciu iteracji. Wyniki przedstawiono w tabel[i 24](#page-113-0) (również z iteracją początkową oznaczoną jako iteracja 0). W każdym z przykładów udało się dochować ograniczeń technologiczno-organizacyjnych (ciągłości pracy brygad B2 i B3), dlatego wartość funkcji celu była zbliżona do wartości kosztów całkowitych. Z tego powodu nie pokazano w tabeli stopnia niedotrzymania ograniczeń technologicznoorganizacyjnych.

| Iteracja | Uszeregowanie                                                                                            | Koszty całkowite ≈ Funkcja celu | Czas realizacji<br>[dni] |
|----------|----------------------------------------------------------------------------------------------------|---------------------------------|--------------------------|
| 0        | $[1,2,3,4,5,6,7,8,9,10,11,12,13,14,15,16,17,$<br>18, 19, 20, 21, 22, 23, 24, 25, 26, 27]                 | 12996,5                         | 1340                     |
|          | $[12, 11, 10, 1, 3, 2, 20, 19, 21, 6, 4, 5, 8, 7, 9, 23, 24,$<br>22, 14, 13, 15, 17, 16, 18, 26, 25, 27] | 12319,1                         | 1326                     |
| 2        | $[1,2,3,19,21,20,6,4,5,8,7,9,11,12,10,13,15,$<br>14, 23, 22, 24, 16, 17, 18, 26, 25, 27]                 | 12438,3                         | 1333                     |
| 3        | $[19, 21, 20, 2, 1, 3, 6, 5, 4, 8, 7, 9, 11, 12, 10, 14, 13,$<br>15, 17, 16, 18, 22, 23, 24, 26, 25, 27] | 12296,8                         | 1328                     |
| 4        | $[2,3,1,5,4,6,20,19,21,9,7,8,10,12,11,23,24,$<br>22, 13, 14, 15, 17, 16, 18, 26, 25, 27]                 | 12454,2                         | 1329                     |
| 5        | $[21, 19, 20, 1, 3, 2, 5, 6, 4, 9, 7, 8, 12, 11, 10, 15, 14,$<br>13, 23, 24, 22, 17, 16, 18, 26, 25, 27] | 12531,7                         | 1329                     |

<span id="page-113-0"></span>*Tabela 24: Wyniki uzyskane dla pięciu iteracji (oraz uszeregowania początkowego) wykonane dla przykładu 3.*

Dla uszeregowania początkowego otrzymano koszty na poziomie 12996,5 oraz czas realizacji 1340 dni. Najlepsze rozwiązanie udało się uzyskać dla iteracji 3, czyli uszeregowania [19,21,20,2,1,3,6,5,4,8,7,9,11,12,10,14,13,15,17,16,18,22,23,24,26,25,27]. Dla tej iteracji otrzymano koszt całkowity na poziomie 12296,8 oraz czas 1328 dni. Uzyskano poprawę w stosunku do iteracji 0 na poziomie ok. 5,4% jeżeli chodzi o koszt oraz ok. 0,9% jeżeli chodzi o czas realizacji. Należy zwrócić uwagę, że dla iteracji 0 również wykonano optymalizację czasowokosztowym modelem priorytetowego harmonogramowania. Każde uzyskane rozwiązanie jest lepsze zarówno jeżeli chodzi o koszty, jak i czas realizacji w stosunku do iteracji 0. Dodatkowo

każde uzyskane uszeregowanie spełnia narzucone ograniczenia na kolejność wykonania obiektów.

W tabeli [25](#page-114-0) zaprezentowano porównanie wyników uzyskanych dla przykładu 2 i dla przykładu 3. Należy przypomnieć, że są to identyczne przykłady, natomiast przykład 3 posiada dodatkowe ograniczenia technologiczno-organizacyjne (ciągłość pracy brygady 2 i 3). Dokonano dodatkowych obliczeń dla uzyskanych rozwiązań suboptymalnych przy uwzględnieniu ograniczeń z drugiego przykładu.

Pierwszy wiersz tabeli prezentuje rozwiązanie suboptymalne uzyskane dla przykładu 2. Dla tego uszeregowania wykonano obliczenia, uwzględniając ograniczenia technologicznoorganizacyjne z przykładu 3. Uzyskano wartość kosztów na poziomie 13827,0. Dokonano takiej analizy krzyżowej dla wszystkich 2 ∙ 5 iteracji. Można zaobserwować, zgodnie z oczekiwaniami, że uszeregowania otrzymane dla przykładu 3, uzyskują gorsze wyniki, jeżeli obłoży się je takimi samymi ograniczeniami, jak w przykładzie 2 (średni wynik 10246,94 jest gorszy niż 10056,38 – różnica ok. 1,9%). Analogicznie uszeregowania otrzymane dla przykładu 2, uzyskują gorsze wyniki, jeżeli doda się ograniczenia technologiczno-organizacyjne z przykładu 3 (średni wynik 13373,74 jest gorszy niż 12531,7 – różnica ok. 7,7%). Wynika z tego, że dodawanie albo usuwanie ograniczeń technologiczno-organizacyjnych wpływa na uzyskiwane suboptymalne rozwiązania. Oczywiście potwierdza to prawidłowe działanie opracowanej metody.

<span id="page-114-0"></span>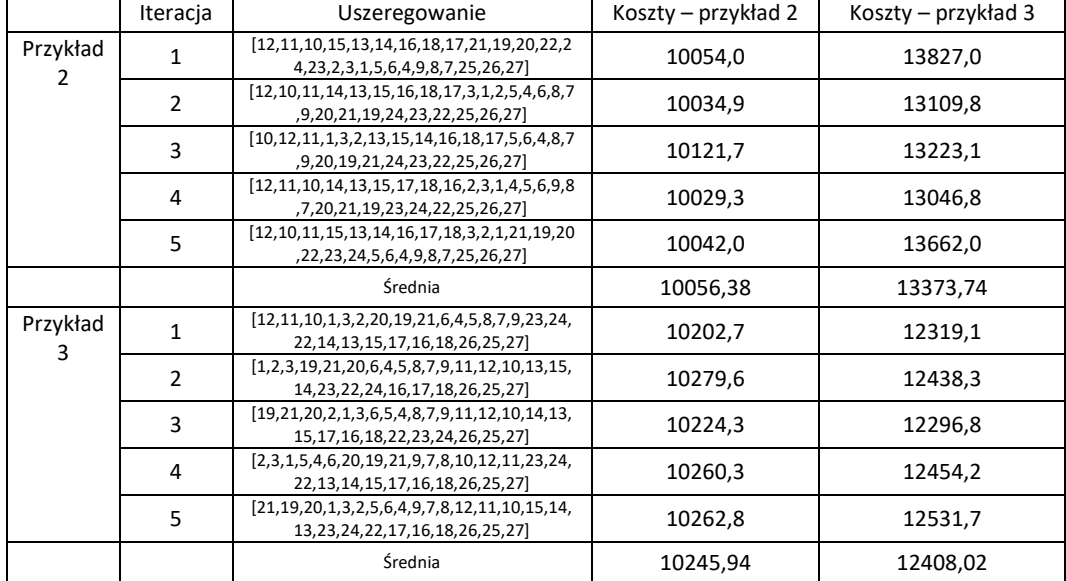

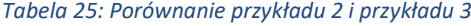

Analizując uzyskane rezultaty dla wszystkich trzech przykładów (łącznie 15 iteracji) można zauważyć, że zaproponowana metoda pozwala na zredukowanie kosztów całkowitych przedsięwzięcia średnio o ok. 3,6%, przy możliwie największym stopniu dotrzymania ograniczeń technologiczno-organizacyjnych. Pozwala również na zredukowanie czasu realizacji przedsięwzięcia średnio o ok. 0,7%.

## **4.6. Weryfikacja i walidacja opracowanego modelu**

Opracowany model został poddany weryfikacji i walidacji zgodnie z wytycznymi zawartymi w publikacji (Robert G. Sargent, 2010). Przedstawiono w niej cztery różne podejścia do weryfikacji i walidacji modeli symulacyjnych.

### **4.6.1. Walidacja konceptualna modelu**

Teorie i założenia zostały odpowiednio dobrane. Teorie takie jak programowania liniowe, metoda sprzężeń czasowych, czy MCTS są dobrze rozpoznane i wykorzystywane w podobnych do analizowanych problemach, co zostało poparte przeglądem literatury. Dodatkowo zostały zastosowane elementy analizy statystycznej. W zależności od wielkości, zadania model wykazywał wysoką średnią skuteczność w odnajdywaniu rozwiązania optymalnego oraz małą wartość odchylenia standardowego. Analiza schematu blokowego oraz zestawu ograniczeń wykazała poprawność modelu. Zastosowano tzw. walidację śledzenia, czyli sprawdzono skuteczność i poprawność modeli cząstkowych (model kosztowy zlinearyzowany, harmonogramowanie priorytetowe, optymalizacja z zastosowaniem MCTS) oraz modelu kompleksowego (na trzech quasiprawdziwych przykładach).

## **4.6.2. Skomputeryzowana weryfikacja modelu**

Wszystkie moduły zostały zaimplementowane przez autora w języku programowania Python z zastosowaniem sprawdzonych ogólnodostępnych bibliotek (takich jak PyMathProg, NumPy, Pandas). Kod programu na etapie powstawania był wielokrotnie sprawdzany i weryfikowana była poprawność jego działania.

## **4.6.3. Walidacja operacyjna modelu**

Walidacja operacyjna określa, czy uzyskane wyniki mają dokładność wymaganą dla zamierzonego celu w zakresie zamierzonej stosowalności modelu. Walidacji operacyjnej został poddany każdy opracowany model oraz moduł.

Zlinearyzowany moduł czasowo-kosztowy został sprawdzony w rozdziale [4.1.](#page-86-0) Dla danego przykładu model zachowuje się zgodnie z oczekiwaniami, zwracając coraz niższe koszty przy rosnącym terminie dyrektywnym. Dodatkowo wyznacza optymalne koszty całkowite przy uwzględnieniu kosztów pośrednich.

Weryfikacja operacyjna modelu harmonogramowania priorytetowego nastąpiła przez analizę przykładów zaprezentowanych w rozdziale [4.2,](#page-88-0) realizujących założenia decyzyjne opisane w rozdziale [3.4](#page-78-0). Wszystkie uzyskiwane wyniki zgadzały się z ograniczeniami i oczekiwaniami.

Dodatkowo dla modelu harmonogramowania priorytetowego (z uwzględnieniem zlinearyzowanego modułu czasowo kosztowego) wykonano analizę wrażliwości dla trzech przypadków. Pierwszy to suboptymalne rozwiązane uzyskane w rozdziale [4.5.1](#page-104-0). Wzięto pod uwagę rozwiązanie uzyskane w piątej iteracji, czyli: [1, 2, 3, 6, 10, 11, 12, 15, 14, 7, 16, 18, 17, 20, 13, 4, 5, 9, 8, 19]. Drugi to suboptymalne rozwiązanie uzyskane w rozdziale [4.5.2](#page-110-1). Wzięto pod uwagę rozwiązanie uzyskane w czwartej iteracji, czyli: [12, 11, 10, 14, 13, 15, 17, 18, 16, 2, 3, 1, 4, 5, 6, 9, 8, 7, 20, 21, 19, 23, 24, 22, 25, 26, 27]. Trzeci to suboptymalne rozwiązanie uzyskane w rozdziale [4.5.3.](#page-113-1) Czyli uszeregowanie: [19, 21, 20, 2, 1, 3, 6, 5, 4, 8, 7, 9, 11, 12, 10, 14, 13, 15, 17, 16, 18, 22, 23, 24, 26, 25, 27] uzyskane dla iteracji trzeciej. Pozostałe parametry były dokładnie takie jak w odpowiednich przykładach.

Uzyskane wyniki zostały przedstawione w tabelach [26](#page-117-0)[-28.](#page-118-0) Analizę przeprowadzono dla czterech różnych wartości zmiany parametrów: -10%, -1%, +1% oraz +10%. Każdy parametr opisany w tabelach reprezentuje w rzeczywistości grupę parametrów. Dla przykładu parametr "Czas graniczny" oznacza czasy graniczne dla wszystkich procesów, czyli  $(n \cdot m)$  parametrów. W tabelach pokazano, jak zmienia się wartość kosztu całkowitego oraz czasu realizacji przedsięwzięcia. W tabeli [29](#page-118-1) zaprezentowano średnie zmiany, a w tabeli [30](#page-118-2) odchylenia standardowe, wartości czasu i kosztu dla wszystkich trzech przykładów.

Można zauważyć, że model jest najbardziej wrażliwy na zmianę parametru "czas graniczny". Skrócenie czasu granicznego wszystkich procesów o 10% powoduje zmniejszenie kosztów średnio o 16,76% oraz skrócenie czasu realizacji średnio o 9,74%, natomiast wydłużenie czasu granicznego procesów o 10% powoduje wzrost kosztów o średnio 46,98% oraz czasu o średnio 9,89%. Najbardziej wrażliwy na zmianę tego parametru okazał się przykład 3, dla którego wzrost czasu granicznego o 10% spowodował wzrost kosztów całkowitych o 60,90%. Wpływ parametru "czas graniczny" na wynik końcowy jest znaczny, ponieważ jest on powiązany bezpośrednio z czasem realizacji oraz pośrednio (poprzez koszty niedotrzymania terminów dyrektywnych oraz kosztem pośrednim) z kosztem realizacji. Drugim wrażliwym na zmianę parametrem jest termin dyrektywny. Zmniejszenie wartości parametru o 10% może spowodować wzrost kosztów (związanych z kosztem niedotrzymania terminów dyrektywnych) o średnio 40,54%, a najwięcej, dla przykładu 3, o nawet 49,85%. Wrażliwymi parametrami są też koszt graniczny oraz koszt pośredni. Ich wpływ na koszt całkowity przy zmianie wartości parametru o 10% może wynosić średnio odpowiednio 5,70% oraz 4,68%. Zmiana wartości pozostałych parametrów w proponowanym zakresie ma niewielki wpływ na czas i koszt realizacji przedsięwzięcia.

Należy zwrócić uwagę, że zmiana wartości parametrów związanych z harmonogramowaniem priorytetowym (ostatni wiersz) nie ma wpływu na wynik czasu i kosztu realizacji w tym przypadku. W opisywanym przykładzie wszystkie ograniczenia narzucone przez decydenta zostały dotrzymane, więc zmiana parametrów harmonogramowania priorytetowego w zakresie +/-10% nie ma wpływu na uzyskiwane wyniki.

Na podstawie analizy odchylenia standardowego (tabela [30](#page-118-2)) można zauważyć, że wyniki uzyskiwane dla analizy wrażliwości są dość stabilne (odchylenie standardowe jest bliskie 0). Dla parametrów "czas graniczny" i "termin dyrektywny" odchylenie przyjmuje największe wartości (nawet 10,04%), co oznacza, że wpływ zmiany tych parametrów na czas i koszt jest szeroko rozrzucony wokół średniej.

<span id="page-117-0"></span>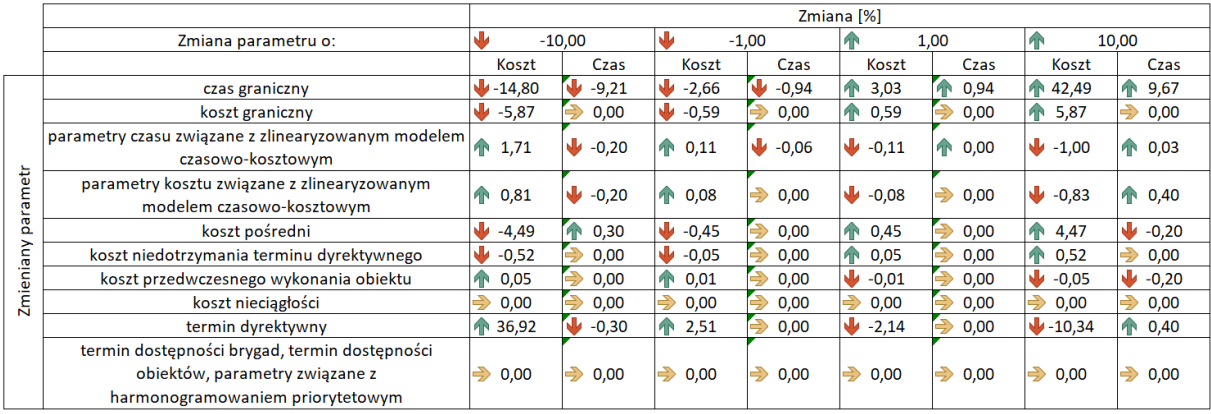

#### *Tabela 26: Analiza wrażliwości dla przykładu 1.*

### *Tabela 27: Analiza wrażliwości dla przykładu 2.*

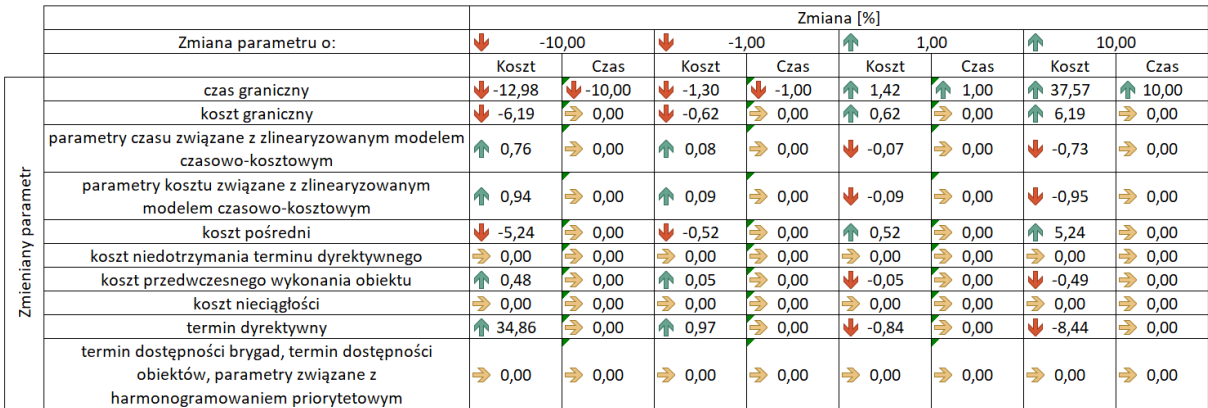

### *Tabela 28: Analiza wrażliwości dla przykładu 3.*

<span id="page-118-0"></span>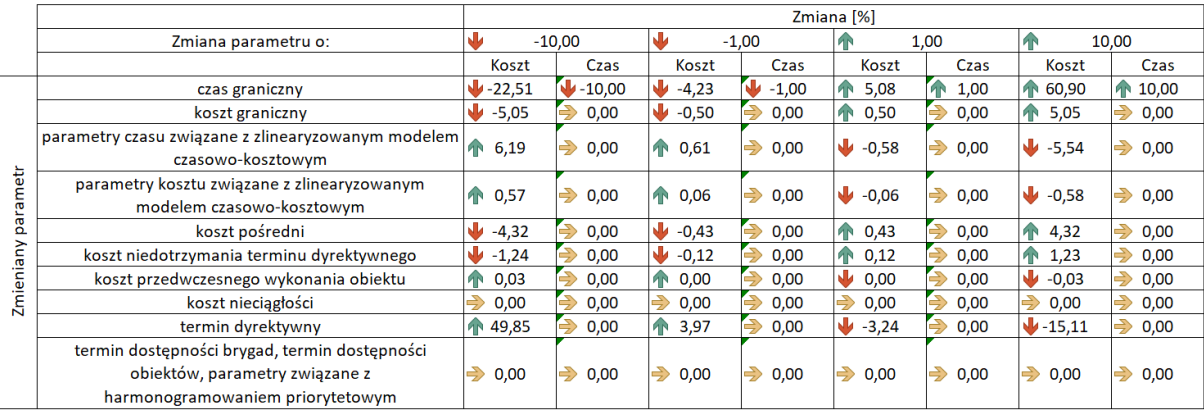

### *Tabela 29: Średnia zmiana wartości czasu i kosztu przy zmianie parametrów dla przykładów 1,2,3.*

<span id="page-118-1"></span>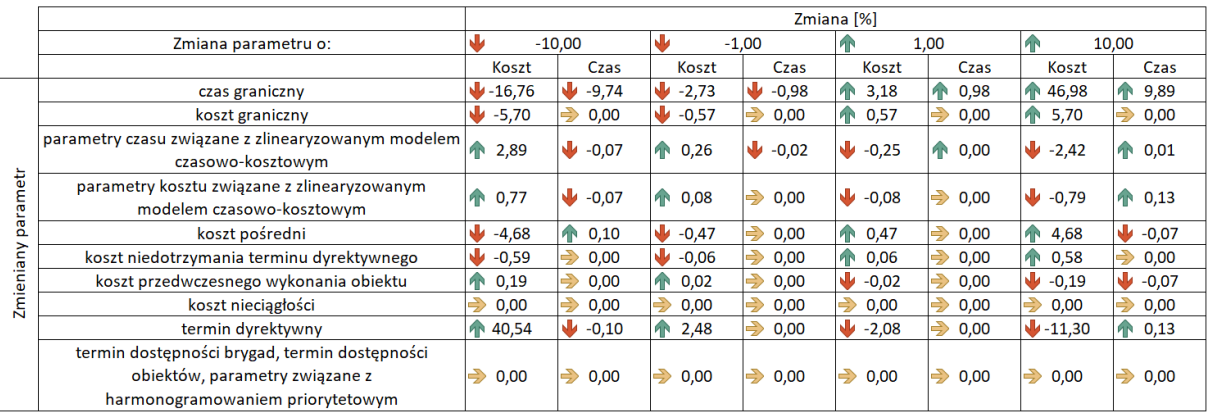

#### <span id="page-118-2"></span>*Tabela 30: Odchylenie standardowe zmiany wartości czasu i kosztu przy zmianie parametrów dla przykładów 1,2,3.*

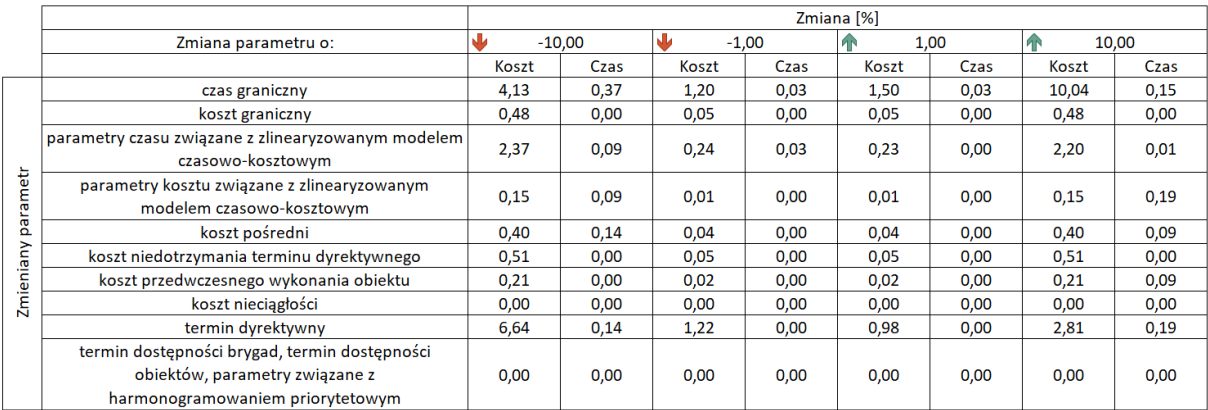

Dla modułu optymalizacji dyskretnej przeprowadzono weryfikację operacyjną na dwa sposoby. Po pierwsze, dokonano analizy wyników uzyskiwanych dla różnych parametrów  $C$  i sposobów wyboru węzła w metodzie MCTS. Można zauważyć, że każda możliwa kombinacja parametrów i wyborów węzłów powoduje poprawę wartości funkcji celu. W dalszej analizie został wybrany ten, który dawał najlepsze możliwe wyniki. Szczegółowe rezultaty przedstawiono w rozdzial[e 4.3.](#page-96-0)

Drugą metoda weryfikacji operacyjnej dla modułu optymalizacji dyskretnej było porównanie uzyskiwanych wyników z dwoma innymi metodami. Porównano wyniki uzyskiwane przez zastosowanie opracowanej wersji metody MCTS z metodą MC, metodą SA oraz najlepszymi znanymi wynikami. Obliczenia zostały wykonane 10 razy dla każdego z 6 przykładów. Uzyskane wyniki są porównywalne. Najlepsza okazała się metoda SA, druga MCTS, trzecia MC, jednak należy zwrócić uwagę, że analiza nie uwzględniała ograniczeń narzuconych na kolejność wykonania obiektów. Analiza uwzględniająca ograniczenia kolejności wykonania obiektów została przeprowadzona dla dwóch różnych przykładów i dała oczekiwane, zadowalające rezultaty. Całość analizy została przedstawiona w rozdziale [4.3.](#page-96-0)

Dodatkowo przeprowadzono weryfikację operacyjną modelu kompleksowego, uwzględniającego wszystkie opracowane moduły. Dokonano analizy wyników dla trzech różnych przykładów z zastosowaniem kompleksowego modelu. Szczegółowo przykłady zostały opisane w rozdzial[e 4.5.](#page-104-1)

### **4.6.4. Walidacja danych**

Dane wejściowe na każdym etapie zostały sprawdzone pod kątem poprawności z założeniami. Poprawność wprowadzonych danych można prześledzić w załącznikach do rozprawy, gdzie znajdują się kody wykorzystywanych programów.

# **5. Podsumowanie**

## **5.1. Wnioski końcowe**

Harmonogramowanie przedsięwzięć o charakterze powtarzalnym, przedsięwzięć wieloobiektowych jest trudne i skomplikowane. Liczba ograniczeń, zarówno technologicznych, organizacyjnych, jak również ekonomicznych jest tak duża, że skuteczna analiza oraz wybór rozwiązań suboptymalnych bez użycia modeli matematycznych i obliczeń komputerowych jest niemożliwa. Z drugiej strony jest widoczny wyraźny trend wzrostowy liczby realizacji tego typu przedsięwzięć, a więc zapotrzebowanie na rozwiązania wspomagające planowanie takich inwestycji jest duże.

Opracowana przez autora metoda priorytetowego harmonogramowania wieloobiektowych przedsięwzięć budowlanych okazała się efektywnym narzędziem do tworzenia harmonogramów przedsięwzięć, gdzie możliwa jest zmiana kolejności wykonania obiektów. Wykorzystując opracowaną metodę dla trzech przykładów udało się zredukować koszty całkowite przedsięwzięcia średnio o ok. 3,6%, przy możliwie największym stopniu dotrzymania ograniczeń technologiczno-organizacyjnych. Dodatkowo zredukowano również czas realizacji przedsięwzięcia średnio o ok. 0,7%.

Opracowane modele (zlinearyzowany model czasowo-kosztowy, model priorytetowego harmonogramowania oraz czasowo-kosztowy model priorytetowego harmonogramowania) uzyskują zadowalające wyniki w procesie optymalizacji kosztowej dochowując narzuconych przez decydenta ograniczeń technologiczno-organizacyjnych, uwzględniając koszty bezpośrednie, pośrednie, kary za niedotrzymanie terminów dyrektywnych, nagrody za wcześniejsze zrealizowanie obiektów oraz kary za nieciągłość pracy brygad. Opracowana zmodyfikowana metoda MCTS osiąga zadowalające rezultaty oraz pozwala wyznaczyć suboptymalną kolejność wykonania obiektów przy założonych ograniczeniach. Skuteczność opracowanej modyfikacji pozwala uzyskać wyniki lepsze o 2 punkty procentowe, w porównaniu do metody MC. Opracowana metoda, wraz z modelami została zweryfikowana uznanymi metodami weryfikacji. Została również przeprowadzona analiza wrażliwości, która udowodniła prawidłowe działanie opracowanego czasowo-kosztowego modelu priorytetowego harmonogramowania wraz ze wskazaniem parametrów, na których zmianę jest wrażliwa. Opracowany moduł użytkowy pozwala generować robocze harmonogramy oraz tabele z datami rozpoczęcia i zakończenia poszczególnych procesów, co nadaje charakter praktyczny opracowanej metodzie.

121

Poniżej zestawiono najważniejsze elementy stanowiące naukową wartość dodaną niniejszej rozprawy:

- opracowanie nowej koncepcji priorytetowego harmonogramowania;
- opracowanie zlinearyzowanego modelu czasowo-kosztowego;
- opracowanie czasowo-kosztowego modelu priorytetowego harmonogramowania;
- opracowanie zestawu wag realizującego różne założenia decyzyjne;
- opracowanie modelu optymalizacji dyskretnej uszeregowania obiektów wykorzystującego zmodyfikowaną metodę MCTS;
- opracowanie metody priorytetowego harmonogramowania wieloobiektowych przedsięwzięć budowlanych;

Poniżej zestawiono najważniejsze elementy stanowiące praktyczną wartość dodaną niniejszej rozprawy:

- opracowanie modułu decydenta;
- opracowanie modułu użytkowego;
- implementacja komputerowa opracowanego modelu.

W ocenie autora potwierdzono postawioną we wstępnie tezę oraz zrealizowano postawione we wstępnie cele.

## **5.2. Kierunki dalszych badań**

Opracowana metoda i modele mogą być dalej rozwijane i rozszerzane o kolejne funkcjonalności. Poniżej wskazano kierunki dalszych badań:

- modyfikacja modelu w celu uwzględnienia danych w postaci niedeterministycznej – probabilistycznej lub rozmytej;
- rozszerzenie metody oraz modelu o możliwość wykonywania konkretnych procesów przez więcej niż jedną wyspecjalizowaną brygadę roboczą;
- opracowanie skuteczniejszej metody optymalizacji dyskretnej uwzględniającej narzucone ograniczenia kolejności wykonania obiektów. W związku z przeprowadzonymi testami, dobrą propozycją jest zmodyfikowanie metody SA;
- udoskonalenie metody MCTS, która na podstawie wstępnego rozwiązania modelu optymalizacji dyskretnej zaproponuje optymalną wartość parametru  $C$  oraz dobór metody wyboru węzła. Dobór parametrów i metody wyboru węzła

powinien być dokonywany bez udziału osoby odpowiedzialnej za tworzenie harmonogramu. Proponuje się wykorzystanie metody XGBoost;

• opracowanie interfejsu granicznego użytkownika, aby obsługa programu stała się bardziej przystępna dla użytkownika i/lub integracja opracowanego modelu z programem do harmonogramowania jak Microsoft Project. Może być to zrealizowane jako wtyczka rozszerzająca możliwości programu.

## **6. Bibliografia**

- Adamiecki, K. (1909). Metoda wykreślna organizowania pracy zbiorowej w walcowni. *Przegląd Techniczny*, *17–20*.
- Adamiecki, K. (1931). Harmonograf. *Przegląd Organizacji*, *4*, 137–139.
- Adamiecki, K. (1938). *O istocie naukowej organizacji*. Koło Naukowej Organizacji Studentów Politechniki Warszawskiej.
- Afanasev, V. (1977). *Modeli organizacjii robot*. LISI.
- Afanasev, V. (1980). *Algoritmy formiravanija rasceta i iptimazacji metd organizacii robot*.
- Al Sarraj, Z. M. (1990). Formal Development of Line‐of‐Balance Technique. *Journal of Construction Engineering and Management*, *116*(4), 689–704. https://doi.org/10.1061/(ASCE)0733-9364(1990)116:4(689)
- Altuwaim, A., & El-Rayes, K. (2018). Minimizing duration and crew work interruptions of repetitive construction projects. *Automation in Construction*, *88*, 59–72. https://doi.org/10.1016/j.autcon.2017.12.024
- Birrell, G. (1980). Construction Planning—Beyond the Critical Path. *Journal of the Construction Division*, *106*(3), 389–407.
- Biruk, S., & Rzepecki, L. (2019). Scheduling Repetitive Construction Processes Using the Learning-Forgetting Theory. *IOP Conference Series: Materials Science and Engineering*, *471*, 112039. https://doi.org/10.1088/1757-899X/471/11/112039
- Bożejko, W., Hejducki, Z., Rajba, P., & Wodecki, M. (2012). Algorytm memetyczny dla pewnego problemu potokowego w budownictwie. *Innowacje w zarządzaniu i inżynierii produkcji*, 251–262.
- Bożejko, W., Hejducki, Z., Uchroński, M., & Wodecki, M. (2014). Solving Resource-constrained Construction Scheduling Problems with Overlaps by Metaheuristic. *JOURNAL OF CIVIL ENGINEERING AND MANAGEMENT*, *20*(5), 649–659. https://doi.org/10.3846/13923730.2014.906496
- Bożejko, W., Hejducki, Z., & Wodecki, M. (2019). Flowshop scheduling of construction processes with uncertain parameters. *Archives of Civil and Mechanical Engineering*, *19*(1), 194–204. https://doi.org/10.1016/j.acme.2018.09.010
- *Budownictwo mieszkaniowe w okresie styczeń-grudzień 2021 roku*. (2022, styczeń 21). Główny Urząd Statystyczny. https://stat.gov.pl/obszary-tematyczne/przemysl-budownictwosrodki-trwale/budownictwo/budownictwo-mieszkaniowe-w-okresie-styczen-grudzien-2021-roku,5,122.html
- Bukłaha, E. (2016). Planowanie i kontrola projektów z zastosowaniem linii równowagi (line of balance) / Planning and controlling of projects using the line of balance technique. *Management Forum*, *4(1)*. https://doi.org/10.15611/mf.2016.4(1).07
- Chen, A., Liang, Y.-C., & Padilla, J. (2014). An Entropy-Based Upper Bound Methodology for Robust Predictive Multi-Mode RCPSP Schedules. *Entropy*, *16*(9), 5032–5067. https://doi.org/10.3390/e16095032
- Dolabi, H. R. Z., & Afshar, A. (2016). Cost Optimization of Repetitive Projects with Varying Production Rates Using a Max-Min Ant System. *Construction Research Congress 2016*, 636–646. https://doi.org/10.1061/9780784479827.065
- El-Rayes, K., & Kandil, A. (2005). Time-Cost-Quality Trade-Off Analysis for Highway Construction. *Journal of Construction Engineering and Management*, *131*(4), 477–486. https://doi.org/10.1061/(ASCE)0733-9364(2005)131:4(477)
- Ezeldin, A. S., & Soliman, A. (2009). Hybrid Time-Cost Optimization of Nonserial Repetitive Construction Projects. *Journal of Construction Engineering and Management*, *135*(1), 42– 55. https://doi.org/10.1061/(ASCE)0733-9364(2009)135:1(42)

Gantt, H. L. (1910). Work, wages, and profits. *The Engineering magazine*.

- García-Nieves, J. D., Ponz-Tienda, J. L., Salcedo-Bernal, A., & Pellicer, E. (2018). The Multimode Resource-Constrained Project Scheduling Problem for Repetitive Activities in Construction Projects. *Computer-Aided Civil and Infrastructure Engineering*, *33*(8), 655– 671. https://doi.org/10.1111/mice.12356
- Gelly, S., & Silver, D. (2007). Combining online and offline knowledge in UCT. *Proceedings of the 24th international conference on Machine learning*, 273–280. https://doi.org/10.1145/1273496.1273531

Goldratt, E. (1990). *What is this thing called the Theory of Constraints?* North River Press.

Goldratt, E. (1997). *Critical Chain*. The North River Press.

- Gouda, A., Hosny, O., & Nassar, K. (2017). Optimal crew routing for linear repetitive projects using graph theory. *Automation in Construction*, *81*, 411–421. https://doi.org/10.1016/j.autcon.2017.03.007
- Harris, R. B., & Ioannou, P. G. (1998). Scheduling Projects with Repeating Activities. *Journal of Construction Engineering and Management*, *124*(4), 269–278. https://doi.org/10.1061/(ASCE)0733-9364(1998)124:4(269)
- Hegazy, T. (2001). Critical Path Method–Line of Balance Model for Efficient Scheduling of Repetitive Construction Projects. *Transportation Research Record: Journal of the Transportation Research Board*, *1761*(1), 124–129. https://doi.org/10.3141/1761-16
- Hegazy, T., & Wassef, N. (2001). Cost Optimization in Projects with Repetitive Nonserial Activities. *Journal of Construction Engineering and Management*, *127*(3), 183–191. https://doi.org/10.1061/(ASCE)0733-9364(2001)127:3(183)
- Hejducki, Z. (2004). *Zarządzanie czasem w procesach budowlanych z zastosowaniem modeli macierzowych*. Oficyna Wydawnicza Politechniki Wrocławskiej.
- Hejducki, Z., & Rogalska, M. (2011). *Time coupling methods. Construction scheduling and time/cost optimization*. Oficyna Wydawnicza Politechniki Wrocławskiej.
- Hejducki, Z., & Rogalska, M. (2017). *Harmonogramowanie procesów budowlanych metodami sprzężeń czasowych*. Politechnika Lubelska.
- Holland, J. H. (1992). *Adaptation in Natural and Artificial Systems*. The MIT Press. https://doi.org/10.7551/mitpress/1090.001.0001
- *Informacja o sprzedaży mieszkań przez ATAL S.A. w latach 2015-2021*. (b.d.). Pobrano 14 lipiec 2022, z https://atal.pl/dla-inwestorow/raporty/biezace.html
- Jaśkowski, P. (2015). Repetitive construction processes scheduling using mixed-integer linear programming. *Budownictwo i Architektura*, *14*(2), 55–61.
- Jaśkowski, P., & Biruk, S. (2014). Harmonogramowanie pracy brygad realizujących budowlane procesy powtarzalne. *Journal of Science of the Gen. Tadeusz Kosciuszko Military Academy of Land Forces*, *173*(3), 197–204. https://doi.org/10.5604/17318157.1143798
- Jaworski, K. (2009). *Metodologia projektowania realizacji budowy*. PWN.
- Johnson, D. B. (1977). Efficient Algorithms for Shortest Paths in Sparse Networks. *Journal of the ACM*, *24*(1), 1–13. https://doi.org/10.1145/321992.321993
- Jooken, J., Leyman, P., Wauters, T., & de Causmaecker, P. (2023). Exploring search space trees using an adapted version of Monte Carlo tree search for combinatorial optimization problems. *Computers & Operations Research*, *150*, 106070. https://doi.org/10.1016/j.cor.2022.106070
- Józewczyk, J. (2001). *Wybrane problemy podejmowania decyzji w kompleksach operacji*. Oficyna Wydawnicza Politechniki Wrocławskiej.
- Karp, R. M. (1972). Reducibility among Combinatorial Problems. W *Complexity of Computer Computations* (s. 85–103). Springer US. https://doi.org/10.1007/978-1-4684-2001-2\_9
- Kelley, J., & Walker, M. (1989). The origins of CPM: a personal history. *PM Network*, *3*(2), 7–22.

Kennedy, J., & Eberhart, R. (1995). Particle swarm optimization. *Proceedings of ICNN'95 - International Conference on Neural Networks*, 1942–1948. https://doi.org/10.1109/ICNN.1995.488968

Kirkpatrick, S., Gelatt, C. D., & Vecchi, M. P. (1983). Optimization by Simulated Annealing. *Science*, *220*(4598), 671–680. https://doi.org/10.1126/science.220.4598.671

- Kocsis, L., & Szepesvári, C. (2006). *Bandit Based Monte-Carlo Planning* (s. 282–293). https://doi.org/10.1007/11871842\_29
- Kostrzewa, P., & Rogalska, M. (2019). Scheduling Construction Processes Using the Probabilistic Time Coupling Method III. *IOP Conference Series: Materials Science and Engineering*, *471*. https://doi.org/10.1088/1757-899X/471/11/112072
- Kostrzewa-Demczuk, P. (2022). *Harmonogramowanie metodami sprzężeń czasowych w ujęciu probabilistycznym*. Politechnika Świętokrzyska.
- Krawczyńska-Piechna, A. (2015). *Interaktywna metoda planowania robót betonowych z analizą efektywności wykorzystania deskowań systemowych*. Politechnika Warszawska.
- Krzemiński, M. (2016a). Construction Scheduling and Stability of the Resulting Schedules. *Archives of Civil Engineering*, *62*(2), 89–100. https://doi.org/10.1515/ace-2015-0067
- Krzemiński, M. (2016b). KASS v.2.2. scheduling software for construction. *MATEC Web of Conferences*, *86*, 05002. https://doi.org/10.1051/matecconf/20168605002
- Krzemiński, M. (2016c). KASS v.2.2. Scheduling Software for Construction with Optimization Criteria Description. *Acta Physica Polonica A*, *130*(6), 1439–1442. https://doi.org/10.12693/APhysPolA.130.1439
- Krzemiński, M. (2017). Optimization of Work Schedules Executed using the Flow Shop Model, Assuming Multitasking Performed by Work Crews. *Archives of Civil Engineering*, *63*(4), 3– 19. https://doi.org/10.1515/ace-2017-0037
- Kulejewski, J., Ibadov, N., Rosłon, J., & Zawistowski, J. (2021). Cash Flow Optimization for Renewable Energy Construction Projects with a New Approach to Critical Chain Scheduling. *Energies*, *14*(18), 5795. https://doi.org/10.3390/en14185795
- Land, A. H., & Doig, A. G. (1960). An Automatic Method of Solving Discrete Programming Problems. *Econometrica*, *28*(3), 497–520. https://doi.org/10.2307/1910129
- Li, Y.-Z., Pan, Q.-K., He, X., Sang, H.-Y., Gao, K.-Z., & Jing, X.-L. (2022). The distributed flowshop scheduling problem with delivery dates and cumulative payoffs. *Computers & Industrial Engineering*, *165*. https://doi.org/10.1016/j.cie.2022.107961
- Lin, S.-W., & Ying, K.-C. (2016). Minimizing makespan for solving the distributed no-wait flowshop scheduling problem. *Computers & Industrial Engineering*, *99*, 202–209. https://doi.org/10.1016/j.cie.2016.07.027
- *Line of Balance Technology: A Graphic Method of Industrial Programming*. (1962a). United States: Navy Department.
- *Line of Balance Technology: A Graphic Method of Industrial Programming*. (1962b). Navy Department.
- Liu, S.-S., & Wang, C.-J. (2008). Cost Optimization Model for Linear Scheduling Problems Considering Work Continuity. *2008 IEEE International Conference on Communications*, 5505–5509. https://doi.org/10.1109/ICC.2008.1032
- Lu, C., Chiu, S. Y., Wu, J., & Chao, L. P. (2016). Dynamic monte-carlo tree search algorithm for multi-objective flexible job-shop scheduling problem. *Applied Mathematics and Information Sciences*, *10*(4), 1531–1539. https://doi.org/10.18576/amis/100431
- Lubosch, M., Kunath, M., & Winkler, H. (2018). Industrial scheduling with Monte Carlo tree search and machine learning. *Procedia CIRP*, *72*, 1283–1287. https://doi.org/10.1016/j.procir.2018.03.171
- Marcinkowski, R. (2002). *Metody rozdziału zasobów realizatora w działalności inżynieryjnobudowlanej*. Wojskowa Akademia Techniczna.
- Marcinkowski, R. (2017). Modelowanie ograniczeń w metodzie pracy potokowej. *Przegląd Naukowy Inżynieria i Kształtowanie Środowiska*, *26*(2), 210–218. https://doi.org/10.22630/PNIKS.2017.26.2.19
- Marsh, E. R. (1975). The Harmonogram of Karol Adamiecki. *Academy of Management Journal*, *18*(2), 358–364. https://doi.org/10.2307/255537
- Mendes Jr, R., Fernando, L., Heineck, M., & Vaca, O. L. (1998). New Applications of Line of Balance on Scheduling of Multi-Storey Buildings. *Association of Researchers in Construction Management*, *1*(December), 9–11.
- Meng, T., & Pan, Q.-K. (2021). A distributed heterogeneous permutation flowshop scheduling problem with lot-streaming and carryover sequence-dependent setup time. *Swarm and Evolutionary Computation*, *60*. https://doi.org/10.1016/j.swevo.2020.100804
- Mika, M., Waligóra, G., & Węglarz, J. (2005). Simulated annealing and tabu search for multimode resource-constrained project scheduling with positive discounted cash flows and different payment models. *European Journal of Operational Research*, *164*(3), 639–668. https://doi.org/10.1016/j.ejor.2003.10.053
- Milat, M., Knezić, S., & Sedlar, J. (2021). Resilient Scheduling as a Response to Uncertainty in Construction Projects. *Applied Sciences*, *11*(14), 6493. https://doi.org/10.3390/app11146493
- Milian, Z. (2006). *Metody określania rozkładu czasu realizacji przedsięwzięć budowlanych w acyklicznych sieciach stochastycznych*. Politechnika Krakowska. Seria: Inżynieria Lądowa.
- Moselhi, O., & El-Rayes, K. (1993). Least cost scheduling for repetitive projects. *Canadian Journal of Civil Engineering*, *20*(5), 834–843. https://doi.org/10.1139/l93-109
- Moselhi, O., & El‐Rayes, K. (1993). Scheduling of Repetitive Projects with Cost Optimization. *Journal of Construction Engineering and Management*, *119*(4), 681–697. https://doi.org/10.1061/(ASCE)0733-9364(1993)119:4(681)
- Mrozowicz, J. (1997). *Metody organizacji procesów budowlanych uwzględniające sprzężenia czasowe*. Dolnośląskie Wydawnictwo Edukacyjne.
- O'Brien, J. J. (1975). VPM Scheduling for High-Rise Buildings. *Journal of the Construction Division*, *101*(4), 895–905.
- Pempera, J., Smutnicki, C., & Wójcik, R. (2021). Minimizing the cycle time in the distributed flow shop scheduling problem. *IFAC-PapersOnLine*, *54*(1), 1081–1086. https://doi.org/10.1016/j.ifacol.2021.08.203
- Pettie, S. (2002). *A Faster All-Pairs Shortest Path Algorithm for Real-Weighted Sparse Graphs* (s. 85–97). https://doi.org/10.1007/3-540-45465-9\_9
- Plebankiewicz, E. (2007). *Podstawy kosztorysowania robót budowlanych*. Wydawnictwo Politechniki Krakowskiej.
- Podolski, M. (2008). *Analiza nowych zastosowań teorii szeregowania zadań w organizacji robót budowlanych*. Politechnika Wrocławska.
- Podolski, M. (2016a). Scheduling of Job Resources in Multiunit Projects with the Use of Time I Cost Criteria. *Archives of Civil Engineering*, *62*(1), 143–158. https://doi.org/10.1515/ace-2015-0057
- Podolski, M. (2016b). Management of resources in multiunit construction projects with the use of a tabu search algorithm. *Journal of Civil Engineering and Management*, *23*(2), 263–272. https://doi.org/10.3846/13923730.2015.1073616
- Podolski, M., & Sroka, B. (2019). Cost optimization of Multiunit Construction Projects Using Linear Programming and Metaheuristic-based Simulated Annealing Algorithm. *JOURNAL OF CIVIL ENGINEERING AND MANAGEMENT*, *25*(8), 848–857. https://doi.org/10.3846/jcem.2019.11308
- Radziszewska-Zielina, E., & Sroka, B. (2016). Metoda analityczna w podejściu probabilistycznym do planowania inwestycji wieloobiektowych. *MATERIAŁY BUDOWLANE*, *1*(6), 34–35, 38. https://doi.org/10.15199/33.2016.06.13
- Reda, R. M. (1990). RPM: Repetitive Project Modeling. *Journal of Construction Engineering and Management*, *116*(2), 316–330. https://doi.org/10.1061/(ASCE)0733- 9364(1990)116:2(316)
- Reynolds, C. W. (1987). Flocks, herds and schools: A distributed behavioral model. *ACM SIGGRAPH Computer Graphics*, *21*(4), 25–34. https://doi.org/10.1145/37402.37406
- Robert G. Sargent. (2010). Verification and validation of simulation models. *Proceedings of the 2010 Winter Simulation Conference*, *February*, 166–183. https://doi.org/10.1109/WSC.2010.5679166
- Rogalska, M., Bozejko, W., & Hejducki, Z. (2008). Time/cost optimization using hybrid evolutionary algorithm in construction project scheduling. *Automation in Construction*. https://doi.org/10.1016/j.autcon.2008.04.002
- Rogalska, M., Bożejko, W., Hejducki, Z., & Wodecki, M. (2009). Harmonogramowanie robót budowlanych z zastosowaniem algorytmu tabu search z rozmytymi czasami wykonania zadań. *Przegląd Budowlany*, *7–8*, 76–80.
- Rogalska, M., & Hejducki, Z. (2004). Skracanie czasu realizacji przedsięwzięć budowlanych z zastosowaniem teorii ograniczeń TOC i metody CCS/BM. W *Bezpieczeństwo pożarowe, fizyka budowli, organizacja i zarządzanie w budownictwie, zagadnienia wybrane* (s. 197– 204). Oficyna Wydawnicza Politechniki Warszawskiej.
- Rogalska, M., & Hejducki, Z. (2007). Time buffers in construction process scheduling. *Journal of Civil Engineering and Management*, *13*(2), 143–148. https://doi.org/10.3846/13923730.2007.9636430
- Rogalska, M., & Hejducki, Z. (2017). The application of time coupling methods in the engineering. *Czasopismo Techniczne*, *9*, 67–74. https://doi.org/10.4467/2353737XCT.17.148.7160
- Rogalska, M., & Hejducki, Z. (2022). Zastosowanie metody sprzężeń czasowych TCM 1 w harmonogramowaniu robót budowlanych. *Materiały Budowlane*, *1*(12), 60–62. https://doi.org/10.15199/33.2022.12.15
- Rosłon, J. H., & Kulejewski, J. E. (2019). A hybrid approach for solving multi-mode resourceconstrained project scheduling problem in construction. *Open Engineering*, *9*(1), 7–13. https://doi.org/10.1515/eng-2019-0006

Rowiński, L. (1982). *Organizacja produkcji budowlanej*. Arkady.

- Sabar, N. R., & Kendall, G. (2015). Population based Monte Carlo tree search hyper-heuristic for combinatorial optimization problems. *Information Sciences*, *314*, 225–239. https://doi.org/10.1016/j.ins.2014.10.045
- San Cristóbal, J. R. (2009). Time, Cost, and Quality in a Road Building Project. *Journal of Construction Engineering and Management*, *135*(11), 1271–1274. https://doi.org/10.1061/(ASCE)CO.1943-7862.0000094
- Schaefers, L., & Platzner, M. (2015). Distributed Monte Carlo Tree Search: A Novel Technique and its Application to Computer Go. *IEEE Transactions on Computational Intelligence and AI in Games*, *7*(4), 361–374. https://doi.org/10.1109/TCIAIG.2014.2346997
- Senouci, A. B., & Eldin, N. N. (2004). Use of Genetic Algorithms in Resource Scheduling of Construction Projects. *Journal of Construction Engineering and Management*, *130*(6), 869–877. https://doi.org/10.1061/(ASCE)0733-9364(2004)130:6(869)
- Smutnicki, C. (2012). *Algorytm szeregowania zadań*. Oficyna Wydawnicza Politechniki Wrocławskiej.
- *Sprawozdania finansowe za lata 2015-2021 Dom Development S.A.* Pobrano 28 listopada 2022, z https://inwestor.domd.pl/pl/raporty-roczne
- *Sprawozdania Zarządu z działalności spółki Echo Investment S.A. za lata 2015-2021* . Pobrano 28 listopada 2022, z https://www.echo.com.pl/s,44,raporty-okresowe.html?year=0&cid=

Sroka, B., Rosłon, J., Podolski, M., Bożejko, W., Burduk, A., & Wodecki, M. (2021). Profit optimization for multi-mode repetitive construction project with cash flows using metaheuristics. *Archives of Civil and Mechanical Engineering*, *21*(2), 67. https://doi.org/10.1007/s43452-021-00218-2

- Stradal, O., & Cacha, J. (1982). Time Space Scheduling Method. *Journal of the Construction Division*, *108*(CO3), 445–457.
- Taillard, E. (1993). Benchmarks for basic scheduling problems. *European Journal of Operational Research*, *64*(2), 278–285. https://doi.org/10.1016/0377-2217(93)90182-M
- Thabet, W. Y., & Beliveau, Y. J. (1994). HVLS: Horizontal and Vertical Logic Scheduling for Multistory Projects. *Journal of Construction Engineering and Management*, *120*(4), 875– 892. https://doi.org/10.1061/(ASCE)0733-9364(1994)120:4(875)
- Tomar, A., & Bansal, V. K. (2019). Scheduling of repetitive construction projects using geographic information systems: an integration of critical path method and line of balance. *Asian Journal of Civil Engineering*, *20*(4), 549–562. https://doi.org/10.1007/s42107-019-00123-3
- Tomczak, M. (2020). *Metoda harmonizacji wykonania procesów wieloobiektowego przedsięwzięcia budowlanego*. Politechnika Lubelska.
- Tomczak, M., & Jaśkowski, P. (2022). Harmonizing construction processes in repetitive construction projects with multiple buildings. *Automation in Construction*, *139*, 104266. https://doi.org/10.1016/j.autcon.2022.104266
- Tran, D.-H., Luong-Duc, L., Duong, M.-T., Le, T.-N., & Pham, A.-D. (2018). Opposition multiple objective symbiotic organisms search (OMOSOS) for time, cost, quality and work continuity tradeoff in repetitive projects. *Journal of Computational Design and Engineering*, *5*(2), 160–172. https://doi.org/10.1016/j.jcde.2017.11.008
- Węglarz, J. (1981). *Sterowanie w systemach typu kompleks operacji*. Państwowe Wydawnictwo Naukowe.

*Wyniki finansowe ATAL S.A.* Pobrano 14 lipca 2022, z

https://notowania.pb.pl/instrument/PLATAL000046/atal/raportyfinansowe/skonsolidowany/roczny/standardowy/1

- Yew-Soon Ong, Meng-Hiot Lim, Ning Zhu, & Kok-Wai Wong. (2006). Classification of adaptive memetic algorithms: a comparative study. *IEEE Transactions on Systems, Man and Cybernetics, Part B (Cybernetics)*, *36*(1), 141–152. https://doi.org/10.1109/TSMCB.2005.856143
- Zhang, L., & Zou, X. (2015). Repetitive Project Scheduling: Theory and Methods. W *Repetitive Project Scheduling: Theory and Methods*. Elsevier. https://doi.org/10.1016/C2013-0- 18950-7
- Zhang, L., Zou, X., & Qi, J. (2015). A trade-off between time and cost in scheduling repetitive construction projects. *Journal of Industrial & Management Optimization*, *11*(4), 1423– 1434. https://doi.org/10.3934/jimo.2015.11.1423

# **7. Załączniki**

*Załącznik 1: Kod funkcji realizującą czasowo-kosztowy model priorytetowego harmonogramowania*

from pymprog import begin, var, maximize, solve, end, iprod, par, minimize, vobj, solver, glpk, sensitivity from time import time import numpy as np from copy import copy import xlsxwriter

class PS(object):

```
 def __init__(self, name, tgr, kgr=[], t_s=[], a_s=[], kindir=0, kp=[], kn=[], kc=[], Td=[],
 Tso=[], Tfo=[], Tsb=[], Tfb=[], Ctol=[], Cwol=[], Ctou=[], Cwou=[], Ctbl=[], Cwbl=[], Ctbu=[], Cwbu=[], Ca=[],
 ordinf=[1,1,1,1,0,1,1,0,0,1,1,0,0,0,0,0,0,1,1,1,1], pr=0, save=0, ret=0, ro=0.01):
```
self.ro = ro

self.name = name

 self.tgr = tgr self.kgr = kgr  $self.t_s = t_s$  $self.a_s = a_s$  self.kindir = kindir self.kp = kp  $self.kn = kn$  self.kc = kc self.Td = Td self.Tso = Tso self.Tfo = Tfo self.Tsb = Tsb self.Tfb = Tfb self.Ctol= Ctol self.Cwol= Cwol self.Ctou= Ctou self.Cwou= Cwou self.Ctbl = Ctbl self.Cwbl = Cwbl self.Ctbu = Ctbu self.Cwbu = Cwbu self.Ca = Ca if self.Ca: self.Calen = len(self.Ca) self.Ctal = [] self.Cwal = [] self.Ctau = [] self.Cwau = []  $self.S = []$  self.Sij = [] self.P = []  $self.Pij = []$  for i in range(self.Calen): self.Ctal.append(self.Ca[i][0]) self.Cwal.append(self.Ca[i][1]) self.Ctau.append(self.Ca[i][2]) self.Cwau.append(self.Ca[i][3]) self.S.append(self.Ca[i][4]) self.Sij.append([self.Ca[i][5], self.Ca[i][6]]) self.P.append(self.Ca[i][7]) self.Pij.append([self.Ca[i][8], self.Ca[i][9]])

(self.n, self.m) = np.shape(self.tgr)

self.ordinf = ordinf

self.pr = pr

self.ret = ret

self.save = save

self.vartab = [self.tgr, self.kgr, self.t\_s, self.a\_s, self.kindir, self.kp, self.kn, self.kc, self.Td, self.Tso, self.Tfo, self.Tsb, self.Tfb, self.Ctol, self.Cwol, self.Ctou, self.Cwou, self.Ctbl, self.Cwbl, self.Ctbu, self.Cwbu]

#### self.sevebase()

```
 def printdata(self):
   print("nazwa: ", self.name)<br>print("tgr: ", self.tgr)
 print("tgr: ", self.tgr)
 print("kgr: ", self.kgr)
 print("t_s: ", self.t_s)
 print("a_s: ", self.a_s)
 print("kindir: ", self.kindir)
 print("kp: ", self.kp)
 print("kn: ", self.kn)
 print("kc: ", self.kc)
 print("Td: ", self.Td)
 print("Tso: ", self.Tso)
 print("Tfo: ", self.Tfo)
 print("Tsb: ", self.Tsb)
 print("Tfb: ", self.Tfb)
 print("Ctol: ", self.Ctol)
 print("Cwol: ", self.Cwol)
 print("Ctou: ", self.Ctou)
 print("Cwou: ", self.Cwou)
 print("Ctbl: ", self.Ctbl)
 print("Cwbl: ", self.Cwbl)
 print("Ctbu: ", self.Ctbu)
 print("Cwbu: ", self.Cwbu)
     print("Ca: ", self.Ca)
  def validate(self):
    if not prod(
       [[len(self.t_s[i][j]) == len(self.a_s[i][j]) for i in range(self.n)] for j in range(self.m)]): return False
     if np.shape(self.kgr) != (self.n, self.m) or np.shape(self.t_s) != (self.n, self.m) or np.shape(self.a_s) != (
     self.n, self.m): return False
   if len(kp) != self.n or len(kn) != self.n or len(kc) != self.m: return False
     if len(self.Tso) != self.n or len(self.Tfo) != self.n or len(self.Tsb) != self.m or len(
       self.Tfb) != self.m: return False
    return True
  def sevebase(self):
    self.bvartab=[]
    for i in self.vartab:
       self.bvartab.append(copy(i))
    self.bordinf = copy(self.ordinf)
  def changeord(self,ord):
   ord = [x-1 for x in ord] for (i,j,k) in zip(self.bordinf,self.bvartab,self.vartab):
      if i and j and k: k.clear()
          for l in [j[m] for m in ord]:
            k.append(l)
  def raport(self):
    print(self.name, ":", self.Time, " FC:", self.FC)
  def solve(self,ord):
    self.changeord(ord)
     W = iprod(range(self.n), range(self.m)) 
   O = iprod(range(self.n - 1),
              range(self.m)) 
    B = iprod(range(self.n),
              range(self.m - 1)) 
     if self.t_s:
      A = \{i, j, k\} for i in range(self.n) for j in range(self.m) for k in
           range(len(self.t_s[i][j]))]
     else:
      A = [] if self.Ca:
       AA = range(self.Calen)
   start_time = time()
    PrSc = begin('TCM')
```

```
 tgr = par('tgr', self.tgr)
 kgr = par('kgr', self.kgr)
t_s = par('t_s', self.t_s)a_s = par('a_s', self.a_s)
```
kindir = par('kindir', self.kindir)

 kp = par('kp', self.kp) kn = par('kn', self.kn)  $kc = par('kc', self.kc)$ Td = par('Td', self.Td)

 Tso = par('Tso', self.Tso) Tfo = par('Tfo', self.Tfo) Tsb = par('Tsb', self.Tsb)  $Tfb = par('Tfb', self.Tfb)$ 

```
 Ctol = par('Ctol', self.Ctol)
 Cwol = par('Cwol', self.Cwol)
 Ctou = par('Ctou', self.Ctou)
 Cwou = par('Cwou', self.Cwou)
 Ctbl = par('Ctbl', self.Ctbl)
 Cwbl = par('Cwbl', self.Cwbl)
 Ctbu = par('Ctbu', self.Ctbu)
 Cwbu = par('Cwbu', self.Cwbu)
```
if self.Ca:

 Ctal = par('Ctal',self.Ctal) Cwal = par('Cwal',self.Cwal) Ctau = par('Ctau',self.Ctau) Cwau = par('Cwau',self.Cwau)

### $t = var('t', W)$

```
d s = var('d s', A)NWR = var('NWR', W)NWZ = var('NWZ'. W)NPR = var('NPR', W)NPZ = var('NPZ', W)ZC = var('ZC', W) Ckol = var('Ckol', O)
 Ckou = var('Ckou', O)
 Ckbl = var('Ckbl', B)
 Ckbu = var('Ckbu', B)
```
#### if self.Ca:

```
 Ckal = var('Ckal', AA)
 Ckau = var('Ckau', AA)
```
#### p = var("p", range(self.n))  $n = var("n", range(self.n))$

```
 Kdir = sum(
```

```
 [sum([d_s[i, j, s] * a_s[i][j][s] for s in range(len(self.t_s[i][j]))]) + kgr[i][j] for (i, j) in W])
     Kindir = NWZ[self.n - 1, self.m - 1] * kindir Kp = sum([kp[i] * p[i] for i in range(self.n)])
 Kn = sum([kn[i] * n[i] for i in range(self.n)])
    Kc = sum( [(NWZ[self.n - 1, j] - NWR[0, j] - sum([t[i, j] for i in range(self.n)])) * kc[j] for j in range(self.m)])
 KCo = sum([Cwol[i][j] * Ckol[i, j] + Cwou[i][j] * Ckou[i, j] for (i, j) in O])
 KCb = sum([Cwbl[i][j] * Ckbl[i, j] + Cwbu[i][j] * Ckbu[i, j] for (i, j) in B])
     if self.Ca:
        KCa=sum([Cwal[i]*Ckal[i]+Cwau[i]*Ckau[i] for i in AA])
     else:
       KCA = 0KT = sum(NWZ[i, j] - NPZ[i, j] for (i, j) in W) * self.ro
     minimize(Kdir + Kindir + Kp - Kn + Kc + KCo + KCb + KCa + KT)
     for (i,j) in W:
       \text{tr}[\text{tr}[\text{i}][\text{j}]] \leq \text{tr}[\text{i},\text{j}] \leq \text{tr}[\text{tr}[\text{i}][\text{j}] + \text{sum}([\text{ts for ts in t_s[i]}][\text{j}]]) for k in range(len(t_s[i][j])):
          d s[i,j,k] \leq t \frac{1}{s[i][j][k]}\text{tr}[\text{tr}[(i][j]] + \text{sum}([d_s[i,j,j]] for l in range(k+1)]) <= t[i,j]
```
 for (i, j) in W:  $NWZ[i, j] == NWR[i, j] + t[i, j]$  NPZ[i, j] == NPR[i, j] + t[i, j] ZC[i, j] == NPZ[i, j] - NWZ[i, j]

```
 for (i, j) in O:
      NWR[i + 1, j] \geq NWZ[i, j] + Ctol[i][j] - Ckol[i, j]NWR[i + 1, j] \leq NWZ[i, j] + Ctou[i][j] + Ckou[i, j]NPR[i + 1, j] \geq NPZ[i, j] + Ctol[i][j] - Ckol[i, j]NPR[i + 1, j] \le NPZ[i, j] + Ctou[i][j] + Ckou[i, j] for (i, j) in B:
 NWR[i, j + 1] >= NWZ[i, j] + Ctbl[i][j] - Ckbl[i, j]
 NWR[i, j + 1] <= NWZ[i, j] + Ctbu[i][j] + Ckbu[i, j]
 NPR[i, j + 1] >= NPZ[i, j] + Ctbl[i][j] - Ckbl[i, j]
 NPR[i, j + 1] <= NPZ[i, j] + Ctbu[i][j] + Ckbu[i, j]
     for i in range(self.n):
      NWZ[i, self.m - 1] - p[i] + n[i] == Td[i] NWR[i, 0] - Tso[i] >= 0
       NPZ[i, self.m - 1] - Tfo[i] <= 0
     for j in range(self.m):
       NWR[0, j] - Tsb[j] >= 0
       NPZ[self.n - 1, j] - Tfb[j] <= 0
     if self.Ca:
       for i in range(self.Calen):
        if self.S[i] == "NWR": S=NWR[self.Sij[i][0],self.Sij[i][1]]
         elif self.S[i] == "NWZ" S=NWZ[self.Sij[i][0],self.Sij[i][1]]
        elif self.S[i] == "NPR":
            S=NPR[self.Sij[i][0],self.Sij[i][1]]
        elif self.S[i] == "NPZ":
 S=NPZ[self.Sij[i][0],self.Sij[i][1]]
 elif self.S[i] == "ZC":
            S=ZC[self.Sij[i][0],self.Sij[i][1]]
         if self.P[i] == "NWR":
 P=NWR[self.Pij[i][0],self.Pij[i][1]]
 elif self.P[i] == "NWZ":
            P=NWZ[self.Pij[i][0],self.Pij[i][1]]
          elif self.P[i] == "NPR":
            P=NPR[self.Pij[i][0],self.Pij[i][1]]
          elif self.P[i] == "NPZ":
            P=NPZ[self.Pij[i][0],self.Pij[i][1]]
          elif self.P[i] == "ZC":
            P=ZC[self.Pij[i][0],self.Pij[i][1]]
        S \ge P + \text{Ctal}[i] - \text{Ckal}[i]S \le P + \text{Ctau}[i] + \text{Ckau}[i] NWZ[self.n - 1, self.m - 1] == NPZ[self.n - 1, self.m - 1]
    solver('simplex', msg_lev=glpk.GLP_MSG_OFF)
     PrSc.solve()
 KCop = sum([Cwol[i][j].value * Ckol[i, j].primal + Cwou[i][j].value * Ckou[i, j].primal for (i, j) in O])
 KCbp = sum([Cwbl[i][j].value * Ckbl[i, j].primal + Cwbu[i][j].value * Ckbu[i, j].primal for (i, j) in B])
     if self.Ca:
       KCap = sum([Cwal[i].value * Ckal[i].primal + Cwau[i].value * Ckau[i].primal for i in AA])
     else:
      KCap = 0 KTp = sum(NWZ[i, j].primal - NPZ[i, j].primal for (i, j) in W) * self.ro
     costs = vobj() - (KCop + KCbp + KCap + KTp)
     if self.pr:
       print('Nazwa: ', self.name)
       print('FC:',vobj())
       for (i,j) in W:
        print('O',i+1,'
         B',j+1,'NWR',NWR[i,j].primal,'NWZ',NWZ[i,j].primal,'NPR',NPR[i,j].primal,'NPZ',NPZ[i,j].primal,'ZC',ZC[i,j].primal)
       for (i,j) in O:
         print(i+1,j+1,'Ckol',Ckol[i,j].primal,'Ckou',Ckou[i,j].primal)
       for (i,j) in B:
         print(i+1,j+1,'Ckbl',Ckbl[i,j].primal,'Ckbu',Ckbu[i,j].primal)
```

```
if self C_2:
   for i in range(self.Calen):
     print(f'Si: {self.Ca[i][5]} Sj: {self.Ca[i][6]} Pi: {self.Ca[i][8]} Pj: {self.Ca[i][9]} S: {self.Ca[i][4]} P: {self.Ca[i][7]} Ckal:
     {Ckal[i].primal} Ckau: {Ckau[i].primal}')
 for i in range(self.n):
  print('p',i+1,p[i].primal)
 print('Termin realizacji:',NWZ[self.n-1,self.m-1].primal)
```
print(f'Koszt realizacji:{costs}')

 NPZr = np.zeros((self.n,self.m)) for i in range(self.n): for j in range(self.m): NWRr[i,j] = NWR[i,j].primal NWZr[i,j] = NWZ[i,j].primal NPRr[i,j] = NPR[i,j].primal  $NPZr[i,j] = NPZ[i,j].$ primal

 def getNumber(self): return self.n

return vobj(), NWRr, NWZr, NPRr, NPZr, costs

print('Czas kompilacji:',round(time()-start\_time,4),'s')

if self.save:

```
 workbook = xlsxwriter.Workbook(self.name+'.xlsx')
 worksheet = workbook.add_worksheet()
 merge_format = workbook.add_format({'align': 'center'})
      for i in range(self.n):
         for j in range(self.m):
 worksheet.write(i*4, j*4, f'NWR:{NWR[i,j].primal:.0f}',merge_format)
 worksheet.write(i*4, j*4+1, f't:{NWZ[i, j].primal-NWR[i,j].primal:.0f}',merge_format)
 worksheet.write(i*4, j*4+2, f'NWZ:{NWZ[i, j].primal:.0f}',merge_format)
           worksheet.write(i*4+1,j*4+1, f'O{i+1} B{j+1}',merge_format)
           worksheet.write(i*4+2, j*4, f'NPR:{NPR[i, j].primal:.0f}',merge_format)
           worksheet.write(i*4+2, j*4+1, f'ZC:{ZC[i, j].primal:.0f}',merge_format)
           worksheet.write(i*4+2, j*4+2, f'NPZ:{NPZ[i, j].primal:.0f}',merge_format)
      workbook.close()
    if self.ret==0:
      return vobj()
    elif self.ret==1:
      NWRr = np.zeros((self.n,self.m))
      NWZr = np.zeros((self.n,self.m))
     NPRr = np{\cdot}zeros((self.n, self.m))
```
137

#### *Załącznik 2: Kod dla przykładu obliczeniowego modelu harmonogramowania priorytetowego dla modeli od A.1-A.8*

```
import re
import random
import math
from time import time, sleep
from numpy import flip, array
from itertools import permutations
class MCTS(object):
   def __init__(self, calc_engine, c, constrains=None, brutemaxnumber=8, exectime=30, mintime=1,
          genVisualization=False, selectbestnodemode=2, selectUCBmode=3, log=1, gtt=1, dLM=1):
     self.CalcEngine = calc_engine
     self.C = c
     if constrains is None:
       constrains = []
     self.brutemaxnumber = brutemaxnumber
     self.exectime = exectime
     self.mintime = mintime
     self.genVisualization = genVisualization
     self.selectbestnodemode = selectbestnodemode
     self.selectUCBmode = selectUCBmode
     self.log = log
     self.gtt = gtt
    if dLM == 1.
       self.defLM = defLegMove
     elif dLM == 2:
       self.defLM = defLegMoveSJ1
     elif dLM == 3:
       self.defLM = defLegMoveSJ2
     elif dLM == 4:
       self.defLM = defLegMoveSJ3
     if self.log:
       self.f = open("data/log2.txt", 'a')
       self.f.write("*" * 100 + "\n")
       self.f.write(
          "C=%s; Brutemaxnumber= %s; Exectime=%s; mintime=%s; selectbestnodemode=%s; selectUCBmode=%s\n" % (
           self.C, self.brutemaxnumber, self.exectime, self.mintime, self.selectbestnodemode,
            self.selectUCBmode))
     self.simiter = 0
     self.bestval = math.pow(10, 100)
     self.bestord = []
     self.number = self.CalcEngine.getNumber()
     self.con = recon(constrains)
     self.actnumber = self.number
     if self.actnumber > self.brutemaxnumber:
       self.root = node(self, list(range(1, self.number + 1)), [], 1, None)
       self.act = [] 
       self.bestnode = self.root
       self.starttime = time()
       self.acttime = self.starttime
       self.timetable = self.gentimetable()
       precent = 0
       while self.actnumber > self.brutemaxnumber:
        i = 0 while time() - self.acttime < self.timetable[self.actnumber - 1]:
            self.act = self.root
            self.selection()
            self.expansion()
           (r, o) = self.simulation()
            self.savebest(r, o, self.number - self.actnumber)
            self.backpropagation(r)
           i + 1 t = ((time() - self.starttime) / self.exectime)
            if t >= precent:
              print('{0:.0%}'.format(precent))
              precent += 0.05
         if self.genVisualization:
            self.genGraphVisualization()
```

```
 self.bestnode = self.selectbestnode(self.bestnode, self.selectbestnodemode)
         self.removesiblings(self.bestnode)
         self.actnumber -= 1
         self.acttime = time()
       self.bruteforce()
    if self.log:
       self.f.close()
  def selection(self):
    n = self.root
 while (not n.move) and (n.successor):
 bestval = -pow(100, 10)
       for i in n.successor:
         i.UCB = i.UCBc(self.selectUCBmode)
         if i.UCB > bestval:
            best = i
           bestval = i.UCB
     n = hest
    self.act = n
  def expansion(self):
    if self.act.move:
       m = random.choice(self.act.move)
       self.act.move.remove(m)
       n = self.act.actmove[:]
       n.remove(m)
       k = self.act.premove[:]
       k.append(m)
       newnode = node(self, n, k, self.act.movecount + 1, self.act)
       self.act.successor.append(newnode)
       self.act = newnode
  def simulation(self):
   if not self act actmove:
       return [self.fitfunc(self.act.premove), self.act.premove]
    if not self.act.legMove:
       return 0, 0
    f = False
   i = 0while (not f) and (i < 1000):
       actmove = list(self.act.actmove)
       premove = list(self.act.premove)
       movecount = self.act.movecount
       legMove = self.defLM(self.con, actmove, movecount, premove)
       while actmove and legMove:
        me compare che regimento.<br>
m = random.choice(legMove)
         premove.append(m)
         actmove.remove(m)
         movecount += 1
         if not actmove:
          f = True else:
           legMove = self.defLM(self.con, actmove, movecount, premove)
      i = i + 1 if f:
       self.simiter += 1
       return [self.fitfunc(premove), premove]
    else:
       return 0, 0
  def backpropagation(self, r):
     while self.act.predecessor:
       self.act.si += 1
       self.act.predecessor.spsi += 1
       if r:
         self.act.wi += r
         self.act.ssi += 1
         self.act.predecessor.spssi += 1
         if r < self.act.nbestval:
            self.act.nbestval = r
```

```
 self.act = self.act.predecessor
     if r < self.root.nbestval:
       self.root.best = r
     self.root.si += 1
     if r:
       self.root.wi += r
       self.root.ssi += 1
  def genGraphVisualization(self):
    params = tlp.getDefaultPluginParameters("Hierarchical Graph", self.graph)
    params["orientation"] = "vertical"
    params["layer spacing"] = 1.0
   parans['node spacing"] = 1.0 viewLayout = self.graph.getLayoutProperty("viewLayout")
 self.graph.getStringProperty("viewLabel")
     self.graph.applyLayoutAlgorithm("Hierarchical Graph", viewLayout, params)
     tlp.saveGraph(self.graph, 'g%s.tlp' % self.actnumber)
  def fitfunc(self, ord):
    return self.CalcEngine.solve(ord)
  def savebest(self, r, o, m):
     if r and r < self.bestval:
       self.bestval = r
       self.bestord = o
       if self.log:
         self.f.write("{};{};{};{};{}\n".format(time() - self.starttime, self.bestval, m, self.simiter,
                                self.bestord))
       print(r, o)
  def selectbestnode(self, n, opt):
   if opt == 1:
      bestval = -pow(10, 10) for i in n.successor:
         i.UCB = i.UCBc(self.selectUCBmode)
         if i.UCB > bestval:
          best = i bestval = i.UCB
       return best
     elif opt == 2:
       bestval = pow(10, 10)
       for i in n.successor:
         if i.nbestval < bestval:
            best = i
           bestval = i.nbestval
       return best
     elif opt == 3:
      bestval = pow(10, 10) for i in n.successor:
         if i.si > bestval:
            best = i
            bestval = i.si
       return best
  def removesiblings(self, bestnode):
    for i in bestnode.predecessor.successor:
       if i != bestnode:
         self.removesubtree(i)
    bestnode.predecessor.successor = [bestnode]
  def removesubtree(self, t):
    for i in t.successor:
       self.removesubtree(i)
       i.successor = []
  def gentimetable(self):
     if self.gtt == 1:
       timeparam = 0.9
      t = array([pow(timeparam, i) for i in range(1, self_number + 1)]) pt = self.exectime / sum(t)
      t = flip(t * pt, 0) elif self.gtt == 2:
      t = array([0 for i in range(1, self_number + 1)])t[0] = self.exectime
      t = flip(t, 0)t[t < self.mintime] = self.mintime return t
  def bruteforce(self):
```

```
 self.bruteforcestarttime = time()
    it = 0 maxit = len(list(permutations(self.bestnode.actmove)))
     for i in permutations(self.bestnode.actmove):
        if it % 1000 == 0:
          print(it / maxit)
       it += 1 ord = self.bestnode.premove + list(i)
        if self.isLegalMove(ord):
          self.savebest(self.fitfunc(ord), ord, "Bruteforce")
   def isLegalMove(self, ord):
    for i in range(len(ord)):
       f = self.defLM(self.com, [ord[i]], i, ord[:i]) if not f:
          break
     return f
class node(object):
   def __init__(self, master, actmove, premove, movecount, predecessor):
     self.master = master 
     self.actmove = actmove 
     self.premove = premove 
     self.movecount = movecount 
     self.predecessor = predecessor 
     self.legMove = master.defLM(self.master.con, self.actmove, self.movecount,
                      self.premove) 
     self.move = self.legMove[:] 
     self.successor = [] 
    self.nbestval = pow(10, 10) self.wi = 0 
     self.si = 0 
     self.ssi = 0 
    self.spsi = 0 self.spssi = 0 
    self.UCB = 0 def UCBc(self, mode):
    if mode == 1:
       if self ssi =-0:
          return (self.master.C) * math.sqrt((math.log(self.predecessor.spsi) / self.si))
        else:
          return -(self.wi / self.ssi) / self.master.bestval + (self.master.C) * math.sqrt(
            (math.log(self.predecessor.spsi) / self.si))
     elif mode == 2:
        if self.ssi == 0:
          return (self.master.C) * math.sqrt((math.log(self.master.bestnode.spsi) / self.si))
        else:
          return -(self.wi / self.ssi) / self.master.bestval + (self.master.C) * math.sqrt(
            (math.log(self.master.bestnode.spsi) / self.si))
     elif mode == 3:
        if self.ssi == 0:
         return (self.master.C) * math.sqrt((math.log(self.master.root.spsi) / self.si))
        else:
          return -(self.wi / self.ssi) / self.master.bestval + (self.master.C) * math.sqrt(
            (math.log(self.master.root.spsi) / self.si))
    elif mode == 4:
        return -self.nbestval / self.master.bestval + (self.master.C) * math.sqrt(
          (math.log(self.predecessor.spsi) / self.si))
    elif mode == 5:
        return -self.nbestval / self.master.bestval + (self.master.C) * math.sqrt(
          (math.log(self.master.bestnode.spsi) / self.si))
     elif mode == 6:
        return -self.nbestval / self.master.bestval + (self.master.C) * math.sqrt(
          (math.log(self.master.root.spsi) / self.si))
   def pr(self):
     print("*" * 50)
     print("actmove: %s" % self.actmove)
     print("premove: %s" % self.premove)
     print("predecessor: %s" % self.predecessor)
     print("legMove: %s" % self.legMove)
     print("move: %s" % self.move)
     print("successor: %s" % self.successor)
     print("movecount %s" % self.movecount)
     print("wi: %s" % self.wi)
     print("si: %s" % self.si)
     print("UCB: %s" % self.UCB)
```

```
def recon(constrains):
 con1 = 1con2 = [] con3 = []
 con4 = []con5 = [] for i in constrains:
     if re.match("[0-9]+=[0-9]+", i):
       con1.append(re.split("=", i))
     elif re.match("[0-9]+>>[0-9]+", i):
      con2.append(re.split(">>", i))
    elif re.match("[0-9]+>[0-9]+", i):
      con3.append(re.split(">", i))
 elif re.match("[0-9]+<>[0-9]+", i):
 con4.append(re.split("<>", i))
 elif re.match("[0-9]+_[0-9]+", i):
       con5.append(re.split("_", i))
     else:
       print("Złe ograniczenie")
  con1 = [list(map(int, i)) for i in con1]
 con2 = [list(map(int, i)) for i in con2]
  con3 = [list(map(int, i)) for i in con3]
  con4 = [list(map(int, i)) for i in con4]
  con5 = [list(map(int, i)) for i in con5]
  return [con1, con2, con3, con4, con5]
def defLegMove(con, actmove, movecount, premove):
 lm = [] for i in actmove:
     legal = True
     for j in con[0]:
      if (j[1] != movecount) == (j[0] == i): legal = False
     if premove:
      for j in con[1]:
         if (j[0] != premove[-1]) == (j[1] == i): legal = False
     else:
       for j in con[1]:
        if j[1] == i:
            legal = False
     if premove:
        for j in con[2]:
         if (j[0] not in premove) and (j[1] == i):
            legal = False
     else:
       for j in con[2]:
         if j[1] == i:
            legal = False
     if premove:
       for j in con[3]:
         if (j[0] == premove[-1] and j[1] != i and j[1] not in premove) or (
             j[1] == premove[-1] and j[0] != i and j[0] not in premove):
            legal = False
     if premove:
        for j in con[4]:
          if not set(j).issubset(premove):
            if (premove[-1] in j) and i not in j:
               legal = False
     if legal:
       lm.append(i)
   return (lm)
def defLegMoveSJ1(con, actmove, movecount, premove):
 lm = [] O110 = range(1, 21)
 O120 = \text{range}(21, 31)O150 = \text{range}(31, 41) O = [O110, O120, O150]
  for i in O:
     b = sorted(list(set(set(i) - set(premove))))
```

```
 if b:
   lm.append(b[0])
```
return (lm)

```
def defLegMoveSJ2(con, actmove, movecount, premove):
 lm = [] O110 = range(1, 21)
 O120 = range(21, 31)
```

```
0150 = \text{range}(31, 41)
```

```
 B = [O120, O150]
```

```
 O = [O110, O120, O150]
```

```
 for i in B:
   if len(list(set(set(i) - set(premove)))) % 2 == 1:
     b = sorted(list(set(set(i) - set(premove))))
     return [b[0]]
```

```
 for i in O:
  b = sorted(list(set(set(i) - set(premove))))
  if b:
     lm.append(b[0])
 return (lm)
```
def defLegMoveSJ3(con, actmove, movecount, premove):  $lm = []$ 

```
 O110 = range(1, 21)
 O120 = range(21, 31)
 O150 = range(31, 41)
```

```
 B = [O110, O120, O150]
```

```
 O = [O110, O120, O150]
```
for i in B:

```
 if len(list(set(set(i) - set(premove)))) % 2 == 1:
 b = sorted(list(set(set(i) - set(premove))))
      return [b[0]]
```
for i in O:

```
 b = sorted(list(set(set(i) - set(premove))))
  if b:
     lm.append(b[0])
 return (lm)
```

```
if __name__ == "__main__":
 print(recon(['3=2', '4>>5', '8>9', '6<>7', "6_7_8", "1_2_3"]))
```
*Załącznik 3: Kod dla przykładu obliczeniowego modelu harmonogramowania priorytetowego dla modeli od A.1-A.8*

Plik PSa1-8.py from PS import PS **'''Stałe'''**  $L1 = 1e4$  $L2 = 1e6$  $L3 = 1e8$ L4 = 1e10 L5 = 1e12  $s=2$ **'''Typ efektu A1'''** name = "A1" tgr = [[7, 8, 6, 7],  $[9, 4, 7, 9]$  [10, 7, 7, 4]] kgr = [[0, 0, 0, 0],  $[0, 0, 0, 0]$  $[0, 0, 0, 0]$ t = [[[0], [0], [0], [0]], [[0], [0], [0], [0]], [[0], [0], [0], [0]]] a = [[[0], [0], [0], [0]], [[0], [0], [0], [0]], [[0], [0], [0], [0]]]  $kindir = 10$  $kp = [0, 0, 0]$ kn = [0, 0, 0]  $kc = [0, 0, 0, 0]$ Td = [0, 0, 0] Tso = [0, 0, 0] Tfo = [1000, 1000, 1000] Tsb = [0, 0, 0, 0] Tfb = [1000, 1000, 1000, 1000] Ctol = [[0, 0, 0, 0], [0, 0, 0, 0]] Cwol = [[L1, L1, L1, L1],  $[L1, L1, L1, L1]]$ Ctou = [[L1, L1, L1, L1],  $[L1, L1, L1, L1]$ Cwou =  $[[L1, L1, L1, L1, L1]]$  [L1, L1, L1, L1]] Ctbl = [[0, 0, 0], [0, 0, 0],  $[0, 0, 0]$  $Cwb = [[L1, L1, L1],$  [L1, L1, L1], [L1, L1, L1]] Ctbu = [[L1, L1, L1], [L1, L1, L1], [L1, L1, L1]] Cwbu = [[L1, L1, L1], [L1, L1, L1], [L1, L1, L1]] Co = [Ctol, Cwol, Ctou, Cwou] Cb = [Ctbl, Cwbl, Ctbu, Cwbu] Ca = [[], [], [], []] t = PS(name, tgr, kgr, t, a, kindir, kp, kn, kc, Td, Tso, Tfo, Tsb, Tfb, Ctol, Cwol, Ctou, Cwou, Ctbl, Cwbl, Ctbu, Cwbu, pr=1, save=1) t.solve([1, 2, 3]) **'''Typ efektu A2'''** name = "A2" tgr = [[7, 8, 6, 7],  $[9, 4, 7, 9]$  [10, 7, 7, 4]] kgr = [[0, 0, 0, 0], [0, 0, 0, 0],

 [0, 0, 0, 0]] t = [[[0], [0], [0], [0]], [[0], [0], [0], [0]], [[0], [0], [0], [0]]] a = [[[0], [0], [0], [0]], [[0], [0], [0], [0]], [[0], [0], [0], [0]]] kindir = 10 kp = [0, 0, 0] kn = [0, 0, 0]
kc = [0, 0, 0, 0]  $Td = [0, 0, 0]$  $Tso = [0, 0, 0]$ Tfo = [1000, 1000, 1000]  $Tsb = [0, 0, 0, 0]$  $Tfb = [1000, 1000, 1000, 1000]$  $C$ tol =  $[[0, 0, 0, 0]]$  $[0, 0, 0, 0]$ Cwol =  $[[L1, L1, L1, L1],$  $[L1, L1, L1, L1]]$  $C$ tou =  $[[0, 0, 0, 0]]$  $[0, 0, 0, 0]$ Cwou =  $[[L1, L1, L1, L1],$  [L1, L1, L1, L1]] Ctbl = [[0, 0, 0], [0, 0, 0],  $[0, 0, 0]$ Cwbl = [[L1, L1, L1], [L1, L1, L1], [L1, L1, L1]] Ctbu =  $[(L1, L1, L1],$  [L1, L1, L1], [L1, L1, L1]] Cwbu = [[L1, L1, L1], [L1, L1, L1],  $[$ L1, L1, L1 $]$ ] Co = [Ctol, Cwol, Ctou, Cwou] Cb = [Ctbl, Cwbl, Ctbu, Cwbu]  $Ca = [[], [], [], []]$ t = PS(name, tgr, kgr, t, a, kindir, kp, kn, kc, Td, Tso, Tfo, Tsb, Tfb, Ctol, Cwol, Ctou, Cwou, Ctbl, Cwbl, Ctbu, Cwbu, pr=1, save=1)  $t.\text{solve}([1, 2, 3])$ **'''Typ efektu A3'''** name = "A3" tgr = [[7, 8, 6, 7],  $[9, 4, 7, 9]$  [10, 7, 7, 4]] kgr = [[0, 0, 0, 0], [0, 0, 0, 0],  $[0, 0, 0, 0]$  $t = [[[0], [0], [0], [0]],$  [[0], [0], [0], [0]], [[0], [0], [0], [0]]]  $a = [[[0], [0], [0], [0]],$  [[0], [0], [0], [0]], [[0], [0], [0], [0]]] kindir = 10 kp = [0, 0, 0]  $kn = [0, 0, 0]$  $kc = [0, 0, 0, 0]$  $Td = [0, 0, 0]$  $Tso = [0, 0, 0]$ Tfo = [1000, 1000, 1000]  $Tsb = [0, 0, 0, 0]$ Tfb = [1000, 1000, 1000, 1000]  $Ctol = [[0, 0, 0, 0]]$  [0, 0, 0, 0]] Cwol = [[L1, L1, L1, L1],  $[L1, L1, L1, L1]]$ Ctou = [[L1, L1, L1, L1], [L1, L1, L1, L1]] Cwou = [[L1, L1, L1, L1], [L1, L1, L1, L1]] Ctbl = [[0, 0, 0], [0, 0, 0],  $[0, 0, 0]$ Cwbl = [[L1, L1, L1], [L1, L1, L1], [L1, L1, L1]] Ctbu = [[0, 0, 0],  $[0, 0, 0]$  $[0, 0, 0]$ Cwbu =  $[[L1, L1, L1],$  $[L1, L1, L1],$  $[L1, L1, L1]]$ Co = [Ctol, Cwol, Ctou, Cwou]  $Cb = [Ctb], Cwb, Ctbu, Cwbu]$  $Ca = [[1, 1], 1], 1]$ t = PS(name, tgr, kgr, t, a, kindir, kp, kn, kc, Td, Tso, Tfo, Tsb, Tfb, Ctol, Cwol, Ctou, Cwou, Ctbl, Cwbl, Ctbu, Cwbu, pr=1, save=1) t.solve([1, 2, 3])

**'''Typ efektu A4'''**  $name = "A4"$  $\text{tgr} = \left[ \left[ 7, 8, 6, 7 \right] \right]$  [9, 4, 7, 9],  $[10, 7, 7, 4]$  $kgr = [[0, 0, 0, 0]]$  $[0, 0, 0, 0]$  $[0, 0, 0, 0]$ t = [[[0], [0], [0], [0]], [[0], [0], [0], [0]], [[0], [0], [0], [0]]] a = [[[0], [0], [0], [0]], [[0], [0], [0], [0]], [[0], [0], [0], [0]]]  $kindir = 10$  $kp = [0, 0, 0]$  $kn = [0, 0, 0]$ kc = [0, 0, 0, 0] Td = [0, 0, 0] Tso = [0, 0, 0] Tfo = [1000, 1000, 1000] Tsb = [0, 0, 0, 0] Tfb = [1000, 1000, 1000, 1000] Ctol = [[0, 0, 0, 0], [0, 0, 0, 0]]  $Cwol = [[L1, L1, L1, L1],$  [L1, L1, L1, L1]] Ctou = [[L1, L1, 0, L1],  $[L1, L1, 0, L1]]$ Cwou =  $[[L1, L1, L1, L1],$  $[L1, L1, L1, L1]]$ Ctbl = [[0, 0, 0], [0, 0, 0], [0, 0, 0]] Cwbl = [[L1, L1, L1], [L2, L2, L2], [L1, L1, L1]] Ctbu = [[L1, L1, L1], [0, 0, 0], [L1, L1, L1]] Cwbu = [[L1, L1, L1], [L2, L2, L2], [L1, L1, L1]] Co = [Ctol, Cwol, Ctou, Cwou] Cb = [Ctbl, Cwbl, Ctbu, Cwbu] Ca = [[], [], [], []] t = PS(name, tgr, kgr, t, a, kindir, kp, kn, kc, Td, Tso, Tfo, Tsb, Tfb, Ctol, Cwol, Ctou, Cwou, Ctbl, Cwbl, Ctbu, Cwbu, pr=1, save=1) t.solve([1, 2, 3]) **'''Typ efektu A5'''**  $name = "AS"$  $\text{tgr} = [[7, 8, 6, 7],$  $[9, 4, 7, 9]$  [10, 7, 7, 4]] kgr = [[0, 0, 0, 0],  $[0, 0, 0, 0]$  $[0, 0, 0, 0]$  $t = [[[0], [0], [0], [0]],$  [[0], [0], [0], [0]], [[0], [0], [0], [0]]] a = [[[0], [0], [0], [0]], [[0], [0], [0], [0]], [[0], [0], [0], [0]]] kindir = 10 kp = [0, 0, 0] kn = [0, 0, 0] kc = [0, 0, 0, 0] Td = [0, 0, 0] Tso = [0, 0, 0] Tfo = [1000, 1000, 1000]  $Tsb = [0, 0, 0, 0]$ Tfb = [1000, 1000, 1000, 1000] Ctol =  $[[-s, -s, -s, -s],$  $[-s, -s, -s, -s]]$ Cwol =  $[[L1, L1, L1, L1],$  $[L1, L1, L1, L1]]$ Ctou =  $[[L1, L1, L1, L1],$  $[L1, L1, L1, L1]]$ Cwou = [[L1, L1, L1, L1],  $[L1, L1, L1, L1]]$  $Ctb = [[0, 0, 0],$ 

 [0, 0, 0],  $[0, 0, 0]$  $Cwbl = [[L1, L1, L1],$  [L1, L1, L1], [L1, L1, L1]] Ctbu =  $[[L1, L1, L1],$  $[L1, L1, L1],$  $[$ L1, L1, L1 $]$ ] Cwbu =  $[[L1, L1, L1],$  [L1, L1, L1],  $[-7, -7, -7, -7]$ Co = [Ctol, Cwol, Ctou, Cwou] Cb = [Ctbl, Cwbl, Ctbu, Cwbu] Ca = [[], [], [], []] t = PS(name, tgr, kgr, t, a, kindir, kp, kn, kc, Td, Tso, Tfo, Tsb, Tfb, Ctol, Cwol, Ctou, Cwou, Ctbl, Cwbl, Ctbu, Cwbu, pr=1, save=1) t.solve([1, 2, 3]) **'''Typ efektu A6'''** name = "A6" tgr = [[7, 8, 6, 7],  $[9, 4, 7, 9]$  $[10, 7, 7, 4]]$ kgr = [[0, 0, 0, 0], [0, 0, 0, 0], [0, 0, 0, 0]]  $t = [[[0], [0], [0], [0]],$  [[0], [0], [0], [0]], [[0], [0], [0], [0]]]  $a = [[[0], [0], [0], [0]],$  $[0], [0], [0], [0]]$  $[[0], [0], [0], [0]]]$  $kindir = 10$  $kp = [0, 0, 0]$ kn = [0, 0, 0] kc = [0, 0, 0, 0]  $Td = [0, 0, 0]$  $Tso = [0, 0, 0]$  $Tf_0 = [1000, 1000, 1000]$ Tsb = [0, 0, 0, 0] Tfb = [1000, 1000, 1000, 1000] Ctol = [[0, 0, 0, 0],  $[0, 0, 0, 0]$ Cwol = [[L1, L1, L1, L1], [L1, L1, L1, L1]] Ctou = [[L1, L1, L1, L1], [L1, L1, L1, L1]] Cwou = [[L1, L1, L1, L1], [L1, L1, L1, L1]] Ctbl =  $[[-s, -s, -s],$  $[-s, -s, -s]$ ,  $[-s, -s, -s]$ ] Cwbl =  $[[L1, L1, L1],$  $[L1, L1, L1],$  $[L1, L1, L1]]$ Ctbu =  $[[L1, L1, L1],$  [L1, L1, L1], [L1, L1, L1]] Cwbu =  $[[L1, L1, L1],$  [L1, L1, L1], [L1, L1, L1]] Co = [Ctol, Cwol, Ctou, Cwou] Cb = [Ctbl, Cwbl, Ctbu, Cwbu]  $Ca = [[], [[], [[], [[], [[]]]$ t = PS(name, tgr, kgr, t, a, kindir, kp, kn, kc, Td, Tso, Tfo, Tsb, Tfb, Ctol, Cwol, Ctou, Cwou, Ctbl, Cwbl, Ctbu, Cwbu, pr=1, save=1) t.solve([1, 2, 3]) **'''Typ efektu A7'''** name = "A7" tgr = [[7, 8, 6, 7], [9, 4, 7, 9],  $[10, 7, 7, 4]$  $kgr = [[0, 0, 0, 0]]$  $[0, 0, 0, 0]$  $[0, 0, 0, 0]$  $t = [[[0], [0], [0], [0]],$  [[0], [0], [0], [0]], [[0], [0], [0], [0]]] a = [[[0], [0], [0], [0]], [[0], [0], [0], [0]], [[0], [0], [0], [0]]]  $kindir = 10$ 

kp = [0, 0, 0]  $kn = [0, 0, 0]$  $kc = [0, 0, 0, 0]$ Td = [0, 0, 0]  $Tso = [0, 0, 0]$ Tfo = [1000, 1000, 1000]  $Tsb = [0, 0, 0, 0]$ Tfb = [1000, 1000, 1000, 1000] Ctol =  $[[-s, -s, -s, -s],$  $[-s, -s, -s, -s]]$ Cwol =  $[[L1, L1, L1, L1],$  $[$ L1, L1, L1, L1 $]$ ] Ctou =  $[[L1, L1, L1, L1],$  [L1, L1, L1, L1]] Cwou = [[L1, L1, L1, L1],  $[L1, L1, L1, L1]$  $CtbI = [[-s, -s, -s],$  [-s, -s, -s],  $\left[-\mathsf{S},\,\mathsf{-S},\,\mathsf{-S}\right]\hspace{-0.03cm}\right]$ Cwbl = [[L1, L1, L1], [L1, L1, L1], [L1, L1, L1]] Ctbu = [[L1, L1, L1], [L1, L1, L1], [L1, L1, L1]] Cwbu =  $[[L1, L1, L1],$  [L1, L1, L1], [L1, L1, L1]] Co = [Ctol, Cwol, Ctou, Cwou] Cb = [Ctbl, Cwbl, Ctbu, Cwbu] Ca = [[], [], [], []] t = PS(name, tgr, kgr, t, a, kindir, kp, kn, kc, Td, Tso, Tfo, Tsb, Tfb, Ctol, Cwol, Ctou, Cwou, Ctbl, Cwbl, Ctbu, Cwbu, pr=1, save=1)  $t.\text{solve}([1, 2, 3])$ **'''Typ efektu A8a'''** name = "A8a"  $\text{tgr} = [[7, 8, 6, 7],$  [9, 4, 7, 9],  $[10, 7, 7, 4]]$ kgr = [[0, 0, 0, 0], [0, 0, 0, 0], [0, 0, 0, 0]]  $t = [[[0], [0], [0], [0]],$  [[0], [0], [0], [0]], [[0], [0], [0], [0]]] a = [[[0], [0], [0], [0]], [[0], [0], [0], [0]], [[0], [0], [0], [0]]]  $kindir = 10$ kp = [0, 0, 0]  $kn = [0, 0, 0]$  $kc = [0, 0, 0, 0]$  $Td = [0, 0, 0]$ Tso = [0, 0, 0] Tfo = [1000, 1000, 1000]  $Tsb = [0, 0, 0, 0]$ Tfb = [1000, 1000, 1000, 1000]  $C$ tol =  $[[0, 0, 0, 0]]$  [0, 0, 0, 0]] Cwol = [[L1, L2, L4, L1], [L1, L2, L4, L1]] Ctou = [[L1, 0, 0, L1], [L1, 0, 0, L1]] Cwou = [[L1, L2, L4, L1], [L1, L2, L4, L1]] Ctbl = [[0, 0, 0],  $[0, 0, 0],$  [0, 0, 0]] Cwbl = [[L1, L1, L1], [L3, L3, L3],  $[$ L1, L1, L1 $]$ ]  $C$ tbu =  $[[L1, L1, L1],$  $[0, 0, 0]$  $[L1, L1, L1]]$ Cwbu =  $[[L1, L1, L1],$  $[L3, L3, L3]$  $[L1, L1, L1]]$ Co = [Ctol, Cwol, Ctou, Cwou] Cb = [Ctbl, Cwbl, Ctbu, Cwbu] Ca = [[], [], [], []] t = PS(name, tgr, kgr, t, a, kindir, kp, kn, kc, Td, Tso, Tfo, Tsb, Tfb, Ctol, Cwol, Ctou, Cwou, Ctbl, Cwbl, Ctbu, Cwbu, pr=1, save=1) t.solve([1, 2, 3])

**'''Typ efektu A8b'''** name = "A8b" tgr = [[7, 8, 6, 7],  $[9, 4, 7, 9]$  $[10, 7, 7, 4]$ kgr = [[0, 0, 0, 0],  $[0, 0, 0, 0],$ <br> $[0, 0, 0, 0]$  [0, 0, 0, 0]] t = [[[0], [0], [0], [0]], [[0], [0], [0], [0]], [[0], [0], [0], [0]]] a = [[[0], [0], [0], [0]], [[0], [0], [0], [0]], [[0], [0], [0], [0]]] kindir = 10 kp = [0, 0, 0] kn = [0, 0, 0] kc = [0, 0, 0, 0]  $Td = [0, 0, 0]$ Tso = [0, 0, 0] Tfo = [1000, 1000, 1000] Tsb = [0, 0, 0, 0] Tfb = [1000, 1000, 1000, 1000] Ctol =  $[(0, 0, 0, 0)]$  [0, 0, 0, 0]] Cwol = [[L5, L5, L4, L5],  $[LS, LS, LA, LS]$ Ctou =  $[[L1, 0, 0, L1],$  $[L1, 0, 0, L1]]$ Cwou = [[L1, L2, L4, L1], [L1, L2, L4, L1]]  $CtbI = [[0, 0, 0],$  [0, 0, 0], [0, 0, 0]] Cwbl = [[L5, L5, L5], [L3, L3, L3], [L5, L5, L5]] Ctbu = [[L1, L1, L1], [ 0, 0, 0], [L1, L1, L1]] Cwbu = [[L1, L1, L1], [L3, L3, L3], [L1, L1, L1]] Co = [Ctol, Cwol, Ctou, Cwou] Cb = [Ctbl, Cwbl, Ctbu, Cwbu]  $Ca = [[], [[], [[], [[],]]]$ t = PS(name, tgr, kgr, t, a, kindir, kp, kn, kc, Td, Tso, Tfo, Tsb, Tfb, Ctol, Cwol, Ctou, Cwou, Ctbl, Cwbl, Ctbu, Cwbu, pr=1, save=1) t.solve([1, 2, 3])

*Załącznik 4: Kod dla przykładu obliczeniowego modelu harmonogramowania priorytetowego dla modeli od B.1-B.5*

from PS import PS

'''Stałe'''  $L1 = 1e4$  $12 = 166$  $L = 1e8$  $L4 = 1e10$  $L5 = 1e12$ L6 = 1e14  $s=2$ **'''Typ efektu B1'''** name = "B1" n=3  $m=4$ tgr = [[7, 8, 6, 7], [9, 4, 7, 9],  $[10, 7, 7, 4]$ kgr = [[0, 0, 0, 0],  $[0, 0, 0, 0]$  [0, 0, 0, 0]] t = [[[0], [0], [0], [0]], [[0], [0], [0], [0]], [[0], [0], [0], [0]]] a = [[[0], [0], [0], [0]], [[0], [0], [0], [0]], [[0], [0], [0], [0]]] kindir = 10 kp = [0, 0, 0] kn = [0, 0, 0] kc = [0, 0, 0, 0] Td = [0, 0, 0] Tso = [0, 0, 0] Tfo = [1000, 1000, 1000] Tsb = [0, 0, 0, 0] Tfb = [1000, 1000, 1000, 1000] Ctol = [[0, 0, 0, 0],  $[0, 0, 0, 0]$ Cwol = [[L1, L1, L1, L1],  $[L1, L1, L1, L1]$ Ctou =  $[[L1, L1, L1, L1],$  $[$ L1, L1, L1, L1 $]$ ] Cwou =  $[[L1, L1, L1, L1],$  [L1, L1, L1, L1]]  $C$ tbl =  $[[0, 0, 0],$  [0, 0, 0], [0, 0, 0]] Cwbl = [[L1, L1, L1], [L1, L1, L1], [L1, L1, L1]]  $C$ tbu = [[L1, L1, L1], [L1, L1, L1], [L1, L1, L1]] Cwbu = [[L1, L1, L1], [L1, L1, L1], [L1, L1, L1]] Co = [Ctol, Cwol, Ctou, Cwou] Cb = [Ctbl, Cwbl, Ctbu, Cwbu]  $Ca = []$ for i in range(n): for j in range(m): if  $j > 0$  and  $i < n - 1$ : Ca.append([0, L1, L1, L1, "NWR", i, j, "NWR", i + 1, j - 1])

Ca.append([0, L1, L1, L1, "NPR", i, j, "NPR", i + 1, j - 1])

t = PS(name, tgr, kgr, t, a, kindir, kp, kn, kc, Td, Tso, Tfo, Tsb, Tfb, Ctol, Cwol, Ctou, Cwou, Ctbl, Cwbl, Ctbu, Cwbu, Ca, pr=1, save=1) t.solve([1, 2, 3])

**'''Typ efektu B2'''**

name = "B2" n=3  $m=4$ tgr = [[7, 8, 6, 7], [9, 4, 7, 9], [10, 7, 7, 4]] kgr = [[0, 0, 0, 0],

 [0, 0, 0, 0], [0, 0, 0, 0]]  $t = [[[0], [0], [0], [0]],$  [[0], [0], [0], [0]],  $[[0], [0], [0], [0]]$  $a = [[[0], [0], [0], [0]]]$  $[[0], [0], [0], [0]],$  [[0], [0], [0], [0]]]  $kindir = 10$ kp = [0, 0, 0]  $kn = [0, 0, 0]$  $kc = [0, 0, 0, 0]$  $Td = [0, 0, 0]$  $Tso = [0, 0, 0]$  $Tf_0 = [1000, 1000, 1000]$  $Tsb = [0, 0, 0, 0]$ Tfb = [1000, 1000, 1000, 1000] Ctol = [[0, 0, 0, 0],  $[0, 0, 0, 0]]$ Cwol = [[L1, L1, L1, L1],  $[L1, L1, L1, L1]$ ] Ctou = [[L1, L1, L1, L1], [L1, L1, L1, L1]] Cwou = [[L1, L1, L1, L1], [L1, L1, L1, L1]]  $C$ tbl =  $[(0, 0, 0],$  [0, 0, 0],  $[0, 0, 0]$  $Cwb = [[L1, L1, L1],$  $[L1, L1, L1],$  $[L1, L1, L1]]$ Ctbu =  $[(L1, L1, L1],$  $[L1, L1, L1],$  $[L1, L1, L1]]$ Cwbu =  $[[L1, L1, L1],$ [[11, L1, L1], [L1, L1, L1]] Co = [Ctol, Cwol, Ctou, Cwou] Cb = [Ctbl, Cwbl, Ctbu, Cwbu]  $Ca = []$ for i in range(n): for j in range(m): if  $j < m - 1$  and  $i > 0$ :

 Ca.append([0, L1, L1, L1, "NWR", i, j, "NWR", i - 1, j + 1]) Ca.append([0, L1, L1, L1, "NPR", i, j, "NPR", i - 1, j + 1])

t = PS(name, tgr, kgr, t, a, kindir, kp, kn, kc, Td, Tso, Tfo, Tsb, Tfb, Ctol, Cwol, Ctou, Cwou, Ctbl, Cwbl, Ctbu, Cwbu, Ca, pr=1, save=1) t.solve([1, 2, 3])

#### **'''Typ efektu B3'''**

name = "B3" n=3  $m=4$ ter =  $[17, 8, 6, 7]$ , [9, 4, 7, 9], [10, 7, 7, 4]] kgr = [[0, 0, 0, 0], [0, 0, 0, 0], [0, 0, 0, 0]]  $t = [[[0], [0], [0], [0]]]$  [[0], [0], [0], [0]], [[0], [0], [0], [0]]]  $a = [[[0], [0], [0], [0]],$  [[0], [0], [0], [0]], [[0], [0], [0], [0]]]  $kindir = 10$ kp = [0, 0, 0]  $kn = [0, 0, 0]$  $kc = [0, 0, 0, 0]$  $Td = [0, 0, 0]$  $Tso = [0, 0, 0]$ Tfo = [1000, 1000, 1000]  $Tsb = [0, 0, 0, 0]$ Tfb = [1000, 1000, 1000, 1000] Ctol = [[0, 0, 0, 0],  $[0, 0, 0, 0]$ Cwol = [[L1, L1, L1, L1], [L1, L1, L1, L1]] Ctou = [[L1, L1, L1, L1],

```
 [L1, L1, L1, L1]]
Cwou = [[L1, L1, L1, L1],
    [L1, L1, L1, L1]Ctbl = [[0, 0, 0],
    [0, 0, 0][0, 0, 0]Cwb = [[L1, L1, L1], [L1, L1, L1],
    [L1, L1, L1]]
Ctbu = [[L1, L1, L1], [L1, L1, L1],
    [L1, L1, L1]]Cwbu = [[L1, L1, L1], [L1, L1, L1],
     [L1, L1, L1]]
Co = [Ctol, Cwol, Ctou, Cwou]
Cb = [Ctbl, Cwbl, Ctbu, Cwbu]
Ca = []for i in range(n):
   for j in range(m):
     if j > 0 and i < n - 1:
       Ca.append([0, L2, 0, L2, "NWR", i, j, "NWR", i + 1, j - 1])
```
t = PS(name, tgr, kgr, t, a, kindir, kp, kn, kc, Td, Tso, Tfo, Tsb, Tfb, Ctol, Cwol, Ctou, Cwou, Ctbl, Cwbl, Ctbu, Cwbu, Ca, pr=1, save=1) t.solve([1, 2, 3])

#### **'''Typ efektu B4'''**

name = "B4" n=3  $m=4$  $k=2$ tgr = [[7, 8, 6, 7],  $[9, 4, 7, 9]$  [10, 7, 7, 4]] kgr = [[0, 0, 0, 0], [0, 0, 0, 0], [0, 0, 0, 0]] t = [[[0], [0], [0], [0]], [[0], [0], [0], [0]], [[0], [0], [0], [0]]]  $a = [[[0], [0], [0], [0]],$  [[0], [0], [0], [0]],  $[[0], [0], [0], [0]]$ kindir = 10 kp = [0, 0, 0]  $kn = [0, 0, 0]$  $kc = [0, 0, 0, 0]$  $Td = [0, 0, 0]$  $Tso = [0, 0, 0]$  $Tf_0 = [1000, 1000, 1000]$ Tsb = [0, 0, 0, 0]  $Tfb = [1000, 1000, 1000, 1000]$ Ctol =  $[[0, 0, 0, 0],$  [0, 0, 0, 0]] Cwol = [[L1, L1, L1, L1], [L1, L1, L1, L1]] Ctou = [[L1, L1, L1, L1], [L1, L1, L1, L1]] Cwou = [[L1, L1, L1, L1], [L1, L1, L1, L1]]  $CtbI = [[0, 0, 0],$  [0, 0, 0], [0, 0, 0]] Cwbl = [[L1, L1, L1], [L1, L1, L1], [L1, L1, L1]] Ctbu = [[L1, L1, L1], [L1, L1, L1],  $[$ L1, L1, L1 $]$ ] Cwbu =  $[[L1, L1, L1],$  $[L1, L1, L1],$  $[L1, L1, L1]]$ Co = [Ctol, Cwol, Ctou, Cwou] Cb = [Ctbl, Cwbl, Ctbu, Cwbu]  $Ca = []$ for i in range(n-1): Ca.append([1, L2, L2, L2, "ZC", i+1, k, "ZC", i, k]) t = PS(name, tgr, kgr, t, a, kindir, kp, kn, kc, Td, Tso, Tfo, Tsb, Tfb, Ctol, Cwol, Ctou, Cwou, Ctbl, Cwbl, Ctbu, Cwbu, Ca, pr=1, save=1) t.solve([1, 2, 3])

#### **'''Typ efektu B5'''**

name = "B5" n=3  $m=4$  $k=2$ tgr =  $[[7, 8, 6, 7],$  $[9, 4, 7, 9]$ ,  $[10, 7, 7, 4]$ kgr = [[0, 0, 0, 0], [0, 0, 0, 0], [0, 0, 0, 0]]  $t = [[[0], [0], [0], [0]],$  [[0], [0], [0], [0]], [[0], [0], [0], [0]]]  $a = [[[0], [0], [0], [0]],$  [[0], [0], [0], [0]], [[0], [0], [0], [0]]] kindir = 10 kp = [0, 0, 0]  $kn = [0, 0, 0]$  $kc = [0, 0, 0, 0]$ Td = [0, 0, 0]  $Tso = [0, 0, 0]$ Tfo = [1000, 1000, 1000]  $Tsb = [0, 0, 0, 0]$  $Tfb = [1000, 1000, 1000, 1000]$ Ctol = [[0, 0, 0, 0], [0, 0, 0, 0]] Cwol =  $[[L1, L1, L1, L1],$  [L1, L1, L1, L1]] Ctou = [[L1, L1, L1, L1], [L1, L1, L1, L1]] Cwou = [[L1, L1, L1, L1], [L1, L1, L1, L1]] Ctbl = [[0, 0, 0], [0, 0, 0], [0, 0, 0]]  $Cwbl = [[L1, L1, L1],$  [L1, L1, L1], [L1, L1, L1]] Ctbu =  $[[L1, L1, L1],$  [L1, L1, L1], [L1, L1, L1]] Cwbu =  $[[L1, L1, L1],$  [L1, L1, L1],  $[L1, L1, L1]]$ Co = [Ctol, Cwol, Ctou, Cwou] Cb = [Ctbl, Cwbl, Ctbu, Cwbu] for i in range(n): for j in range(m):  $if j > 0$  and  $i < n - 1$ :

Ca.append([0, L2, 0, L2, "NWR", i, j, "NWZ", i + 1, j - 1])

t = PS(name, tgr, kgr, t, a, kindir, kp, kn, kc, Td, Tso, Tfo, Tsb, Tfb, Ctol, Cwol, Ctou, Cwou, Ctbl, Cwbl, Ctbu, Cwbu, Ca, pr=1, save=1) t.solve([1, 2, 3])

## *Załącznik 5: Kod realizujący optymalizację dyskretną zmodyfikowaną metodą MCTS*

import re import random import math from time import time, sleep from numpy import flip, array from itertools import permutations

```
class MCTS(object):
   def __init__(self, calc_engine, c, constrains=None, brutemaxnumber=8, exectime=30, mintime=1,
          genVisualization=False, selectbestnodemode=2, selectUCBmode=3, log=1, gtt=1, dLM=1):
     self.CalcEngine = calc_engine
     self.C = c
     if constrains is None:
       constrains = []
     self.brutemaxnumber = brutemaxnumber
     self.exectime = exectime
     self.mintime = mintime
     self.genVisualization = genVisualization
     self.selectbestnodemode = selectbestnodemode
     self.selectUCBmode = selectUCBmode
     self.log = log
     self.gtt = gtt
    if dLM == 1:
       self.defLM = defLegMove
    elif dLM == 2:
       self.defLM = defLegMoveSJ1
     elif dLM == 3:
       self.defLM = defLegMoveSJ2
     elif dLM == 4:
       self.defLM = defLegMoveSJ3
     if self.log:
       self.f = open("data/log2.txt", 'a')
       self.f.write("*" * 100 + "\n")
       self.f.write(
         "C=%s; Brutemaxnumber= %s; Exectime=%s; mintime=%s; selectbestnodemode=%s; selectUCBmode=%s\n" % (
            self.C, self.brutemaxnumber, self.exectime, self.mintime, self.selectbestnodemode,
            self.selectUCBmode))
     self.simiter = 0
     self.bestval = math.pow(10, 100)
     self.bestord = []
     self.number = self.CalcEngine.getNumber()
     self.con = recon(constrains)
     self.actnumber = self.number
     if self.actnumber > self.brutemaxnumber:
       self.root = node(self, list(range(1, self.number + 1)), [], 1, None)
       self.act = []
       self.bestnode = self.root
       self.starttime = time()
       self.acttime = self.starttime
       self.timetable = self.gentimetable()
       precent = 0
       while self.actnumber > self.brutemaxnumber:
        i = 0 while time() - self.acttime < self.timetable[self.actnumber - 1]:
            self.act = self.root
            self.selection()
            self.expansion()
            (r, o) = self.simulation()
            self.savebest(r, o, self.number - self.actnumber)
            self.backpropagation(r)
            i += 1
            t = ((time() - self.starttime) / self.exectime)
            if t >= precent:
```

```
 print('{0:.0%}'.format(precent))
             \text{precent} += 0.05 if self.genVisualization:
            self.genGraphVisualization()
         self.bestnode = self.selectbestnode(self.bestnode, self.selectbestnodemode)
         self.removesiblings(self.bestnode)
         self.actnumber -= 1
         self.acttime = time()
       self.bruteforce()
    else:
       pass
    if self.log:
       self.f.close()
  def selection(self):
    n = self.root
     while (not n.move) and (n.successor):
       bestval = -pow(100, 10)
       for i in n.successor:
         i.UCB = i.UCBc(self.selectUCBmode)
         if i.UCB > bestval:
           best = i
           bestval = i.UCB
       n = best
    self.act = n
  def expansion(self):
    if self.act.move:
       m = random.choice(self.act.move)
       self.act.move.remove(m)
       n = self.act.actmove[:]
       n.remove(m)
       k = self.act.premove[:]
       k.append(m)
       newnode = node(self, n, k, self.act.movecount + 1, self.act)
       self.act.successor.append(newnode)
       self.act = newnode
  def simulation(self):
    if not self.act.actmove:
       return [self.fitfunc(self.act.premove), self.act.premove]
    if not self.act.legMove:
       return 0, 0
    f = False
   i = 0while (not f) and (i < 1000):
       actmove = list(self.act.actmove)
       premove = list(self.act.premove)
      \frac{1}{2} movecount = self act.movecount
       legMove = self.defLM(self.con, actmove, movecount, premove)
       while actmove and legMove:
         m = random.choice(legMove)
         premove.append(m)
         actmove.remove(m)
         movecount += 1
         if not actmove:
           f = True
         else:
           legMove = self.defLM(self.con, actmove, movecount, premove)
      i = i + 1 if f:
       self.simiter += 1
       return [self.fitfunc(premove), premove]
    else:
       return 0, 0
 def backpropagation(self, r):
 while self.act.predecessor:
       self.act.si += 1
```

```
 self.act.predecessor.spsi += 1
     if r:
        self.act.wi += r
        self.act.ssi += 1
        self.act.predecessor.spssi += 1
        if r < self.act.nbestval:
          self.act.nbestval = r
     self.act = self.act.predecessor
   if r < self.root.nbestval:
     self.root.best = r
   self.root.si += 1
   if r:
     self.root.wi += r
     self.root.ssi += 1
 def fitfunc(self, ord):
   return self.CalcEngine.solve(ord)
 def savebest(self, r, o, m):
  if r \text{ and } r < self \text{ bestval} self.bestval = r
     self.bestord = o
     if self.log:
        self.f.write("{};{};{};{};{}\n".format(time() - self.starttime, self.bestval, m, self.simiter,
                                self.bestord))
     print(r, o)
 def selectbestnode(self, n, opt):
  if opt == 1:
    bestval = -pow(10, 10) for i in n.successor:
       i.UCB = i.UCBc(self.selectUCBmode)
        if i.UCB > bestval:
          best = i
          bestval = i.UCB
     return best
  elif opt == 2:
    bestval = pow(10, 10) for i in n.successor:
      if i.nbestval < bestval:
          best = i
          bestval = i.nbestval
     return best
   elif opt == 3:
    bestval = pow(10, 10) for i in n.successor:
        if i.si > bestval:
          best = i
          bestval = i.si
     return best
 def removesiblings(self, bestnode):
   for i in bestnode.predecessor.successor:
     if i != bestnode:
        self.removesubtree(i)
   bestnode.predecessor.successor = [bestnode]
 def removesubtree(self, t):
   for i in t.successor:
     self.removesubtree(i)
     i.successor = []
 def gentimetable(self):
   if self.gtt == 1:
     timeparam = 0.9
    t = array([pow(timeparam, i) for i in range(1, self_number + 1)]) pt = self.exectime / sum(t)
    t = flip(t * pt, 0) elif self.gtt == 2:
    t = array([0 for i in range(1, self_number + 1)])t[0] = self.exectime
    t = flip(t, 0)t[t < self.mintime] = self.mintime return t
 def bruteforce(self):
   self.bruteforcestarttime = time()
  it = 0 maxit = len(list(permutations(self.bestnode.actmove)))
```

```
 for i in permutations(self.bestnode.actmove):
       if it % 1000 == 0:
          print(it / maxit)
       it += 1 ord = self.bestnode.premove + list(i)
        if self.isLegalMove(ord):
          self.savebest(self.fitfunc(ord), ord, "Bruteforce")
   def isLegalMove(self, ord):
     for i in range(len(ord)):
       f = self.defLM(self.com, [ord[i]], i, ord[:i]) if not f:
          break
     return f
class node(object):
   def __init__(self, master, actmove, premove, movecount, predecessor):
     self.master = master 
     self.actmove = actmove 
     self.premove = premove 
     self.movecount = movecount 
     self.predecessor = predecessor 
     self.legMove = master.defLM(self.master.con, self.actmove, self.movecount,
                      self.premove) 
     self.move = self.legMove[:] 
     self.successor = [] 
    self.nbestval = pow(10, 10) self.wi = 0 
     self.si = 0 
     self.ssi = 0 
     self.spsi = 0 
     self.spssi = 0 
    self.UCB = 0 def UCBc(self, mode):
    if mode == 1:
       if self.ssi == 0:
          return (self.master.C) * math.sqrt((math.log(self.predecessor.spsi) / self.si))
        else:
          return -(self.wi / self.ssi) / self.master.bestval + (self.master.C) * math.sqrt(
            (math.log(self.predecessor.spsi) / self.si))
     elif mode == 2:
        if self.ssi == 0:
         return (self.master.C) * math.sqrt((math.log(self.master.bestnode.spsi) / self.si))
        else:
          return -(self.wi / self.ssi) / self.master.bestval + (self.master.C) * math.sqrt(
            (math.log(self.master.bestnode.spsi) / self.si))
     elif mode == 3:
        if self.ssi == 0:
          return (self.master.C) * math.sqrt((math.log(self.master.root.spsi) / self.si))
        else:
          return -(self.wi / self.ssi) / self.master.bestval + (self.master.C) * math.sqrt(
            (math.log(self.master.root.spsi) / self.si))
    elif mode == 4:
        return -self.nbestval / self.master.bestval + (self.master.C) * math.sqrt(
          (math.log(self.predecessor.spsi) / self.si))
     elif mode == 5:
        return -self.nbestval / self.master.bestval + (self.master.C) * math.sqrt(
          (math.log(self.master.bestnode.spsi) / self.si))
    Pelif mode == 6:
        return -self.nbestval / self.master.bestval + (self.master.C) * math.sqrt(
          (math.log(self.master.root.spsi) / self.si))
 def pr(self):
 print("*" * 50)
     print("actmove: %s" % self.actmove)
     print("premove: %s" % self.premove)
     print("predecessor: %s" % self.predecessor)
     print("legMove: %s" % self.legMove)
     print("move: %s" % self.move)
     print("successor: %s" % self.successor)
     print("movecount %s" % self.movecount)
     print("wi: %s" % self.wi)
     print("si: %s" % self.si)
     print("UCB: %s" % self.UCB)
def recon(constrains):
```

```
con1 = []
```

```
con2 = []con3 = \overline{[]}con4 = [] con5 = []
   for i in constrains:
     if re.match("[0-9]+=[0-9]+", i):
       con1.append(re.split("=", i))
     elif re.match("[0-9]+>>[0-9]+", i):
 con2.append(re.split(">>", i))
 elif re.match("[0-9]+>[0-9]+", i):
      con3.append(re.split(">", i))
 elif re.match("[0-9]+<>[0-9]+", i):
 con4.append(re.split("<>", i))
    elif re.match("[0-9]+_[0-9]+", i):
       con5.append(re.split("_", i))
     else:
       print("Złe ograniczenie")
  con1 = [list(map(int, i)) for i in con1]
  con2 = [list(map(int, i)) for i in con2]
  con3 = [list(map(int, i)) for i in con3]
  con4 = [list(map(int, i)) for i in con4]
  con5 = [list(map(int, i)) for i in con5]
  return [con1, con2, con3, con4, con5]
def defLegMove(con, actmove, movecount, premove):
 lm = [] for i in actmove:
     legal = True
     for j in con[0]:
      if (j[1] != movecount) == (j[0] == i):
          legal = False
     if premove:
       for j in con[1]:
 if (j[0] != premove[-1]) == (j[1] == i):
 legal = False
     else:
       for j in con[1]:
         if j[1] == i: legal = False
     if premove:
        for j in con[2]:
         if (j[0] not in premove) and (j[1] == i):
            legal = False
     else:
       for j in con[2]:
         if j[1] == i: legal = False
     if premove:
       for j in con[3]:
         if (j[0] == \text{premove}[-1] and j[1] != i and j[1] not in premove) or (
             j[1] == premove[-1] and j[0] != i and j[0] not in premove):
            legal = False
     if premove:
       for j in con[4]:
          if not set(j).issubset(premove):
            if (premove[-1] in j) and i not in j:
               legal = False
     if legal:
       lm.append(i)
   return (lm)
def defLegMoveSJ1(con, actmove, movecount, premove):
 lm = [] O110 = range(1, 21)
  O120 = range(21, 31)
 O150 = \text{range}(31, 41) O = [O110, O120, O150]
  for i in O:
     b = sorted(list(set(set(i) - set(premove))))
     if b:
```

```
 lm.append(b[0])
```
return (lm)

```
def defLegMoveSJ2(con, actmove, movecount, premove):
  lm = [] O110 = range(1, 21)
 O120 = range(21, 31)
 O150 = range(31, 41)
   B = [O120, O150]
   O = [O110, O120, O150]
   for i in B:
     if len(list(set(set(i) - set(premove)))) % 2 == 1:
       b = sorted(list(set(set(i) - set(premove))))
       return [b[0]]
   for i in O:
     b = sorted(list(set(set(i) - set(premove))))
     if b:
       lm.append(b[0])
   return (lm)
def defLegMoveSJ3(con, actmove, movecount, premove):
  lm = [] O110 = range(1, 21)
 O120 = range(21, 31)
  O150 = \text{range}(31, 41) B = [O110, O120, O150]
   O = [O110, O120, O150]
   for i in B:
    if len(list(set(set(i) - set(premove)))) % 2 == 1:
      b = sorted(list(set(set(i) - set(premove)))) return [b[0]]
   for i in O:
     b = sorted(list(set(set(i) - set(premove))))
     if b:
       lm.append(b[0])
   return (lm)
```
*Załącznik 6: Kod dla przykładu obliczeniowego modelu harmonogramowania priorytetowego dla modeli od C.1-C.3*

from PS import PS

'''Stałe'''  $L1 = 1e4$  $12 = 166$  $L3 = 1e8$  $L4 = 1e10$  $L5 = 1e12$ L6 = 1e14 s=2 **'''Typ efektu C1'''**  $name = "C1"$ tgr = [[7, 8, 6, 7], [9, 4, 7, 9],  $[10, 7, 7, 4]$  $kgr = [[0, 0, 0, 0]]$  [0, 0, 0, 0],  $[0, 0, 0, 0]$  $t = [[[0], [0], [0], [0]]]$  [[0], [0], [0], [0]],  $[0], [0], [0], [0]]$  $a = [[[0], [0], [0], [0]],$  [[0], [0], [0], [0]], [[0], [0], [0], [0]]]  $kindir = 1$  $kp = [0, 0, 0]$ kn = [0, 0, 0] kc = [0, 0, 0, 0] Td = [0, 0, 0] Tso = [0, 0, 0] Tfo = [1000, 1000, 1000] Tsb = [0, 0, 0, 0] Tfb = [1000, 1000, 1000, 1000] Ctol = [[0, 0, 0, 0],  $[0, 0, 0, 0]$ Cwol = [[L1, L1, L1, L1], [L1, L1, L1, L1]] Ctou = [[L1, L1, L1, L1],  $[L1, L1, L1, L1]$ Cwou = [[L1, L1, L1, L1],  $[$ L1, L1, L1, L1]] Ctbl =  $[(0, 0, 0],$  $[0, 0, 0]$  [0, 0, 0]] Cwbl = [[L1, L1, L1], [L1, L1, L1], [L1, L1, L1]] Ctbu = [[L1, L1, L1], [L1, L1, L1], [L1, L1, L1]] Cwbu = [[L1, L1, L1], [L1, L1, L1], [L1, L1, L1]] Co = [Ctol, Cwol, Ctou, Cwou] Cb = [Ctbl, Cwbl, Ctbu, Cwbu]  $Ca=[[0, L2, 0, L2, "NWR", 1, 1, "NWR", 0, 2],$  [0, L2, 0, L2, "NWR", 1, 1, "NWR", 2, 0],] t = PS(name, tgr, kgr, t, a, kindir, kp, kn, kc, Td, Tso, Tfo, Tsb, Tfb, Ctol, Cwol, Ctou, Cwou, Ctbl, Cwbl, Ctbu, Cwbu, Ca, pr=1, save=1) t.solve([1, 2, 3]) **'''Typ efektu C2'''** name = "C2" tgr = [[7, 8, 6, 7], [9, 4, 7, 9],  $[10, 7, 7, 4]$  $kgr = [[0, 0, 0, 0]]$  [0, 0, 0, 0],  $[0, 0, 0, 0]$ t = [[[0], [0], [0], [0]], [[0], [0], [0], [0]], [[0], [0], [0], [0]]]  $a = [[[0], [0], [0], [0]],$  [[0], [0], [0], [0]], [[0], [0], [0], [0]]] kindir = 1  $kp = [0, 0, 0]$ kn = [0, 0, 0] kc = [0, 0, 0, 0] Td = [0, 0, 0]

```
Tso = [0, 0, 0]Tfo = [1000, 1000, 1000]
Tsb = [0, 0, 0, 0]Tfb = [1000, 1000, 1000, 1000]
Ctol = [[0, 0, 0, 0]][0, 0, 0, 0]Cwol = [[L1, L1, L1, L1],[L1, L1, L1, L1]Ctou = [[L1, L1, L1, L1],
    [L1, L1, L1, L1]]
Cwou = [[L1, L1, L1, L1],
    [L1, L1, L1, L1]]
CtbI = [[0, 0, 0], [0, 0, 0],
 [0, 0, 0]]
Cwbl = [[L1, L1, L1],
     [L1, L1, L1],
      [L1, L1, L1]]
Ctbu = [[L1, L1, L1],
     [L1, L1, L1],
     [L1, L1, L1]]
Cwbu = [[L1, L1, L1],
     [L1, L1, L1],
     [L1, L1, L1]]
Co = [Ctol, Cwol, Ctou, Cwou]
Cb = [Ctbl, Cwbl, Ctbu, Cwbu]
Ca=[[0, L2, 0, L2, "NWZ", 1, 1, "NWZ", 0, 2],
   [0, L2, 0, L2, "NWZ", 1, 1, "NWZ", 2, 0],]
t = PS(name, tgr, kgr, t, a, kindir, kp, kn, kc, Td, Tso, Tfo, Tsb, Tfb, Ctol, Cwol, Ctou, Cwou, Ctbl, Cwbl, Ctbu, Cwbu, Ca, pr=1, save=1)
t.solve([1, 2, 3])
'''Typ efektu C3'''
name = "C3"\text{tgr} = [[7, 8, 6, 7], [9, 4, 7, 9],
    [10, 7, 7, 4]kgr = [[0, 0, 0, 0]] [0, 0, 0, 0],
     [0, 0, 0, 0]]
t = [[[0], [0], [0], [0]], [[0], [0], [0], [0]],
    [[0], [0], [0], [0]]]
a = [[[0], [0], [0], [0]], [[0], [0], [0], [0]],
    [[0], [0], [0], [0]]]
kindir = 1kp = [0, 0, 0]
kn = [0, 0, 0]kc = [0, 0, 0, 0]Td = [0, 0, 0]Tso = [0, 0, 0]Tfo = [1000, 1000, 1000]
Tsb = [0, 0, 0, 0]Tfb = [1000, 1000, 1000, 1000]
Ctol = [[0, 0, 0, 0]][0, 0, 0, 0]Cwol = [[L6, L6, L6, L6],
 [L6, L6, L6, L6]]
Ctou = [[L1, 0, 0, L1],
 [L1, 0, 0, L1]]
Cwou = [[L1, L2, L4, L1],
     [L1, L2, L4, L1]]
C\tan b = [[0, 0, 0], [0, 0, 0],
      [0, 0, 0]]
Cwbl = [[L6, L6, L6],
     [L6, L6, L6],
      [L6, L6, L6]]
Ctbu = [[L1, L1, L1],
     [ 0, 0, 0],
    [L1, L1, L1]]Cwbu = [[L1, L1, L1],[L3, L3, L3][L1, L1, L1]]Co = [Ctol, Cwol, Ctou, Cwou]
Cb = [Ctb], Cwbl, Ctbu, Cwbu]
Ca=[[0, L5, 0, L5, "NWZ", 0, 2, "NWZ", 1, 1],
 [0, L5, 0, L5, "NWZ", 1, 1, "NWZ", 2, 0]]
t = PS(name, tgr, kgr, t, a, kindir, kp, kn, kc, Td, Tso, Tfo, Tsb, Tfb, Ctol, Cwol, Ctou, Cwou, Ctbl, Cwbl, Ctbu, Cwbu, Ca, pr=1, save=1)
t.\text{solve}([1, 2, 3])
```
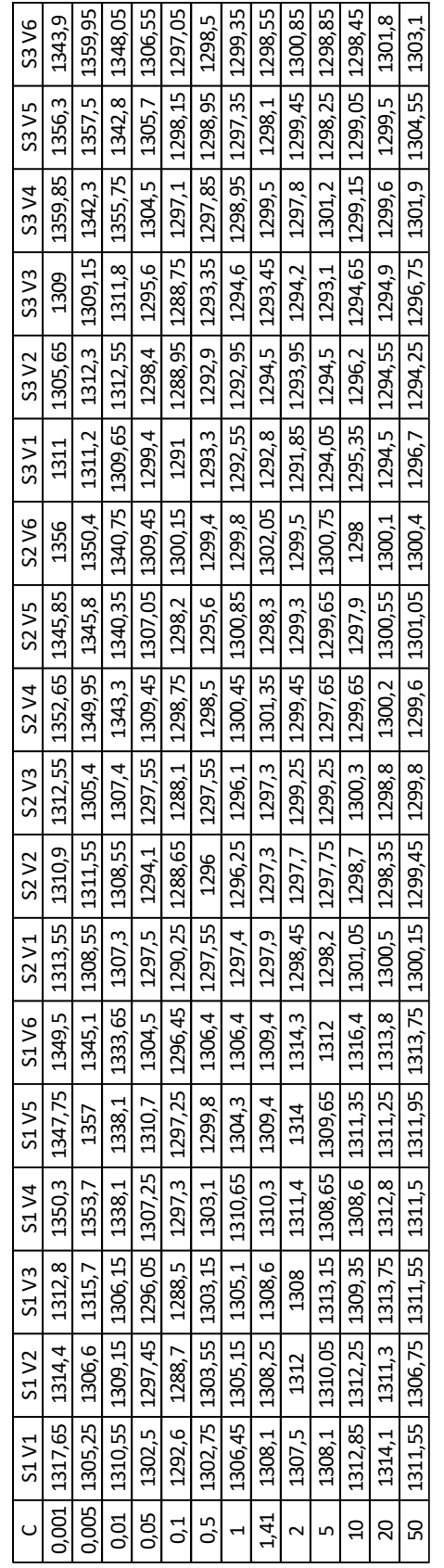

*Załącznik 7: Wartość średniej wartości funkcji celu w zależności od parametru C dla wszystkich kombinacji oraz* 

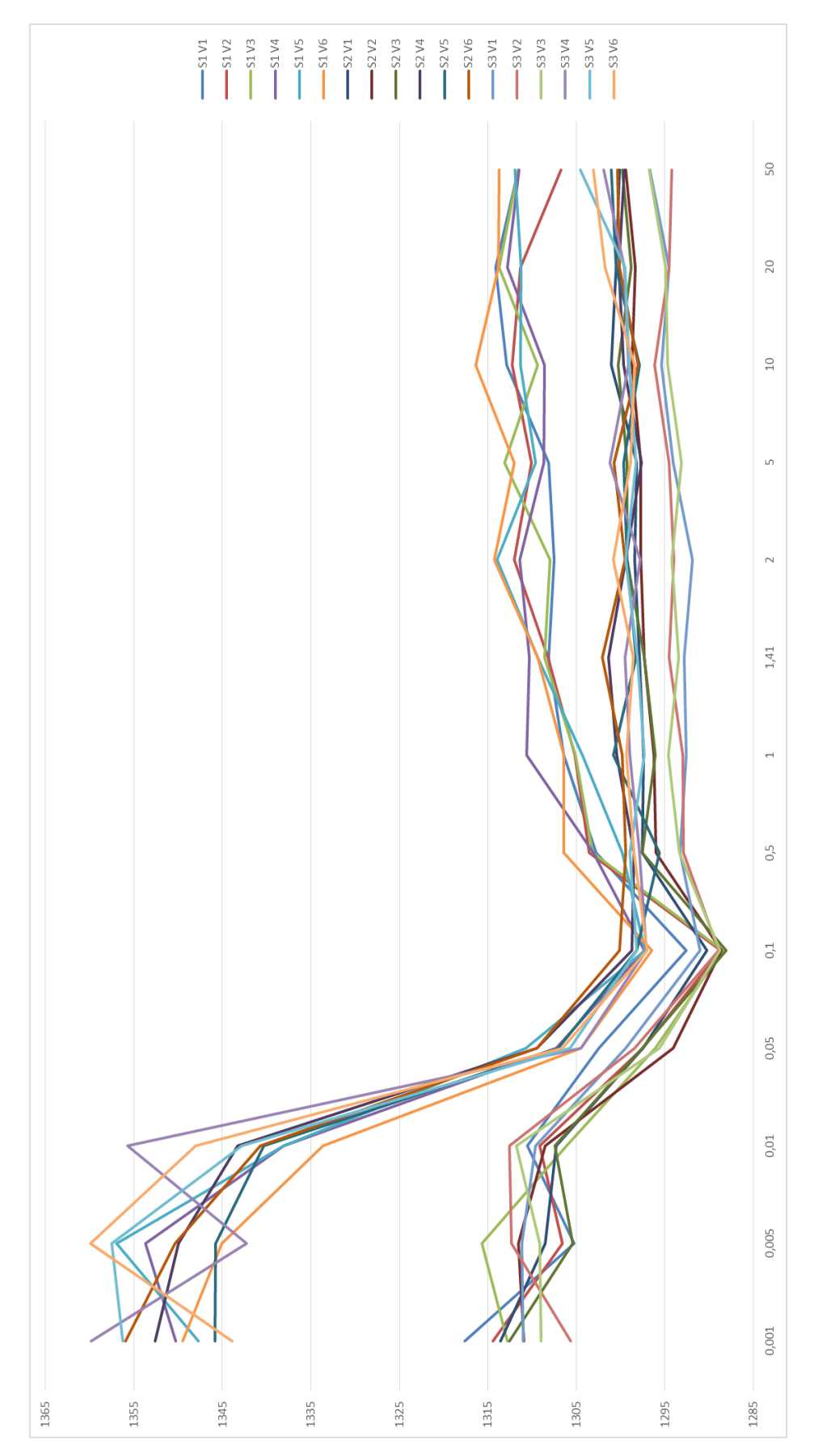

*Załącznik 8: Wartość średniej wartości funkcji celu w zależności od parametru C dla wszystkich kombinacji oraz* 

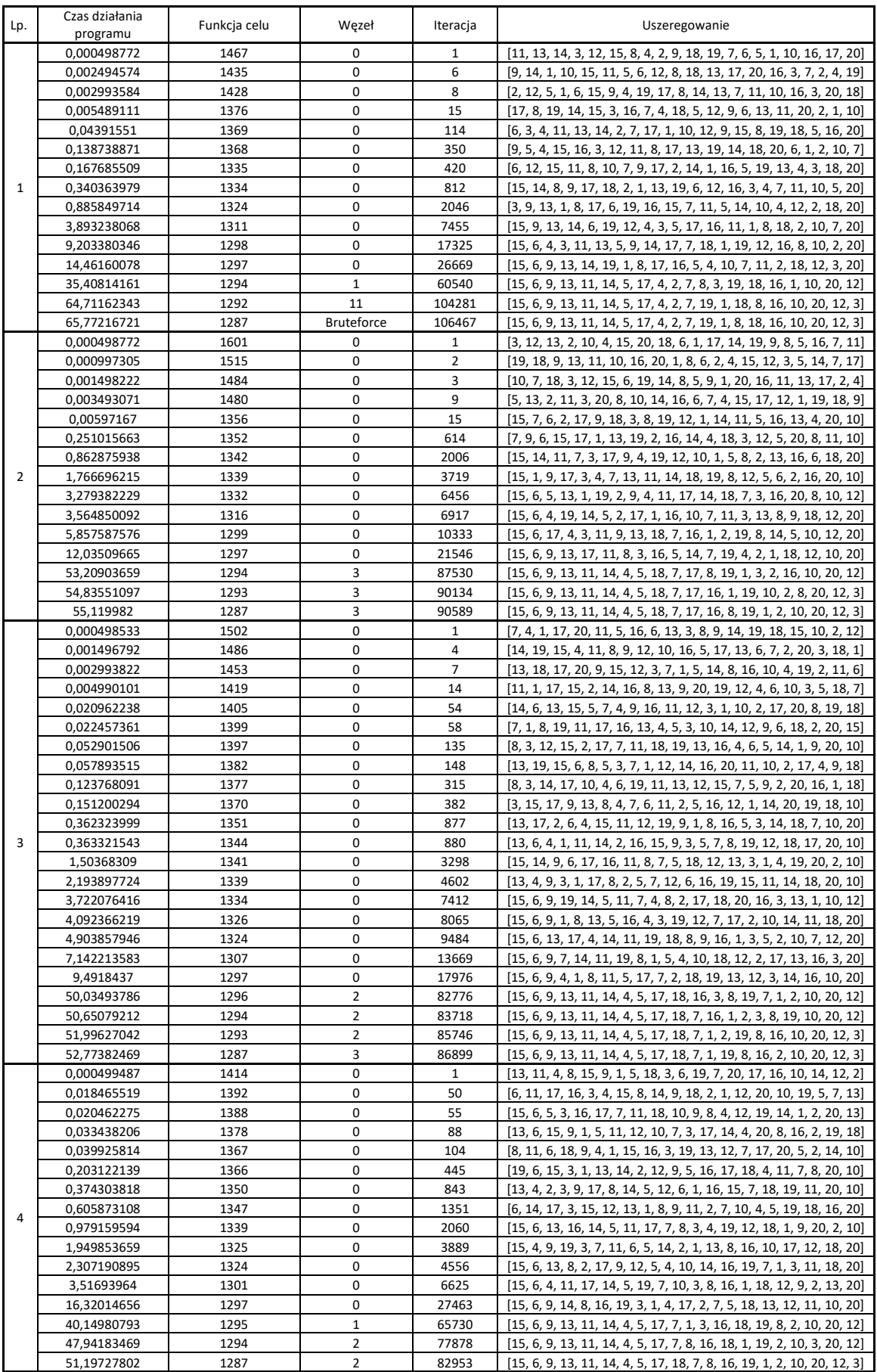

# *Załącznik 9: Przebieg 20 różnych iteracji algorytmu MCTS dla*  $(S_2, V_3)$  oraz wartości parametru  $C = 0,1$ .

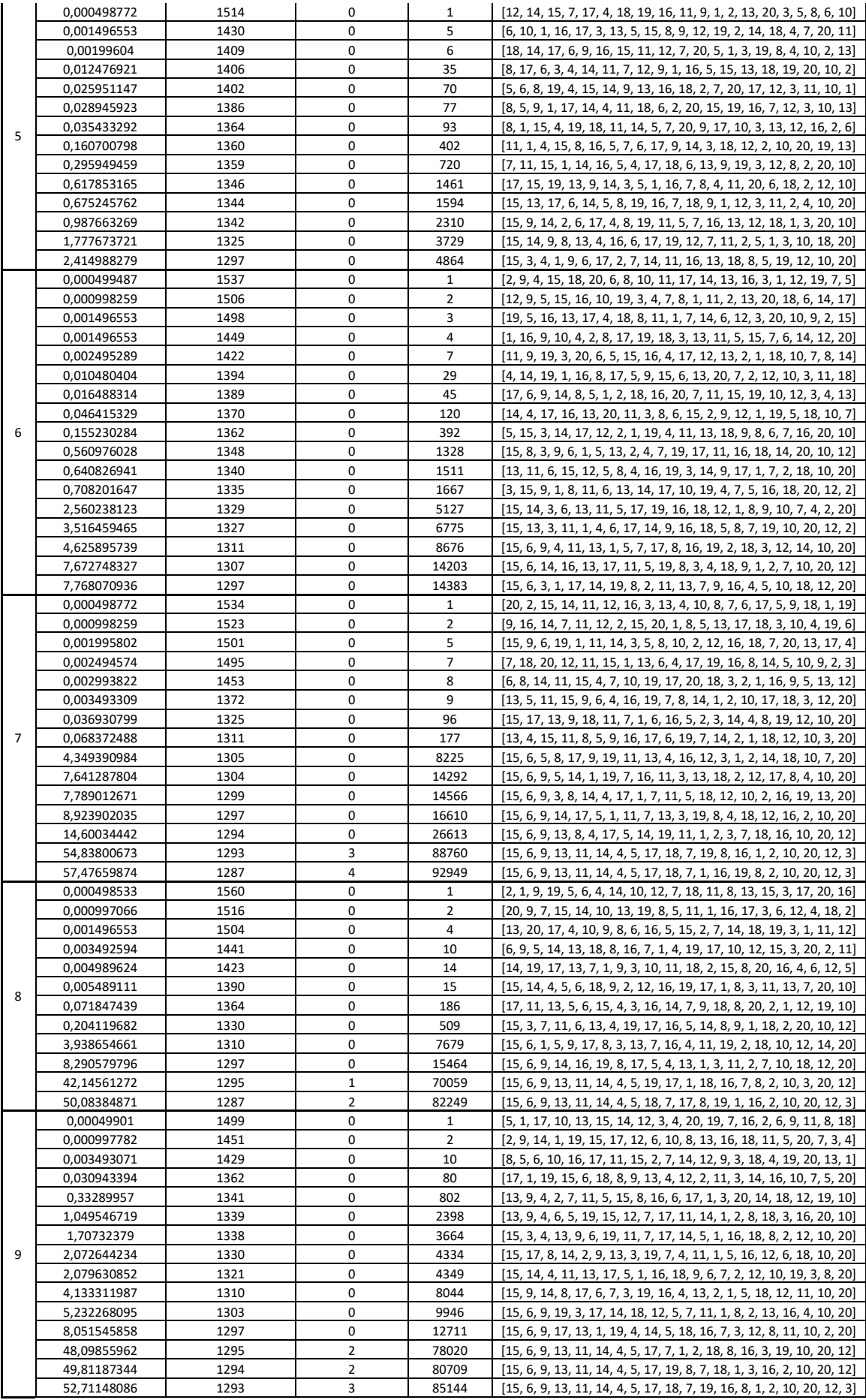

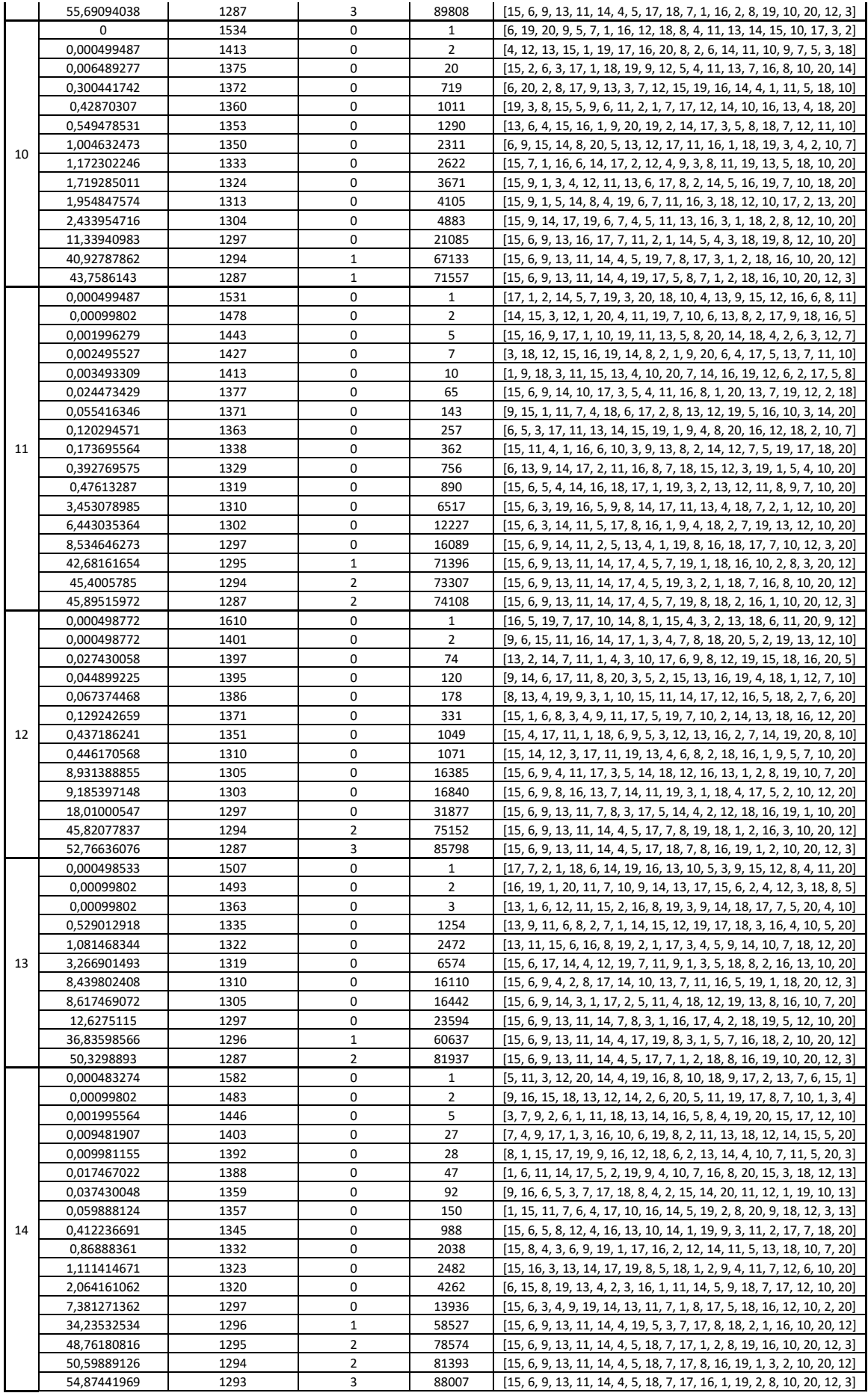

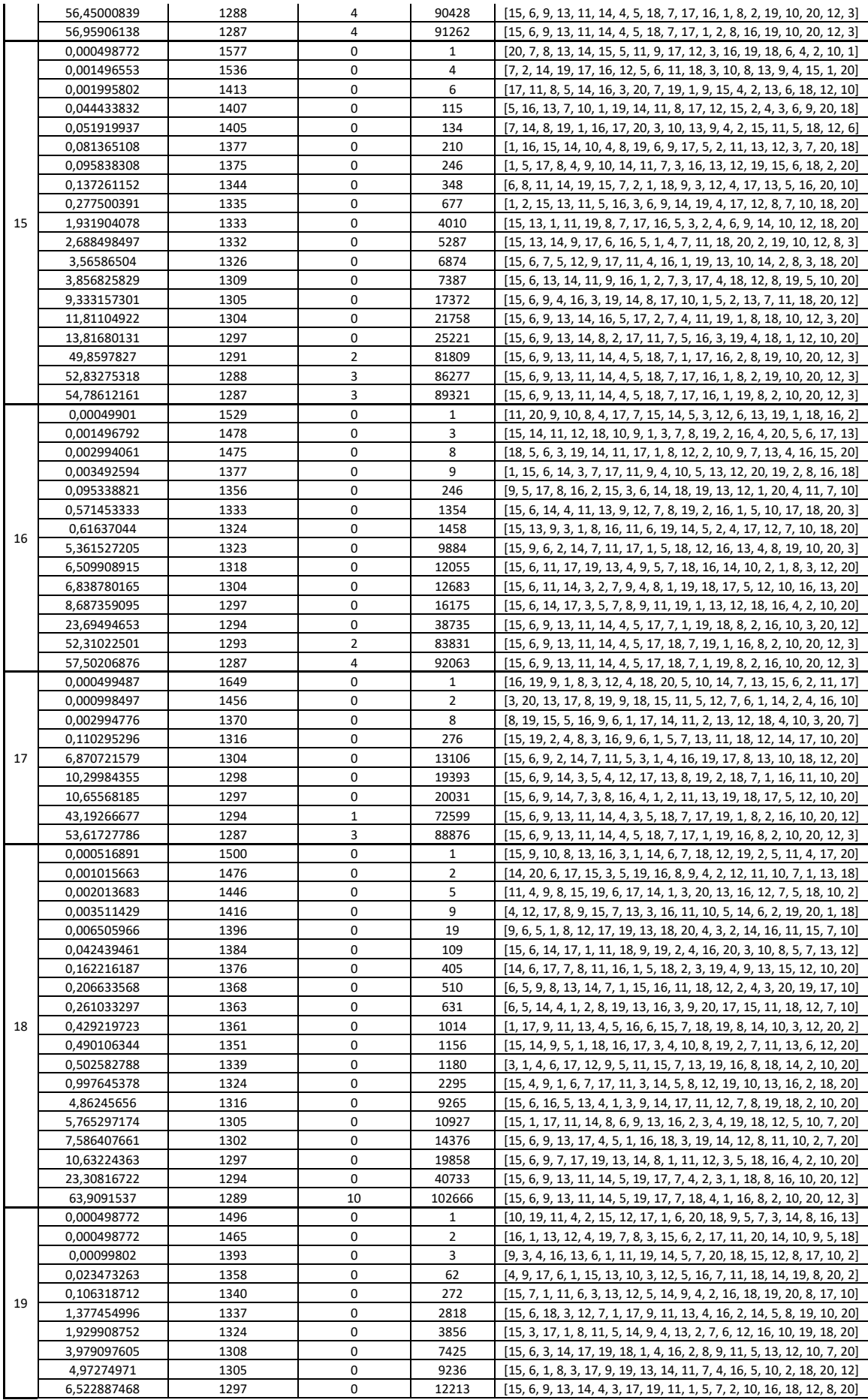

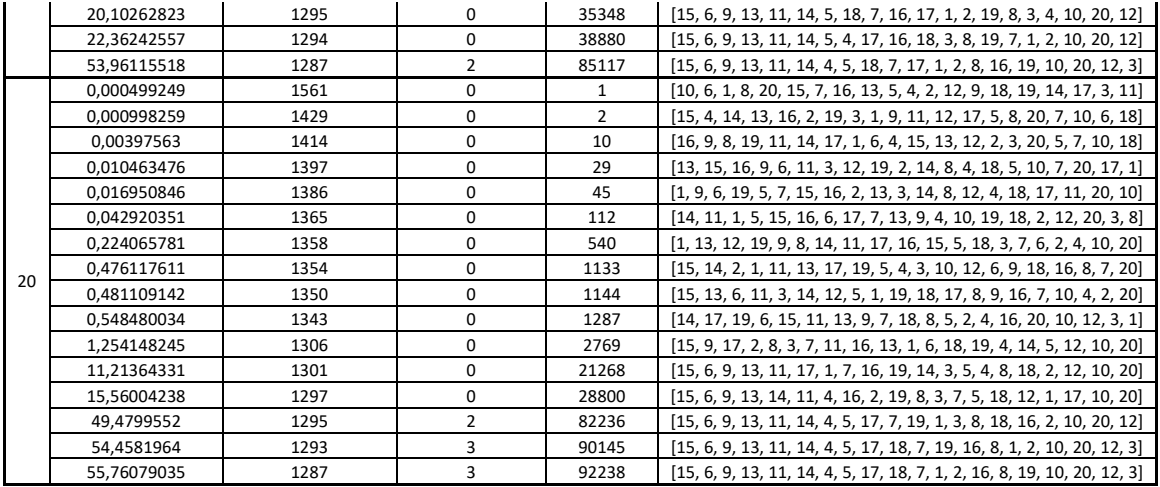

# *Załącznik 10: Przykładowy przebieg algorytmu MCTS dla zadania ta092*

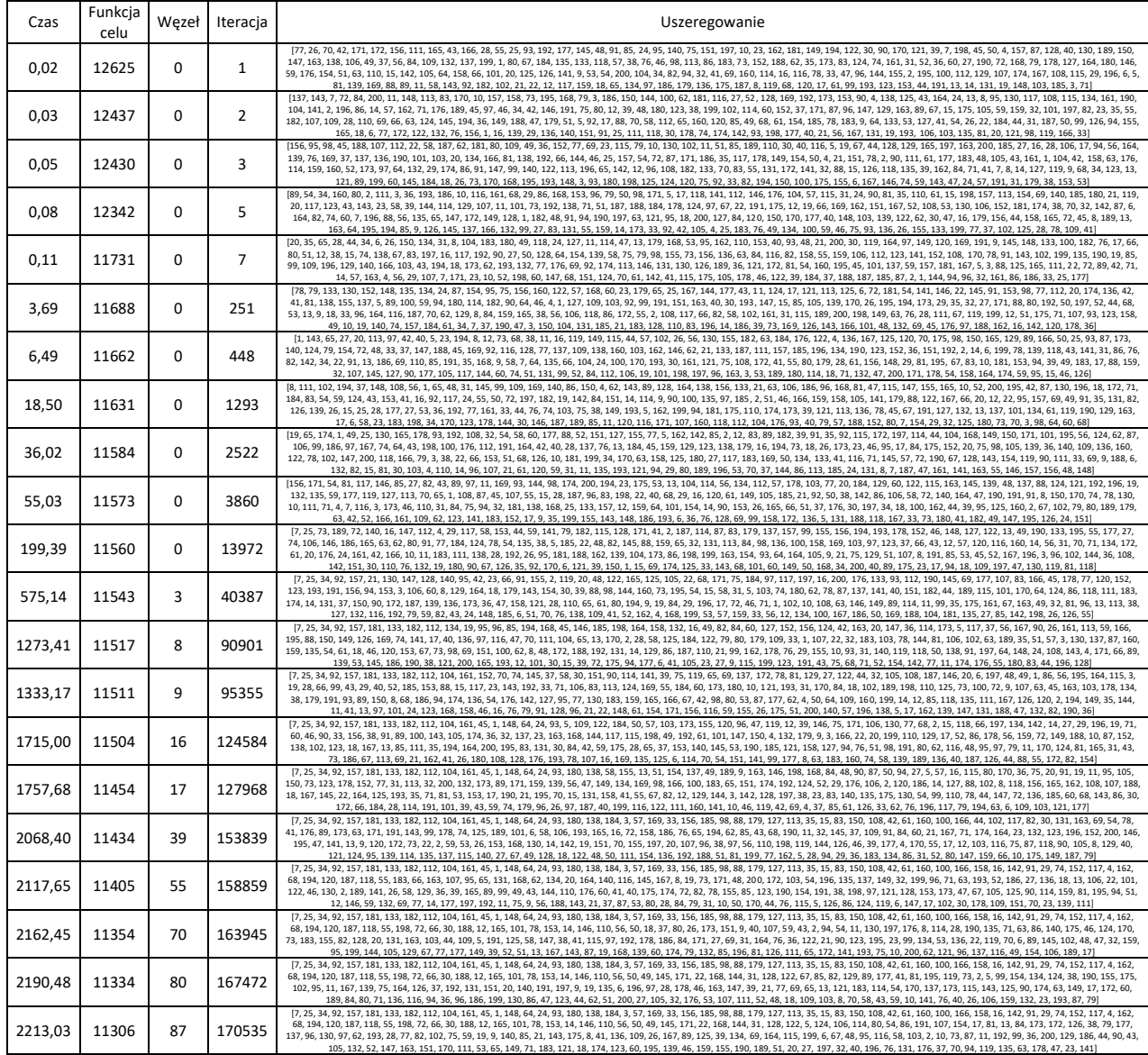

## *Załącznik 11: Kod programu realizujący moduł użytkowy – eksport danych do Excel oraz rysowanie harmonogramu Gantta.*

```
import plotly.express as px
import pandas as pd
import numpy as np
import datetime
def plotGantt(nazwa,start_date, NWR, NWZ, NPR, NPZ):
   NWR = np.array(NWR)
   NWZ = np.array(NWZ)
   NPR = np.array(NPR)
   NPZ = np.array(NPZ)
   n, m = NWR.shape
   name_list = []
  color = [] for i in range(n):
     for j in range(m):
       name_list.append(f"{nazwa[i]}B{j + 1} NW")
       name_list.append(f"{nazwa[i]}B{j + 1} NP")
      \overline{\text{color.1em}]} color.append(f"B{j + 1}1")
      color.append(f''B{j + 1}2") NWR = NWR.flatten().tolist()
   NWZ = NWZ.flatten().tolist()
   NPR = NPR.flatten().tolist()
   NPZ = NPZ.flatten().tolist()
  R = [] for x, y in zip(NWR, NPR):
     R.append(x)
     R.append(y)
  Z = [] for x, y in zip(NWZ, NPZ):
     Z.append(x)
     Z.append(y)
  NWt = [] NPt = []
   for i in range(len(R)):
     NWt.append((start_date + datetime.timedelta(days=R[i])).strftime("%Y-%m-%d"))
     NPt.append((start_date + datetime.timedelta(days=Z[i])).strftime("%Y-%m-%d"))
   data = {'Nazwa': name_list,
        'Data rozpoczęcia': NWt,
        'Data zakończenia': NPt,
        'Color': color}
   df = pd.DataFrame(data)
   fig = px.timeline(df, x_start='Data rozpoczęcia', x_end='Data zakończenia', y='Nazwa', color='Color',
             category_orders={"Nazwa": name_list})
   fig.show()
def exportToExcel(nazwa,start_date, NWR, NWZ, NPR, NPZ):
   NWR = np.array(NWR)
   NWZ = np.array(NWZ)
   NPR = np.array(NPR)
   NPZ = np.array(NPZ)
   start_date = datetime.date(2023, 1, 1)
   n, m = NWR.shape
  name list = []color = <math>[] for i in range(n):
     for j in range(m):
      name_list.append(f''{nazwa[i]}B{j + 1}'') NWR = NWR.flatten().tolist()
   NWZ = NWZ.flatten().tolist()
   NPR = NPR.flatten().tolist()
   NPZ = NPZ.flatten().tolist()
  NWRt = []
```
 $NWZt = []$  $NPRt = []$  $N$ PZt =  $[]$ 

for i in range(len(NWR)):

 NWRt.append((start\_date + datetime.timedelta(days=NWR[i])).strftime("%Y-%m-%d")) NWZt.append((start\_date + datetime.timedelta(days=NWZ[i])).strftime("%Y-%m-%d")) NPRt.append((start\_date + datetime.timedelta(days=NPR[i])).strftime("%Y-%m-%d")) NPZt.append((start\_date + datetime.timedelta(days=NPZ[i])).strftime("%Y-%m-%d"))

df = pd.DataFrame({'Nazwa': name\_list,

 'Najwcześniejsze rozpoczęcie': NWRt, 'Najwcześniejsze zakończenie': NWZt, 'Najpóźniejsze rozpoczęcie': NPRt, 'Najpóźniejsze zakończenie': NPZt})

df.to\_excel('harmonogram.xlsx', sheet\_name='Arkusz1', index=False)

if \_\_name\_\_ == "\_\_main\_\_": name = "C4" NWR = [[0, 7, 16, 22], [7, 16, 22, 29], [16, 26, 33, 40]] NWZ = [[7, 15, 22, 29], [16, 20, 29, 38],  $[26, 33, 40, 44]$  NPR = [[0, 10, 18, 24], [7, 20, 24, 31],  $[16, 26, 33, 40]$  NPZ = [[7, 18, 24, 31],  $[16, 24, 31, 40]$  $[26, 33, 40, 44]$ 

nazwa = ["O1", "O2", "O3"]

start  $date = datetime.data(2023, 1, 1)$ 

 plotGantt(nazwa, start\_date, NWR, NWZ, NPR, NPZ) exportToExcel(nazwa, start\_date, NWR, NWZ, NPR, NPZ)

# *Załącznik 12: Przykładowy przebieg algorytmu MCTS dla zadania ta041 z uwzględnieniem ograniczeń kolejności wykonania obiektów*

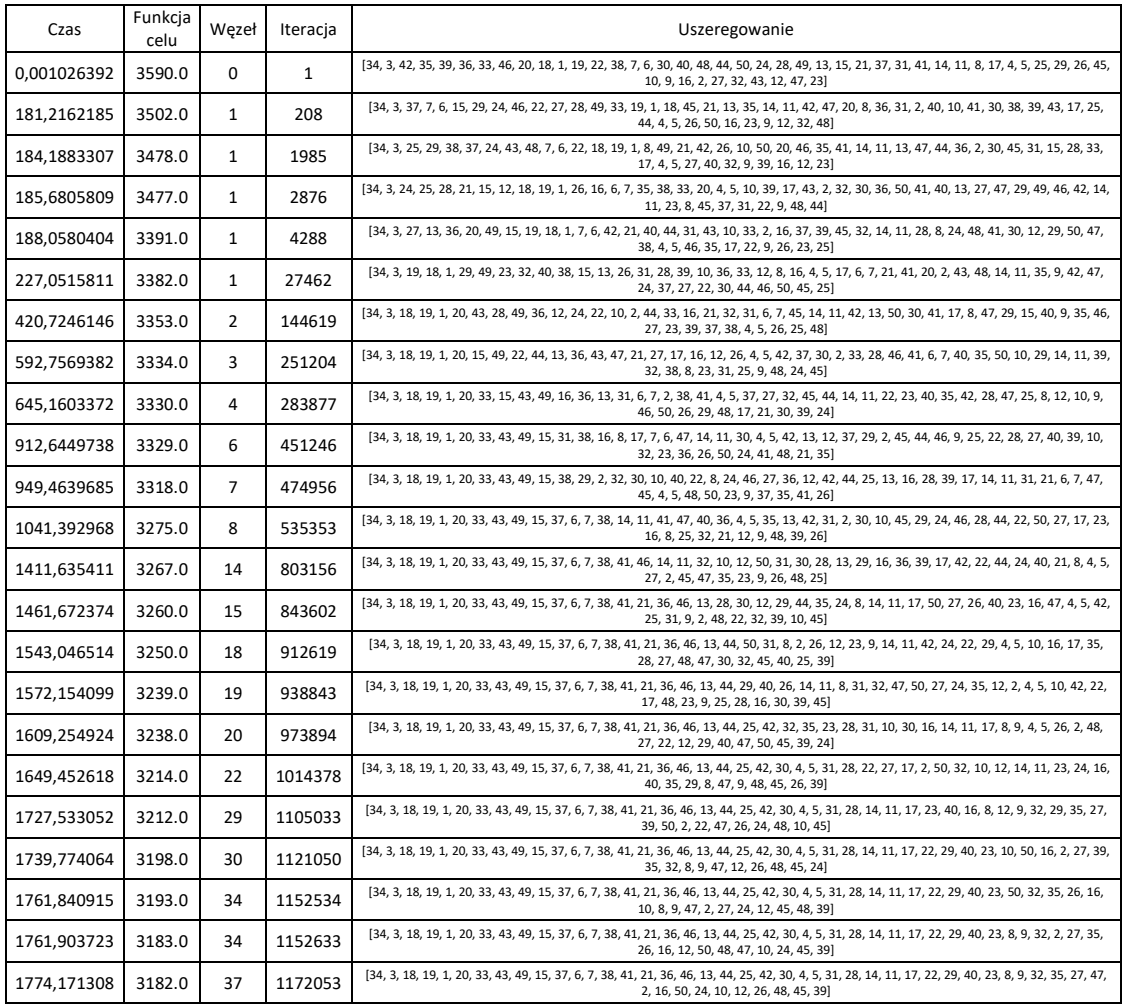

### *Załącznik 13: Kod programu w języku Python realizujący moduł użytkowy*

import plotly.express as px import pandas as pd import numpy as np import datetime

def plotGantt(nazwa,start\_date, NWR, NWZ, NPR, NPZ, brigades=[]):

```
 NWR = np.array(NWR)
 NWZ = np.array(NWZ)
 NPR = np.array(NPR)
 NPZ = np.array(NPZ)
 n, m = NWR.shape
```

```
 if not brigades:
  brigades=list(range(m))
name list = []
color = [] for i in range(n):
   for j in range(m):
     if j in brigades:
       name_list.append(f"{nazwa[i]}B{j + 1} NW")
       name_list.append(f"{nazwa[i]}B{j + 1} NP")
        color.append(f"B{j + 1}1")
      color.append(f''B{j + 1}2") print(NWR)
 print(NWR[:,brigades].flatten().tolist())
```
 NWR = NWR[:,brigades].flatten().tolist() NWZ = NWZ[:,brigades].flatten().tolist() NPR = NPR[:,brigades].flatten().tolist() NPZ = NPZ[:,brigades].flatten().tolist()

#### $R = []$

 for x, y in zip(NWR, NPR): R.append(x) R.append(y)

# $Z = []$

 for x, y in zip(NWZ, NPZ): Z.append(x) Z.append(y)  $NWt = []$  $NPt = []$ 

```
 for i in range(len(R)):
   NWt.append((start_date + datetime.timedelta(days=R[i])).strftime("%Y-%m-%d"))
```

```
 NPt.append((start_date + datetime.timedelta(days=Z[i])).strftime("%Y-%m-%d"))
```
 data = {'Nazwa': name\_list, 'Data rozpoczęcia': NWt, 'Data zakończenia': NPt, 'Color': color} df = pd.DataFrame(data)

```
fig = px.timeline(df, x_start='Data rozpoczęcia', x_end='Data zakończenia', y='Nazwa', color='Color',
         category_orders={"Nazwa": name_list})
 fig.update_xaxes(tickformat="%d-%m-%Y")
 fig.show()
```
def exportToExcel(nazwa,nazwa\_pliku, start\_date, NWR, NWZ, NPR, NPZ):

```
 NWR = np.array(NWR)
 NWZ = np.array(NWZ)
NPR = np.array(NPR) NPZ = np.array(NPZ)
```
n, m = NWR.shape

```
 name_list = []
 for i in range(n):
   for j in range(m):
     name_list.append(f"{nazwa[i]}B{j + 1}")
```
NWR = NWR.flatten().tolist()

 NWZ = NWZ.flatten().tolist() NPR = NPR.flatten().tolist() NPZ = NPZ.flatten().tolist()

 $NWRt = []$  $NWZt = []$  $NPRt = []$  $N$ PZt =  $[]$ 

for i in range(len(NWR)):

 NWRt.append((start\_date + datetime.timedelta(days=NWR[i])).strftime("%Y-%m-%d")) NWZt.append((start\_date + datetime.timedelta(days=NWZ[i])).strftime("%Y-%m-%d")) NPRt.append((start\_date + datetime.timedelta(days=NPR[i])).strftime("%Y-%m-%d")) NPZt.append((start\_date + datetime.timedelta(days=NPZ[i])).strftime("%Y-%m-%d"))

df = pd.DataFrame({'Nazwa': name\_list,

 'Najwcześniejsze rozpoczęcie': NWRt, 'Najwcześniejsze zakończenie': NWZt, 'Najpóźniejsze rozpoczęcie': NPRt, 'Najpóźniejsze zakończenie': NPZt})

df.to\_excel(f'{nazwa\_pliku}.xlsx', sheet\_name='Arkusz1', index=False)

def genNazwa(list): return [f"O{i}" for i in list] from PS import PS from prj import \*

'''Stałe'''  $L1 = 1e4$  $L2 = 1e6$  $L3 = 1e8$  $L4 = 1e10$  $L5 = 1e12$  $16 = 1614$ '''Zadanie praktyczne 1''' name = "P1" kgr = [[38.4, 70.5, 51.9, 62.7, 33.1], [33.2, 68.1, 68.7, 69.2, 35.5], [39.2, 75.2, 68.3, 68.7, 38.4], [38.4, 77.8, 54.1, 64.1, 33.3], [35.5, 64.5, 57.5, 68.3, 31.1], [32.5, 68.1, 54.9, 63.9, 32.5], [39.6, 71.5, 65.9, 70.0, 39.5], [38.4, 79.2, 63.2, 61.2, 34.3], [39.0, 71.8, 56.5, 64.8, 36.0], [39.2, 61.8, 60.6, 62.1, 34.0], [30.4, 69.1, 50.9, 67.5, 35.5], [38.2, 63.8, 62.5, 68.5, 36.7], [32.3, 66.1, 55.8, 61.0, 37.9], [30.2, 65.2, 58.0, 69.8, 34.6], [35.6, 62.4, 58.5, 61.4, 34.7], [36.6, 72.0, 56.2, 64.6, 33.1], [36.3, 78.6, 69.3, 63.0, 33.9], [30.6, 75.9, 67.1, 62.5, 33.4], [37.0, 67.7, 60.7, 61.0, 38.3], [31.1, 70.2, 51.9, 60.5, 37.1]] tgr = [[11.0, 43.0, 39.0, 44.0, 42.0], [13.0, 47.0, 35.0, 36.0, 31.0], [12.0, 48.0, 32.0, 30.0, 37.0], [17.0, 46.0, 37.0, 43.0, 31.0], [14.0, 49.0, 39.0, 31.0, 41.0], [12.0, 48.0, 33.0, 43.0, 39.0], [19.0, 44.0, 32.0, 31.0, 56.0], [11.0, 47.0, 33.0, 34.0, 31.0], [17.0, 46.0, 34.0, 38.0, 30.0], [12.0, 40.0, 40.0, 41.0, 40.0], [18.0, 45.0, 31.0, 42.0, 32.0], [12.0, 43.0, 37.0, 45.0, 32.0], [15.0, 46.0, 38.0, 42.0, 37.0], [16.0, 44.0, 36.0, 36.0, 58.0], [13.0, 44.0, 31.0, 37.0, 36.0], [16.0, 45.0, 35.0, 43.0, 31.0], [14.0, 44.0, 31.0, 45.0, 48.0], [12.0, 46.0, 34.0, 31.0, 58.0], [11.0, 44.0, 31.0, 31.0, 31.0], [19.0, 46.0, 36.0, 48.0, 51.0]] t = [[[1, 1, 2], [3, 1, 2], [1, 3, 1], [3, 1, 2], [2, 2, 2]], [[3, 2, 1], [2, 1, 3], [2, 1, 1], [3, 2, 2], [3, 1, 1]], [[2, 3, 3], [2, 2, 1], [2, 2, 2], [3, 1, 3], [3, 1, 3]], [[2, 1, 3], [3, 3, 3], [1, 3, 3], [2, 1, 1], [3, 1, 1]], [[3, 1, 1], [1, 1, 3], [1, 2, 2], [2, 3, 1], [3, 1, 1]], [[1, 3, 2], [3, 3, 1], [3, 2, 3], [3, 2, 1], [3, 3, 3]], [[3, 2, 3], [3, 2, 2], [1, 1, 1], [2, 1, 2], [3, 1, 3]], [[3, 3, 2], [1, 1, 2], [2, 3, 3], [1, 3, 2], [1, 3, 3]], [[3, 3, 3], [3, 3, 2], [2, 1, 3], [3, 3, 3], [3, 2, 3]], [[3, 1, 1], [3, 2, 1], [2, 3, 2], [3, 2, 2], [2, 2, 3]], [[2, 1, 1], [3, 2, 2], [3, 2, 2], [3, 1, 3], [1, 3, 2]], [[1, 3, 3], [2, 1, 1], [2, 1, 2], [3, 3, 3], [1, 1, 3]], [[3, 1, 1], [2, 3, 3], [2, 3, 1], [2, 2, 2], [3, 2, 1]], [[2, 3, 2], [1, 1, 2], [3, 1, 3], [2, 3, 1], [3, 1, 3]], [[3, 3, 1], [1, 3, 2], [2, 3, 2], [1, 3, 3], [1, 3, 2]], [[2, 1, 3], [3, 2, 1], [3, 1, 1], [2, 2, 3], [1, 1, 1]], [[2, 2, 3], [2, 2, 3], [1, 3, 3], [1, 3, 1], [2, 1, 1]], [[2, 3, 2], [1, 2, 1], [2, 3, 1], [3, 1, 3], [3, 1, 3]], [[3, 1, 1], [3, 3, 2], [1, 3, 1], [3, 1, 2], [2, 1, 2]], [[3, 2, 1], [2, 3, 2], [2, 1, 2], [2, 3, 3], [2, 1, 2]]] a = [[[-2.7, -2.1, -1.5], [-2.3, -1.8, -1.5], [-2.9, -2.0, -1.5], [-2.5, -2.1, -1.8], [-2.9, -1.9, -1.6]], [[-2.9, -2.7, -2.4], [-2.9, -2.7, -2.5], [-3.0, -2.9, -1.7], [-2.8, -1.5, -1.3], [-1.8, -1.7, -1.4]], [[-3.0, -2.5, -1.5], [-2.5, -2.3, -1.5], [-2.9, -2.3, -1.7], [-2.1, -1.7, -1.6], [-2.6, -2.2, -1.3]], [[-3.0, -1.6, -1.3], [-2.5, -1.6, -1.2], [-1.9, -1.8, -1.5], [-2.6, -2.0, -1.8], [-2.9, -2.6, -2.3]], [[-2.4, -1.4, -1.1], [-2.9, -2.2, -2.1], [-2.4, -2.1, -1.4], [-1.8, -1.4, -1.3], [-2.9, -1.5, -1.2]],

 [[-2.5, -2.4, -1.2], [-1.8, -1.3, -1.1], [-2.2, -1.9, -1.3], [-2.6, -1.4, -1.1], [-3.0, -1.6, -1.3]], [[-2.8, -1.2, -1.1], [-2.6, -2.3, -2.1], [-2.0, -1.4, -1.2], [-3.0, -1.8, -1.7], [-2.7, -2.5, -1.9]], [[-2.9, -2.6, -1.9], [-2.3, -2.2, -1.6], [-2.5, -1.6, -1.5], [-2.4, -2.0, -1.8], [-2.0, -1.9, -1.4]], [[-3.0, -2.0, -1.5], [-3.0, -2.9, -2.0], [-2.4, -2.1, -1.3], [-2.5, -2.2, -1.1], [-2.6, -1.3, -1.1]], [[-3.0, -1.5, -1.4], [-2.8, -1.9, -1.3], [-2.5, -2.1, -1.8], [-2.7, -1.4, -1.2], [-2.8, -1.7, -1.3]], [[-2.9, -2.8, -2.4], [-2.9, -2.0, -1.4], [-2.5, -1.2, -1.1], [-2.5, -1.7, -1.6], [-3.0, -2.9, -2.4]], [[-3.0, -1.9, -1.7], [-2.5, -2.3, -1.5], [-2.4, -2.3, -1.9], [-1.9, -1.7, -1.4], [-2.7, -1.7, -1.3]], [[-1.8, -1.6, -1.1], [-2.2, -2.2, -1.1], [-2.7, -2.1, -1.7], [-3.0, -2.8, -2.5], [-2.9, -2.2, -1.7]], [[-2.9, -2.5, -1.3], [-2.9, -2.6, -1.1], [-2.2, -2.1, -1.7], [-2.8, -1.8, -1.7], [-2.7, -2.5, -2.3]], [[-3.0, -2.2, -1.9], [-2.7, -1.8, -1.3], [-3.0, -2.5, -1.4], [-3.0, -2.3, -1.1], [-1.7, -1.3, -1.2]], [[-1.9, -1.7, -1.6], [-2.8, -2.2, -2.0], [-2.9, -1.4, -1.1], [-2.8, -1.6, -1.4], [-2.9, -1.6, -1.6]], [[-2.4, -1.6, -1.2], [-2.6, -2.1, -2.1], [-2.0, -1.9, -1.5], [-2.9, -2.4, -1.6], [-2.3, -2.1, -1.5]], [[-1.8, -1.4, -1.3], [-3.0, -1.8, -1.1], [-2.2, -1.3, -1.2], [-2.8, -2.2, -2.0], [-2.7, -2.2, -2.1]], [[-2.6, -2.2, -2.0], [-2.2, -2.1, -1.4], [-2.1, -1.8, -1.5], [-2.7, -2.5, -2.4], [-2.5, -2.0, -1.7]], [[-1.8, -1.5, -1.2], [-2.4, -2.4, -1.5], [-3.0, -2.6, -2.4], [-3.0, -1.6, -1.5], [-2.3, -1.7, -1.1]]] kindir = 4 kp = [3.0, 3.0, 3.0, 3.0, 3.0, 3.0, 3.0, 3.0, 3.0, 3.0, 3.0, 3.0, 3.0, 3.0, 3.0, 3.0, 3.0, 3.0, 3.0, 3.0] kn = [0.4, 0.4, 0.4, 0.4, 0.4, 0.4, 0.4, 0.4, 0.4, 0.4, 0.4, 0.4, 0.4, 0.4, 0.4, 0.4, 0.4, 0.4, 0.4, 0.4]  $kc = [0.0, 0.2, 0.0, 0.0, 0.0]$ Td = [180, 220, 300, 320, 380, 410, 450, 500, 550, 590, 640, 690, 720, 760, 830, 870, 930, 970, 1000, 1030] Tso = [0.0, 0.0, 0.0, 0.0, 0.0, 0.0, 0.0, 0.0, 0.0, 0.0, 0.0, 0.0, 0.0, 0.0, 0.0, 0.0, 0.0, 0.0, 0.0, 0.0] Tfo = [L1, L1, L1, L1, L1, L1, L1, L1, L1, L1, L1, L1, L1, L1, L1, L1, L1, L1, L1, L1] Tsb = [0.0, 0.0, 0.0, 0.0, 0.0, 0.0, 0.0, 0.0, 0.0, 0.0, 0.0, 0.0, 0.0, 0.0, 0.0, 0.0, 0.0, 0.0, 0.0, 0.0] Tfb = [L1, L1, L1, L1, L1, L1, L1, L1, L1, L1, L1, L1, L1, L1, L1, L1, L1, L1, L1, L1] Ctol = [[0.0, 0.0, 0.0, 0.0, 0.0], [0.0, 0.0, 0.0, 0.0, 0.0], [0.0, 0.0, 0.0, 0.0, 0.0]] Cwol = [[L1, L1, L1, L1, L1], [L1, L1, L1, L1, L1], [L1, L1, L1, L1, L1]] Ctou = [[L1, L1, L1, 0, L1], [L1, L1, L1, 0, L1], [L1, L1, L1, 0, L1]] Cwou = [[L1, L1, L1, L3, L1], [L1, L1, L1, L3, L1], [L1, L1, L1, L3, L1]] Ctbl = [[0.0, 0.0, 0.0, 0.0], [0.0, 0.0, 0.0, 0.0], [0.0, 0.0, 0.0, 0.0]] Cwbl = [[L1, L1, L1, L1], [L1, L1, L1, L1], [L1, L1, L1, L1], [L1, L1, L1, L1], [L1, L1, L1, L1], [L1, L1, L1, L1], [L1, L1, L1, L1], [L1, L1, L1, L1],

[L1, L1, L1, L1], [L1, L1, L1, L1],

```
 [L1, L1, L1, L1], [L1, L1, L1, L1],
      [L1, L1, L1, L1], [L1, L1, L1, L1],
      [L1, L1, L1, L1], [L1, L1, L1, L1],
      [L1, L1, L1, L1], [L1, L1, L1, L1],
      [L1, L1, L1, L1], [L1, L1, L1, L1]]
Ctbu = [[L1, L1, L1, L1], [L1, L1, L1, L1],
      [L1, L1, L1, L1], [L1, L1, L1, L1],
      [L1, L1, L1, L1], [L1, L1, L1, L1],
      [L1, L1, L1, L1], [L1, L1, L1, L1],
      [L1, L1, L1, L1], [L1, L1, L1, L1],
      [L1, L1, L1, L1], [L1, L1, L1, L1],
      [L1, L1, L1, L1], [L1, L1, L1, L1],
      [L1, L1, L1, L1], [L1, L1, L1, L1],
      [L1, L1, L1, L1], [L1, L1, L1, L1],
      [0, 0, 0, 0], [L1, L1, L1, L1]]
Cwbu = [[L1, L1, L1, L1], [L1, L1, L1, L1],
      [L1, L1, L1, L1], [L1, L1, L1, L1],
      [L1, L1, L1, L1], [L1, L1, L1, L1],
      [L1, L1, L1, L1], [L1, L1, L1, L1],
      [L1, L1, L1, L1], [L1, L1, L1, L1],
      [L1, L1, L1, L1], [L1, L1, L1, L1],
      [L1, L1, L1, L1], [L1, L1, L1, L1],
      [L1, L1, L1, L1], [L1, L1, L1, L1],
      [L1, L1, L1, L1], [L1, L1, L1, L1],
      [L2, L2, L2, L2], [L1, L1, L1, L1]]
```
engine = PS(name, tgr, kgr, t, a, kindir, kp, kn, kc, Td, Tso, Tfo, Tsb, Tfb, Ctol, Cwol, Ctou, Cwou, Ctbl, Cwbl, Ctbu, Cwbu, pr=1, save=1, ret=1, ro=0.01)

#per = [1, 2, 3, 4, 5, 6, 7, 8, 9, 10, 11, 12, 13, 14, 15, 16, 17, 18, 19, 20] #0 #per = [1, 19, 11, 10, 12, 9, 8, 18, 20, 13, 15, 4, 5, 17, 14, 16, 6, 7, 2, 3] #1 #per = [1, 13, 9, 8, 19, 17, 11, 10, 12, 18, 14, 4, 5, 20, 16, 15, 2, 3, 6, 7] #2 #per = [1, 19, 11, 12, 10, 17, 15, 6, 4, 5, 7, 20, 9, 8, 14, 13, 16, 18, 2, 3] #3 #per = [1, 18, 8, 9, 13, 15, 19, 17, 11, 10, 12, 6, 2, 3, 14, 20, 16, 7, 4, 5] #4 per = [1, 2, 3, 6, 10, 11, 12, 15, 14, 7, 16, 18, 17, 20, 13, 4, 5, 9, 8, 19] #5

vobj, NWRr, NWZr, NPRr, NPZr = engine.solve(per)

start\_date = datetime.date(2023, 1, 1)

plotGantt(genNazwa(per), start\_date, NWRr, NWZr, NPRr, NPZr, brigades=[]) exportToExcel(genNazwa(per), f"{name}\_wynik", start\_date, NWRr, NWZr, NPRr, NPZr)

 $C = 0.1$  $bm = 8$  $mt = 3$ sbm =  $2$ sUCBm = 3

et = 3\*3600 con = ['1=1', '2>>3', '4>>5', '6>7', '8<>9', "10\_11\_12"] MCTSP1 = MCTS(calc\_engine=engine, c=C, constrains=con, brutemaxnumber=bmn, exectime=et, mintime=mt, genVisualization=0, selectbestnodemode=sbm, selectUCBmode=sUCBm, log=1, gtt=1)

from PS import PS from prj import \*

'''Stałe'''  $L1 = 1e4$  $L2 = 1e6$  $13 = 168$ 

 $L4 = 1e10$ 

 $15 = 1612$ 

 $L6 = 1e14$ 

'''Zadanie praktyczne 2''' name = "P2"

- kgr = [[35.3, 65.0, 66.8, 60.2], [34.1, 79.7, 50.4, 67.9], [38.5, 77.0, 68.1, 66.7], [32.9, 79.5, 57.8, 68.7], [37.9, 62.2, 56.3, 61.7], [35.0, 65.1, 69.7, 66.6], [30.4, 61.1, 53.2, 62.3], [34.2, 66.9, 65.3, 68.2], [38.5, 60.8, 65.0, 64.8], [33.4, 60.5, 62.6, 60.9], [33.7, 67.2, 53.6, 66.1], [32.6, 76.5, 69.7, 65.7], [37.1, 70.5, 55.4, 63.7], [32.6, 77.1, 60.2, 66.7], [30.1, 75.3, 68.1, 62.1], [30.6, 61.1, 64.7, 69.7], [35.3, 62.5, 52.6, 63.4], [36.1, 76.7, 65.4, 63.2], [36.1, 70.1, 61.4, 62.3], [38.0, 62.4, 62.8, 69.1], [39.6, 64.0, 50.7, 69.7], [33.1, 65.2, 68.2, 64.4], [33.5, 76.7, 63.3, 68.0], [32.6, 71.6, 66.8, 62.6], [33.2, 64.2, 58.5, 69.7], [34.1, 76.9, 50.7, 60.7], [38.3, 73.4, 55.6, 60.6]]
- tgr = [[17.0, 49.0, 31.0, 43.0], [15.0, 45.0, 37.0, 33.0], [16.0, 50.0, 37.0, 41.0], [11.0, 49.0, 37.0, 31.0], [14.0, 49.0, 37.0, 32.0], [19.0, 47.0, 31.0, 32.0], [17.0, 49.0, 32.0, 34.0], [12.0, 42.0, 35.0, 40.0], [20.0, 43.0, 32.0, 31.0], [17.0, 44.0, 37.0, 34.0], [19.0, 48.0, 33.0, 31.0], [13.0, 47.0, 36.0, 43.0], [19.0, 46.0, 38.0, 46.0], [17.0, 45.0, 34.0, 46.0], [17.0, 42.0, 35.0, 35.0], [12.0, 42.0, 38.0, 43.0], [13.0, 40.0, 35.0, 46.0], [14.0, 44.0, 38.0, 45.0], [15.0, 50.0, 30.0, 45.0], [20.0, 46.0, 33.0, 48.0], [16.0, 48.0, 36.0, 43.0], [16.0, 45.0, 37.0, 31.0], [15.0, 46.0, 34.0, 43.0], [18.0, 46.0, 39.0, 45.0], [18.0, 48.0, 30.0, 43.0], [11.0, 42.0, 34.0, 30.0], [16.0, 48.0, 31.0, 30.0]]
- t = [[[3, 1, 1], [2, 2, 1], [1, 1, 3], [2, 2, 1]], [[3, 2, 2], [3, 2, 1], [3, 2, 1], [2, 1, 1]], [[3, 3, 1], [2, 3, 1], [2, 1, 1], [3, 1, 2]], [[1, 2, 3], [2, 1, 3], [3, 1, 1], [1, 3, 3]], [[3, 1, 2], [1, 1, 3], [3, 1, 3], [3, 2, 2]], [[2, 2, 3], [2, 2, 2], [2, 1, 2], [1, 1, 3]], [[3, 3, 2], [1, 3, 3], [2, 2, 2], [3, 3, 1]], [[1, 3, 3], [1, 2, 1], [2, 2, 2], [3, 3, 3]], [[1, 3, 2], [3, 1, 2], [1, 3, 3], [2, 3, 1]], [[2, 1, 1], [2, 2, 1], [3, 2, 2], [1, 3, 2]], [[1, 3, 2], [2, 3, 2], [1, 3, 3], [3, 3, 1]], [[1, 2, 1], [1, 1, 2], [3, 1, 1], [1, 2, 2]], [[1, 3, 3], [3, 3, 1], [1, 1, 3], [3, 3, 2]], [[1, 3, 3], [3, 2, 3], [3, 1, 3], [1, 2, 3]], [[2, 1, 3], [2, 1, 1], [2, 3, 3], [2, 2, 2]], [[2, 3, 2], [2, 3, 1], [1, 3, 1], [2, 3, 2]], [[2, 3, 2], [2, 2, 3], [3, 1, 2], [3, 3, 3]], [[2, 3, 3], [3, 1, 2], [2, 1, 2], [1, 1, 1]], [[3, 1, 3], [2, 3, 1], [2, 3, 3], [2, 2, 2]], [[3, 2, 3], [2, 2, 3], [1, 2, 1], [2, 3, 2]], [[3, 1, 2], [1, 1, 3], [2, 1, 2], [1, 3, 1]], [[3, 1, 1], [1, 1, 3], [3, 3, 2], [1, 1, 2]], [[3, 2, 3], [3, 3, 1], [1, 3, 3], [3, 3, 1]], [[2, 1, 3], [3, 2, 3], [1, 1, 3], [1, 2, 1]], [[2, 2, 2], [3, 2, 2], [3, 3, 2], [1, 1, 3]], [[1, 3, 2], [1, 1, 1], [3, 3, 1], [1, 3, 1]],  $[[1, 1, 2], [3, 2, 3], [3, 2, 1], [1, 3, 3]]]$
- a = [[[-2.8, -2.7, -1.4], [-3.0, -2.6, -1.9], [-2.6, -2.4, -2.2], [-2.4, -2.3, -1.7]], [[-2.6, -2.5, -1.8], [-2.7, -1.6, -1.1], [-2.8, -1.6, -1.1], [-2.6, -2.1, -1.5]], [[-2.7, -2.2, -1.8], [-2.8, -2.5, -2.3], [-2.6, -2.0, -1.1], [-2.8, -2.7, -1.1]], [[-2.7, -1.6, -1.3], [-2.8, -2.7, -2.6], [-2.0, -1.8, -1.2], [-2.9, -2.2, -1.4]], [[-2.0, -1.9, -1.5], [-2.2, -2.0, -1.4], [-2.5, -1.5, -1.3], [-2.1, -1.9, -1.6]], [[-2.3, -1.9, -1.2], [-2.5, -2.1, -1.5], [-2.7, -2.4, -2.0], [-3.0, -2.1, -1.5]], [[-3.0, -2.2, -1.3], [-2.6, -1.3, -1.1], [-2.5, -2.3, -1.7], [-2.4, -1.3, -1.1]], [[-3.0, -1.2, -1.1], [-2.5, -2.0, -1.3], [-3.0, -2.7, -2.1], [-2.0, -1.5, -1.1]], [[-2.9, -2.6, -2.3], [-2.2, -1.3, -1.2], [-2.9, -2.2, -1.3], [-2.1, -1.6, -1.5]], [[-2.6, -2.4, -1.7], [-2.8, -1.7, -1.5], [-2.7, -2.4, -2.2], [-3.0, -2.9, -1.1]], [[-2.5, -2.2, -1.2], [-2.0, -1.4, -1.3], [-2.9, -2.4, -1.8], [-2.5, -2.0, -1.6]], [[-2.6, -2.1, -1.6], [-1.8, -1.7, -1.3], [-3.0, -1.6, -1.1], [-2.5, -2.4, -1.9]], [[-3.0, -2.8, -1.7], [-2.9, -2.1, -1.1], [-2.7, -2.3, -1.5], [-3.0, -2.0, -1.8]], [[-2.1, -1.9, -1.1], [-2.8, -2.2, -2.1], [-3.0, -2.0, -1.1], [-3.0, -1.8, -1.3]], [[-2.0, -1.6, -1.1], [-1.9, -1.6, -1.5], [-3.0, -2.4, -2.0], [-2.9, -2.1, -1.2]], [[-2.9, -2.8, -1.8], [-2.2, -1.5, -1.3], [-2.9, -2.2, -1.4], [-2.5, -2.3, -1.3]], [[-3.0, -2.9, -2.7], [-2.8, -2.5, -2.4], [-2.8, -2.0, -1.5], [-2.8, -2.4, -2.1]], [[-2.9, -1.7, -1.3], [-2.0, -1.5, -1.3], [-2.3, -2.3, -1.4], [-2.9, -2.3, -1.6]], [[-2.5, -1.7, -1.3], [-3.0, -1.4, -1.1], [-2.7, -2.3, -2.3], [-2.3, -1.6, -1.3]], [[-1.7, -1.3, -1.1], [-3.0, -2.5, -2.1], [-2.9, -2.7, -2.5], [-1.6, -1.5, -1.2]], [[-2.9, -2.8, -1.2], [-2.6, -1.9, -1.8], [-2.1, -1.6, -1.5], [-2.5, -2.1, -1.5]],  $[[-1.5, -1.3, -1.2], [-2.9, -2.6, -1.1], [-2.9, -2.5, -2.4], [-2.0, -1.7, -1.3]]$  [[-3.0, -2.7, -1.5], [-2.4, -2.4, -1.6], [-1.9, -1.3, -1.1], [-3.0, -2.3, -2.1]], [[-2.1, -1.9, -1.3], [-2.7, -1.8, -1.2], [-2.0, -1.9, -1.3], [-2.9, -2.8, -2.1]],  $[[-2.1, -1.7, -1.5], [-3.0, -2.8, -2.3], [-2.7, -2.5, -1.6], [-2.6, -2.2, -1.7]],$  [[-2.0, -1.7, -1.1], [-3.0, -1.9, -1.1], [-2.6, -2.4, -2.3], [-2.4, -2.3, -1.6]], [[-2.2, -2.0, -1.7], [-2.6, -2.3, -1.6], [-2.8, -1.4, -1.1], [-2.9, -2.2, -2.0]]]

```
kindir = 4kp = [3.0, 3.0, 3.0, 3.0, 3.0, 3.0, 3.0, 3.0, 3.0, 3.0, 3.0, 3.0, 3.0, 3.0, 3.0, 3.0, 3.0, 3.0, 3.0, 3.0, 3.0, 3.0, 3.0,
    3.0, 3.0, 3.0, 3.0]
kn = [0.4, 0.4, 0.4, 0.4, 0.4, 0.4, 0.4, 0.4, 0.4, 0.4, 0.4, 0.4, 0.4, 0.4, 0.4, 0.4, 0.4, 0.4, 0.4, 0.4, 0.4, 0.4, 0.4,
    0.4, 0.4, 0.4, 0.4]
kc = [0.0, 0.0, 0.0, 0.0]Td = [210, 260, 300, 350, 390, 430, 470, 530, 580, 620, 660, 700, 740, 780, 820, 860, 900, 950, 1000, 1040, 1090, 1120,
    1200, 1240, 1260, 1320, 1340]
Tso = [0.0, 0.0, 0.0, 0.0, 0.0, 0.0, 0.0, 0.0, 0.0, 0.0, 0.0, 0.0, 0.0, 0.0, 0.0, 0.0, 0.0, 0.0, 0.0, 0.0, 0.0, 0.0,
     0.0, 0.0, 0.0, 0.0, 0.0]
Tfo = [L1, L1, L1, L1, L1, L1, L1, L1, L1, L1, L1, L1,
     L1, L1, L1, L1, L1, L1, L1, L1, L1, L1, L1, L1,
     L1, L1, L1]
Tsb = [0.0, 0.0, 0.0, 0.0, 0.0, 0.0, 0.0, 0.0, 0.0, 0.0, 0.0, 0.0, 0.0, 0.0, 0.0, 0.0, 0.0, 0.0, 0.0, 0.0, 0.0, 0.0,
     0.0, 0.0, 0.0, 0.0, 0.0]
Tfb = [L1, L1, L1, L1, L1, L1, L1, L1, L1, L1, L1, L1,
     L1, L1, L1, L1, L1, L1, L1, L1, L1, L1, L1, L1,
     L1, L1, L1]
Ctol = [[0.0, 0.0, 0.0, 0.0], [0.0, 0.0, 0.0, 0.0], [0.0, 0.0, 0.0, 0.0], [0.0, 0.0, 0.0, 0.0], [0.0, 0.0, 0.0, 0.0],
      [0.0, 0.0, 0.0, 0.0], [0.0, 0.0, 0.0, 0.0], [0.0, 0.0, 0.0, 0.0], [0.0, 0.0, 0.0, 0.0], [0.0, 0.0, 0.0, 0.0],
      [0.0, 0.0, 0.0, 0.0], [0.0, 0.0, 0.0, 0.0], [0.0, 0.0, 0.0, 0.0], [0.0, 0.0, 0.0, 0.0], [0.0, 0.0, 0.0, 0.0],
      [0.0, 0.0, 0.0, 0.0], [0.0, 0.0, 0.0, 0.0], [0.0, 0.0, 0.0, 0.0], [0.0, 0.0, 0.0, 0.0], [0.0, 0.0, 0.0, 0.0],
      [0.0, 0.0, 0.0, 0.0], [0.0, 0.0, 0.0, 0.0], [0.0, 0.0, 0.0, 0.0], [0.0, 0.0, 0.0, 0.0], [0.0, 0.0, 0.0, 0.0],
     [0.0, 0.0, 0.0, 0.0]Cwol = [[L1, L1, L1, L1], [L1, L1, L1, L1],
      [L1, L1, L1, L1], [L1, L1, L1, L1],
      [L1, L1, L1, L1], [L1, L1, L1, L1],
      [L1, L1, L1, L1], [L1, L1, L1, L1],
      [L1, L1, L1, L1], [L1, L1, L1, L1],
      [L1, L1, L1, L1], [L1, L1, L1, L1],
     [[1, [1, [ ]], [ [ ][][[][][[][][][][][][][][][][][][][][][][][][][][][][][][][][] [L1, L1, L1, L1], [L1, L1, L1, L1],
      [L1, L1, L1, L1], [L1, L1, L1, L1],
      [L1, L1, L1, L1], [L1, L1, L1, L1],
      [L1, L1, L1, L1], [L1, L1, L1, L1],
      [L1, L1, L1, L1], [L1, L1, L1, L1],
      [L1, L1, L1, L1], [L1, L1, L1, L1]]
Ctou = [[L1, L1, L1, L1], [L1, L1, L1, L1],
      [L1, L1, L1, L1], [L1, L1, L1, L1],
      [L1, L1, L1, L1], [L1, L1, L1, L1],
      [L1, L1, L1, L1], [L1, L1, L1, L1],
      [L1, L1, L1, L1], [L1, L1, L1, L1],
      [L1, L1, L1, L1], [L1, L1, L1, L1],
      [L1, L1, L1, L1], [L1, L1, L1, L1],
      [L1, L1, L1, L1], [L1, L1, L1, L1],
      [L1, L1, L1, L1], [L1, L1, L1, L1],
      [L1, L1, L1, L1], [L1, L1, L1, L1],
      [L1, L1, L1, L1], [L1, L1, L1, L1],
      [L1, L1, L1, L1], [L1, L1, L1, L1],
      [L1, L1, L1, L1], [L1, L1, L1, L1]]
Cwou = [[L1, L1, L1, L1], [L1, L1, L1, L1],
      [L1, L1, L1, L1], [L1, L1, L1, L1],
      [L1, L1, L1, L1], [L1, L1, L1, L1],
      [L1, L1, L1, L1], [L1, L1, L1, L1],
      [L1, L1, L1, L1], [L1, L1, L1, L1],
      [L1, L1, L1, L1], [L1, L1, L1, L1],
      [L1, L1, L1, L1], [L1, L1, L1, L1],
      [L1, L1, L1, L1], [L1, L1, L1, L1],
      [L1, L1, L1, L1], [L1, L1, L1, L1],
      [L1, L1, L1, L1], [L1, L1, L1, L1],
      [L1, L1, L1, L1], [L1, L1, L1, L1],
      [L1, L1, L1, L1], [L1, L1, L1, L1],
      [L1, L1, L1, L1], [L1, L1, L1, L1]]
Ctbl = [[0.0, 0.0, 0.0], [0.0, 0.0, 0.0], [0.0, 0.0, 0.0], [0.0, 0.0, 0.0], [0.0, 0.0, 0.0], [0.0, 0.0, 0.0],
      [0.0, 0.0, 0.0], [0.0, 0.0, 0.0], [0.0, 0.0, 0.0], [0.0, 0.0, 0.0], [0.0, 0.0, 0.0], [0.0, 0.0, 0.0],
      [0.0, 0.0, 0.0], [0.0, 0.0, 0.0], [0.0, 0.0, 0.0], [0.0, 0.0, 0.0], [0.0, 0.0, 0.0], [0.0, 0.0, 0.0],
      [0.0, 0.0, 0.0], [0.0, 0.0, 0.0], [0.0, 0.0, 0.0], [0.0, 0.0, 0.0], [0.0, 0.0, 0.0], [0.0, 0.0, 0.0],
      [0.0, 0.0, 0.0], [0.0, 0.0, 0.0], [0.0, 0.0, 0.0]]
Cwbl = [[L1, L1, L1], [L1, L1, L1], [L1, L1, L1],
      [L1, L1, L1], [L1, L1, L1], [L1, L1, L1],
      [L1, L1, L1], [L1, L1, L1], [L1, L1, L1],
```
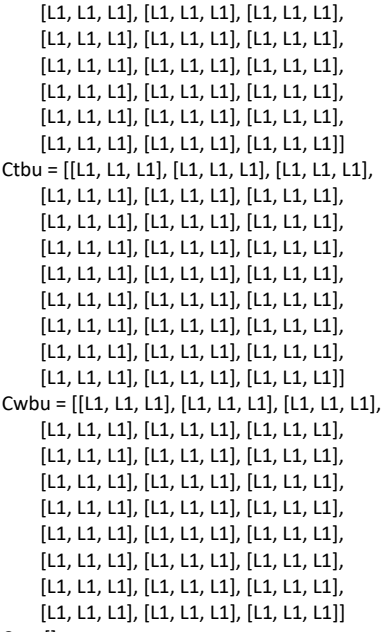

 $Ca = []$ 

engine = PS(name, tgr, kgr, t, a, kindir, kp, kn, kc, Td, Tso, Tfo, Tsb, Tfb, Ctol, Cwol, Ctou, Cwou, Ctbl, Cwbl, Ctbu, Cwbu,

pr=1, save=1, ret=1)

#per=[1,2,3,4,5,6,7,8,9,10,11,12,13,14,15,16,17,18,19,20,21,22,23,24,25,26,27]#0 #per=[12,11,10,15,13,14,16,18,17,21,19,20,22,24,23,2,3,1,5,6,4,9,8,7,25,26,27]#1 #per=[12,10,11,14,13,15,16,18,17,3,1,2,5,4,6,8,7,9,20,21,19,24,23,22,25,26,27]#2 #per=[10,12,11,1,3,2,13,15,14,16,18,17,5,6,4,8,7,9,20,19,21,24,23,22,25,26,27]#3 per=[12,11,10,14,13,15,17,18,16,2,3,1,4,5,6,9,8,7,20,21,19,23,24,22,25,26,27]#4 #per=[12,10,11,15,13,14,16,17,18,3,2,1,21,19,20,22,23,24,5,6,4,9,8,7,25,26,27]#5

#uszeregowania z przykladu 3

# per = [12, 11, 10, 1, 3, 2, 20, 19, 21, 6, 4, 5, 8, 7, 9, 23, 24, 22, 14, 13, 15, 17, 16, 18, 26, 25, 27] #1 # per = [1, 2, 3, 19, 21, 20, 6, 4, 5, 8, 7, 9, 11, 12, 10, 13, 15, 14, 23, 22, 24, 16, 17, 18, 26, 25, 27] #2 # per = [19, 21, 20, 2, 1, 3, 6, 5, 4, 8, 7, 9, 11, 12, 10, 14, 13, 15, 17, 16, 18, 22, 23, 24, 26, 25, 27] #3 # per = [2, 3, 1, 5, 4, 6, 20, 19, 21, 9, 7, 8, 10, 12, 11, 23, 24, 22, 13, 14, 15, 17, 16, 18, 26, 25, 27] #4 # per = [21, 19, 20, 1, 3, 2, 5, 6, 4, 9, 7, 8, 12, 11, 10, 15, 14, 13, 23, 24, 22, 17, 16, 18, 26, 25, 27] #5

vobj, NWRr, NWZr, NPRr, NPZr, costs = engine.solve(per)

print(vobj)

print(f"bla: {NPZr[:, 3]}")

start\_date = datetime.date(2023, 1, 1)

plotGantt(genNazwa(per), start\_date, NWRr, NWZr, NPRr, NPZr, brigades=[]) exportToExcel(genNazwa(per), f"{name}\_wynik", start\_date, NWRr, NWZr, NPRr, NPZr)

 $C = 0.1$  $bm = 8$  $mt = 3$ shm  $= 2$ sUCBm = 3 et = 3\*3600  $con = ['1_2_3',$  '4\_5\_6',  $'7^{\sim}8^{\sim}9'.$  '10\_11\_12', '13\_14\_15', '16\_17\_18',
'19\_20\_21', '22\_23\_24', '25\_26\_27',  $1>4'$ , '4>7', '10>13', '13>16', '19>22', '22>25', ]

MCTSP1 = MCTS(calc\_engine=engine, c=C, constrains=con, brutemaxnumber=bmn, exectime=et, mintime=mt, genVisualization=0,

selectbestnodemode=sbm, selectUCBmode=sUCBm, log=1, gtt=1)

<span id="page-181-0"></span>from PS import PS from MCTS import \* from prj import \* import threading

'''Stałe'''  $L1 = 1e4$  $L2 = 1e6$ L3 = 1e8  $L4 = 1e10$  $L5 = 1e12$  $L6 = 1e14$ 

'''Zadanie praktyczne 3'''  $name = "P3"$ 

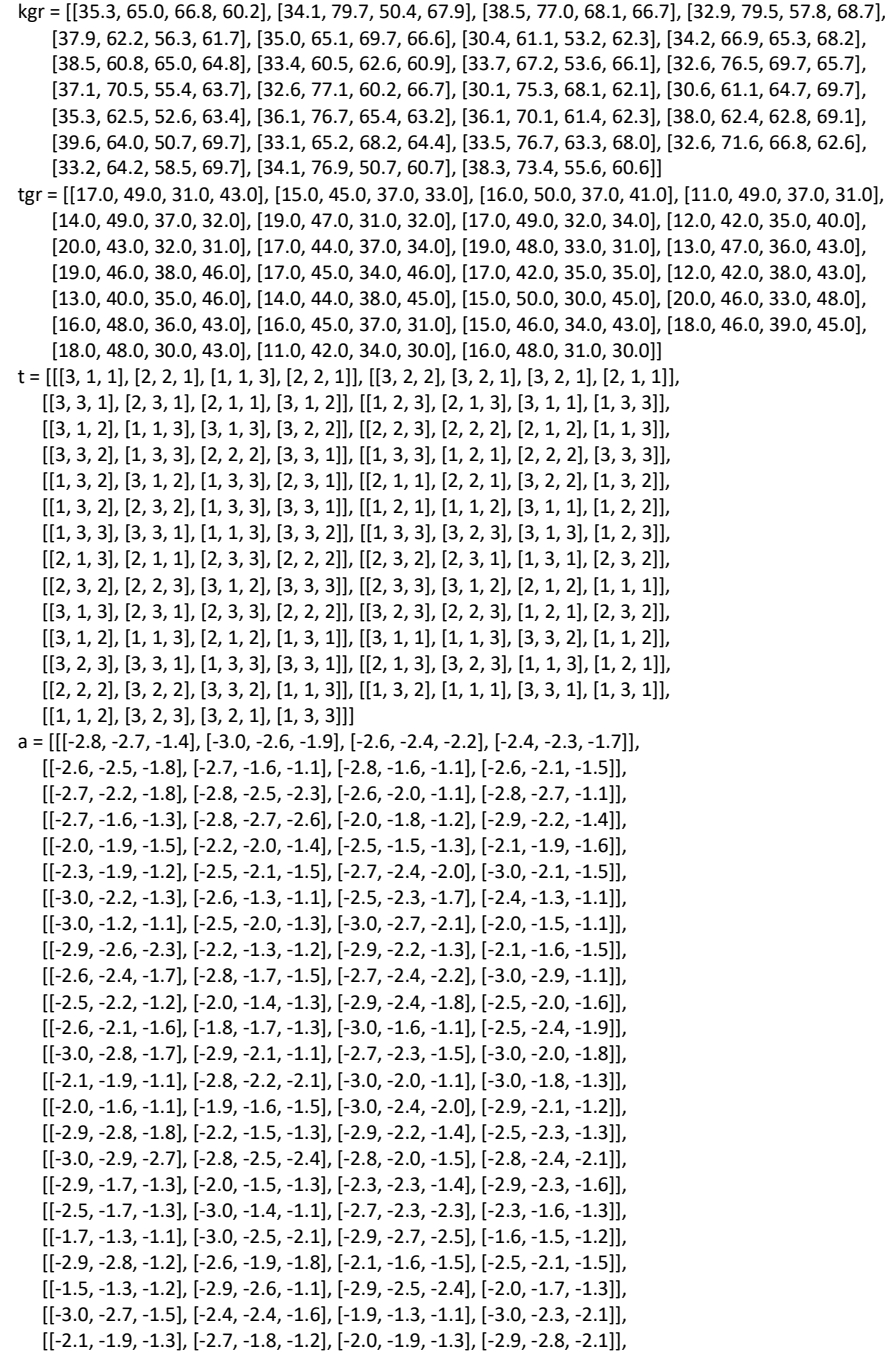

 [[-2.1, -1.7, -1.5], [-3.0, -2.8, -2.3], [-2.7, -2.5, -1.6], [-2.6, -2.2, -1.7]], [[-2.0, -1.7, -1.1], [-3.0, -1.9, -1.1], [-2.6, -2.4, -2.3], [-2.4, -2.3, -1.6]],  $[[-2.2, -2.0, -1.7], [-2.6, -2.3, -1.6], [-2.8, -1.4, -1.1], [-2.9, -2.2, -2.0]]]$ kindir  $= 4$ kp = [3.0, 3.0, 3.0, 3.0, 3.0, 3.0, 3.0, 3.0, 3.0, 3.0, 3.0, 3.0, 3.0, 3.0, 3.0, 3.0, 3.0, 3.0, 3.0, 3.0, 3.0, 3.0, 3.0, 3.0, 3.0, 3.0, 3.0] kn = [0.4, 0.4, 0.4, 0.4, 0.4, 0.4, 0.4, 0.4, 0.4, 0.4, 0.4, 0.4, 0.4, 0.4, 0.4, 0.4, 0.4, 0.4, 0.4, 0.4, 0.4, 0.4, 0.4, 0.4, 0.4, 0.4, 0.4]  $kc = [0.0, 0.0, 0.0, 0.0]$ Td = [210, 260, 300, 350, 390, 430, 470, 530, 580, 620, 660, 700, 740, 780, 820, 860, 900, 950, 1000, 1040, 1090, 1120, 1200, 1240, 1260, 1320, 1340] Tso = [0.0, 0.0, 0.0, 0.0, 0.0, 0.0, 0.0, 0.0, 0.0, 0.0, 0.0, 0.0, 0.0, 0.0, 0.0, 0.0, 0.0, 0.0, 0.0, 0.0, 0.0, 0.0, 0.0, 0.0, 0.0, 0.0, 0.0] Tfo = [L1, L1, L1, L1, L1, L1, L1, L1, L1, L1, L1, L1, L1, L1, L1, L1, L1, L1, L1, L1, L1, L1, L1, L1, L1, L1, L1] Tsb = [0.0, 0.0, 0.0, 0.0, 0.0, 0.0, 0.0, 0.0, 0.0, 0.0, 0.0, 0.0, 0.0, 0.0, 0.0, 0.0, 0.0, 0.0, 0.0, 0.0, 0.0, 0.0, 0.0, 0.0, 0.0, 0.0, 0.0] Tfb = [L1, L1, L1, L1, L1, L1, L1, L1, L1, L1, L1, L1, L1, L1, L1, L1, L1, L1, L1, L1, L1, L1, L1, L1, L1, L1, L1] Ctol = [[0.0, 0.0, 0.0, 0.0], [0.0, 0.0, 0.0, 0.0], [0.0, 0.0, 0.0, 0.0]] Cwol = [[L1, L1, L1, L1], [L1, L1, L1, L1], [L1, L1, L1, L1], [L1, L1, L1, L1], [L1, L1, L1, L1], [L1, L1, L1, L1],  $[$ [1,  $[$ 1,  $[$   $]$ ],  $[$   $[$   $]$  $[$  $]$  $[$  $[$  $]$  $[$  $]$  $[$  $[$  $]$  $[$  $]$  $[$  $]$  $[$  $]$  $[$  $]$  $[$  $]$  $[$  $]$  $[$  $]$  $[$  $]$  $[$  $]$  $[$  $]$  $[$  $]$  $[$  $]$  $[$  $]$  $[$  $]$  $[$  $]$  $[$  $]$  $[$  $]$  $[$  $]$  $[$  $]$  $[$  $]$  $[$  $]$  $[$  $]$  $[$  $]$  $[$  $]$  $[$  $]$  $[$  $]$  [L1, L1, L1, L1], [L1, L1, L1, L1], [L1, L1, L1, L1]] Ctou = [[L1, 0, 0, L1], [L1, 0, 0, L1], [L1, 0, 0, L1]] Cwou = [[L1, L2, L2, L1], [L1, L2, L2, L1], [L1, L2, L2, L1]] Ctbl = [[0.0, 0.0, 0.0], [0.0, 0.0, 0.0], [0.0, 0.0, 0.0]]

```
Cwbl = [[L1, L1, L1], [L1, L1, L1], [L1, L1, L1],
      [L1, L1, L1], [L1, L1, L1], [L1, L1, L1],
      [L1, L1, L1], [L1, L1, L1], [L1, L1, L1],
     [L1, L1, L1], [L1, L1, L1], [L1, L1, L1],
      [L1, L1, L1], [L1, L1, L1], [L1, L1, L1],
      [L1, L1, L1], [L1, L1, L1], [L1, L1, L1],
      [L1, L1, L1], [L1, L1, L1], [L1, L1, L1],
      [L1, L1, L1], [L1, L1, L1], [L1, L1, L1],
     [L1, L1, L1], [L1, L1, L1], [L1, L1, L1]]
Ctbu = [[L1, L1, L1], [L1, L1, L1], [L1, L1, L1],
      [L1, L1, L1], [L1, L1, L1], [L1, L1, L1],
      [L1, L1, L1], [L1, L1, L1], [L1, L1, L1],
      [L1, L1, L1], [L1, L1, L1], [L1, L1, L1],
      [L1, L1, L1], [L1, L1, L1], [L1, L1, L1],
      [L1, L1, L1], [L1, L1, L1], [L1, L1, L1],
    [L1, L1, L1], [L1, L1, L1], [L1, L1, L1],
      [L1, L1, L1], [L1, L1, L1], [L1, L1, L1],
     [L1, L1, L1], [L1, L1, L1], [L1, L1, L1]]
Cwbu = [[L1, L1, L1], [L1, L1, L1], [L1, L1, L1],
    [L1, L1, L1], [L1, L1, L1], [L1, L1, L1],
      [L1, L1, L1], [L1, L1, L1], [L1, L1, L1],
      [L1, L1, L1], [L1, L1, L1], [L1, L1, L1],
     [L1, L1, L1], [L1, L1, L1], [L1, L1, L1],
     [L1, L1, L1], [L1, L1, L1], [L1, L1, L1],
      [L1, L1, L1], [L1, L1, L1], [L1, L1, L1],
      [L1, L1, L1], [L1, L1, L1], [L1, L1, L1],
     [L1, L1, L1], [L1, L1, L1], [L1, L1, L1]]
Ca = []
```
engine = PS(name, tgr, kgr, t, a, kindir, kp, kn, kc, Td, Tso, Tfo, Tsb, Tfb, Ctol, Cwol, Ctou, Cwou, Ctbl, Cwbl, Ctbu, Cwbu,

pr=1, save=1, ret=1)

per = [1, 2, 3, 4, 5, 6, 7, 8, 9, 10, 11, 12, 13, 14, 15, 16, 17, 18, 19, 20, 21, 22, 23, 24, 25, 26, 27] #0 per = [12, 11, 10, 1, 3, 2, 20, 19, 21, 6, 4, 5, 8, 7, 9, 23, 24, 22, 14, 13, 15, 17, 16, 18, 26, 25, 27] #1 per = [1, 2, 3, 19, 21, 20, 6, 4, 5, 8, 7, 9, 11, 12, 10, 13, 15, 14, 23, 22, 24, 16, 17, 18, 26, 25, 27] #2 per = [19, 21, 20, 2, 1, 3, 6, 5, 4, 8, 7, 9, 11, 12, 10, 14, 13, 15, 17, 16, 18, 22, 23, 24, 26, 25, 27] #3 per = [2, 3, 1, 5, 4, 6, 20, 19, 21, 9, 7, 8, 10, 12, 11, 23, 24, 22, 13, 14, 15, 17, 16, 18, 26, 25, 27] #4 #per = [21, 19, 20, 1, 3, 2, 5, 6, 4, 9, 7, 8, 12, 11, 10, 15, 14, 13, 23, 24, 22, 17, 16, 18, 26, 25, 27] #5

#uszeregowania z przykladu 2

per=[12,11,10,15,13,14,16,18,17,21,19,20,22,24,23,2,3,1,5,6,4,9,8,7,25,26,27]#1 per=[12,10,11,14,13,15,16,18,17,3,1,2,5,4,6,8,7,9,20,21,19,24,23,22,25,26,27]#2 per=[10,12,11,1,3,2,13,15,14,16,18,17,5,6,4,8,7,9,20,19,21,24,23,22,25,26,27]#3 per=[12,11,10,14,13,15,17,18,16,2,3,1,4,5,6,9,8,7,20,21,19,23,24,22,25,26,27]#4 per=[12,10,11,15,13,14,16,17,18,3,2,1,21,19,20,22,23,24,5,6,4,9,8,7,25,26,27]#5

vobj, NWRr, NWZr, NPRr, NPZr = engine.solve(per)

print(f"bla: {NPZr[:, 3]}")

start\_date = datetime.date(2023, 1, 1)

plotGantt(genNazwa(per), start\_date, NWRr, NWZr, NPRr, NPZr, brigades=[]) exportToExcel(genNazwa(per), f"{name}\_wynik", start\_date, NWRr, NWZr, NPRr, NPZr)

 $C = 0.1$  $bm = 8$  $mt = 3$ sbm =  $2$ sUCBm = 3  $e^+ = 3*3600$  $con = ['1_2_3',$  '4\_5\_6', '7\_8\_9', '10\_11\_12', '13\_14\_15',

- '16\_17\_18', '19\_20\_21', '22\_23\_24', '25\_26\_27',  $1$ >4', '4>7', '10>13', '13>16', '19>22', '22>25', ]
- MCTSP1 = MCTS(calc\_engine=engine, c=C, constrains=con, brutemaxnumber=bmn, exectime=et, mintime=mt, genVisualization=0,

selectbestnodemode=sbm, selectUCBmode=sUCBm, log=1, gtt=1)

# **8. Spis tabel, rysunków i załączników**

## **8.1. Spis rysunków**

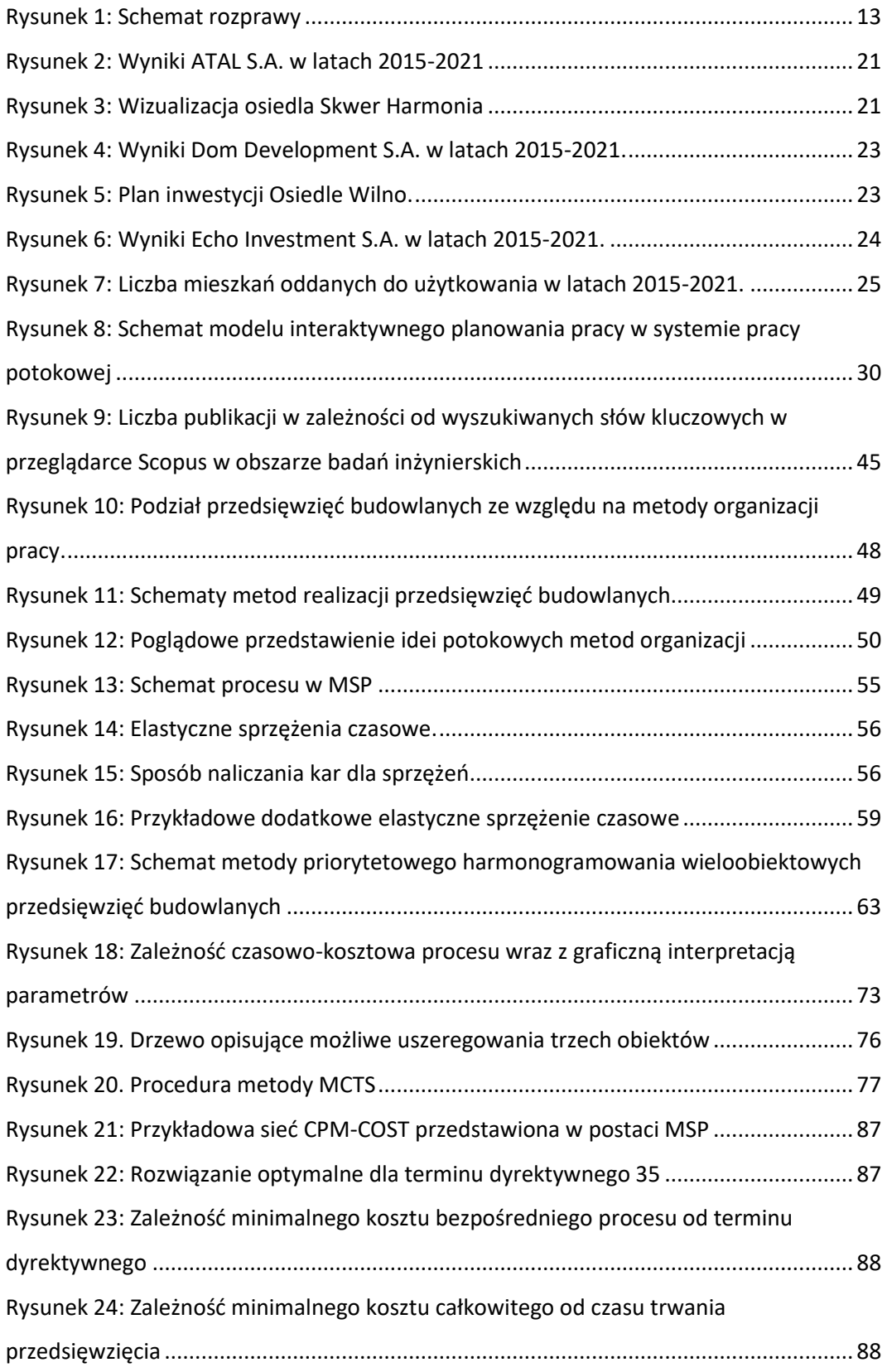

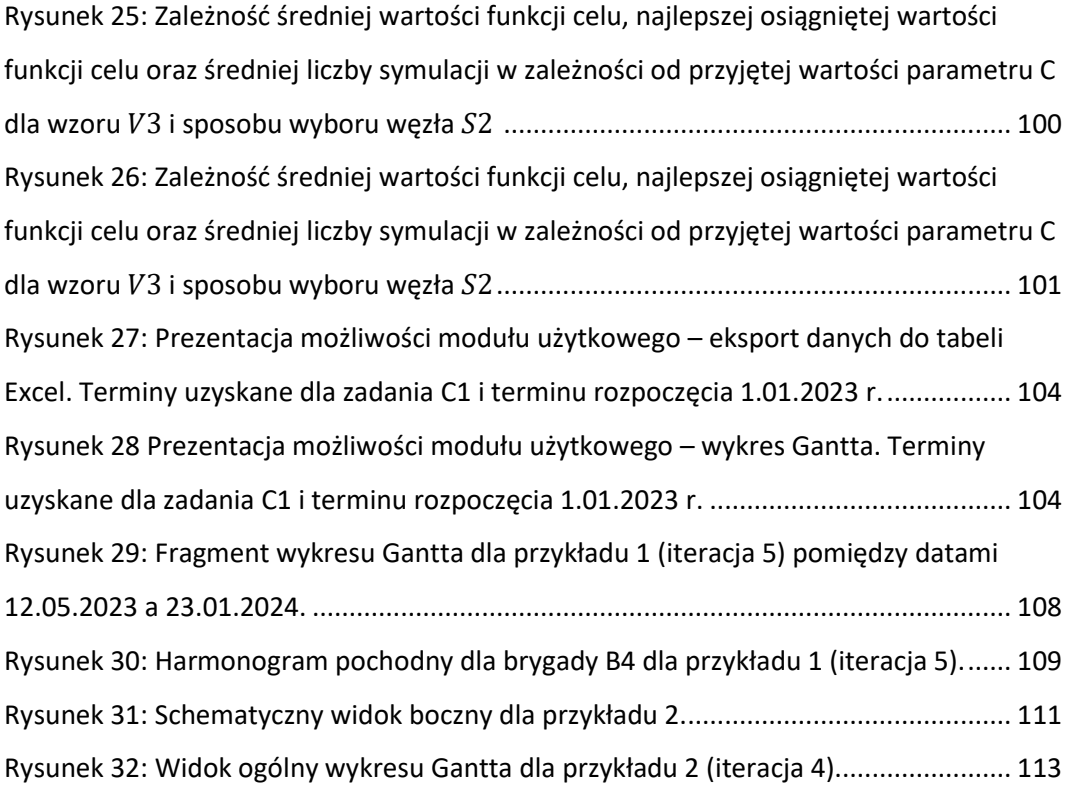

## **8.2.Spis tabel**

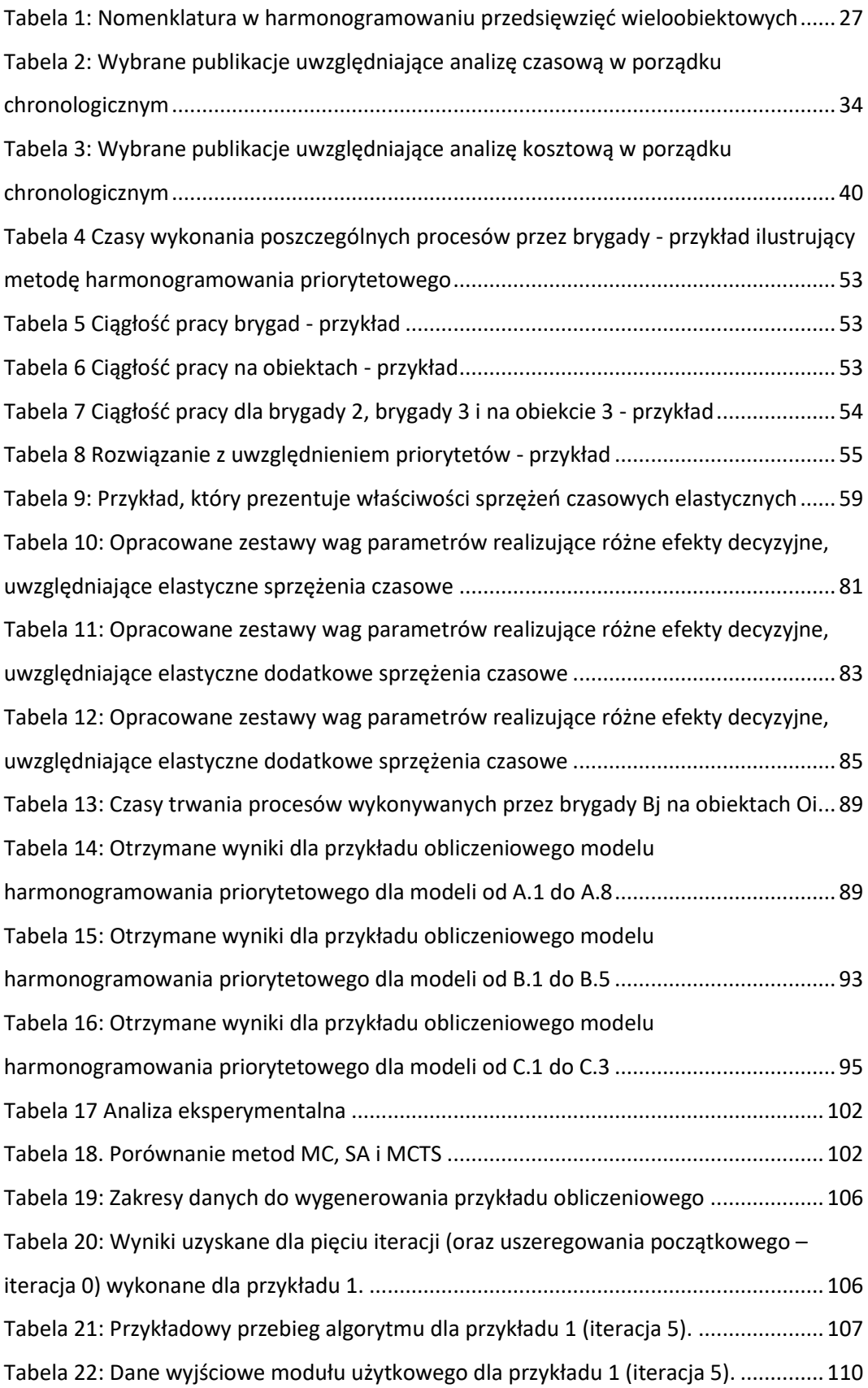

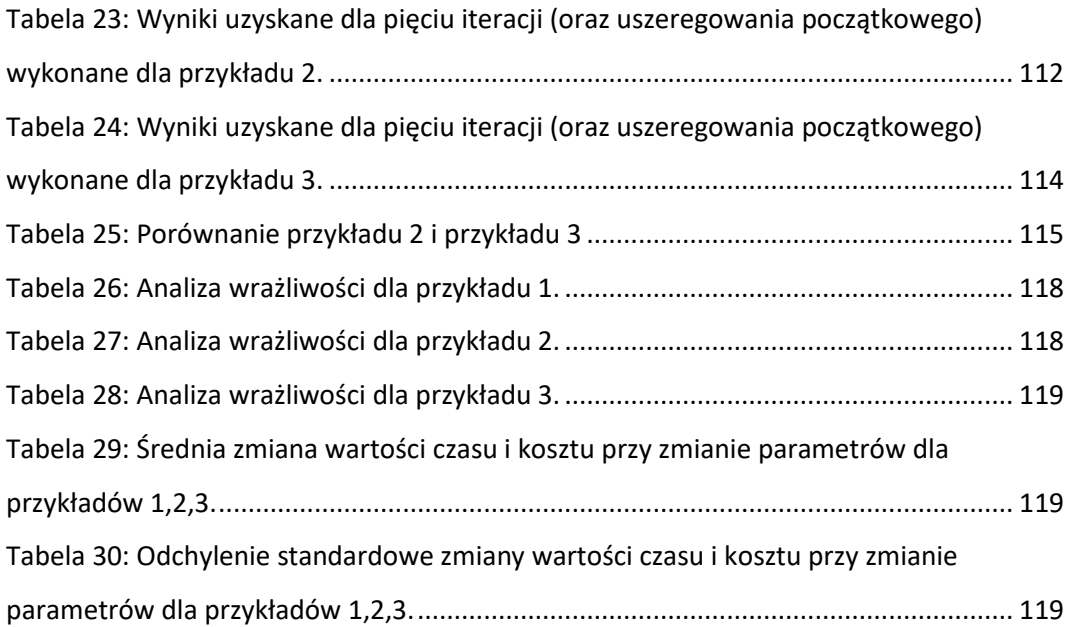

## **8.3.Spis załączników**

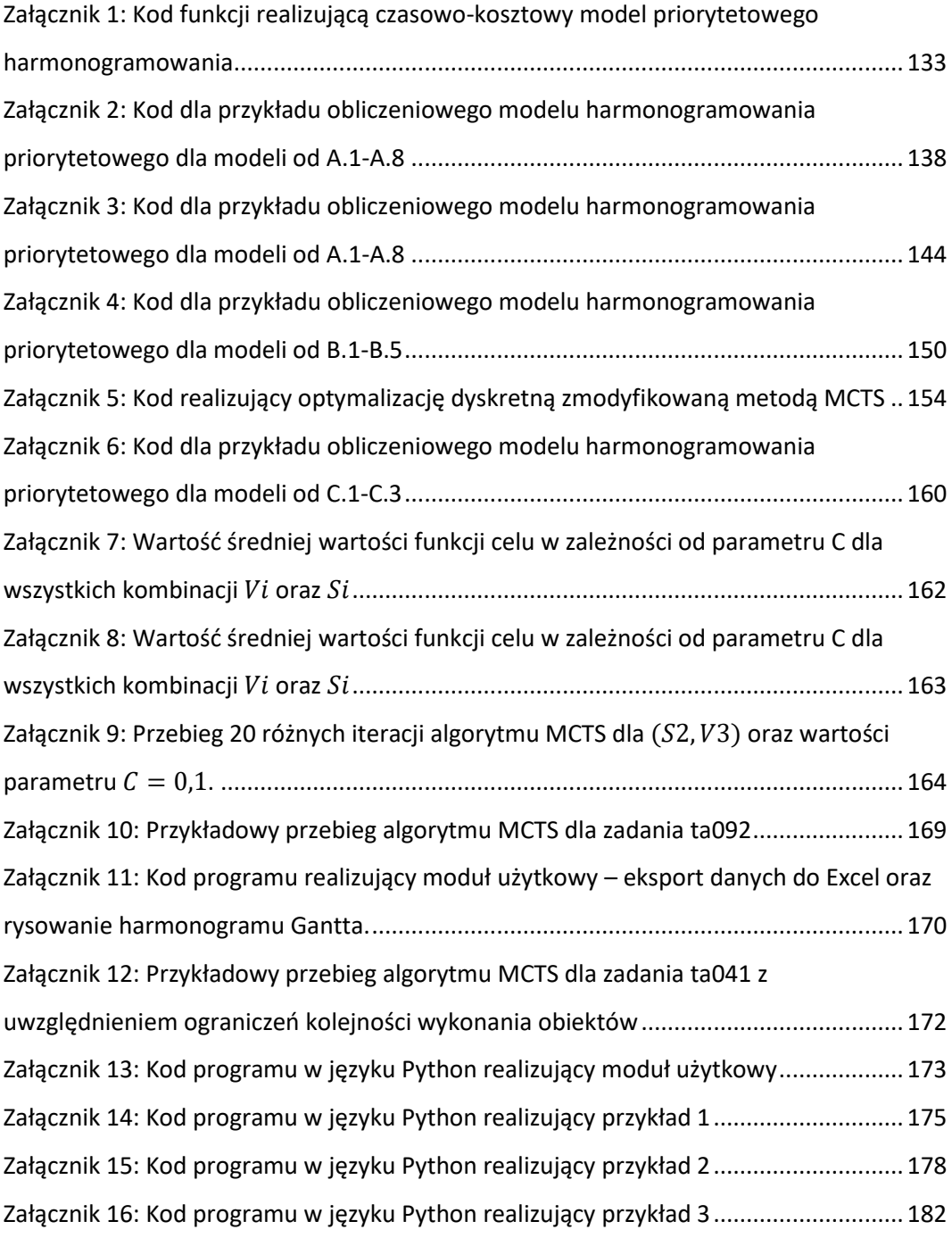

#### **9. Streszczenie**

W pracy zaprezentowano opracowaną metodę priorytetowego harmonogramowania wieloobiektowych przedsięwzięć budowlanych. Na podstawie wywiadów z osobami odpowiedzialnymi za planowanie i harmonogramowanie przedsięwzięć wieloobiektowych, przeglądu literatury oraz analizy rynku przedsięwzięć wieloobiektowych wykazano, że: brakuje świadomości wśród inżynierów budownictwa w zakresie wpływu kolejności wykonania obiektów na czas i koszt przedsięwzięcia wieloobiektowego, występują braki w oprogramowaniu pomocnym przy harmonogramowaniu przedsięwzięć wieloobiektowych, brakuje modeli uwzględniających wszystkie rodzaje kosztów, ważnych z punktu widzenia realizacji przedsięwzięcia wieloobiektowego oraz brakuje modeli, które w sposób elastyczny pozwolą definiować ograniczenia technologiczno-organizacyjne. W związku ze zidentyfikowanymi brakami została opracowana metoda priorytetowego harmonogramowania wieloobiektowych przedsięwzięć budowlanych, która pozwala uwzględnić ograniczenia technologicznoorganizacyjne w sposób elastyczny, na podstawie listy priorytetów. W funkcji celu uwzględniono koszty bezpośrednie, koszty pośrednie, koszty niedotrzymania terminów dyrektywnych, nagrody za wcześniejsze zrealizowanie obiektów, koszty nieciągłości pracy brygad. Skuteczność działania opracowanej metody została potwierdzona wielopoziomową weryfikacją i walidacją. W ramach walidacji operacyjnej przeprowadzono analizę wrażliwości, która wykazała wrażliwość modelu na zmianę parametrów "czas graniczny" oraz "termin dyrektywny". Opracowana metoda udowodniła swoją skuteczność minimalizując koszty całkowite przedsięwzięcia przy dochowaniu ograniczeń technologiczno-organizacyjnych zgodnie z założonymi efektami planistycznymi, co zostało zaprezentowane na przykładach obliczeniowych. Wykorzystując opracowaną metodę udało się zredukować koszty całkowite przedsięwzięcia średnio o ok. 3,6%, a czas o średnio ok. 0,7% przy dochowywaniu ograniczeń technologiczno-organizacyjnych w sposób priorytetowy. W pracy przedstawiono modele matematyczne oraz kody programu napisanego w języku Python. Opracowana metoda może być pomocna dla inżynierów i kierowników budowy do harmonogramowania przedsięwzięć wieloobiektowych przy uwzględnieniu ograniczeń technologiczno-organizacyjnych, ograniczeń kolejności wykonania obiektów oraz minimalizującą koszty całkowite przedsięwzięcia. W celu poprawy działania metody, zaproponowano następujące kierunki dalszych badań: uwzględnienie danych w postaci probabilistycznej lub rozmytej, rozszerzenie metody o możliwość wykonywania konkretnych procesów przez więcej niż jedną wyspecjalizowaną brygadę roboczą, opracowanie interfejsu granicznego użytkownika.

191

### **10. Abstract**

This dissertation presents an original repetitive construction project priority scheduling method. Based on interviews with persons in charge of planning and scheduling repetitive projects, and a literature review and an analysis of the market for such projects, it was demonstrated that: there is a lack of awareness among civil engineers of the impact of execution sequences on the time and cost of a repetitive project, there is a shortage of software that assists in repetitive project scheduling, there is a lack of models that consider all types of costs important for the execution of a repetitive project, and there is a lack of models that flexibly define technological and organisational constraints. In view of the deficiencies identified, a method for repetitive construction project priority scheduling was developed, which allows technological and organisational constraints to be considered in a flexible manner, based on a priority list. Included in the objective function are direct costs, indirect costs, costs of failing to meet contractual deadlines, rewards for the early completion of project units, and the cost of discontinuous crew work. The effectiveness of the method was confirmed using multi-level verification and validation. As part of the operational validation, a sensitivity analysis was performed, which showed the sensitivity of the model to a change in 'cut-off time' and 'contractual deadline' parameters. The method developed proved its effectiveness in minimising total project cost while adhering to technological and organisational constraints as per the assumed planning outcomes, which was demonstrated using calculation examples. Using the method proposed, it was possible to reduce total project cost by an average of about 3.6% and total project duration by an average of about 0.7%, while adhering to technological and organisational constraints as a matter of priority. The dissertation presents mathematical models and program code written in Python. The method proposed can be helpful to site engineers and directors for scheduling repetitive projects, taking into account technological and organisational constraints, sequencing constraints and minimising total project cost. To improve the method's performance, the following future research trajectories were proposed: inclusion of data in probabilistic or fuzzy form, extension of the method to allow specific processes to be performed by more than one specialised crew, development of a graphical user interface.